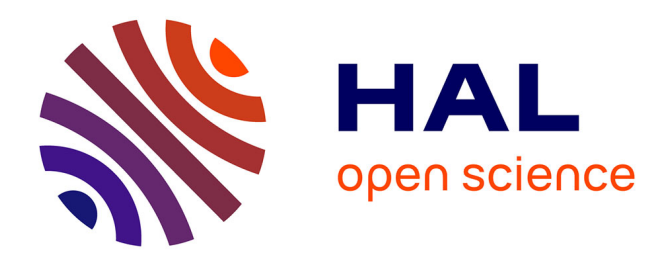

### **Proposition d'une démarche pour identifier les efforts de coupe en présence de talonnage**

Sajid Yaqub

#### **To cite this version:**

Sajid Yaqub. Proposition d'une démarche pour identifier les efforts de coupe en présence de talonnage. Génie mécanique [physics.class-ph]. Arts et Métiers ParisTech, 2011. Français. NNT : 2010ENAM56.  $pastel-00552052$ 

### **HAL Id: pastel-00552052 <https://pastel.hal.science/pastel-00552052>**

Submitted on 5 Jan 2011

**HAL** is a multi-disciplinary open access archive for the deposit and dissemination of scientific research documents, whether they are published or not. The documents may come from teaching and research institutions in France or abroad, or from public or private research centers.

L'archive ouverte pluridisciplinaire **HAL**, est destinée au dépôt et à la diffusion de documents scientifiques de niveau recherche, publiés ou non, émanant des établissements d'enseignement et de recherche français ou étrangers, des laboratoires publics ou privés.

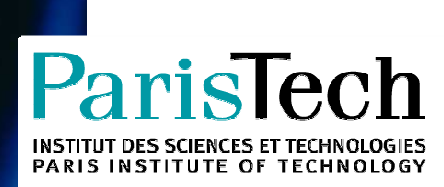

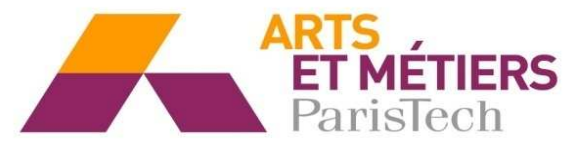

2010-ENAM-0056

École doctorale n° 432 : Sciences des Métiers de l' Ingénieur

## **Doctorat ParisTech**

# **T H È S E**

**pour obtenir le grade de docteur délivré par** 

## **l'École Nationale Supérieure d'Arts et Métiers**

**Spécialité " Génie mécanique-procédés de fabrication "** 

présentée et soutenue publiquement par

### **Sajid YAQUB**

le 09 Décembre 2010

### **Proposition d'une démarche pour**

**Identifier les efforts de coupe en présence de talonnage** 

Directeur de thèse : **Gérard COFFIGNAL**  Co-encadrement de la thèse : **Arnaud LARUE**

**Jury** 

- **M. Pascal MOGNOL**, Professeur, ENS Cachan-Antenne de Bretagne **Président** Président
- **M. Henri PARIS**, Professeur, Université Joseph Fourier, Grenoble 1 Rapporteur
- **M. Benoît FURET**, Professeur, IUT de Nantes **Rapporteur** Rapporteur
- **M. Gérard COFFIGNAL**, Professeur, Arts et Métiers ParisTech, Centre de Paris **Examinateur**
- **M. Arnaud LARUE**, MCF, Arts et Métiers ParisTech, Centre de Paris **Examinateur** Examinateur

### *Remerciements*

*Je remercie Messieurs les membres du jury pour leur collaboration durant l'examen de ce travail et leur participation à ma soutenance. J'adresse tout particulièrement ma reconnaissance à M. Gérard COFFIGNAL, Professeur à Arts et Métiers ParisTech, pour la direction de cette thèse, ainsi qu'à M. Arnaud LARUE, Maître de Conférences à Arts et Métiers ParisTech, pour son coencadrement. Tous deux se sont montrés toujours disponibles malgré un emploi du temps très chargé. Merci pour votre écoute, vos conseils et vos encouragements qui m'ont été précieux pour mener ce travail à son terme.* 

*Je remercie vivement M. Pascal MOGNOL, Professeur à l'ENS de Cachan Antenne de Bretagne, pour l'honneur qu'il m'a fait en acceptant de présider ce jury de thèse, et M. Henri PARIS, Professeur à l'Université Joseph Fourier de Grenoble et M. Benoît FURET, Professeur à l'IUT de Nantes, pour leur délicat travail de rapporteurs.* 

*Toute ma reconnaissance à M. Philipe LORONG, Professeur à Arts et Métiers ParisTech, pour son aide et ses conseils le long de ce travail de thèse.* 

*Je remercie également tous les membres du PIMM pour leur gentillesse et je souhaite un bon courage aux futurs docteurs.* 

*Mes remerciements vont également à l'HEC (Higher Education Commission, Government of Pakistan) pour le financement attribué pour l'exécution de ce travail de recherche.* 

*Enfin, je remercie ma femme, mes parents, le reste de ma famille ainsi que mes amis qui m'ont soutenu jusqu'au bout.* 

```
Table des matières
```
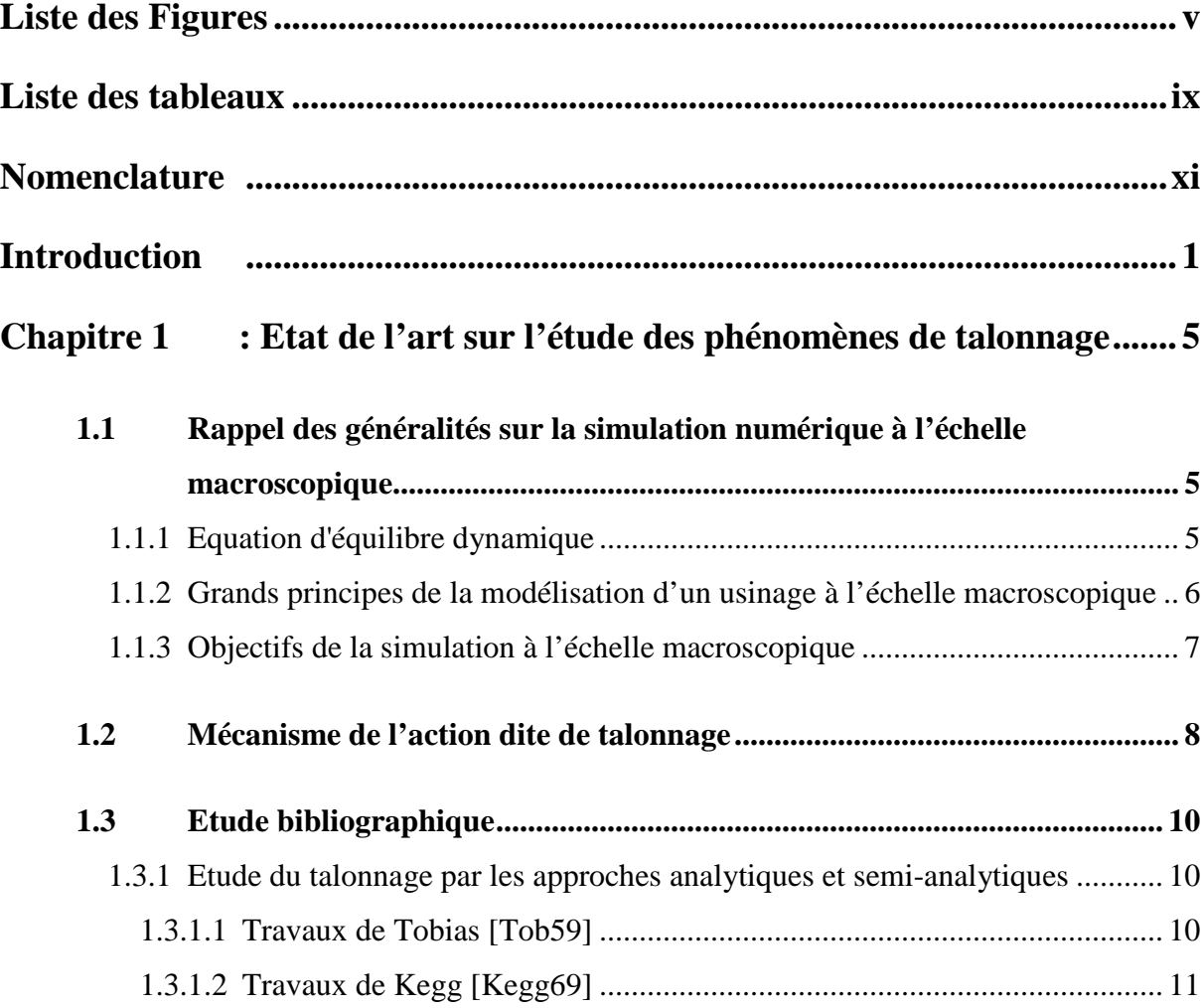

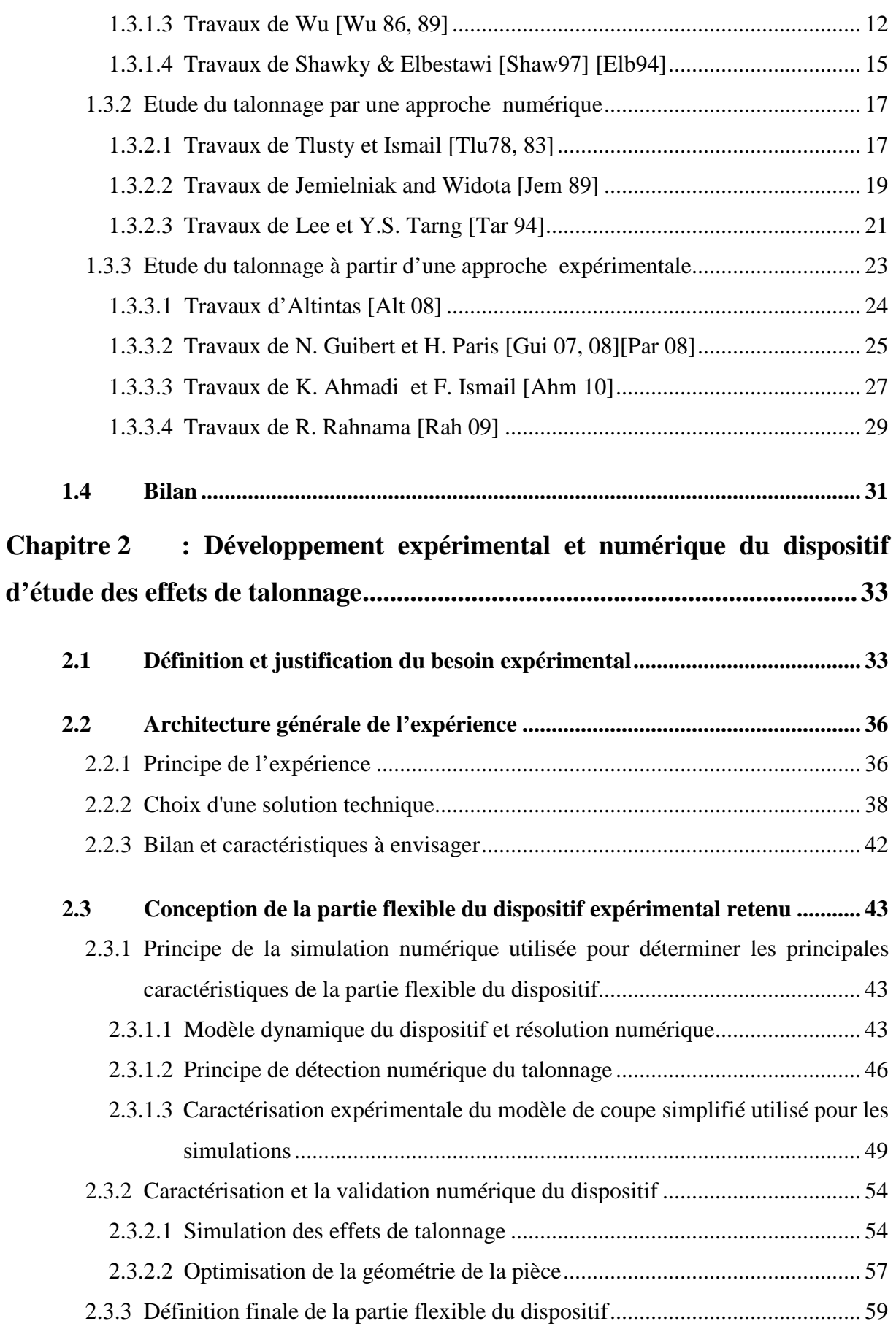

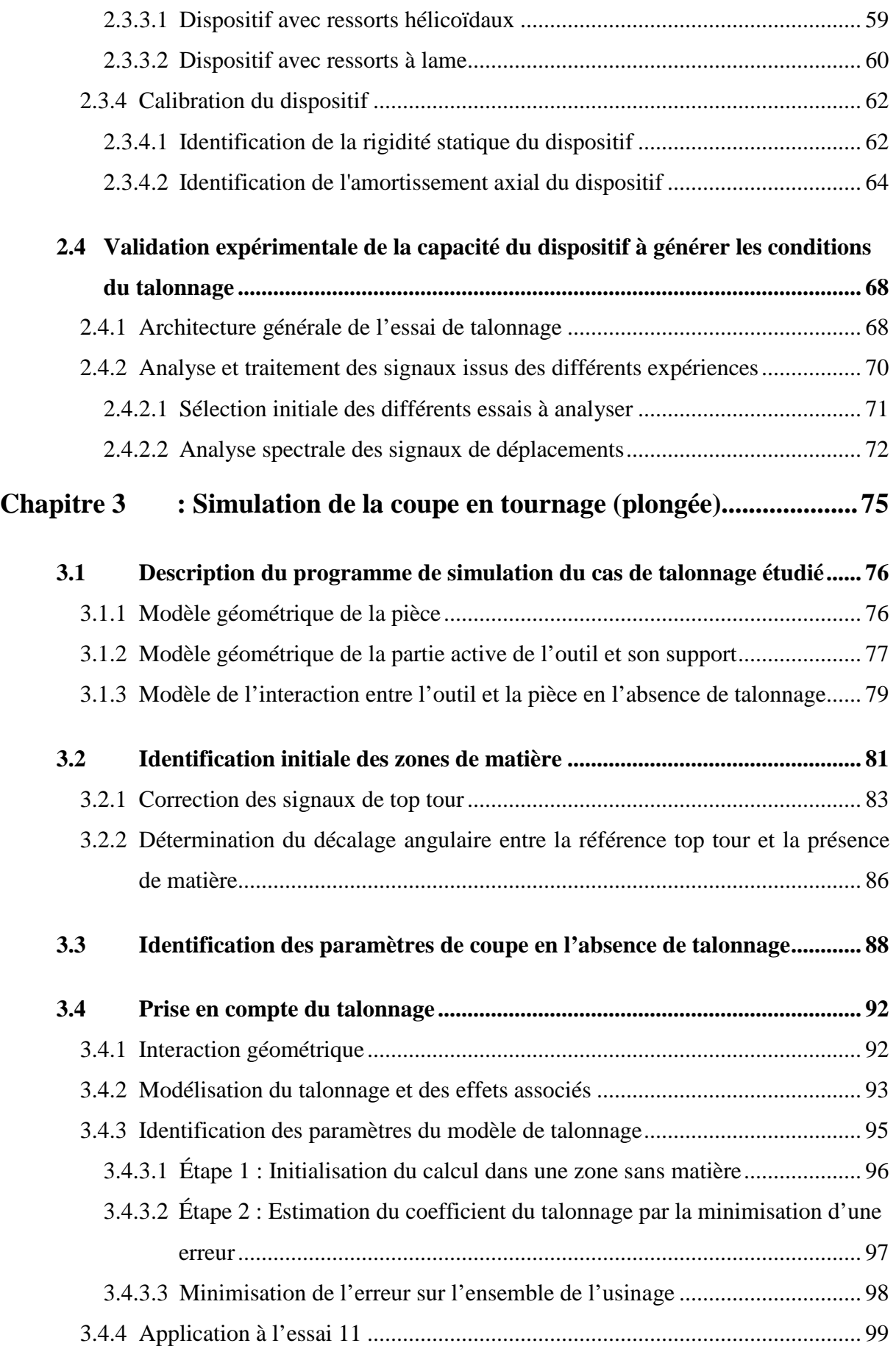

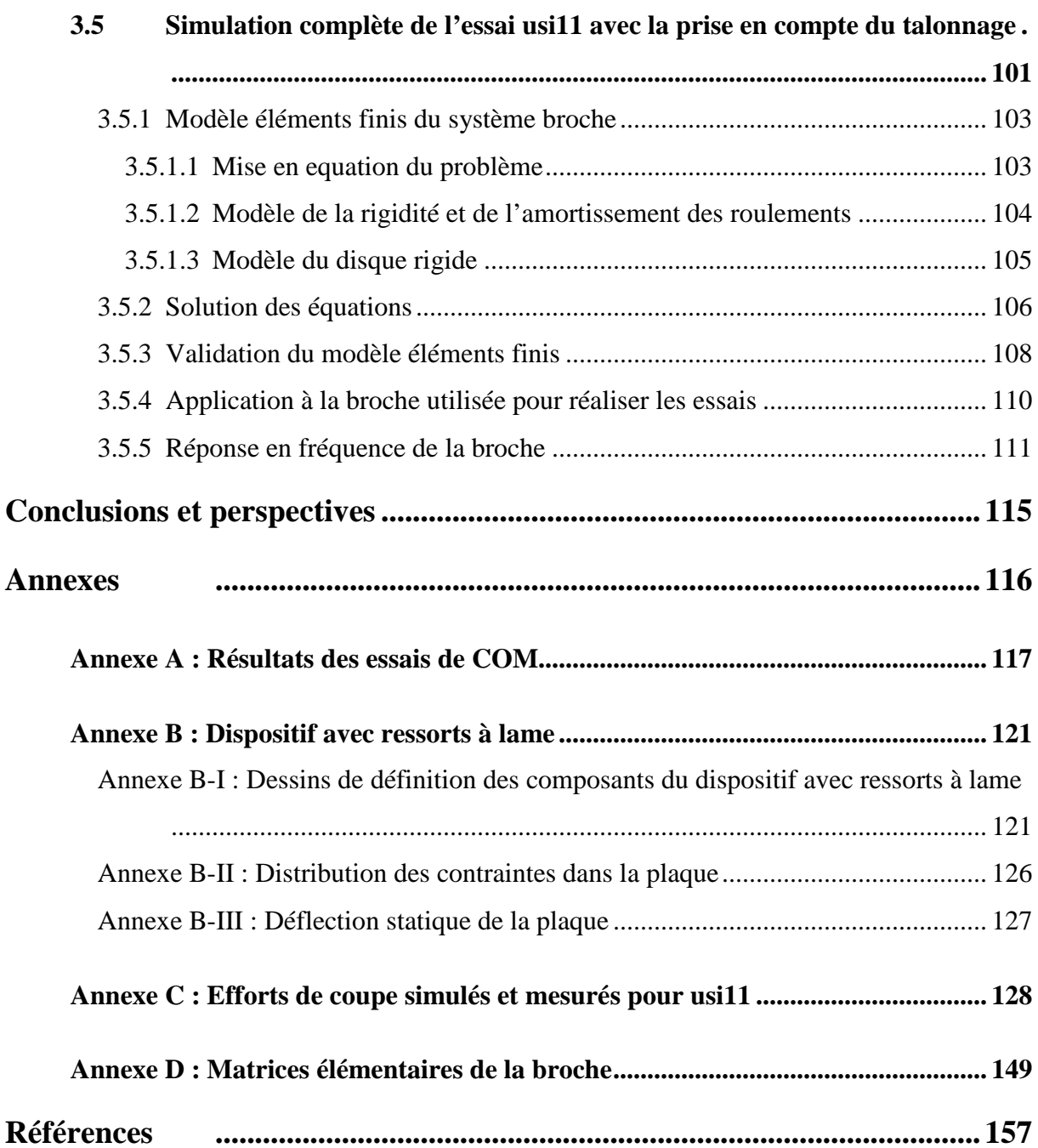

# Liste des figures

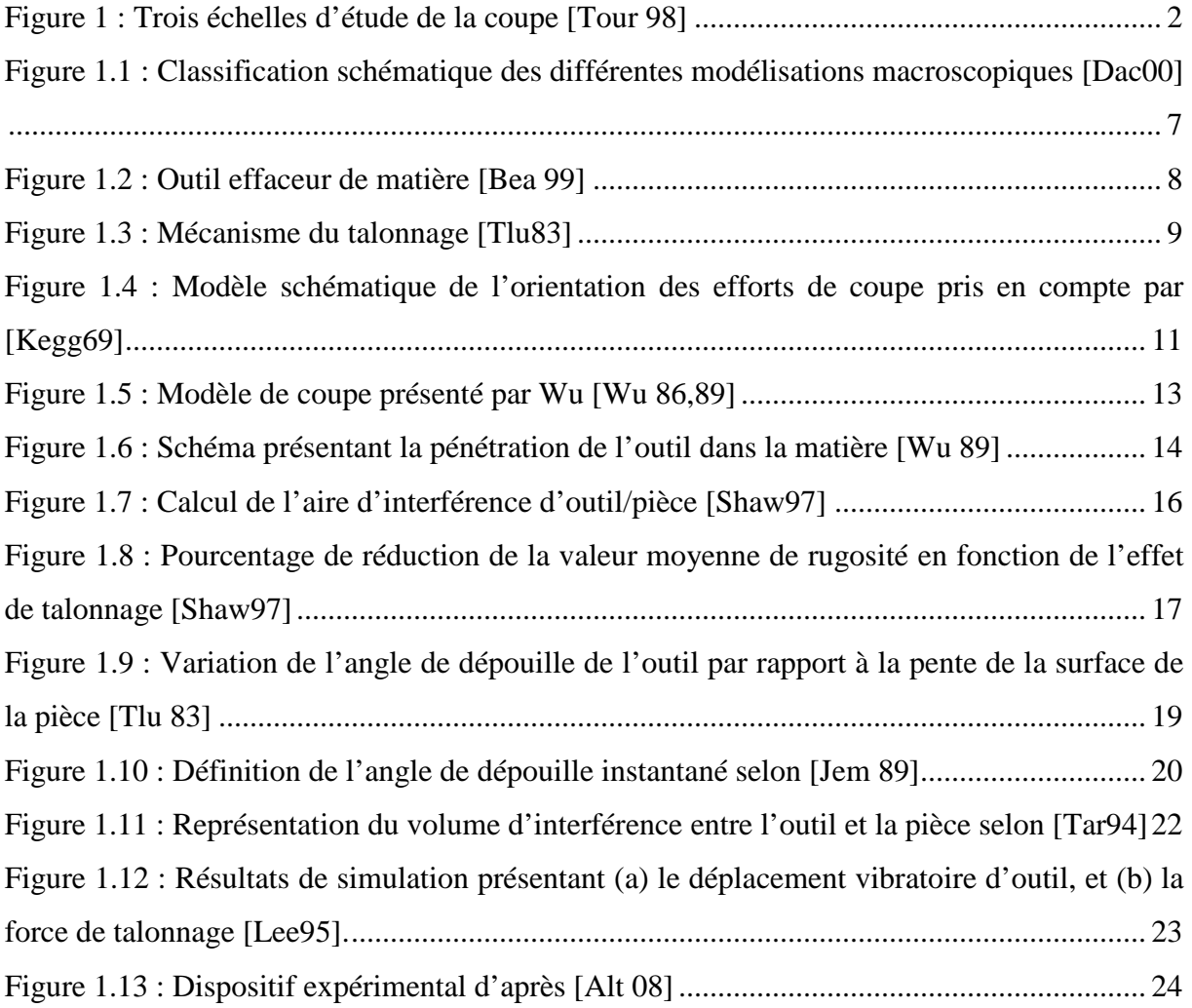

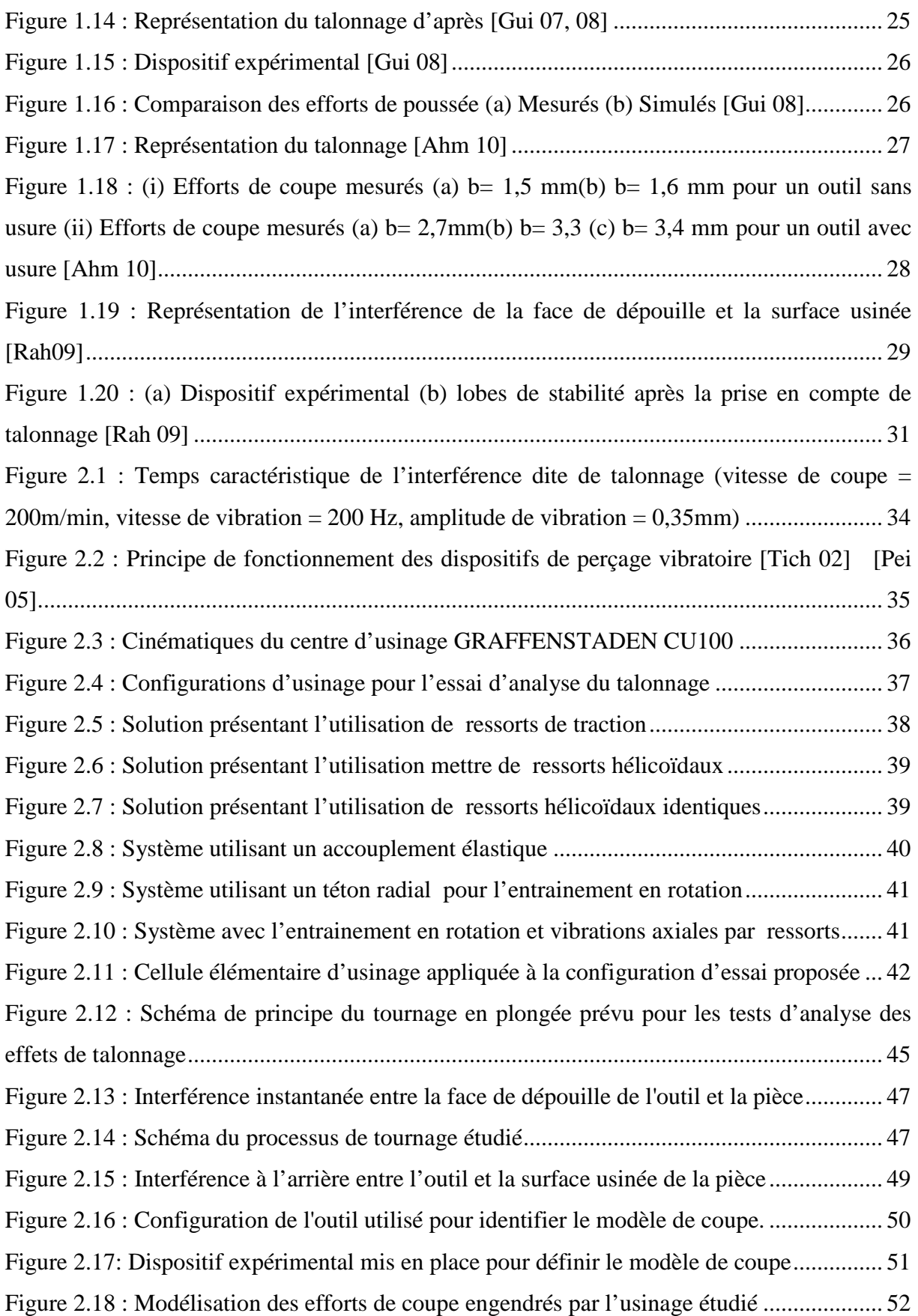

l.

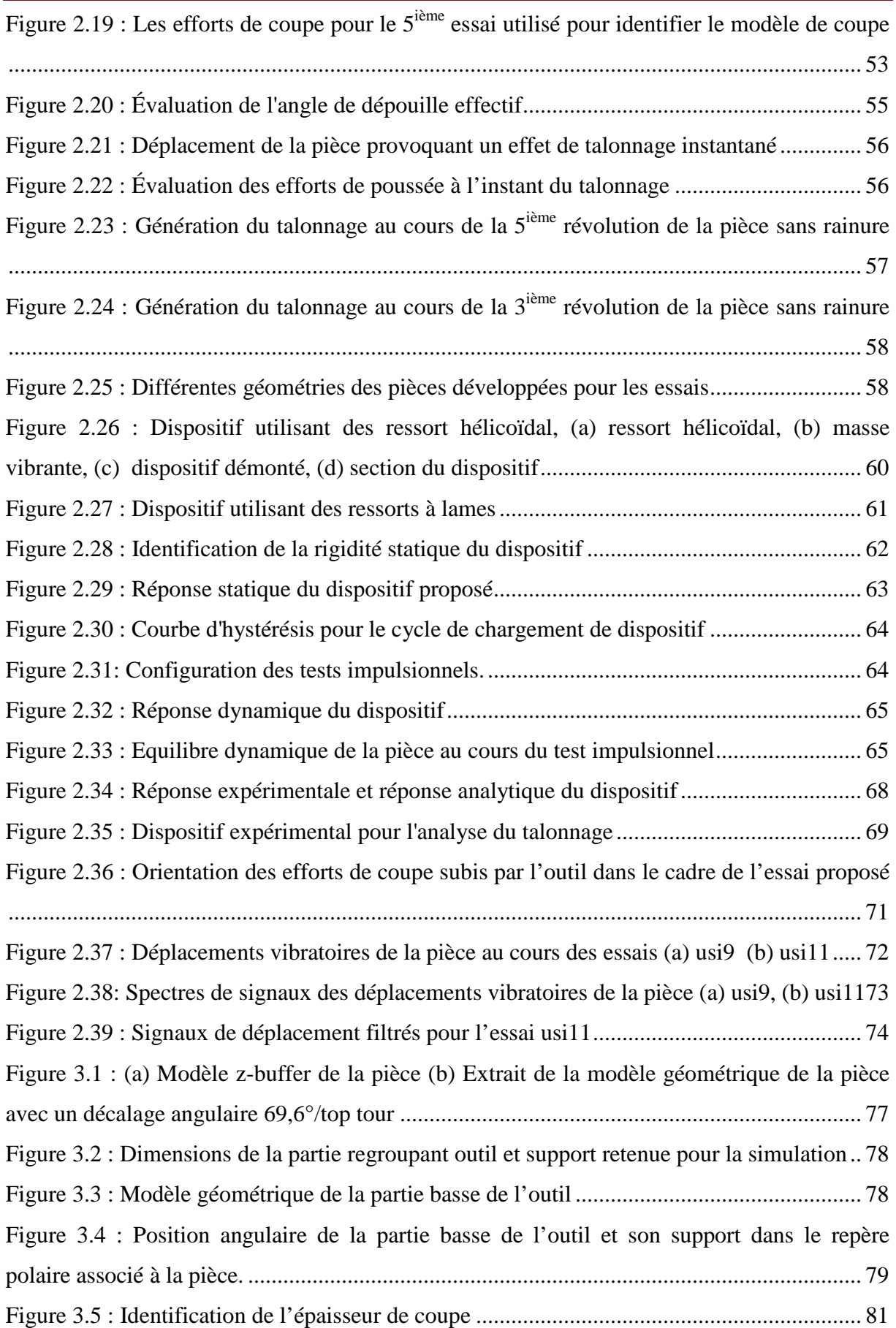

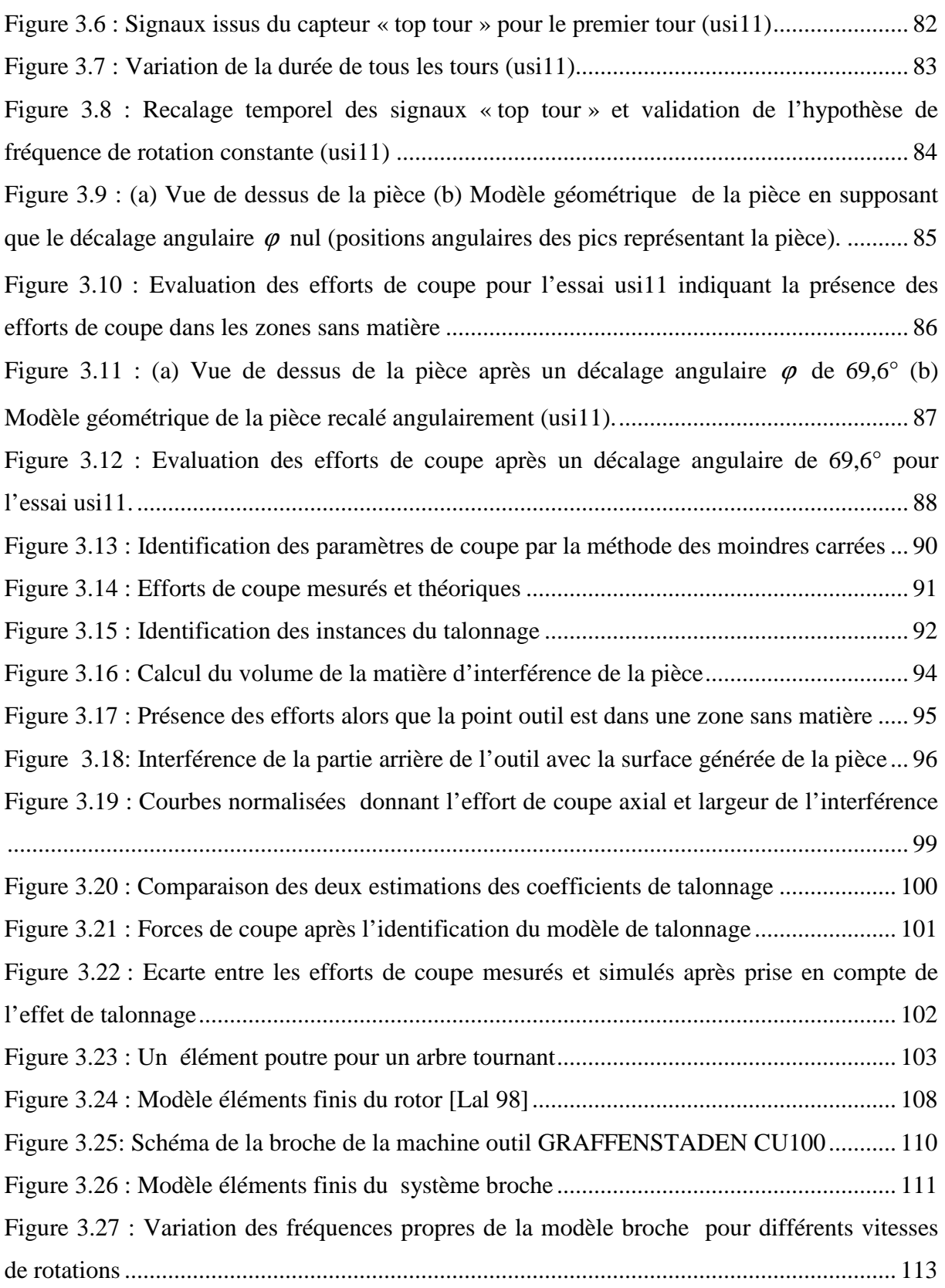

# Liste des tableaux

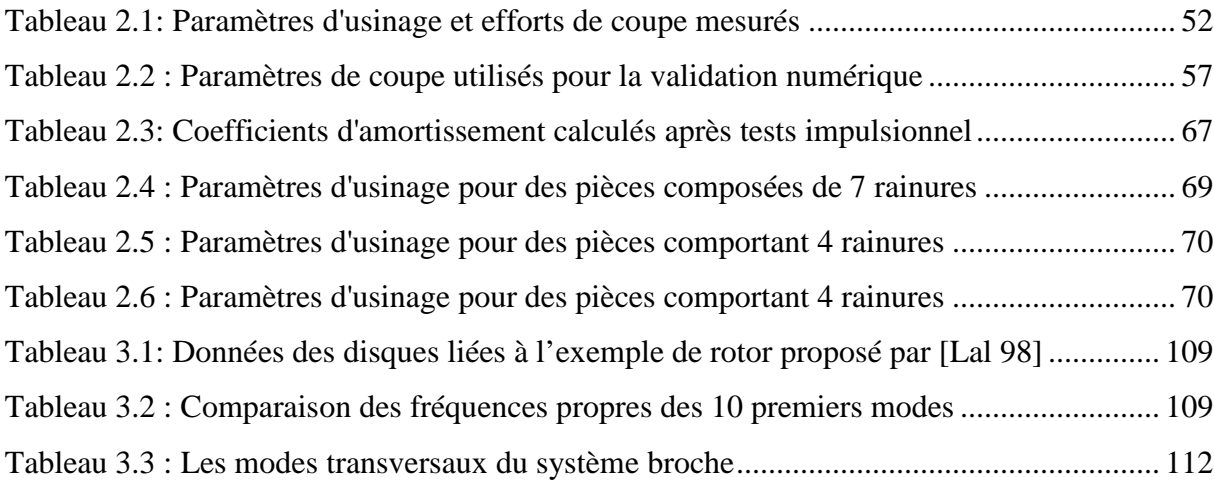

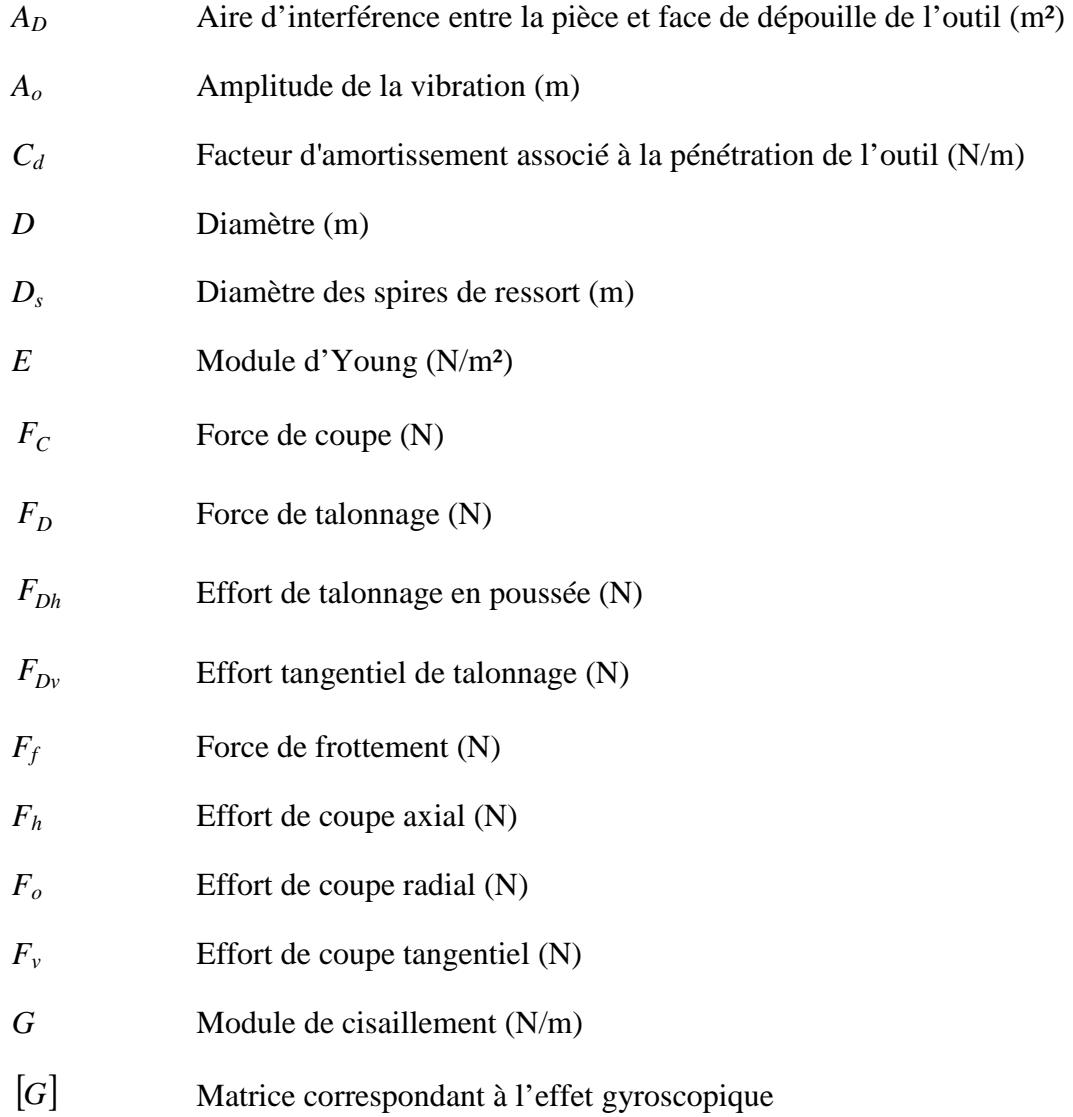

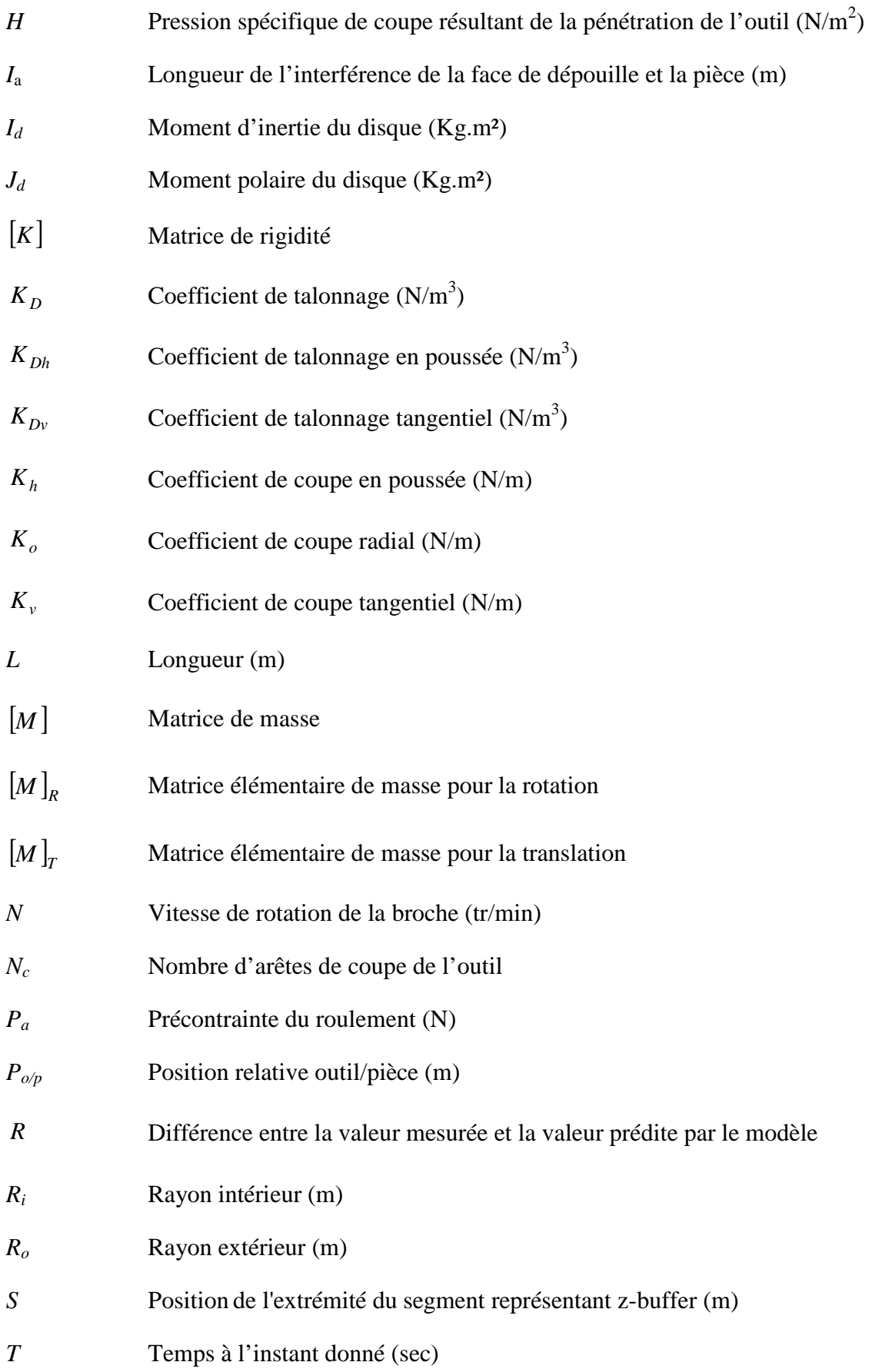

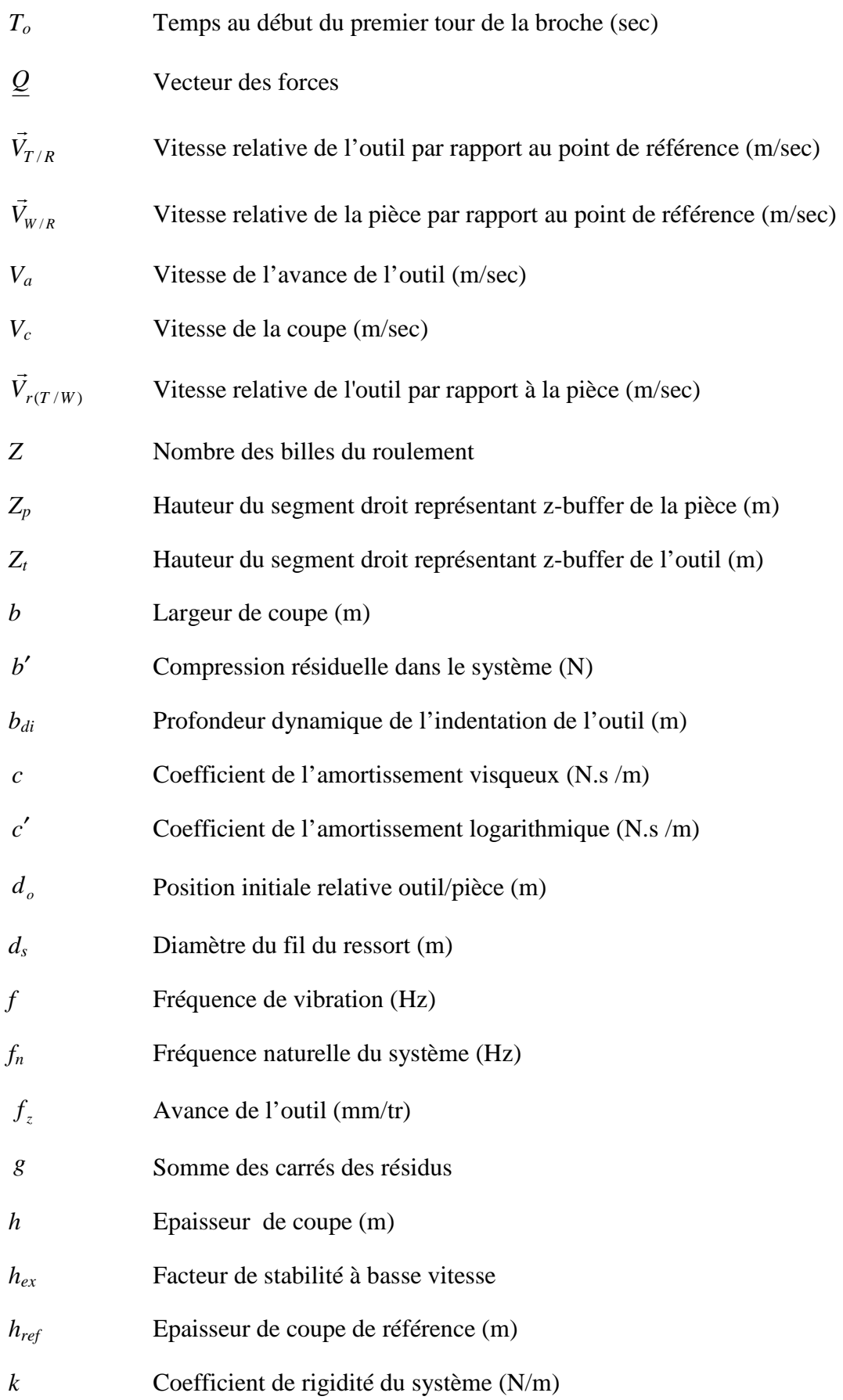

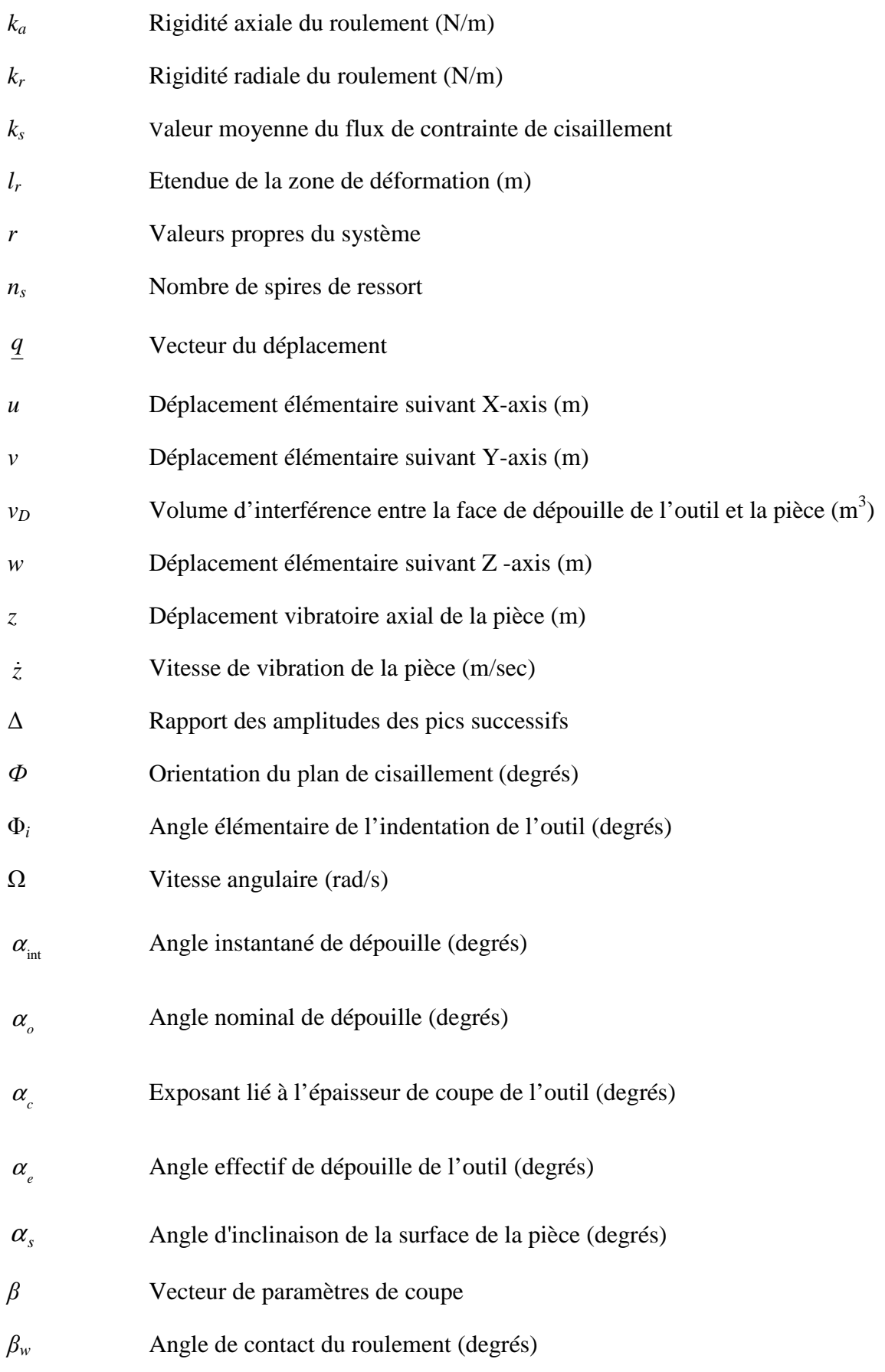

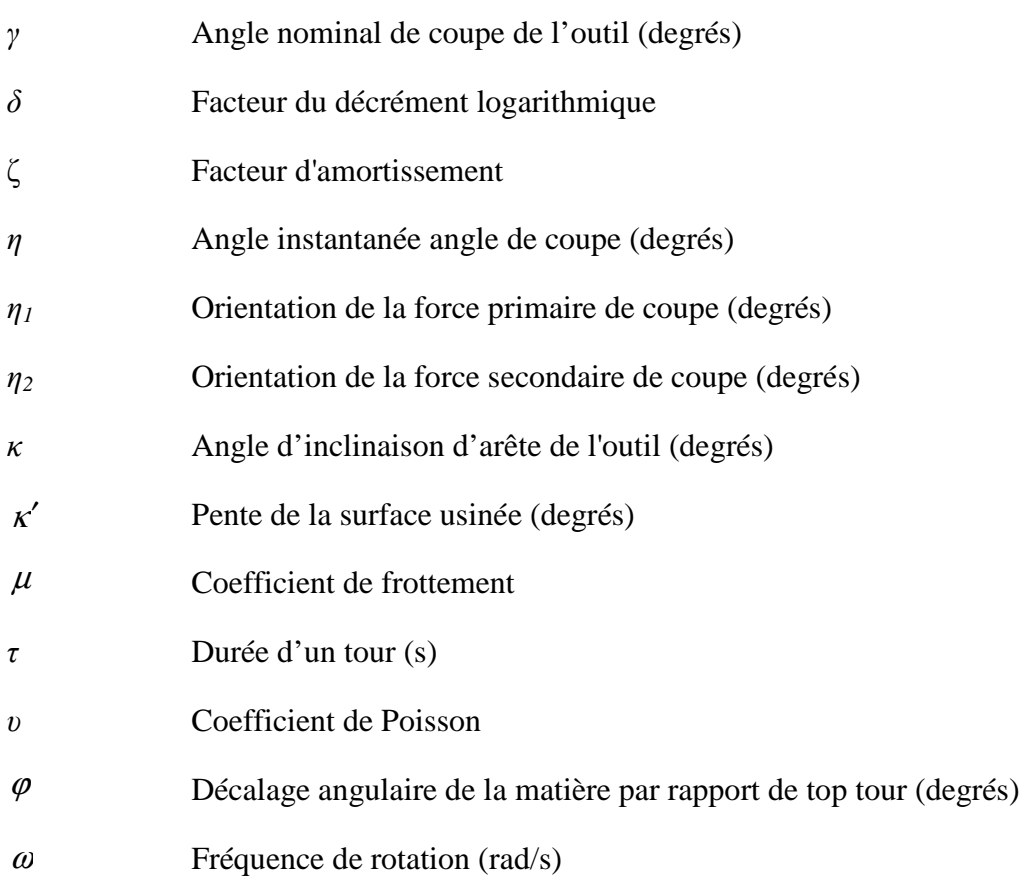

# Introduction

A l'heure où l'éco-conception prend une importance prépondérante dans la société, les activités de fabrication doivent nécessairement emboiter le pas. Ceci explique que l'on cherche entre autres à réduire l'utilisation de lubrifiant, le volume de matière à usiner ou encore le nombre d'outils à utiliser. On pourrait alors parler d'éco-fabrication. Suivant cette tendance, les pièces conçues et donc à fabriquer par usinage présentent de plus en plus de parois de faibles épaisseurs. On peut ici citer le cas en aéronautique de l'usinage d'aubes de turboréacteurs en finition mais aussi celui de parois de poches profondes que l'on rencontre dans la réalisation de moules.

L'usinage d'une pièce contenant de faibles épaisseurs engendre des vibrations si les conditions de fonctionnement sont mal choisies. Les déformations et vibrations de l'ensemble du système constitué de la structure machine, de l'outil et de la pièce peuvent altérer la qualité géométrique de la pièce et être préjudiciables à la durée de vie des outils, des broches.

Les professionnels de l'usinage ont compris l'intérêt, dans cette configuration, de développer des méthodes expérimentales et/ou numériques pour prévoir le comportement vibratoire de tels usinages. La simulation numérique vise la prédiction d'une opération d'enlèvement de matière par outil coupant en prenant en compte des phénomènes physiques mis en jeu dans la zone de coupe.

1

 Le contexte de ce travail est celui de la simulation numérique de l'usinage de parois minces ou encas de l'usinage de pièces en titane. L'étude de l'usinage est souvent abordée à l'aide d'une approche multi-échelles. Ceci permet de séparer les difficultés en limitant le nombre de phénomènes à prendre en compte et la taille du modèle à une échelle donnée. La simulation d'un usinage peut être envisagée selon différentes échelles [Tour 98] :

- Échelle microscopique : L'échelle microscopique est celle de l'étude des matériaux. Il s'agit de déduire certaines propriétés à partir de la structure fine du matériau.
- Échelle mésoscopique : L'échelle mésoscopique considère en détaille la description de la formation du copeau. Elle est basée sur une analyse des phénomènes thermomécaniques qui apparaissent lors de la formation du copeau. La zone étudiée est donc la zone située au voisinage de la pointe de l'outil.
- Échelle macroscopique : L'échelle macroscopique s'intéresse plus particulièrement au comportement global Pièce-Outil-Machine (POM).

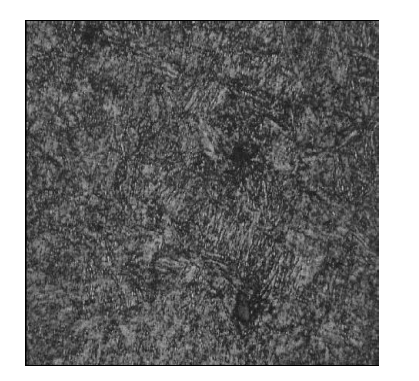

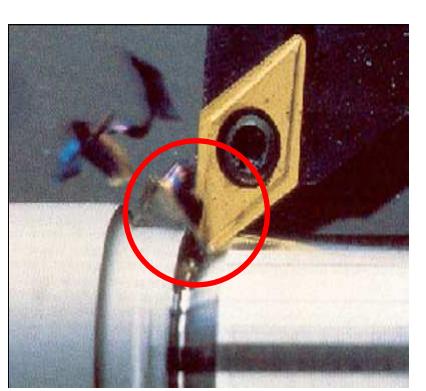

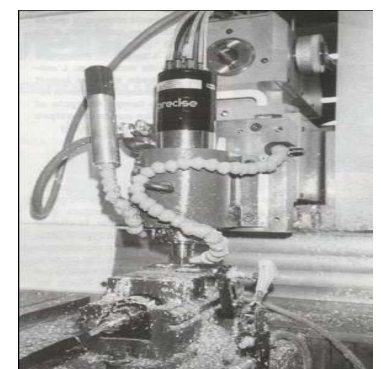

Echelle microscopique Echelle mésoscopique Echelle macroscopique

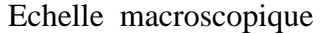

Figure 1 : Trois échelles d'étude de la coupe [Tour 98]

A l'échelle macroscopique qui est le contexte retenu pour ce travail, il est indispensable de disposer d'un modèle permettant de donner les efforts de coupe pour pouvoir effectuer des simulations numériques dans le cas d'usinages risquant de poser des problèmes.

Nous verrons, au travers de la littérature, qu'un des verrous technologiques majeurs dans l'efficacité d'une simulation d'usinage est celui des lois de coupe et notamment celui de la prise en compte des phénomènes de talonnage dans le calcul des efforts de l'outil sur la pièce. Les travaux de Nolwenn Corduan ont montré que la simulation d'usinage est fortement influencée par le modèle de coupe. En particulier les effets appelés effets de talonnage semblent avoir une grande importance et doivent être pris en compte dans la simulation [Cord 06]. Nolwenn Corduan montre en effet que la simulation d'un usinage sans prise en compte du talonnage est plus pessimiste que ce que l'on constate en réalité, au moins dans ses travaux.

La démarche proposée dans ce travail a pour objectif de contribuer à la compréhension, à la mesure et à la simulation des effets de talonnage pour pouvoir disposer de modèles plus complets pour décrire les efforts de coupe.

Dans cette optique, nous proposons une démarche pour identifier les efforts de coupe, en particulièrement en présence de talonnage. Ceci nous a conduit à concevoir et réaliser un dispositif et à l'instrumenter.

Après avoir rappelé des généralités sur l'échelle macroscopique, le chapitre 1 fait l'état de l'art des principaux modèles des effets de talonnage.

Le chapitre 2 présente la démarche expérimentale de ce travail de thèse. L'objectif principal de ce chapitre est la mise en place d'un dispositif expérimental original permettant de créer les conditions nécessaires à la génération d'un effet de talonnage lors de l'usinage d'une pièce. La conception du dispositif est optimisée à l'aide d'une approche mécanique. La capacité du dispositif à générer du talonnage est validée par les essais menés dans différentes configurations de coupe.

Le chapitre 3 propose alors d'utiliser le dispositif et les essais précédents pour quantifier et tenter de modéliser les effets du talonnage de l'outil. Dans un premier temps, les différents essais expérimentaux sont analysés à partir d'une méthode numérique originale. Les signaux des efforts de coupe mesurés sont comparés avec les efforts théoriques de coupe issus d'un modèle de coupe sans talonnage. Ceci permet d'identifier et l'isoler des instances de talonnage. L'isolement des instances de talonnage conduit à un modèle dynamique de la coupe qui prend en compte l'effet de talonnage. Le modèle est validé par la comparaison des efforts de coupe théoriques vis-à-vis des efforts de coupe expérimentaux. Un effet dynamique lié à la rotation de la broche perturbant l'analyse a été constaté. Un premier modèle de la broche a donc été réalisé par éléments finis. Il n'est pas encore utilisé dans ce travail, mais il permettra de tenter de comprendre de façon plus profonde les résultats obtenus sur les efforts de coupe lors des travaux ultérieurs.

# Chapitre 1 : Etat de l'art sur l'étude des phénomènes de talonnage

### **1.1 Rappel des généralités sur la simulation numérique à l'échelle macroscopique**

#### **1.1.1 Equation d'équilibre dynamique**

Le comportement vibratoire d'un système usinant est considéré au voisinage d'une configuration de la machine utilisée, les positions relatives des différents organes variant peu. Une discrétisation du champ de déplacement du système Pièce-Outil-Machine permet d'écrire l'équation fondamentale de la dynamique sous forme matricielle (Equation 1.1) en décrivant le mouvement par l'intermédiaire des paramètres cinématiques *q* . Les composantes de *q* sont les inconnues du problème. Elles comprennent les déplacements généralisés associés aux nœuds de la pièce, de l'outil et de la machine.

$$
\underline{\underline{M}}\underline{\ddot{q}} + \underline{\underline{C}}(\omega)\underline{\dot{q}} + \underline{\underline{K}}\underline{q} = \underline{\underline{Q}}(\underline{\dot{q}}, \underline{q}, t, \ldots) \tag{1.1}
$$

Connaissant l'effort de coupe à l'instant *t* ainsi que les paramètres dynamiques ( *M* ,*C* , *K* ) nous pouvons donc résoudre l'équation de la dynamique afin d'obtenir les déplacements *q* , donc l'état vibratoire de la surface usinée.

Partant de cette équation, la simulation de la stabilité d'un usinage à l'échelle macroscopique peut se faire selon deux approches. La première est une approche analytique de la coupe et peut être qualifiée d'approche « fréquentielle » ou « périodique ». Le principal objectif de cette approche est d´étudier la stabilité de l'usinage en supposant que le processus d'usinage est périodique. L'approche « périodique » mène à l'étude des lobes de stabilité qui donnent les zones où l'usinage est stable en fonction de la vitesse de rotation et de la profondeur de passe. Les limites de cette approche se produisent souvent en finition ou les petites variations où la considération d'une loi de coupe linéaire trouve ses limites, notamment lorsque l'épaisseur coupée est faible.

La deuxième approche, identifiée comme une approche « temporelle », est basée sur une intégration numérique (processus de résolution incrémental) des équations de mouvement. Les techniques comme le schéma de Newmark [Lap 02] sont peut être utilisés pour fournir une approximation de la solution. Les critères de stabilité ne sont pas liés de façon analytique à cette approche, mais à l'évaluation de la qualité de la surface produite ou au niveau des vibrations de certaines parties du système. La principale difficulté de l'approche « temporelle » est liée à son coût numérique.

C'est dans les travaux à l'échelle macroscopique que s'inscrit ce travail de thèse. Les simulations numériques sont basées sur l'approche temporelle. Ce travail fait suite à ceux entrepris à l'ENSAM par Gérard Coffignal, Philippe Lorong et François Lapujoulade avec les thèses de K. Dekelbab [Dek 95], E. Beauchesne [Bea 99], A. Marty [Ma r03], S. Assouline [Asso 05], N. Corduan [Cord 06], et J. Le Lan [Lan 07].

### **1.1.2 Grands principes de la modélisation d'un usinage à l'échelle macroscopique**

A l'échelle macroscopique, le système usinant (outil/pièce) peut être considéré selon quatre points de vue [Dac 00] :

- a. Soit la pièce et l'outil sont rigides (Figure 1.1-a).
- b. Soit l'outil est flexible et la pièce rigide (Figure 1.1-b).
- c. Soit la pièce est flexible et l'outil rigide (Figure 1.1-c).
- d. Soit la pièce et l'outil sont flexibles (Figure 1.1-d).

Dans le cadre de cette étude, nous considérerons le cas d'une pièce flexible et celui d'un

outil rigide. Le comportement du système usinant sera décrit à partir de systèmes masses/ressorts. Néanmoins, à l'échelle macroscopique, il est possible de recourir à l'utilisation de modélisation éléments finis pour synthétiser le comportement dynamique de l'ensemble outil/pièce. La machine et l'outil peuvent être modélisés partiellement ou complètement par éléments finis.

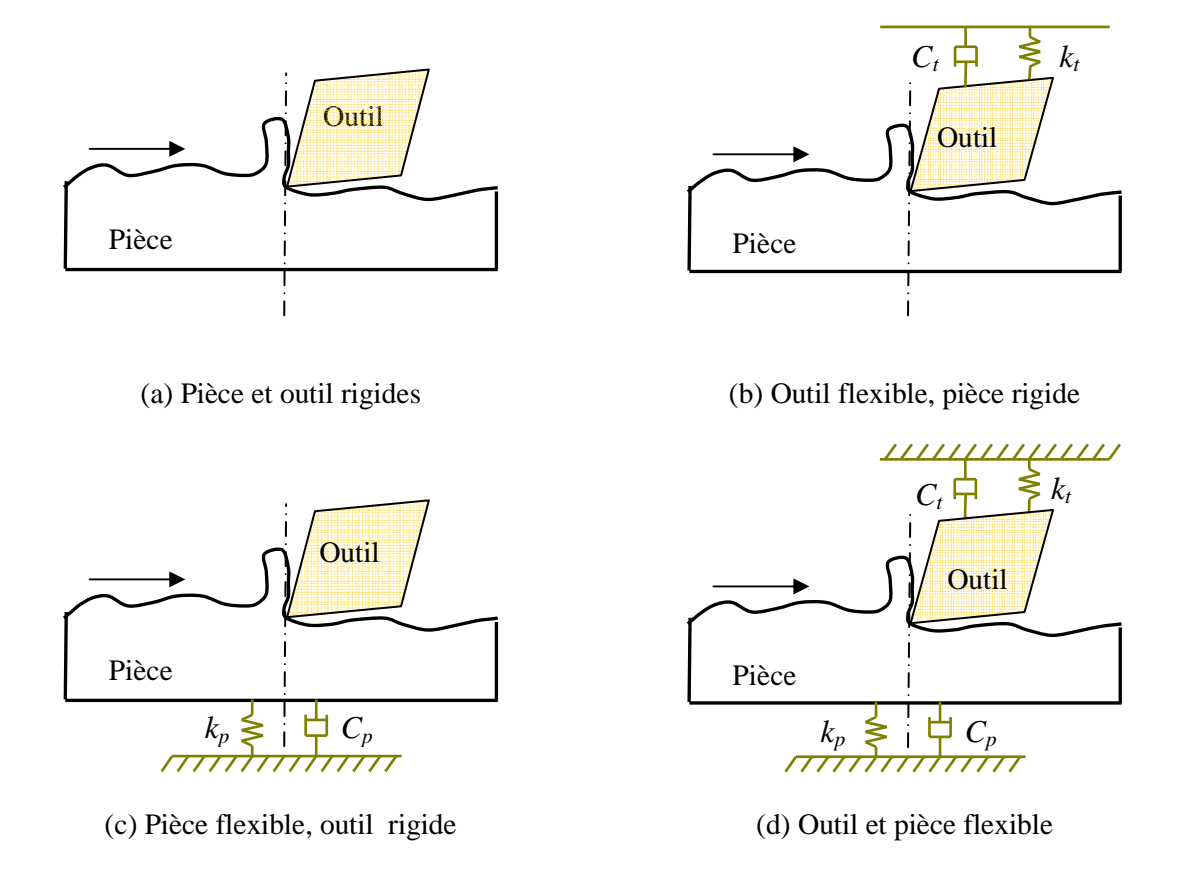

Figure 1.1 : Classification schématique des différentes modélisations macroscopiques [Dac00]

#### **1.1.3 Objectifs de la simulation à l'échelle macroscopique**

Les principaux objectifs de la simulation à l'échelle macroscopique sont de prédire les déplacements et les efforts induits au cours d'un usinage. L'objectif est alors d'analyser la stabilité de l'usinage (broutement) et d'éventuellement prédire l'état final de la surface usinée (rugosité et description détaillé de sa géométrie). Il faut développer des modèles mécanique et géométrique suffisamment précis pour reproduire avec fidélité le comportement vibratoire du système.

Les modèles suivants sont utilisés à l'échelle macroscopique [Lor 06]:

- 1. Des modèles permettant de décrire le comportement dynamique de la pièce, de la machine et l'outil. Pour cela, il est possible d'utiliser une description du comportement mécanique à partir de système masse/ressort ou nous pouvons utiliser une description éléments finis plus complexes. Ces modèles mécaniques peuvent inclure la broche, les outils, les porte outils, les porte pièces etc.
- 2. Des modèles dits géométriques pour l'outil et la pièce permettent de décrire l'interaction entre ces deux entités. A l'échelle macroscopique la nature de l'interaction entre la pièce et l'outil est dépendante de l'histoire de la coupe. Cela est dû à l'évolution de la géométrie de la pièce au cours de l'usinage. L'enlèvement de matière est modélisé par le concept d'un outil effaceur de matière (Figure 1.2).
- 3. Un modèle de coupe qui donne les efforts de coupe résultant.

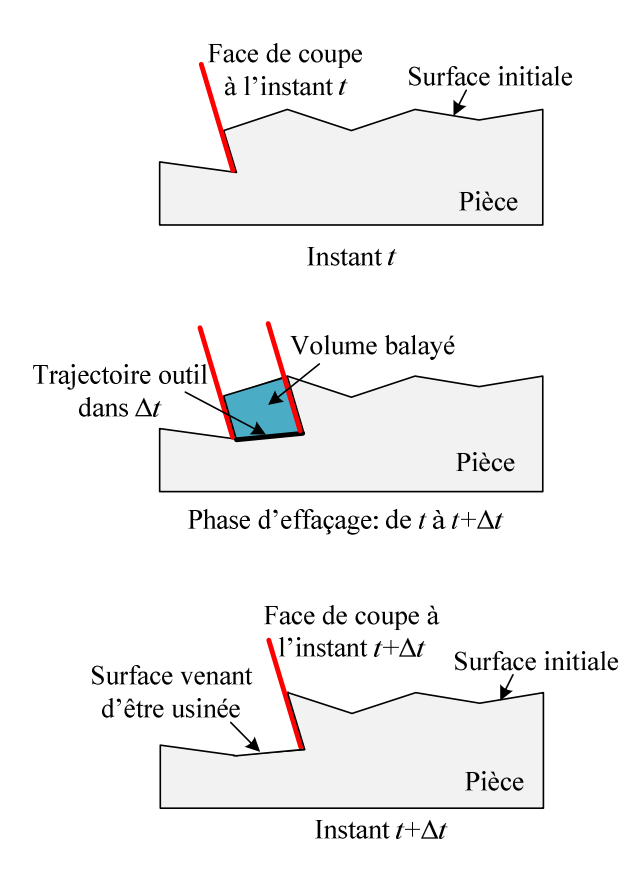

Figure 1.2 : Outil effaceur de matière [Bea 99]

#### **1.2 Mécanisme de l'action dite de talonnage**

Dès que l'amplitude de vibration de l'outil ou de la pièce augmente, la face en dépouille de l'outil peut potentiellement venir frotter contre la surface usinée. L'outil semble alors subir des efforts qui tendent à atténuer sa déformation, limitant de ce fait son mouvement dans la direction de vibration. Ce phénomène est présent quelle que soit l'opération d'usinage considérée (processus de coupe continu ou processus de coupe discontinu). Dans le travail proposé, nous tenterons d'approcher ce problème à partir d'une opération de tournage en plongée avec une coupe orthogonale plus facile à maîtriser expérimentalement qu'une opération de fraisage.

Considérons un cas de tournage où le système outil/pièce vibre à la fréquence *f*. Le système outil/pièce vibre selon un seul degré de liberté comme le montre la Figure 1. 3 [Tlu 83]. Suivant les indications présentes sur la Figure 1.3, l'angle de dépouille de l'outil est noté *α<sup>o</sup>* dans la position A. *αo* est défini comme l'angle nominal de dépouille de l'outil. Quand la pièce vibre dans la direction privilégiée de vibration, l'angle entre la face en dépouille de l'outil et la pièce diminue. Cette situation correspond à la position B. Si la pièce a un mouvement vibratoire qui l'éloigne de l'outil, l'angle de dépouille effectif défini par rapport à la vitesse de coupe effective de l'outil a tendance à augmenter (position D). Le mouvement vibratoire de la pièce (cas où l'outil est supposé rigide) impose en quelque sorte l'angle de dépouille de l'outil, ce qui conduit par moment à des situations dans lesquelles la pièce heurte la surface de l'outil.

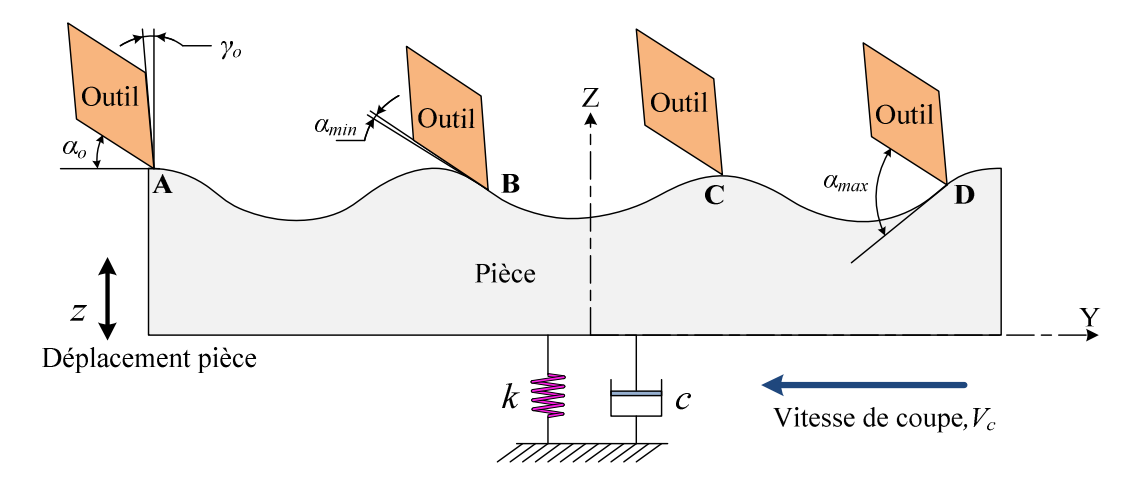

Figure 1.3 : Mécanisme du talonnage [Tlu83]

Nous avons vu que le talonnage engendrait une variation de l'angle effectif de dépouille de l'outil au cours du temps. [Mei94] propose de modéliser la valeur de cet angle de la façon suivante :

$$
\alpha_e = \alpha_o - \tan^{-1}[\dot{z}(t)/V_c]
$$
\n(1.2)

Où  $V_c$  est la vitesse de coupe. Lorsque l'angle  $\alpha_e$  est égal à zéro ou devient négatif, l'outil talonne.

En notant <sup>α</sup>*<sup>o</sup>* l'angle de dépouille nominale de l'outil, l'angle effectif minimum de dépouille peut être défini par la formule suivante :

$$
\alpha_{e_{\min}} = \alpha_o - \tan^{-1}[A_o \omega / V_c]
$$
\n(1.3)

Où là *A<sup>o</sup>* et *ω* sont respectivement l'amplitude et la fréquence de la vibration de broutement. On peut encore écrire que l'amplitude de vibration est égale à :

$$
A_{o\max} = \frac{V_c}{\omega} \tan \alpha_o \tag{1.4}
$$

L'équation 1.4 montre que si pendant la vibration l'angle de dépouille nominal  $\alpha$ subit de grandes variations, l'amplitude du mouvement *Ao* est également affectée. Elle diminue si l'angle de dépouille nominal diminue, ce qui peut conduire à la suppression du broutement.

#### **1.3 Etude bibliographique**

Ce paragraphe présente une brève étude des différentes approches utilisées pour étudier et modéliser le talonnage pendant l'usinage. Plusieurs approches analytiques et numériques ont été étudiées. L'objectif est de quantifier et d'inclure le talonnage de façon à améliorer la qualité des résultats de simulation d'usinage.

#### **1.3.1 Etude du talonnage par les approches analytiques et semi-analytiques**

#### **1.3.1.1 Travaux de Tobias [Tob59]**

Les premières investigations à propos de talonnage ont été faites par Tobias pour explorer les effets de la stabilité à basse vitesse (« low speed stability »). Tobias a mis en place la théorie selon laquelle il y a deux types de forces de coupe; la primaire et la secondaire. La force de coupe primaire dépend de l'épaisseur de coupe h et varie directement avec elle, tandis que la force secondaire est proportionnelle à la vitesse de pénétration de l'outil dans la pièce  $(-\dot{z})$ . Tobias a suggéré que cette force secondaire est directement proportionnelle à la largeur de coupe et inversement proportionnelle à la vitesse de rotation de l'outil ou de la pièce. Il a fait également l'hypothèse que les deux forces doivent agir dans la même direction. Donc, la force totale de coupe due aux vibrations autour de la position d'équilibre a été écrite dans la façon suivante :

$$
F = Kbh - C\dot{z} = Kbh - \frac{Hb}{N}\dot{z}
$$
\n(1.5)

Où *K* est la pression spécifique de coupe résultant de la force de coupe  $(N/m^2)$  et *b* est la largeur de coupe (m). *C* est le coefficient d'amortissement visqueux (N.sec/m). *H* est la pression spécifique de coupe résultant de la pénétration de l'outil dans la pièce  $(N/m^2)$ , et *N* est la vitesse de rotation (tr/sec). *z* est le déplacement du système autour de la position d'équilibre (m) et  $\dot{z}$  est la vitesse du système autour de la position d'équilibre (m/sec)

Tobias a présenté un modèle de coupe statique qui prédit une stabilité accrue aux basses vitesses de coupe.

#### **1.3.1.2 Travaux de Kegg [Kegg69]**

Kegg a modifié la relation de Tobias en incluant la vitesse de coupe comme quantité fondamentale plutôt que la rotation de la broche [Kegg69]. Kegg a fait l'hypothèse que la composante de force dépendant de l'épaisseur de coupe et celle dépendant du taux de pénétration de l'outil dans la pièce ne sont pas dirigées dans la même direction. La Figure 1.4 montre l'orientation *η1* de la force primaire de coupe *F1* qui dépend de l'épaisseur de coupe et l'orientation *η2* de la force secondaire de coupe *F2* qui dépend du taux de pénétration de l'outil.

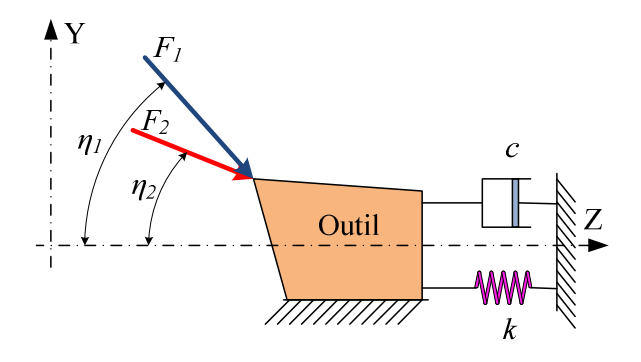

Figure 1.4 : Modèle schématique de l'orientation des efforts de coupe pris en compte par [Kegg69]

Pour un système à un seul degré de liberté, les composantes de ces forces dans la direction Z peuvent être écrites sous la forme :

$$
m\ddot{z} + c\dot{z} + kz = K \cdot b \cdot h \cdot Cos \eta_1 - \frac{C_d \cdot b}{V_c} \dot{z} \cdot Cos \eta_2 \tag{1.6}
$$

Où *Cd* est le facteur d'amortissement associé à la pénétration de l'outil dans la pièce (N/m) et *Vc* est la vitesse de coupe (m/sec).

Kegg a défini deux largeurs de coupe, «*bcr*», la largeur critique de coupe pour définir la stabilité de coupe et  $\langle b_m \rangle$  la largeur de coupe minimale à laquelle le broutement peut apparaitre. Pour un système à un seul degré de liberté, la vitesse de coupe *Vc*, pour la largeur de coupe critique associée au broutement a été définie de la façon suivante :

$$
V_c = \frac{n}{n-1} \left( \frac{2\pi C_d f \cos \eta_2}{K \cos \eta_1} \right) \tag{1.7}
$$

avec *m cr b*  $n = \frac{b_{cr}}{a}$ .

Où *f* est la fréquence de vibration du système. La relation ci-dessus permet le calcul de *Vc* une fois que la valeur de *Cd* est connue. Kegg a analysé les données de vitesse de coupe à partir de la littérature, et appliqué sa théorie pour vérifier sa validité pour différents matériaux et différentes vitesses. Il a ainsi déterminé la frontière basse de la vitesse de stabilité. Il a comparé des vitesses pour différentes valeurs de *n*. Avec la vitesse obtenue par *n* = 2 et il a trouvé que pour un matériau donné, en diminuant l'angle de dépouille de moitié, il pouvait avoir le même effet stabilisant qu'en doublant la rigidité de la structure. Donc, le facteur d'amortissement *Cd* associé au talonnage dans la relation ci-dessus devrait être fortement dépendant de l'angle de dépouille d'outil. Kegg a suggéré que cette cause sous-jacente de stabilité à basse vitesse pourrait être une sorte de contact entre la face de dépouille d'outil et la surface usinée de la pièce.

#### **1.3.1.3 Travaux de Wu [Wu 86, 89]**

Wu a développé un modèle dynamique de forces de coupe très complet pour un système d'usinage à un seul degré de liberté en s'appuyant sur la mécanique de la coupe [Wu 86,89]. Les forces de coupe sont décomposées en deux composantes: les forces qui

proviennent de la formation du coupeau et les forces associées au talonnage qui sont responsables de l'amortissement des vibrations.

La force de coupe dynamique tangentielle  $F<sub>v</sub>$  et la force de coupe dynamique de poussée *Fh* qui proviennent du processus de formation du copeau sont données par :

$$
F_v = \frac{(h_o + z(t - T) - z(t))b \cdot k_s \cdot \sin(\tan^{-1} \mu - \gamma_o)}{\sin \phi \cos(\phi + \tan^{-1} \mu - \gamma_o)}
$$
(1.8)

$$
F_h = \frac{(h_o + z(t - T) - z(t))b \cdot k_s \cos(\tan^{-1} \mu - \gamma_o)}{\sin \phi \cos(\phi + \tan^{-1} \mu - \gamma_o)}
$$
(1.9)

Où *ks* est la valeur moyenne du flux de contrainte de cisaillement le long du plan de cisaillement,  $\mu$  est le coefficient de frottement moyen et  $\Phi$  est l'orientation du plan de cisaillement. Les équations ci-dessus montrent une forte dépendance vis-à-vis de l'angle de coupe.

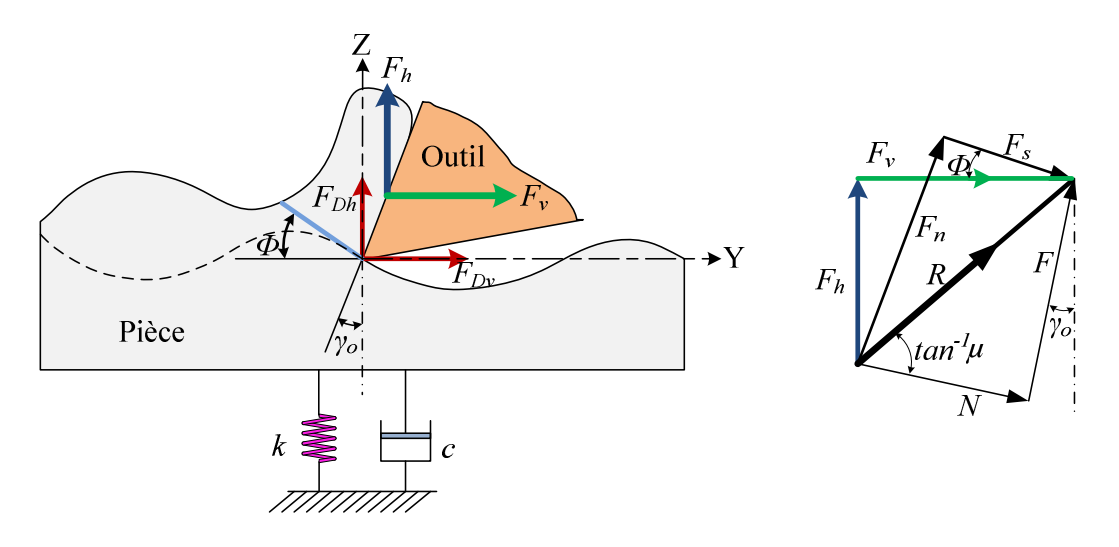

Figure 1.5 : Modèle de coupe présenté par Wu [Wu 86,89]

L'autre composante des efforts intervenant dans le processus de coupe est la composante liée aux forces associées au talonnage. Ces effets proviennent de l'interaction entre la face de dépouille d'outil et la surface usinée de la pièce.

Wu a supposé que les forces associées au talonnage sont proportionnelles au volume total des interférences *vD* entre la face de dépouille de l'outil et la surface usinée de la pièce [Sha 70].

Chapitre 1 : Etat de l'art sur l'étude des phénomènes de talonnage

$$
F_{Dh} = K_{Dh} \cdot \nu_D \tag{1.10}
$$

$$
F_{Dv} = \mu \cdot F_{Dh} \tag{1.11}
$$

Le volume d'interférence peut être exprimé par :

$$
v_D = b \int_0^{Lc} a(l) dl
$$
 (1.12)

Où *Lc* est la longueur d'interférence et *a(l)* est le déplacement de la surface au point B défini par la longueur *l* comme indiqué Figure 1.6 :

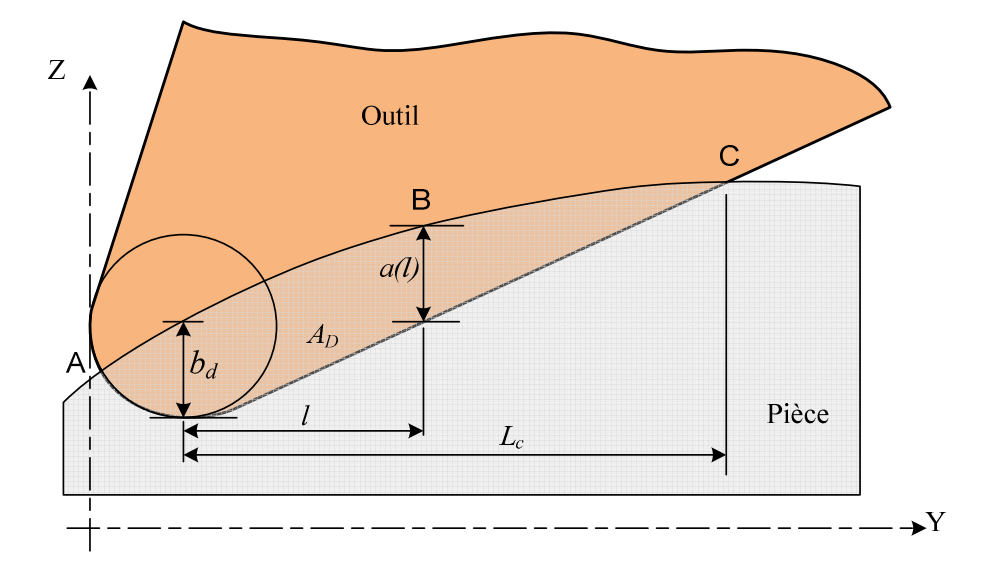

Figure 1.6 : Schéma présentant la pénétration de l'outil dans la matière [Wu 89]

Le volume total des interférences  $v_D$  est exprimé en fonction de l'angle de dépouille de l'outil et de la profondeur de pénétration de l'outil dans la pièce:

$$
v_D = b \left[ \cot \alpha_e - \cot^2 \alpha_e \tan \alpha_o / 2 \right] b_d^2
$$
 (1.13)

Où *bd* est la pénétration de l'outil et dépend de l'orientation du plan de cisaillement,  $\alpha$ <sub>e</sub> est l'angle effectif de dépouille et  $\alpha$ <sub>o</sub> est l'angle nominal de dépouille.

L'approche de Wu a démontré la dépendance des composantes d'efforts vis-à-vis de la géométrie de l'outil. L'ensemble des relations (2.3) à (2.7) permettent le calcul des efforts dynamiques  $(F_v + F_{Dv})$  et  $(F_h + F_{Dh})$ . Deux ensembles de simulations ont été réalisées; l'une concerne la génération des ondulations sur la pièce avec une trajectoire d'outil sinusoïdale et l'autre concerne l'enlèvement de l'ondulation. L'amplitude de l'onde sinusoïdale a été fixée à 0,05 mm.

Les résultats obtenus par simulation dans des conditions données de vitesse de coupe, d'avance et d'angle de coupe de l'outil pour les composantes dynamiques de force ont donné une bonne approximation des résultats expérimentaux. Mais le principal défaut de l'approche précédente est qu'elle est limitée aux faibles amplitudes de vibration. La force due au talonnage qui est généré est proportionnelle au volume des interférences entre la face de dépouille de l'outil et la surface usinée de la pièce. Ce volume dépend de l'angle effectif de dépouille de l'outil et de la pénétration de l'outil, comme cela apparaît dans la relation (2.9). Mais cette relation n'est valable que pour les situations où l'angle effectif de dépouille de l'outil est toujours positif.

#### **1.3.1.4 Travaux de Shawky & Elbestawi [Shaw97] [Elb94]**

L'approche de Shawky et Elbestawi [Shaw97] est basée sur le modèle de Wu. Ils ont défini le mécanisme du talonnage en introduisant deux composantes ; l'une statique et l'autre dynamique. La composante statique est due au rayon d'arête de l'outil et à la vitesse d'avance de l'outil tandis que la composante dynamique est liée à l'ondulation de la surface générée. La composante dynamique est considérée comme étant responsable du talonnage et a été considérée comme proportionnelle au volume de matière enlevé.

Elbestawi a considéré que l'outil avait une petite zone d'usure et il a supposé que le volume d'interférence entre la face de dépouille de l'outil et la surface de la pièce serait extrudé et passerait au de la zone de contact 'outil/pièce. Ce volume extrudé dépend de l'importance relative de l'angle de dépouille de l'outil et de la pente de la surface ondulée [Elb94]. Le suivi de ce volume extrudé a été fait en calculant d'abord le volume statique (extrudé dans des conditions de coupe stable), puis en calculant le changement de ce volume du à la composante dynamique de l'effort de talonnage. Pour calculer le changement dynamique de ce volume, les ondulations de la surface ont été déterminées à partir des vibrations relatives outil/pièce du tour actuel et du tour précédent. A partir de ces ondulations, la profondeur dynamique de pénétration de l'outil peut être mesurée pour calculer la variation du volume dynamique dans la zone de contact. La variation du volume d'indentation *vD* est déterminée en intégrant l'aire d'interférence  $A<sub>D</sub>$  le long de la longueur de coupe représentée par la largeur de coupe *b*.
$$
v_D = \int_b A_D \frac{h_i}{h_o} db \tag{1.14}
$$

Où *h<sup>i</sup>* est l'épaisseur locale de coupe et *ho* est l'épaisseur moyenne de coupe.

L'aire d'interférence A<sub>D</sub>(Figure 1.7) peut être calculée en intégrant l'aire élémentaire le long de la longueur de contact L entre la face de dépouille et la pièce :

$$
A_D = \int_L \frac{b_{di}}{\cos \Phi_i} dL \tag{1.15}
$$

Où *bdi* est la profondeur dynamique de l'indentation de l'outil et *Φ<sup>i</sup>* est l'angle élémentaire permettant de balayer l'ensemble du domaine Y considéré.

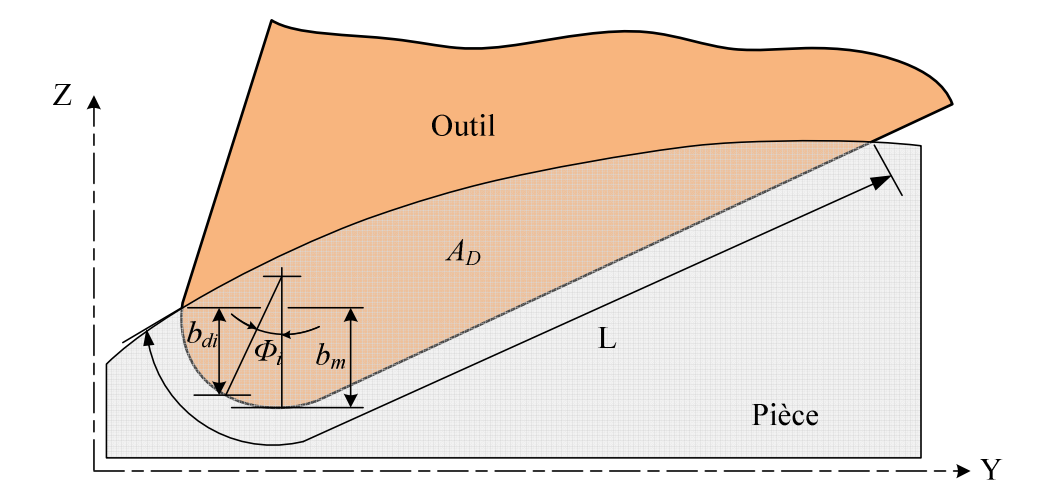

Figure 1.7 : Calcul de l'aire d'interférence d'outil/pièce [Shaw97]

Pour illustrer les effets des mécanismes de talonnage, des simulations avec et sans talonnage ont été réalisées. Il en a été déduit que le coefficient d'amortissement du système d'usinage a une croissance de 0,04 qui est l'amortissement interne de la structure jusqu'à 0,12 en raison de talonnage diminuant ainsi l'amplitude de broutage.

 Le deuxième résultat important de ces simulations est le dessin de topographie de la surface prenant en compte le talonnage. La valeur moyenne de la rugosité Ra ainsi que l'écart-type ont été déterminés pour un rayon de bec d'outil de 1,2mm. Les résultats ont montré une décroissance de la valeur moyenne du Ra à cause du talonnage. De plus, cet effet était plus importante aux endroits où le système est le plus flexible et pour des faibles vitesses d'avance (Figure 1.8). La réduction observée de l'influence du talonnage aux vitesses

d'avance plus élevées est selon les auteurs due au mécanisme de réduction de l'excitation aléatoire (inhomogénéité matérielle).

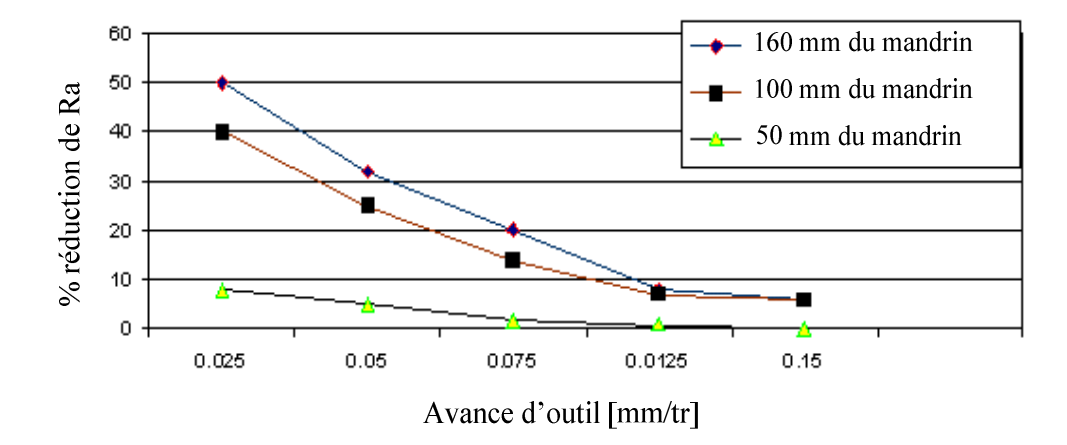

Figure 1.8 : Pourcentage de réduction de la valeur moyenne de rugosité en fonction de l'effet de talonnage [Shaw97]

Le modèle a prédit le talonnage en calculant le volume d'interférence dynamique, mais le problème délicat est l'estimation de la pénétration réelle de l'outil dans la pièce qui est très difficile à quantifier. Par ailleurs, le modèle est plus adapté à de faibles épaisseurs de coupe.

#### **1.3.2 Etude du talonnage par une approche numérique**

A la différence des approches dites semi analytiques, où les efforts de coupe sont modélisés à partir d'une expression mathématique liés à la géométrie du cas étudiée et que les équations sont traités de manière quasi statique, l'approche numérique propose de à l'aide de compléter pour discrétiser.

#### **1.3.2.1 Travaux de Tlusty et Ismail [Tlu78, 83]**

Tlusty et Ismail [Tlu78, 83] ont fourni une analyse détaillée de la stabilité en fraisage, en mettant en évidence l'influence du talonnage et la possibilité d'interactions entre l'outil et la pièce à cause des vibrations créées par la régénération et des vibrations qui résultent de l'engagement intermittent de l'outil dans la pièce. Tlusty a supposé qu'il y avait deux nonlinéarités dans le processus de coupe dues aux vibrations auto-excitées. La première nonlinéarité est due au désengagement intermittent entre l'outil et la pièce. Ce désengagement est représenté par la condition :

$$
Si\ F < 0, \text{ alors } F = 0
$$

 L'épaisseur de coupe lors du mécanisme de régénération peut être définie comme la différence entre la position relative de l'outil par rapport à la référence pièce à l'instant donné *t* et la valeur maximale des positions relatives de l'outil par rapport à la référence pièce durant l'ensemble des tours précédents :

$$
h(t) = P_{o/p} (t) - P_{o/p \text{ (back)}} \tag{1.16}
$$

Où *Po/p (t)* = la position relative de l'outil par rapport à la référence pièce à l'instant donné *t*, et

$$
P_{o/p}
$$
 (back)= max [ $P_{o/p}$  ( $t$ - $\tau$ ),  $P_{o/p}$  ( $t$ -2  $\tau$ ),  $P_{o/p}$  ( $t$ -3  $\tau$ ),............]

Où *τ* est la durée d'un tour. Si *Po/p (back)* > *Po/p (t)*, l'épaisseur de coupe est nulle et il y a un désengagement entre l'outil et la pièce.

La seconde non-linéarité considérée est celle liée aux effets de talonnage qui apparaissent à cause d'une interaction de la face de dépouille de l'outil avec la pente de l'ondulation générée. La pente de l'ondulation générée est directement proportionnelle à l'amplitude de la vibration *Ao* et à la fréquence de vibration *f*, et elle est inversement proportionnelle à la vitesse de coupe *Vc*. Si κ′ est la pente de l'ondulation générée, sa valeur maximale est alors :

$$
\kappa'_{\text{max}} = \frac{2\pi A_o f}{V_c} \tag{1.17}
$$

La relation ci-dessus montre que pour des faibles vitesses de coupe et des fréquences de vibrations élevées, la pente de l'ondulation est plus élevée.

La pente κ′ variant le long de la trajectoire de l'outil, l'angle effectif de dépouille de l'outil varie également comme illustré Figure 1.9. L'angle effectif de dépouille de l'outil  $\alpha_e$  est défini par la relation :

$$
\alpha_e = \alpha_o - \kappa' \tag{1.18}
$$

 Où <sup>α</sup>*<sup>o</sup>* est l'angle nominal de dépouille de l'outil. L'angle effectif de dépouille est minimum pour  $\kappa'_{\text{max}}$ lorsque l'outil se déplace vers la pièce comme l'illustre la situation B de

la Figure 1.9. L'angle de dépouille est maximum pour κ'<sub>max</sub> lorsque l'outil s'éloigne de la pièce comme la montre la situation C illustré Figure 1.9 :

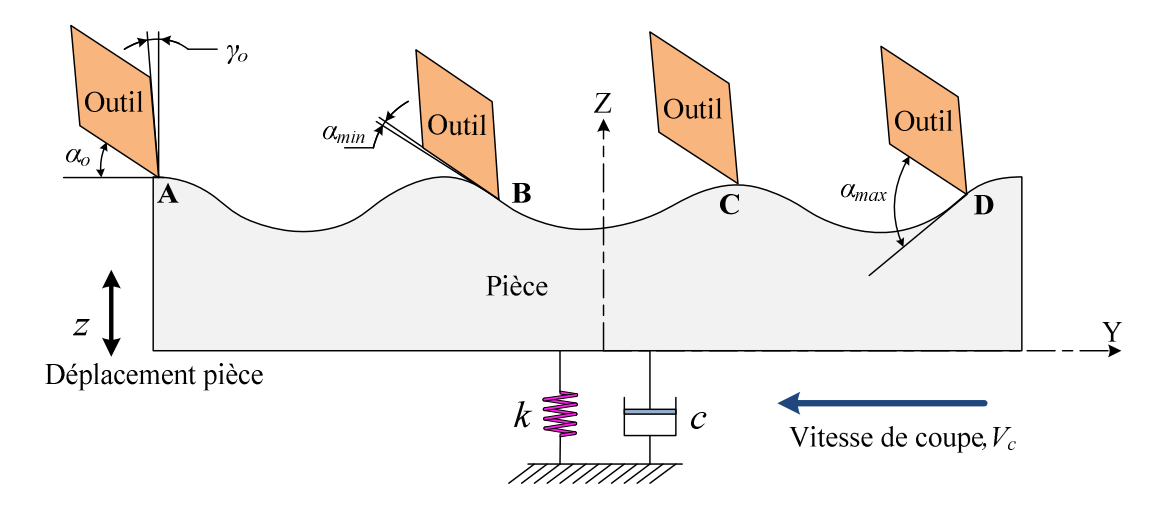

Figure 1.9 : Variation de l'angle de dépouille de l'outil par rapport à la pente de la surface de la pièce [Tlu 78,83]

Tlusty a suggéré que le talonnage apparaît dès que l'angle de la pente de l'ondulation <sup>κ</sup>′devient égal où supérieur à l'angle de dépouille de l'outil. C'est-à-dire que l'angle effectif de dépouille devient nul où négatif. C'est l'angle effectif de dépouille négatif qui affecte la force de poussée et est responsable de l'amortissement positif du système outil/pièce.

#### **1.3.2.2 Travaux de Jemielniak and Widota [Jem 89]**

 Jemielniak et Widota [Jem 89] ont présenté une méthode de simulation des effets de broutement régénératif. L'algorithme de simulation prend en compte deux non-linéarités importantes dans le processus d'usinage. La première est le saut d'outil et le second est l'amortissement dû à l'interaction entre la surface de coupe et la face de dépouille de l'outil. Jemielniak a défini l'angle instantané de dépouille comme étant :

$$
\alpha_{\text{int}} = \alpha_o + \frac{\dot{z}}{V_c} \tag{1.19}
$$

L'hypothèse faite pour la relation ci-dessus est que cet angle instantané de dépouille est toujours positif, c'est-à-dire :

$$
\frac{\dot{z}}{V_c} > -\alpha_o
$$

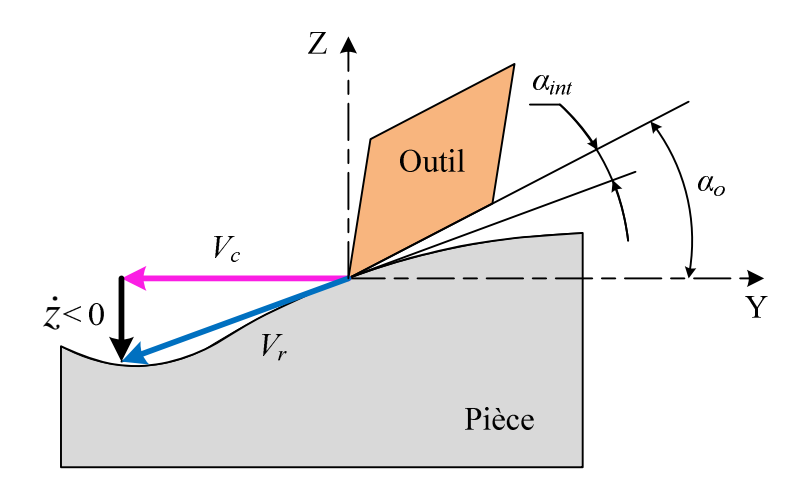

Figure 1.10 : Définition de l'angle de dépouille instantané selon [Jem 89]

La force additionnelle d'amortissement à cause de cet effet devient alors infinie pour un angle de coupe instantané qui avoisine zéro.

Jemialniak a défini un facteur de stabilité à basse vitesse, *hex*, tel que :

$$
h_{ex} = 1 - \frac{\dot{z}/V_c}{\alpha_{\text{int}}} \quad \text{pour } \dot{z} < 0 \tag{1.20}
$$

$$
h_{ex} = 1 \quad \text{pour } \dot{z} > 0 \tag{1.21}
$$

Ce facteur a ensuite été intégré dans la relation générale de coupe obtenue par Tobias qui a été modifiée dans la façon suivante :

$$
F = Kbh - h_{ex}H\dot{z}
$$
 (1.22)

L'algorithme proposé pour effectuer les simulations améliore celui proposé par Tlusty et Ismail dans [Tlu 83]. La simulation faisait l'hypothèse que l'angle de dépouille instantané n'était jamais négatif. La simulation a été menée pour un système à un seul degré de liberté. Pour un ensemble donné de valeurs prédéfinies de paramètres du système (vitesse de coupe, raideur, amortissement et épaisseur de coupe), il a été constaté que pour une vitesse de coupe plus faible, par exemple 30 m/min, l'amplitude de vibration s'est stabilisée à un niveau relativement bas d'environ 0,035mm. Il a été conclu que c'est à cause d'un accroissement non linéaire de l'amortissement. Ils ont trouvé que cet accroissement non-linéaire d'amortissement n'a pas d'effet à des vitesses plus élevées, telles que 140 m / min, mais qu'à ces vitesses l'outil quitte la pièce temporairement ce qui stabilise les amplitudes des vibrations de broutement.

Le principal défaut de l'approche de Jemielniak est l'hypothèse faite que l'angle de dépouille instantané ne peut jamais être négatif. À mesure que l'angle de dépouille instantané s'approche de zéro, la force d'amortissement tend vers infinie. Cette hypothèse n'est pas valide dans la réalité du fait que l'angle de dépouille instantanée peut devenir nul, même négatif dans les endroits où la face de dépouille interagit avec la matière.

#### **1.3.2.3 Travaux de Lee et Y.S. Tarng [Tar 94]**

Lee et Tarng [Tar94] ont étudié les effets de la variation des angles de coupe et de dépouille sur la stabilité des vibrations de broutement. Ils ont étudié différentes combinaisons d'angles de coupe et de dépouille avec les mêmes valeurs de vitesse, d'avance d'outil, d'épaisseur de coupe et de matériau. Ils ont trouvé qu'en diminuant l'angle de coupe de 10° à 0°, l'amplitude de broutement croît très rapidement, mais en diminuant l'angle de dépouille de 10° à 1°, la conséquence est une réduction de cette amplitude. Cette réduction de l'amplitude de vibration a été attribuée à l'effet non linéaire du talonnage qui apparaît à cause du faible angle de dépouille. Une meilleure stabilité du procédé a donc été obtenue en ayant un angle de coupe relativement élevé de 10 ° et un faible angle de dépouille de 1°.

Lee a supposé que lors de l'usinage, la pression de la face de dépouille de l'outil sur la surface générée déplace une petite quantité de matériau de la pièce, ce qui crée une force de résistance de ce matériau déformé à la pénétration de l'outil. Une fois l'interférence terminée, cette force de résistance se relâche et le matériau déplacé retourne à sa position de départ. Cette force de résistance est en équilibre avec le champ de contraintes généré à l'intérieur du matériau déplacé, qui est proportionnel au volume déplacé par l'outil. Il est supposé que la force d'amortissement qui provient de l'interférence de la face de dépouille de l'outil et la pièce est égale à cette force de résistance.

Pour calculer le volume de matériau mis sous pression par la face de dépouille de l'outil, le volume de matière déplacé est découpé en plusieurs segments.

$$
v_D = b \sum_{j=1}^{n} A_j
$$
 (1.23)

Où  $A_j$  est l'aire du  $j^{\text{ieme}}$  segment déplacé et exprimé dans la façon suivante :

$$
A_{j} = \frac{1}{2} \left( \Delta Z_{i-j} + \Delta Z_{i-j-1} \right) \Delta y_{j}
$$
 (1.24)

Alors que :

$$
\Delta Z_{i-j} = (Z_{i-j} - Z_i) - j\Delta y_j \tan \alpha_o \tag{1.25}
$$

$$
\Delta Z_{i-j-1} = (Z_{i-j-1} - Z_i) - (j+1)\Delta y_j \tan \alpha_o \tag{1.26}
$$

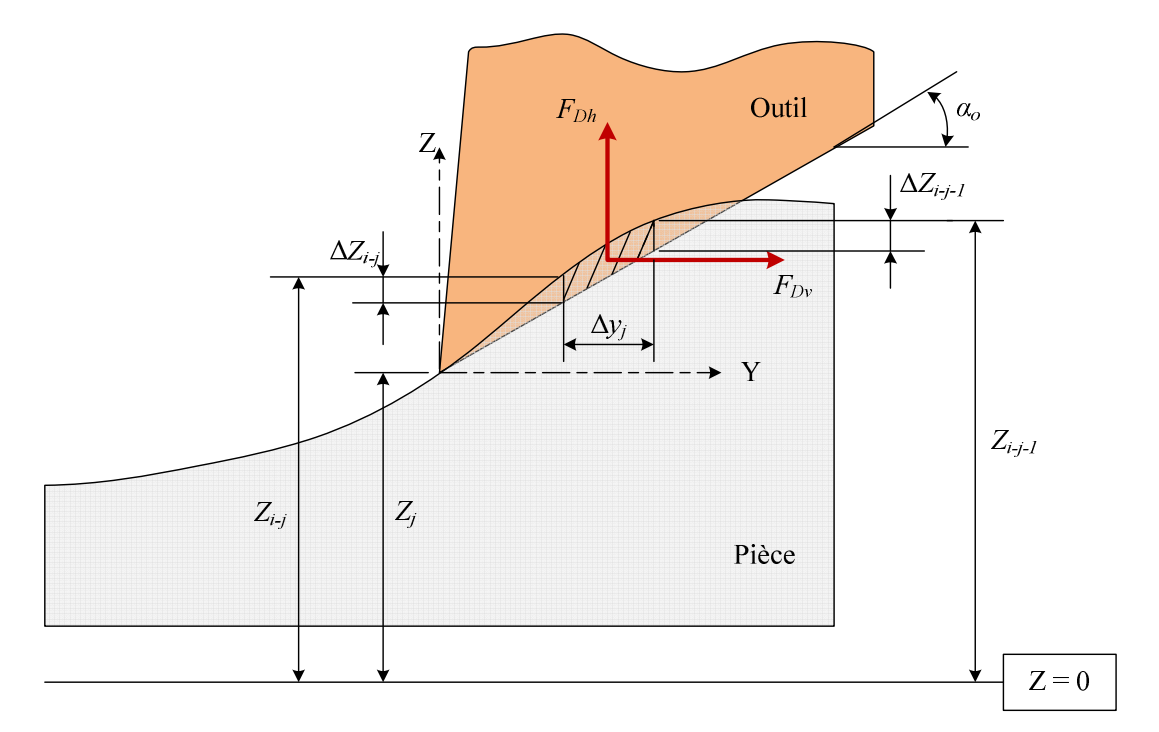

Figure 1.11 : Représentation du volume d'interférence entre l'outil et la pièce selon [Tar94]

Les composantes des efforts de résistance ( $F_{Dh}$ ,  $F_{Dv}$ ) dans les directions Z et Y peuvent s'exprimer [Sha 70] :

$$
F_{Dh} = K_{Dh} \cdot \nu_D \tag{1.27}
$$

$$
F_{D_v} = \mu \cdot F_{Dh} \tag{1.28}
$$

Où  $K_{Dh}$  est le coefficient de force de résistance,  $v_D$  est le volume d'interférence et  $\mu$  est le coefficient de la friction.

A partir du modèle précédent, des simulations ont été conduites en utilisant un angle de coupe de 5° et un angle de dépouille de 1° pour une vitesse de coupe de 100 m / min. L'épaisseur de coupe est fixée à 0,4 mm pour l'usinage d'un acier à 0,38% carbone. La valeur de  $K_{ph}$  de 4,1x10<sup>5</sup> N/mm<sup>3</sup> a été prise de la littérature. Les résultats sont présentés Figure 1.12.

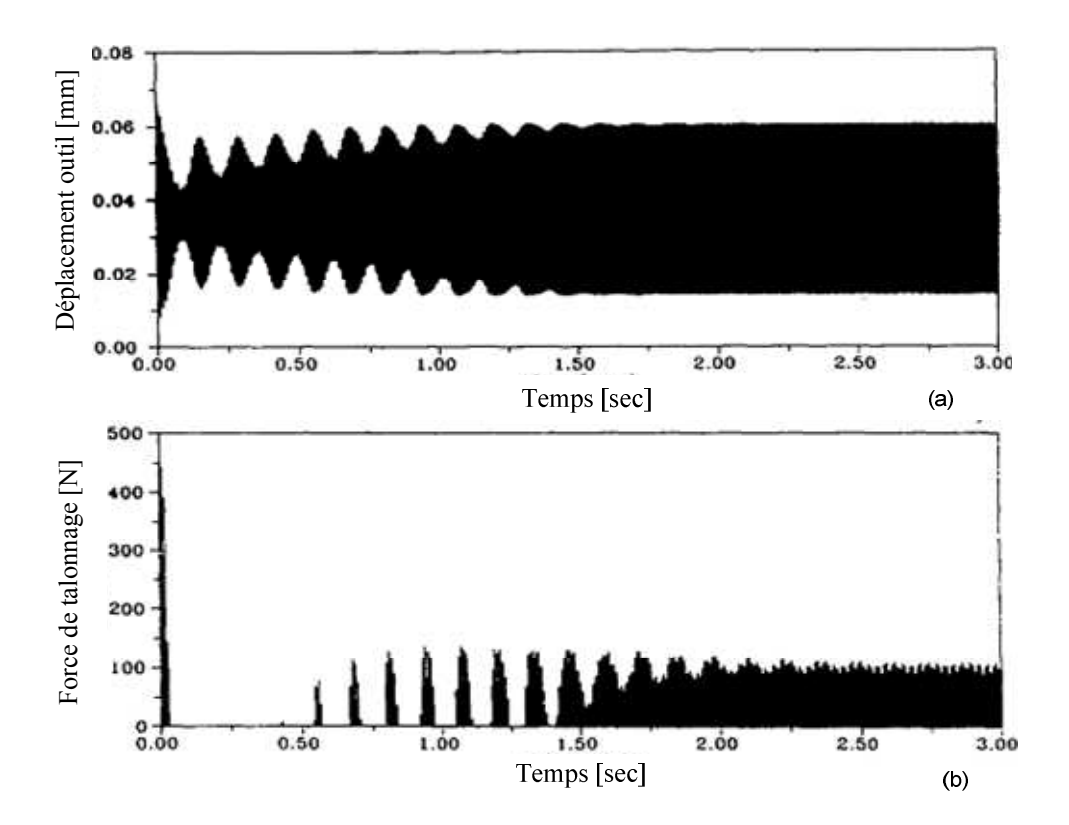

Figure 1.12 : Résultats de simulation présentant (a) le déplacement vibratoire d'outil, et (b) la force de talonnage [Lee95].

Il a été trouvé que la force de résistance a un effet stabilisant sur des vibrations de broutement comme l'illustre la Figure 1.12. La force de résistance augmente jusqu'à l'amplitude des vibrations est limité (1.5 sec dans la Figure 1.12) et n'apparaissait que durant le mouvement de l'outil vers la pièce pendant laquelle l'interférence apparait. Cette force augmente en même temps que la pente du mouvement de vibration de l'outil du fait que le volume d'interférence croit. Il a été montré que cette force de résistance était en phase avec la force d'amortissement du système.

#### **1.3.3 Etude du talonnage à partir d'une approche expérimentale**

Le but de l'approche expérimentale est de trouver les coefficients dynamiques des modèles de forces de coupe qui prennent en compte les effets du talonnage pour différentes conditions d'essais.

#### **1.3.3.1 Travaux d'Altintas [Alt 08]**

Altintas a modifié le modèle proposé par Tobias et Das [Tob 65] et a fait l'hypothèse que la force de coupe est une fonction de l'épaisseur de coupe due à l'effet de régénération, de la vitesse de coupe, et des termes de vitesse et accélération liés au mouvement de vibration [Alt 08]. Un outil instrumenté actionné par un dispositif piézo-électrique a été utilisé pour générer les vibrations. Le déplacement vibratoire de l'outil est mesuré par un capteur laser et les forces de coupe sont mesurées par une cellule de charge de 3-composantes intégrée dans le porte-outil. L'influence du contact entre la face de dépouille et la surface ondulée a été modélisée en considérant à la fois la pente et la courbure de ces ondulations dans la relation suivante :

$$
F_z(t) = b \left\{ K_z(h_o - z(t) + z(t - \tau) - \frac{C_i \dot{z}(t)}{V_c} - \frac{A_i \ddot{z}(t)}{V_c^2} \right\}
$$
(1.29)

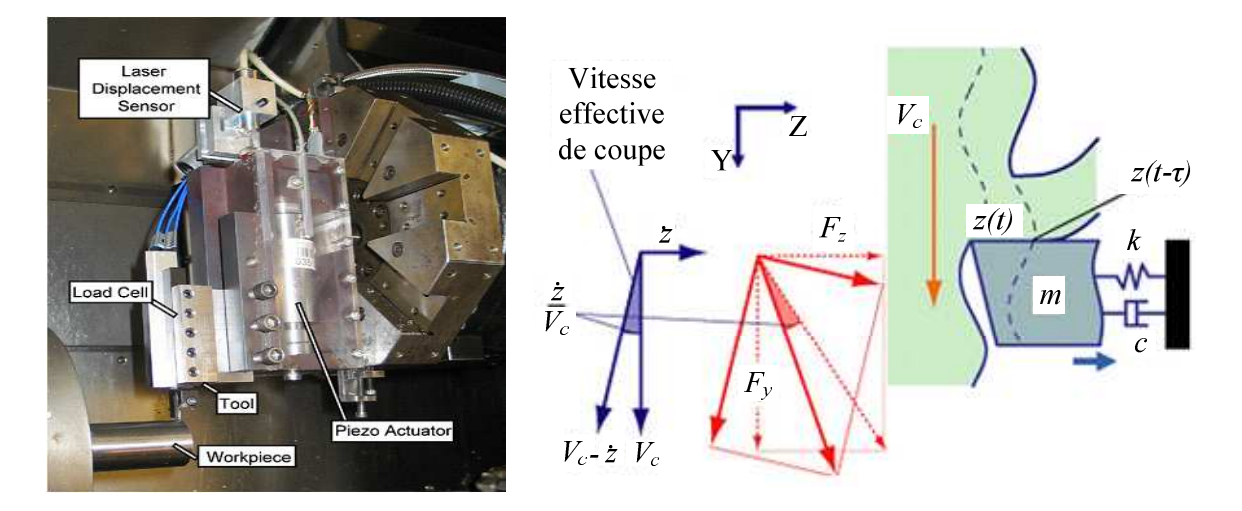

Figure1.13 : Dispositif expérimental d'après [Alt 08]

La pente (*dz/dw*) et la courbure (*d²z/dw²*) sont liées aux vitesse et accélération de la façon suivante :

$$
\frac{dz}{dw} = \frac{dz}{dt\left(\frac{dw}{dt}\right)} = \frac{\dot{z}(t)}{V_c} \tag{1.30}
$$

$$
\frac{1}{R_c} = \frac{d^2 z}{dw^2} = \frac{\ddot{z}(t)}{V_c^2}
$$
\n(1.31)

Les coefficients dynamiques des efforts de coupe sont extraits en utilisant la méthode de moindres carrés.

#### **1.3.3.2 Travaux de N. Guibert et H. Paris [Gui 07, 08][Par 08]**

N. Guibert et al. ont présenté leur travaux sur le perçage vibratoire [Gui 07, 08]. Le talonnage apparaît fréquemment dans le perçage vibratoire est à cause des vitesses instantanées élevées et de la forme de la surface usinée.

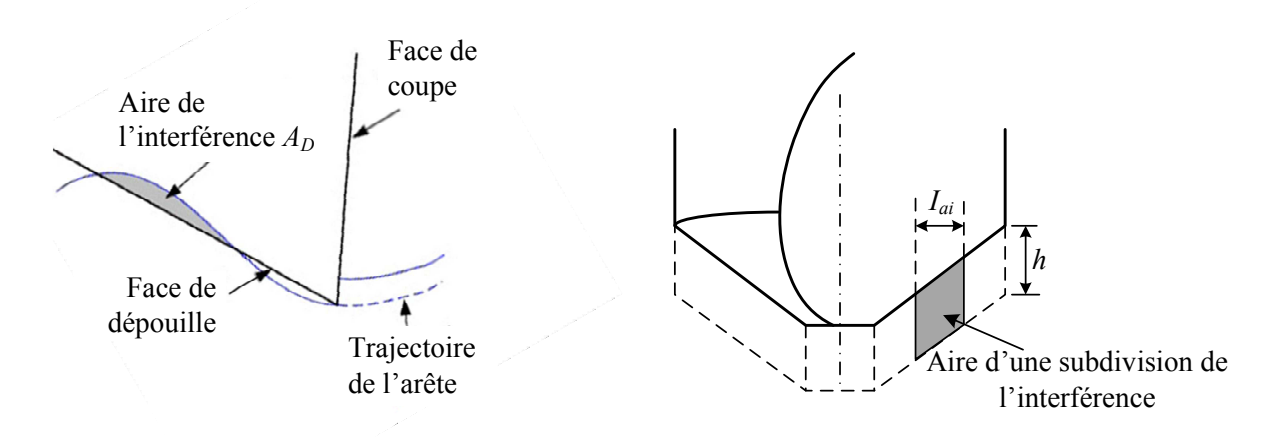

Figure 1.14 : Représentation du talonnage d'après [Gui 07, 08]

Le talonnage est modélise selon l'approche de Wu [Wu 86, 89]. L'effort dû au talonnage est considéré proportionnel au volume de matière déformée.

$$
F_D = K_D \cdot \nu_D \tag{1.32}
$$

Le volume de matière déformée  $v<sub>D</sub>$  est exprimé comme le produit de la section de matière déformée *A<sub>D</sub>* par la longueur de l'arête de coupe *l*<sub>a.</sub> L'angle de dépouille α varie le long de l'arête de coupe et la section de matière déformée  $A_D$  n'est pas constante le long de l'arête. Alors, la zone de coupe est découpée en *i* segments et le talonnage de chaque subdivision de longueur *I*ai est estimé en calculant l'aire de matière déformée par zone *ADi* [Gui 07, 08][Par 08].

$$
\Delta F_{Di} = K_D \cdot A_{Di} \cdot I_{ai} \tag{1.33}
$$

$$
F_D = N_c \sum_{i=1}^{n} \Delta F_{Di} \tag{1.34}
$$

Où *Nc* est le nombre d'arêtes de coupe et *n* est le nombre des subdivisions.

Pour étudier l'influence du talonnage sur le mouvement vibratoire de l'outil, deux simulations ont été effectuées : une avec un foret ayant un angle de dépouille de 8 degrés et l'autre avec un angle de dépouille de 3 degrés [Gui 07]. Les simulations ont montré que pour les mêmes paramètres de coupe, l'amplitude des vibrations créées par la coupe est diminuée par la baisse de l'angle de dépouille mais les efforts de talonnage sont augmentés. Le simulateur a été validé par les essais expérimentaux. La Figure 1.15 illustre le dispositif expérimental utilisé dans les essais expérimentaux. Les efforts de coupe sont mesurés à l'aide d'un capteur piézoélectrique. Le déplacement est mesuré par un capteur à courants de Foucault.

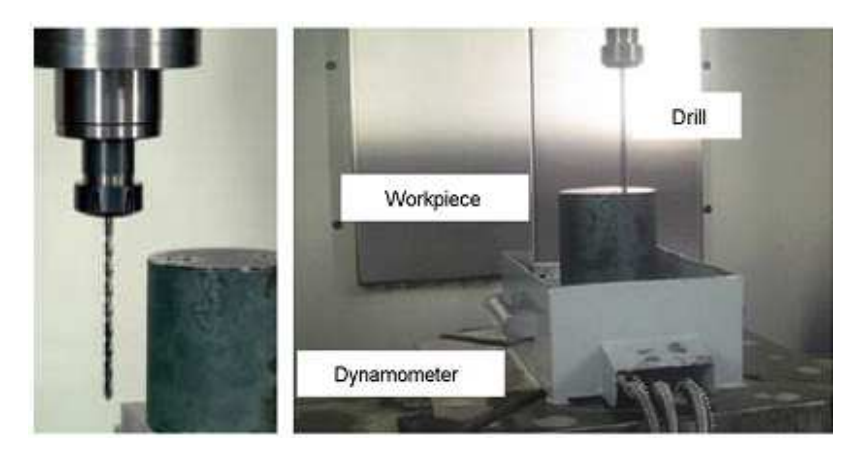

Figure 1.15 : Dispositif expérimental [Gui 08]

 Pour les mêmes paramètres de perçage (vitesse de coupe, vitesse d'avance, masse et raideur de dispositif), le simulateur prédit des efforts de coupe, l'amplitude de vibration, et l'épaisseur de coupe qui sont assez proche de mesures expérimentales. Par exemple, la Figure 1.16 montre la comparaison des efforts de poussée mesurés (750N) et des efforts de poussée simulés (650N) pour une vitesse de rotation de 7000 tr/min et d'avance de 0,05 mm/tr.

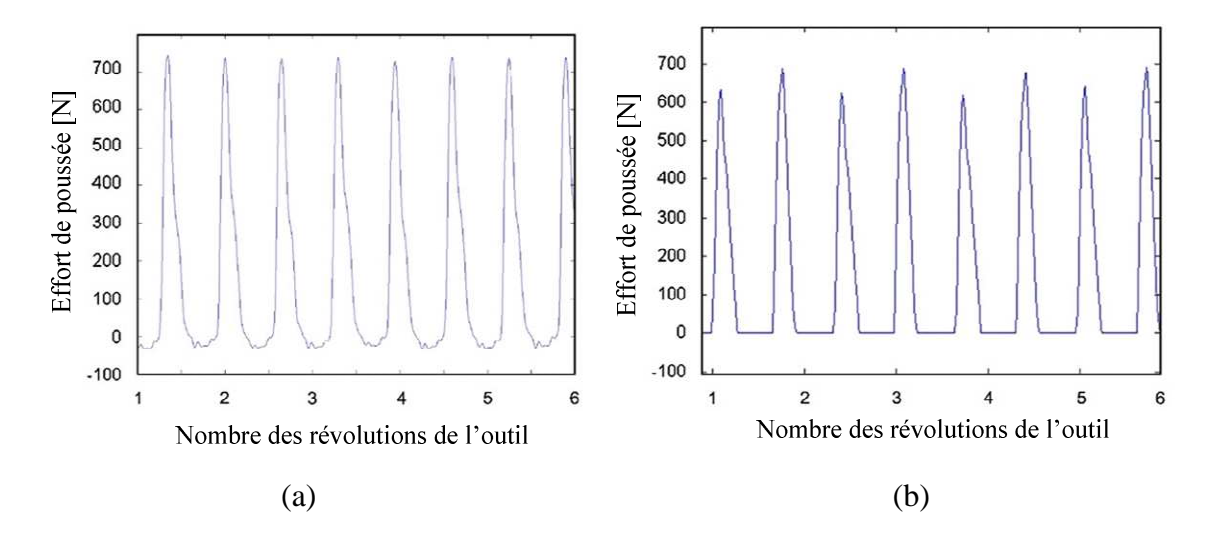

Figure 1.16 : Comparaison des efforts de poussée (a) Mesurés (b) Simulés [Gui 08]

#### **1.3.3.3 Travaux de K. Ahmadi et F. Ismail [Ahm 10]**

K. Ahmadi et F. Ismail ont modélisé les efforts liés au talonnage comme une fonction de l'indentation de l'outil dans surface de la pièce. La matière est extrudée sous la face de dépouille et sous la zone de l'usure de l'outil à cause de le mouvement de l'outil vers la surface (Figure 1.17). La force radiale de talonnage est proportionnelle au volume extrudé.

$$
F_{Dh} = K_{Dh} \cdot v_D \tag{1.35}
$$

$$
v_D = A_D \cdot b \tag{1.36}
$$

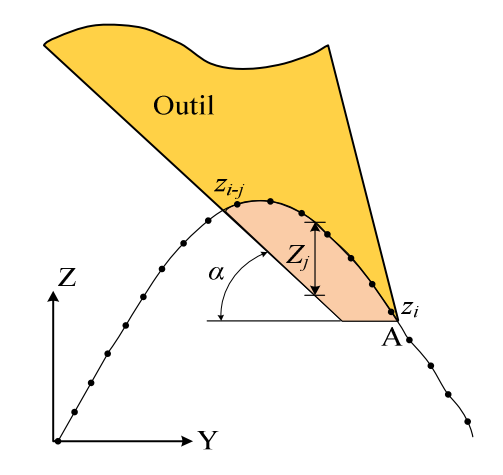

Figure 1.17 : Représentation du talonnage [Ahm 10]

Où *A<sup>D</sup>* , la zone sombre sur la Figure 4, est la section transversale du volume extrudé. *K Dh* est un coefficient de coupe qui dépend des propriétés de la matière. Ce coefficient est estimé à partir de la relation [Wu 85] :

$$
K_{Dh} = \frac{E}{1,29l_{r}(1-2v)}
$$
\n(1.37)

Où *E* et υ sont respectivement le module d'Young et le coefficient de Poisson et *<sup>r</sup> l* l'étendue de la zone de déformation, qui est obtenue en mesurant les contraintes résiduelles résultant de la déformation plastique du matériau. Cette valeur est généralement comprise entre 0,2 et 2 mm. Pour l'acier AISA 1018, la matière employée dans ce travail,  $l<sub>r</sub>$  a été mesurée à 1 mm, et  $K_{ph}$  vaut 4x  $10^{14}$ N/m<sup>3</sup>.

Le volume de la matière extrudée est calculé par l'intégration numérique. L'aire d'interférence *ADi* à chaque instant *i* est calculée à partir de relation :

$$
A_{Di} = \sum_{j=0}^{j-1} (Z_j + Z_{j+1}) \frac{V_c \Delta t}{2}
$$
 (1.38)

Où *j* est le nombre de points de la surface qui interviennent dans le calcul du volume extrudé et *Z* représente la différence entre les coordonnées de la surface générée et les coordonnées correspondantes sur la face de dépouille de l'outil.

Dans la direction tangentielle, la force de talonnage est calculée en supposant frottement de Coulomb :

$$
F_{Dv} = \mu \cdot F_{Dh} \tag{1.39}
$$

Où *µ* est le coefficient de frottement.

Les travaux menés par Ahmadi et Ismail confirment la stabilité à une amplitude finie associé avec le talonnage d'un outil lors d'un usinage. Les essais expérimentaux sont effectués à une vitesse de rotation constante de 550 tr/min. L'avance d'outil est dans la direction radiale de la pièce. Pour un outil sans usure, la transition de la coupe, de complètement stable (*b*=1,5mm) à complètement instable (*b*=1,6mm), est très rapide. Pour un outil avec une usure, la coupe est stable à *b*=2,7mm et complètement instable à *b*=3,4mm. Mais à la profondeur de coupe *b*=3,3mm, la coupe est instable pour des tours initiaux, mais après les premiers tours, la coupe devient stable pour une amplitude de vibration constante.

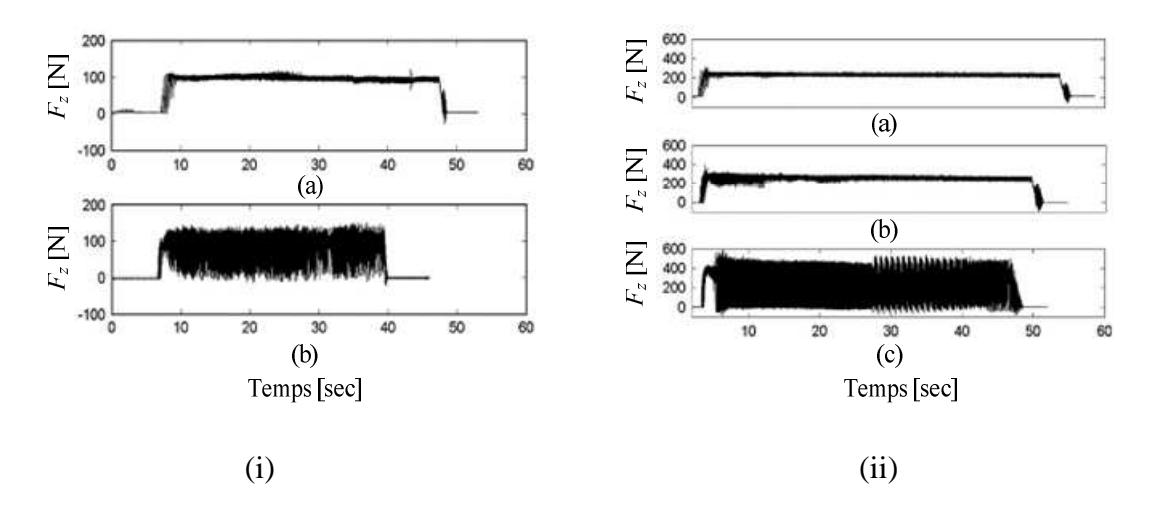

Figure 1.18 : (i) Efforts de coupe mesurés (a)  $b=1.5$  mm(b)  $b=1.6$  mm pour un outil sans usure (ii) Efforts de coupe mesurés (a) *b*= 2,7mm(b) *b*= 3,3 (c) *b*= 3,4 mm pour un outil avec usure [Ahm 10]

#### **1.3.3.4 Travaux de R. Rahnama [Rah 09]**

R. Rahnama et al. ont supposé que la force du talonnage  $F<sub>D</sub>$  est proportionnelle au volume déplacé de matière  $v_p$ . L'effort de coupe lié au talonnage peut être exprimé en tant que :

$$
F_D \approx K_D \cdot v_D \tag{1.40}
$$

Où  $K_D$  est la constante de coupe.

Afin de trouver le volume déplacé  $v<sub>D</sub>$ , l'aire de la zone de l'interférence entre la pièce et la face de dépouille  $A_D$  est calculée. La Figure 1.19 illustre l'interférence entre la pièce et la face de dépouille. R. Rahnama et al. ont proposé une approche analytique pour calculer l'aire de l'interférence A<sub>D</sub> en utilisant la géométrie de la pointe de l'outil et sa position par rapport de la surface usinée.

L'aire de l'interférence est estimée par le triangle ACD comme illustré la Figure 1.19 :

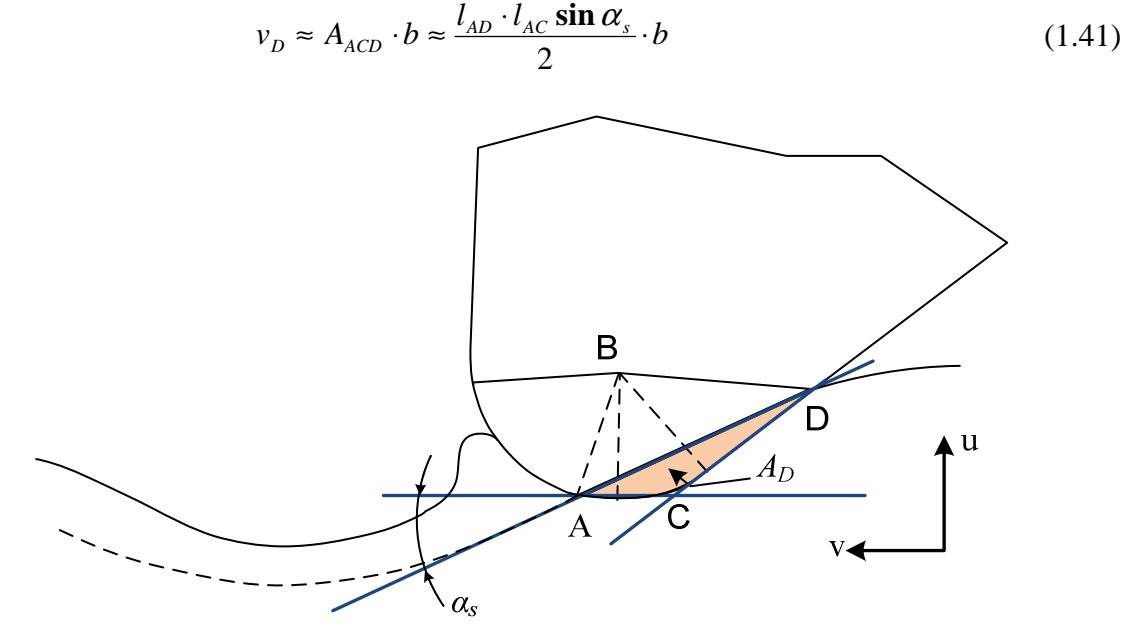

Figure 1.19 : Représentation de l'interférence de la face de dépouille et la surface usinée [Rah09]

Où <sup>α</sup> *<sup>s</sup>* (l'angle entre les lignes AC et AD) est l'angle d'inclinaison de la surface de la pièce. Pour les petits déplacements,  $\sin \alpha_s$  est remplacé par la pente de la surface usinée  $\kappa'$ . Par conséquent, le volume déplacé est modélisé comme une fonction linéaire de la pente de la surface usinéeκ′, qui est définie comme le rapport entre le déplacement radial *u* et le déplacement tangentiel *v* de l'outil. La pente *s<sup>l</sup>* peut être exprimée en termes de vitesses correspondantes :

$$
\kappa' = \frac{du}{dv} \approx \frac{du}{dt} \cdot \frac{dt}{dv} = \frac{\dot{u}}{R \omega_{broken}}
$$
(1.42)

Pour une pente très faible, les lignes AD et AC sont à peu près la même longueur, et la relation 10 est simplifiée en prenant :

$$
l_{AD} \approx l_{AC}
$$
  
\n
$$
\sin \alpha_s \approx \frac{\dot{u}}{R\omega_{broken}} \Rightarrow v_D = \frac{l_{AD}^2}{2} \cdot \frac{\dot{u}}{R\omega_{broken}} \cdot b
$$
\n(1.43)

L'effort lié au talonnage peut être exprimé dans la façon suivante :

$$
F_D \approx -K_D \frac{l_{AD}^2}{2} \cdot \frac{\dot{u}}{R \omega_{\text{broche}}} \cdot b \tag{1.44}
$$

La Figure 1.20 illustre le dispositif expérimental utilisé l'effet de talonnage sur la stabilité de coupe en micro fraisage. Deux capteurs capacitifs sont utilisés pour mesurer les déplacements de l'outil dans les directions X and Y. Un capteur à émission acoustique a été utilisé pour mesurer les vibrations à haute fréquence, en particulier lors des opérations de fraisage à grande vitesse où la pièce est soumise à des impacts, des frottements, du cisaillement et des déformations importantes. Le dynamomètre de type Kistler 9256C est utilisé pour mesurer les efforts de coupe, et permet de mesurer les efforts de coupe très faibles jusqu'à 2mN. La prise en compte du talonnage augmente le seuil de stabilité, en particulier pour les lobes jusqu'à une vitesse de rotation de 30.000 tr/min. Toutefois, lorsque la vitesse de broche augmente au-delà de 30.000 tr/min, l'effet du talonnage diminue car la force liée au talonnage diminue avec l'augmentation de la vitesse tangentielle à la pointe de l'outil (*Rωbroche*), comme le montre l'équation (1.44). L'effet du talonnage augmente légèrement la profondeur critique de coupe pour toutes les fréquences.

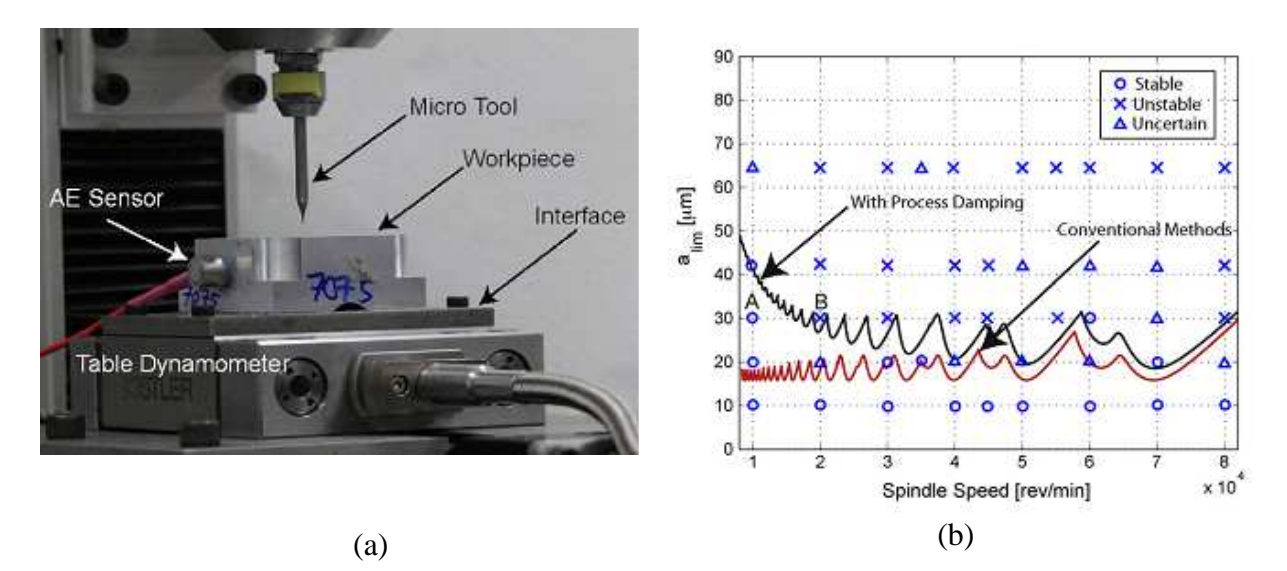

Figure 1.20 : (a) Dispositif expérimental (b) lobes de stabilité après la prise en compte de talonnage [Rah 09]

### **1.4 Bilan**

Les différentes approches pour étudier les phénomènes de talonnage ont été présentées. L'effet d'interférence de la face de dépouille de l'outil avec la surface usinée de la pièce est étudié en prenant en considération les vibrations de broutement qui apparaissent avec la régénération de la surface à l'échelle macroscopique. Les différent modèles proposés qui sont utilisés pour les simulations numériques sont basés sur une approche macroscopique (« approche mécanistique ») et quantifient cette interférence en calculant le volume des interférences entre la face de dépouille de l'outil et la surface générée de la pièce. Ce volume est très difficile à obtenir à cause de la géométrie complexe de l'interface entre la face de dépouille et la pièce. Ceci conduit à introduire des coefficients de coupe très difficiles à obtenir et des paramètres qui de plus sont applicables à un petit domaine de conditions de coupe, ce qui réduit le domaine d'application de ces modèles.

Un autre problème avec les approches présentées ci-dessus est l'absence de prédiction de la topographie de la surface sous influence du talonnage. Seuls Shawky et Elbestawi [Sha 97] ont prédit l'état de surface de la pièce, mais cette prédiction prend seulement en compte l'excitation aléatoire due à la non-homogénéité du matériau et ne considère que des faibles épaisseurs de coupe.

Les approches expérimentales permettant d'aborder les effets de talonnage sont de notre point de vue les plus intéressantes et surtout les plus représentatives des phénomènes physiques liés au mode d'enlèvement de matière. Toutefois, l'ensemble des tentatives de mesure des efforts de talonnage quelque soit la vitesse de coupe se heurte aux limites des instruments de mesure. Altintas et al. ont permis d'avancer considérablement les approches de types expérimentales en utilisant à basse vitesse de coupe un matériel adapté [Alt 08]. L'étude dans cette thèse tente de mettre en place une analyse expérimentale originale des phénomènes de talonnage, qui ont des durées très courtes.

# Chapitre 2 : Développement expérimental et numérique du dispositif d'étude des effets de talonnage

# **2.1 Définition et justification du besoin expérimental**

Pour étudier l'effet du talonnage d'un outil sur la qualité de la surface usinée, il est nécessaire de mesurer avec précision l'évolution des efforts de coupe et le déplacement relatif de l'outil par rapport à la pièce correspondant au talonnage.

La difficulté principale dans la mesure de l'effet du talonnage est associée au fait que le temps caractéristique d'occurrence est très petit. La Figure 2.1 montre le temps caractéristique de l'interférence entre la face de dépouille de l'outil et la surface usinée pour un processus simple de tournage. Ce processus de tournage est modélisé par un seul degré de la liberté pour le mouvement de vibration. Si l'on suppose une vitesse de coupe de 200 m/min et une fréquence de vibration de 200 Hz, le système vibre avec une amplitude de 0,35 mm [Tlu 83]. La pente maximale de l'onde générée dans ces conditions peut être calculée [Tlu 83] et est égale à 7,5°. L'interférence entre la face de dépouille et la surface usinée commence dès que la pente de la surface atteint l'angle de dépouille nominal de l'outil. Si l'outil a un angle de dépouille nominal de 7°, l'interférence se produit avec un temps caractéristique de 1,65 x  $10^{-4}$ sec correspondants une fréquence caractéristique de 6 kHz.

Chapitre 2 : Développement expérimental et numérique du dispositif d'étude des effets de talonnage

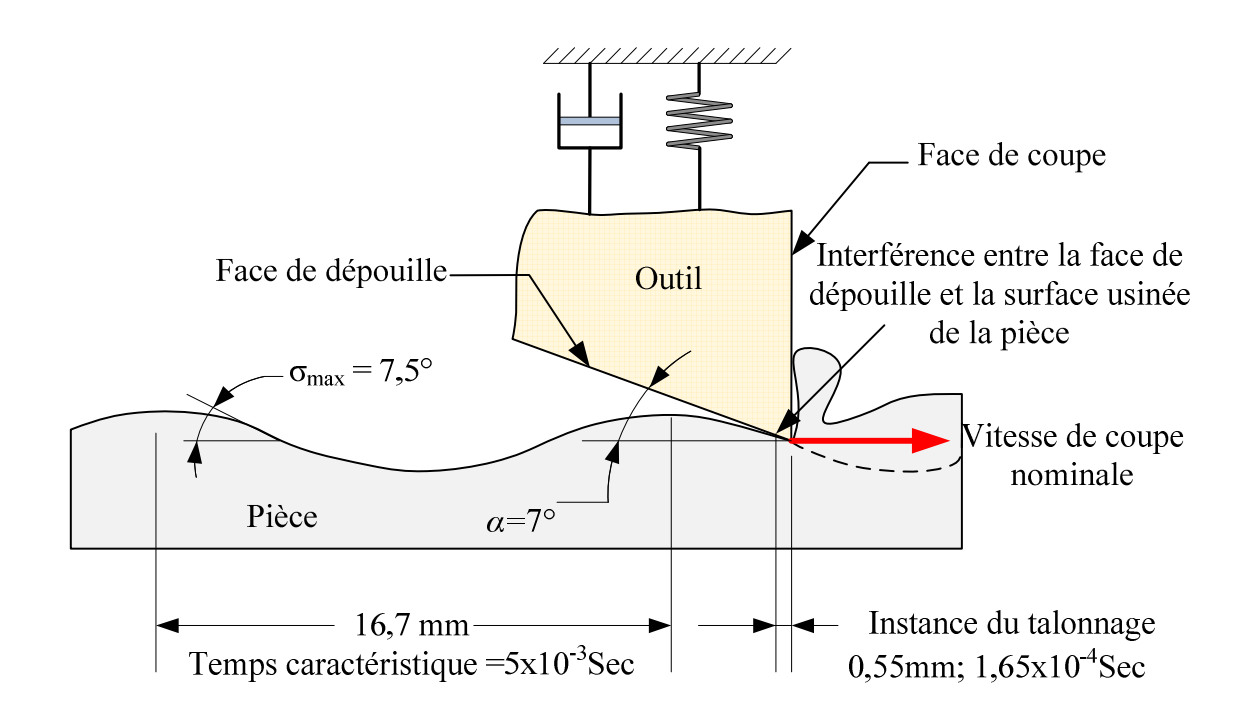

Figure 2.1 : Temps caractéristique de l'interférence dite de talonnage (vitesse de coupe =  $200$ m/min, vitesse de vibration =  $200$  Hz, amplitude de vibration =  $0,35$ mm)

L'exemple ci-dessus est un cas de basse vitesse de coupe où la fréquence caractéristique du talonnage peut dépasser 6 kHz. Pour des vitesses de coupe plus élevées, cette fréquence caractéristique peut atteindre une valeur de 10 kHz ou plus. Bien que la mesure de signaux de déplacement à haute fréquence soit très développée grâce à des techniques comme les interféromètres à laser, les capteurs capacitifs et inductifs, la mesure de signaux d'efforts de coupe à fréquence élevée est toujours un travail en cours. Pour mesurer les forces de coupe, les capteurs les plus utilisés dans l'industrie sont les dynamomètres Kistler. Ces dynamomètres utilisent des matériaux piézoélectriques et peuvent être utilisés pour une large gamme d'applications industrielles. Mais ces capteurs ont une faible fréquence de résonance et sont très sensibles au mouvement de support sur lequel ils sont montés, ce qui limite l'utilisation de ces capteurs dans l'état transitoire de la coupe. De plus, la bande passant de ces capteurs oscille entre 1kHz à 3,5 kHz. Par conséquent, ces capteurs ne permettent pas de mesurer un phénomène qui se produit potentiellement à des fréquences supérieures à cette gamme. En outre, si l'amplitude globale des efforts de coupe résultant du talonnage est considérée, il est possible que l'amplitude de cette force soit très faible par rapport à la gamme de mesure de force typique de 2.000 N à 10.000 N pour le dynamomètre traditionnel. Il en résulte des cas où la force à mesurer correspond à un très faible pourcentage de la force maximale qui peut être mesurée par le dynamomètre et, par conséquent cette mesure peut être noyée dans le bruit du système.

Pour conclure, il est très difficile de mesurer l'effet du talonnage en utilisant les capteurs traditionnels. Pour surmonter cette difficulté, un capteur de mesure des efforts de coupe issus de l'usinage à grande vitesse a été mis au point par l'Arts et Métiers ParisTech (ENSAM). Ce capteur nommé DynaTK permet d'améliorer considérablement la qualité des mesures [Lap 97, 98].

La disponibilité des moyens de mesure nous a permis de nous concentrer sur la développement d'un dispositif qui pourrait créer les conditions nécessaires pour générer l'effet du talonnage. Cette conception de dispositif est inspirée par le dispositif du perçage vibratoire auto-entretenu [Tich 02], [Pei 05]. Ces dispositifs utilisent l'énergie de coupe afin de créer des vibrations axiales du foret pour scinder le coupeau. Un tel dispositif est essentiellement un simple système masse-ressort basé sur les vibrations naturelles d'une masse solide (porte-outil) en combinaison avec un ressort (*k*), soumis à la force de poussée de la perceuse. Des vibrations apparaissent pour les paramètres de coupe à cause de la raideur faible du ressort situé entre le corps et le porte-outil comme c'est illustré dans la Figure 2.2. Le même principe peut être utilisé pour créer les conditions nécessaires pour générer des vibrations naturelles du système permettant le contact entre la face de dépouille de l'outil et la surface usinée.

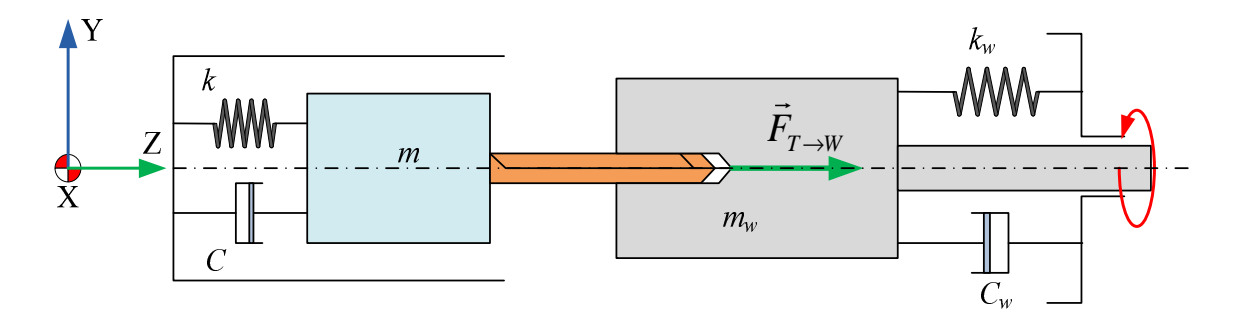

 Figure 2.2 : Principe de fonctionnement des dispositifs de perçage vibratoire [Tich 02] [Pei 05].

# **2.2 Architecture générale de l'expérience**

#### **2.2.1 Principe de l'expérience**

Le dispositif expérimental doit permettre la mesure précise du déplacement vibratoire outil/pièce et les efforts de coupe au cours du processus d'usinage. Le choix du procédé d'usinage dépend évidemment du type de structure machine à utiliser. En 2007, le banc d'essai disponible à l'ENSAM Centre de Paris a conduit au choix du centre d'usinage GRAFFENSTADEN CU100 pour la mise en place de l'essai. Cette machine outil est un centre d'usinage 4-axes dont la cinématique est schématisée Figure 2.3.

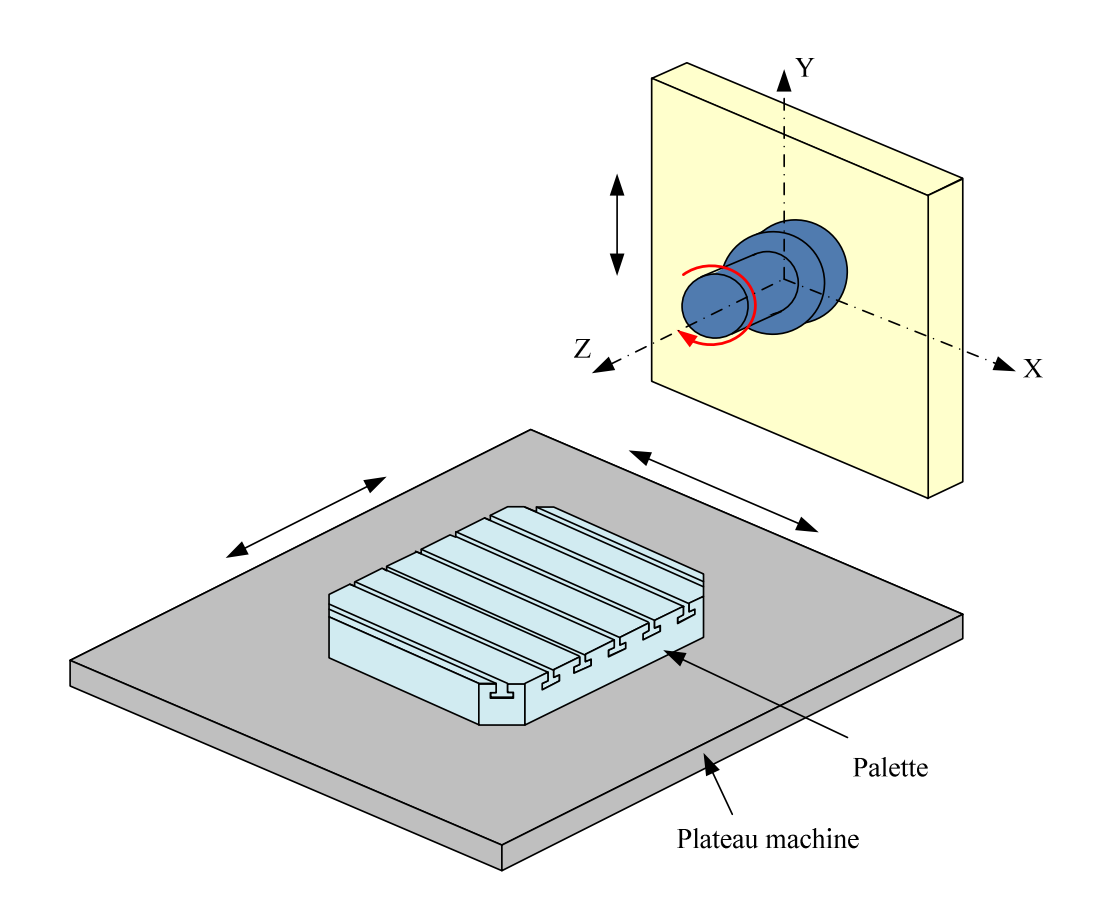

Figure 2.3 : Cinématiques du centre d'usinage GRAFFENSTADEN CU100

La cinématique de la machine impose la contrainte de monter le capteur d'efforts de coupe sur la table de la machine. L'outil peut alors être monté soit sur la table, soit sur la broche. Le capteur d'efforts impose une contrainte supplémentaire car il est impératif de monter un solide rigide sur le socle du capteur. Avec ces restrictions, deux configurations d'usinage possibles ont été envisagées comme illustrés Figure 2.4 :

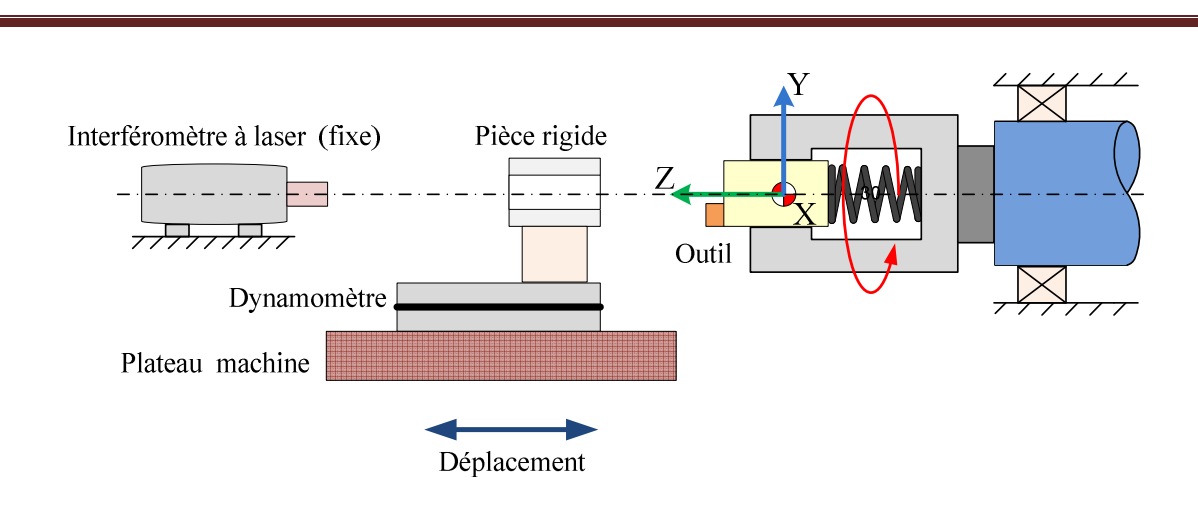

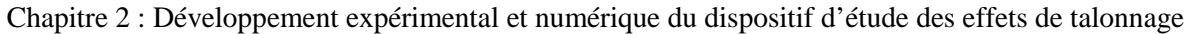

(a) Outil flexible, Pièce rigide

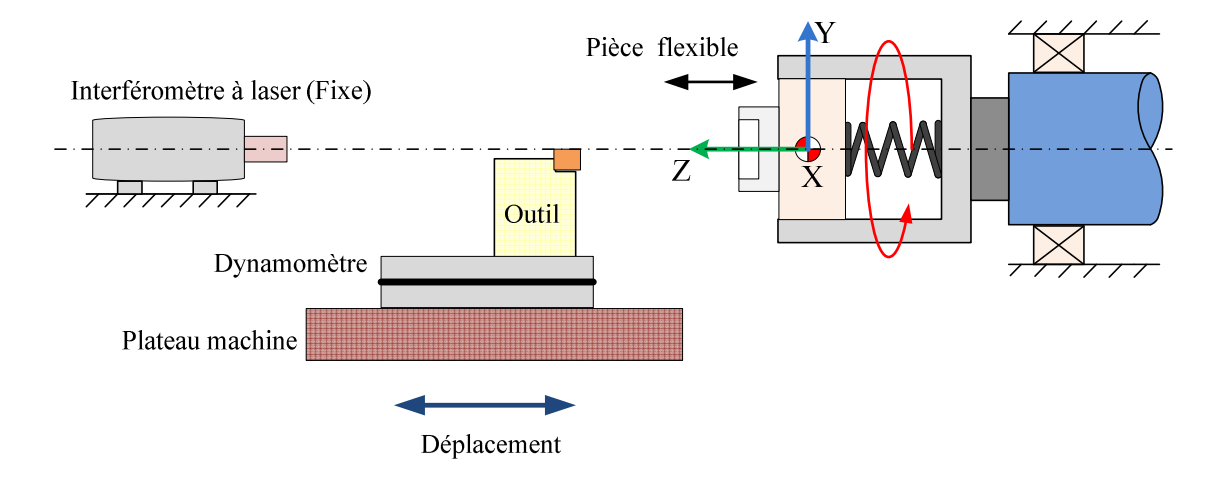

(b) Outil rigide, Pièce flexible

Figure 2.4 : Configurations d'usinage pour l'essai d'analyse du talonnage

Dans la première configuration illustrée Figure 2.4(a), l'outil a une liaison glissière avec le ressort et est donc flexible. L'outil et le ressort tournent autour de l'axe z de la machine. La masse en vibration ne change pas lors de l'usinage. Mais la pièce doit être montée sur le capteur d'effort. Par conséquent, une pièce de géométrie complexe est nécessaire pour mesurer le déplacement de l'outil avec un interféromètre laser. L'usinage d'une telle pièce peut changer le comportement du capteur. Les montages et les démontages continus des pièces sur le capteur peuvent aussi causer des perturbations dans les signaux issus du capteur d'efforts.

Dans la deuxième configuration présentée Figure 2.4(b), la pièce est considérée comme flexible et tourne pendant que l'outil est considéré comme un solide rigide. L'outil est monté

sur le capteur ce qui élimine la nécessité de changements fréquents. La masse déformable qui inclut la pièce peut avoir une liaison glissière avec le ressort, une pièce intermédiaire peut être utilisée pour garder le ressort sous contrainte. Cette configuration permet d'utiliser une pièce avec une géométrie relativement simple et on peut la monter sur cette pièce intermédiaire. Par conséquent, la masse vibrante est très importante dans cette configuration afin de définir les conditions d'usinage nécessaires pour générer les vibrations et les interférences attendues.

#### **2.2.2 Choix d'une solution technique**

Compte tenu des configurations ci-dessus, la configuration ayant une pièce « flexible » et un outil « rigide » a été choisie pour étudier les effets du talonnage, car cette configuration présente moins de contraintes. Trois solutions différentes ont été proposées comme suit :

1. Dans la première solution, la masse vibrante est mise en contact avec le système d'entraînement par les ressorts de traction comme le montre la Figure 2.5. Les ressorts de traction permettent la rotation de la masse vibrante. Cette solution offre l'avantage d'utiliser moins de composants, ainsi qu'un montage et un démontage indépendants de la pièce du système vibrant.

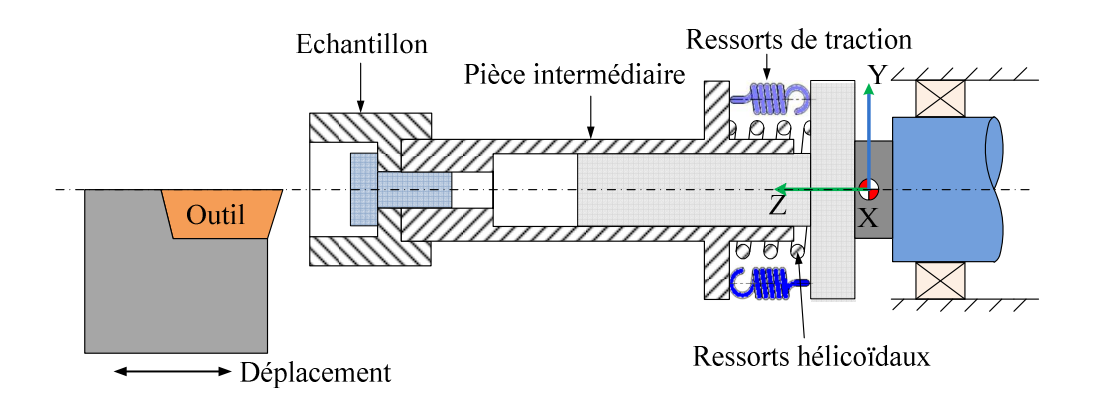

Figure 2.5 : Solution présentant l'utilisation de ressorts de traction

L'inconvénient de la solution réside dans la façon d'assembler des ressorts de traction dans le système vibratoire. Aussi l'équilibrage et le montage du système sont complexes.

2. La deuxième solution propose l'utilisation de deux ressorts hélicoïdaux pour donner le déplacement axial et la rotation à la pièce comme le montre la Figure 2.6. Cette solution est plus simple dans sa nature, mais il faut monter et démonter

complètement l'ensemble de la pièce et des ressorts pour chaque essai. Un autre inconvénient est que les géométries et réponses mécaniques des deux ressorts peuvent être tout à fait différentes, ce qui peut induire des problèmes du réglage et de contrôle de la rigidité statique globale du système.

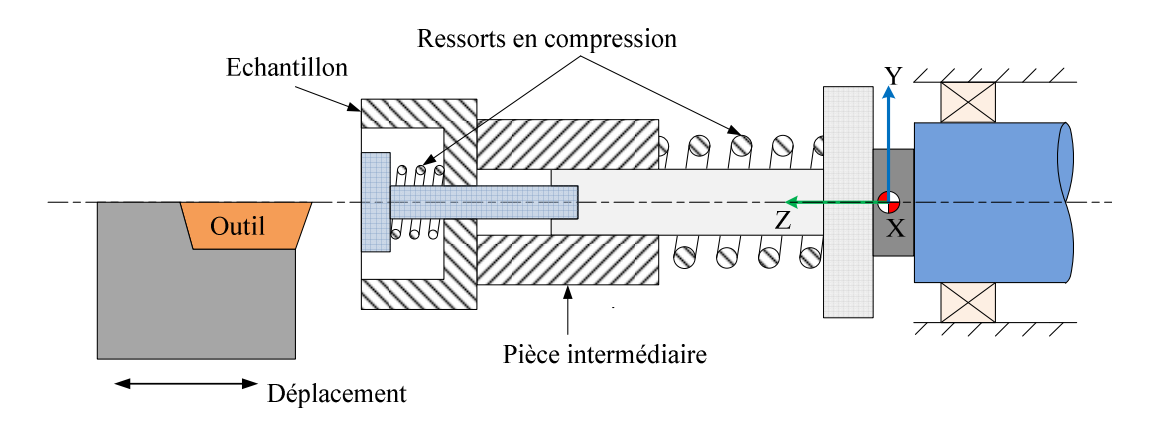

Figure 2.6 : Solution présentant l'utilisation mettre de ressorts hélicoïdaux

3. La troisième solution propose aussi l'utilisation de deux ressorts comme le montre la Figure 2.6. La masse en vibration possède une liaison glissière avec le corps et le mouvement de rotation de la pièce est produit par un mécanisme d'entrainements tel que des accouplements élastiques, un téton radial, etc.

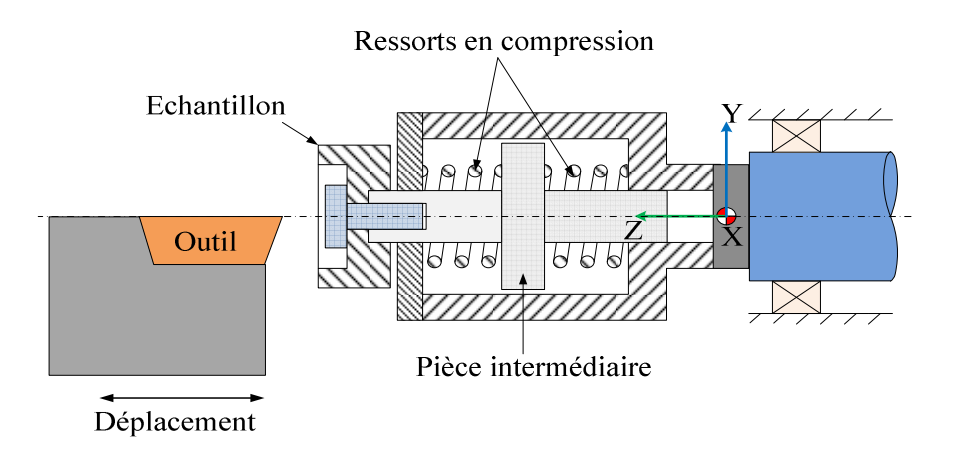

Figure 2.7 : Solution présentant l'utilisation de ressorts hélicoïdaux identiques

Cette solution présente l'avantage que le montage et le démontage de la pièce sont indépendants du système en vibration. En outre, les ressorts utilisés peuvent avoir la même rigidité statique.

Chapitre 2 : Développement expérimental et numérique du dispositif d'étude des effets de talonnage

En comparant les solutions proposées ci-dessus, la dernière solution paraît plus avantageuse et est choisie pour être développée. Le dispositif proposé doit permettre le mouvement de rotation, ainsi que le déplacement axial de la pièce. Ce dispositif doit aussi présenter une raideur faible pour la pièce par rapport à l'outil afin de permettre l'excitation du système. Pour atteindre ces objectifs, les solutions suivantes ont été étudiées :

#### • **Accouplements élastiques en translation et rigide en torsion :**

La première solution proposée est l'utilisation des accouplements élastiques comme le montre la Figure 2.8. Ces accouplements sont élastiques en translation et rigide en torsion. Il n'y a pas de frottement en jeu lors du déplacement axial de la pièce.

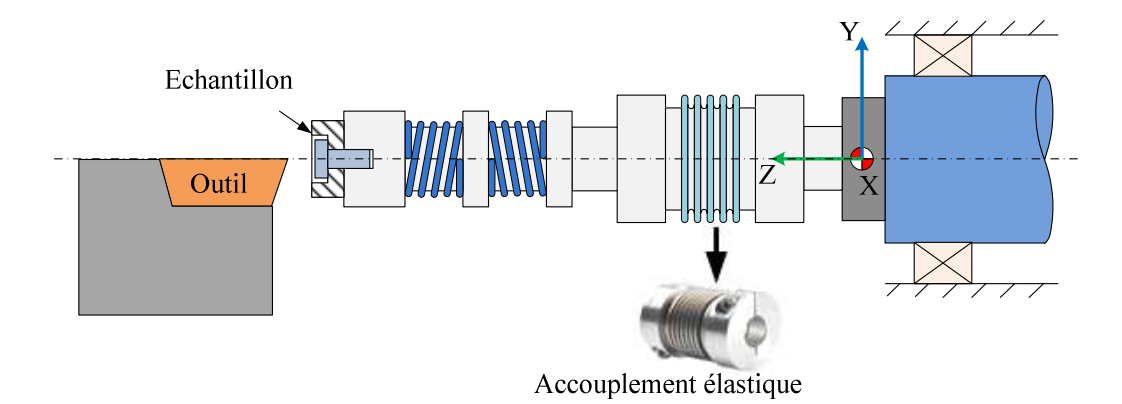

Figure 2.8 : Système utilisant un accouplement élastique

Bien que la solution semble être réalisable car elle satisfait toutes les fonctions souhaitées avec un composant, cette solution pose un problème très important en ce qui concerne les dimensions de l'accouplement. Le couple nécessaire pour la rotation du système nécessite une grande taille de l'accouplement. La géométrie du système dans son ensemble devient trop grande, et la masse devient trop importante pour être montée sur la broche de la machine. Ces problèmes éliminent la possibilité d'utiliser cette solution.

## • **Téton radial pour l'entrainement en rotation et ressorts pour les vibrations axiales**

La deuxième solution consiste à utiliser un téton radial pour l'entrainement en rotation du système. Le déplacement axial de la pièce est contrôlé par les ressorts utilisés. La séparation des fonctions rotation et déplacement axial permet la conception optimale du système. Le comportement mécanique des ressorts peut également être connu.

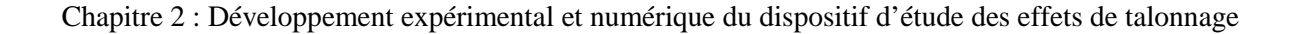

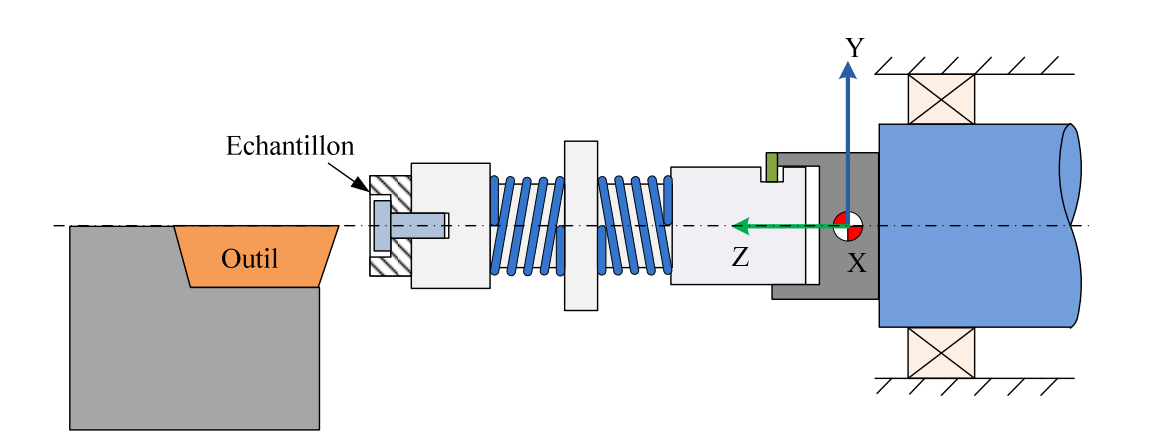

Figure 2.9 : Système utilisant un téton radial pour l'entrainement en rotation

Le principal inconvénient en utilisant ce système est la présence de frottement de glissement entre le téton radial et la pièce, ce qui le rend difficile à appliquer car la présence de frottement peut amortir les vibrations.

#### • **Pion axial pour l'entrainement en rotation et ressorts pour les vibrations axiales**

Cette solution propose l'utilisation d'un pion axial pour l'entrainement en rotation de la pièce comme le montre la Figure 2.10. Ce système sépare également les principales fonctions ce qui permet l'optimisation de la conception du système. Le comportement mécanique des ressorts est également connu. Un autre avantage est lié à la facilité de fabrication du système. Par conséquent, ce système a été développé pour effectuer des essais expérimentaux de talonnage.

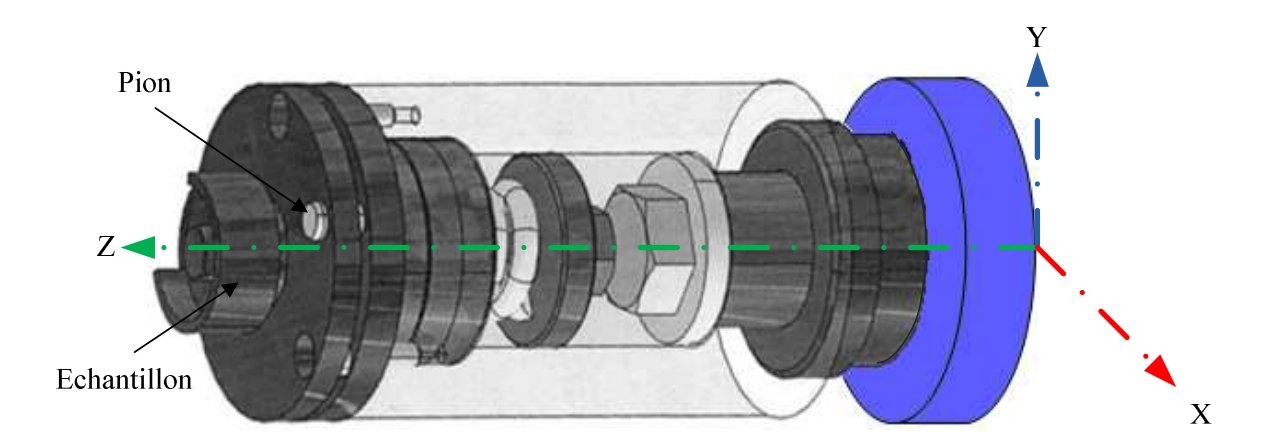

Figure 2.10 : Système avec l'entrainement en rotation et vibrations axiales par ressorts

#### **2.2.3 Bilan et caractéristiques à envisager**

Les différentes considérations technologiques précédentes nous amènent à la définition d'un dispositif flexible pour générer des effets de talonnage au cours de la coupe. Dans cette expérience, l'outil est considéré comme rigide alors que la pièce est solidaire d'un ensemble dont le comportement mécanique doit être maîtrisé parfaitement. Plusieurs questions se posent désormais pour définir techniquement les dimensions du dispositif ainsi que le mode d'excitation.

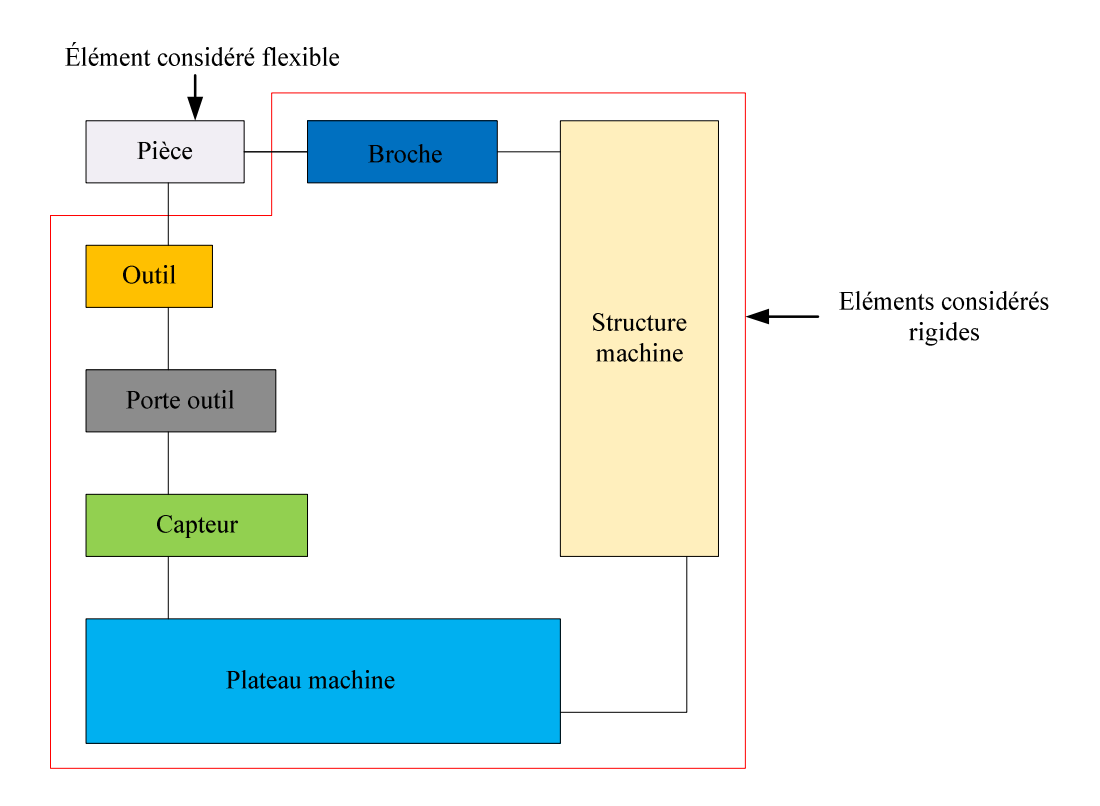

Figure 2.11 : Cellule élémentaire d'usinage appliquée à la configuration d'essai proposée

Le principe de base du dispositif expérimental est que le seul élément flexible du système est la pièce, comme c'est illustré sur la Figure 2.11. Donc le mode d'excitation de la pièce et les caractéristiques dynamiques de la pièce et son support doivent être définis. Dans la dernière partie des travaux expérimentaux, l'influence de la vitesse de rotation de la pièce sur la réponse globale de la liaison flexible est étudiée.

Ainsi pour définir les caractéristiques de l'ensemble flexible, nous avons décidé de simuler numériquement la coupe de façon prédictive. La préconception d'un dispositif expérimental compatible avec la machine outil à disposition et l'aide de ces simulations nous ont permis d'accéder aux valeurs cibles des caractéristiques à retenir, en particulier la raideur du ressort.

Naturellement, il est indispensable d'ajouter une analyse du mode d'excitation. Les premières simulations réalisées ont montré qu'une pièce rainurée présentait l'avantage de créer un effet de talonnage après seulement quelques rotations de pièce. Nous avons donc défini par simulation le nombre de rainures optimal à donner à la pièce pour définir des conditions expérimentales idéales au sens de la possibilité de création de talonnage. Le paragraphe 3.3 présente l'ensemble de cette démarche numérique. Il présente les principes de la simulation mis en place pour analyser la configuration expérimentale choisie. Ce chapitre s'appuie également sur des essais de coupe qui naturellement alimentent les entrées du modèle retenu. Le paragraphe 3.4 valide la capacité du dispositif expérimental et numérique retenu en montrant que les conditions proposées à l'issue de ces réflexions permettent la création d'effet de talonnage entre l'outil et la pièce.

# **2.3 Conception de la partie flexible du dispositif expérimental retenu**

# **2.3.1 Principe de la simulation numérique utilisée pour déterminer les principales caractéristiques de la partie flexible du dispositif**

Le but de la mise au point du dispositif est de générer le talonnage tout en contrôlant les paramètres d'usinage. Le dispositif doit également permettre des tests multiples, sans endommager l'un de ses composants. Le dispositif doit être en mesure d'atteindre le talonnage après une courte période de temps. La première étape est de choisir la rigidité de la partie flexible du dispositif, qui permet le déplacement vibratoire de la pièce avec un seul degré de liberté. Les dimensions et le comportement mécanique d'un tel dispositif peuvent être optimisés à l'aide des simulations numériques.

#### **2.3.1.1 Modèle dynamique du dispositif et résolution numérique**

Le dispositif peut être modélisé comme un système simple composé de masses et ressorts. L'équation d'équilibre s'écrit [Lor 06] :

Chapitre 2 : Développement expérimental et numérique du dispositif d'étude des effets de talonnage

$$
\underline{M}\ddot{q} + \underline{C}(\omega)\dot{q} + \underline{K}q = Q(\dot{q}, q, ...)
$$
\n(2.1)

Où  $M \equiv$  est la matrice de la masse,  $C(\omega)$  est la matrice de l'amortissement et de Coriolis, et *K* est la matrice de la rigidité. Ces matrices sont considérées comme constantes lors de l'opération d'usinage, aussi longtemps que cette opération ne modifie pas significativement la masse et la rigidité de la pièce ou de la machine. *q* constitue la colonne de degrés de liberté, et  $Q(\dot{q}, q, \partial \Omega_c)$  est le vecteur représentant les forces de coupe. Les efforts de coupe peuvent être calculés à partir du modèle basé sur l'épaisseur de coupe associée à l'histoire de la surface usinée. La section 3.3.1.3, on définit les bases du modèle de coupe utilisées dans cette étude. Si ces forces de coupe sont connues à un instant donné *t* ainsi que les paramètres définissant le comportement dynamique du système ( *M* ,*C*(ω) , *K* ), alors l'équation (3,1) peut être résolue afin d'obtenir le déplacement vibratoire *q* du système. Pour un système linéaire, cette résolution numérique peut se faire à l'aide des techniques d'intégration numérique comme celle de Newmark [Bat 96] [Gér 96].

 Les relations correspondant au schéma d'intégration numérique de Newmark peuvent être écrites comme :

$$
\underline{\ddot{q}}^{t+\Delta t} = \frac{1}{\beta \Delta t^2} \left( \underline{q}^{t+\Delta t} - \underline{q}^t - \underline{\dot{q}}^t \Delta t - \underline{\ddot{q}}^t \Delta t^2 (0, 5 - \beta) \right) \tag{2.2}
$$

$$
\underline{\dot{q}}^{t+\Delta t} = \underline{\dot{q}}^t + \frac{\Delta t}{2} (\underline{\ddot{q}}^{t+\Delta t} + \underline{\ddot{q}}^t)
$$
\n(2.3)

La valeur du coefficient *β* retenu est 0,25. Le schéma est implicite et inconditionnellement stable pour un système linéaire. Mais l'équation 2.1 est non linéaire comme car la force  $Q(\dot{q}, q, \partial \Omega_c)$  dépend de la colonne du déplacement *q* et de ses dérivés en temps, ainsi que sur l'histoire de la surface usinée. Par conséquent, elle doit être résolue par une technique d'intégration numérique de Newmark et une méthode itérative de Newton-Raphson [Lap 02], [Lar 06].

Le programme de simulation est développé en MATLAB<sup>®</sup> pour une pièce soumise au processus du tournage en plongée. La Figure 2.12 présente la configuration de tournage étudiée (tournage en plongée). Pour simplifier on suppose que le processus d'usinage est orthogonal. La deuxième hypothèse est que l'ensemble du système usinant (outil, porte-outil,

et broche) est très rigide suivant l'axe de la broche, par rapport à l'ensemble de la pièce et du dispositif. Cela nous permet de modéliser le système d'usinage comme un simple système masse-ressort avec un seul degré de liberté, où le mode de vibration du système dépend de la rigidité de la partie pièce/dispositif. L'équation générale du mouvement de la pièce dans la direction axiale s'écrit :

$$
m\ddot{z} + c\dot{z} + kz = F_z = -F_h \tag{2.4}
$$

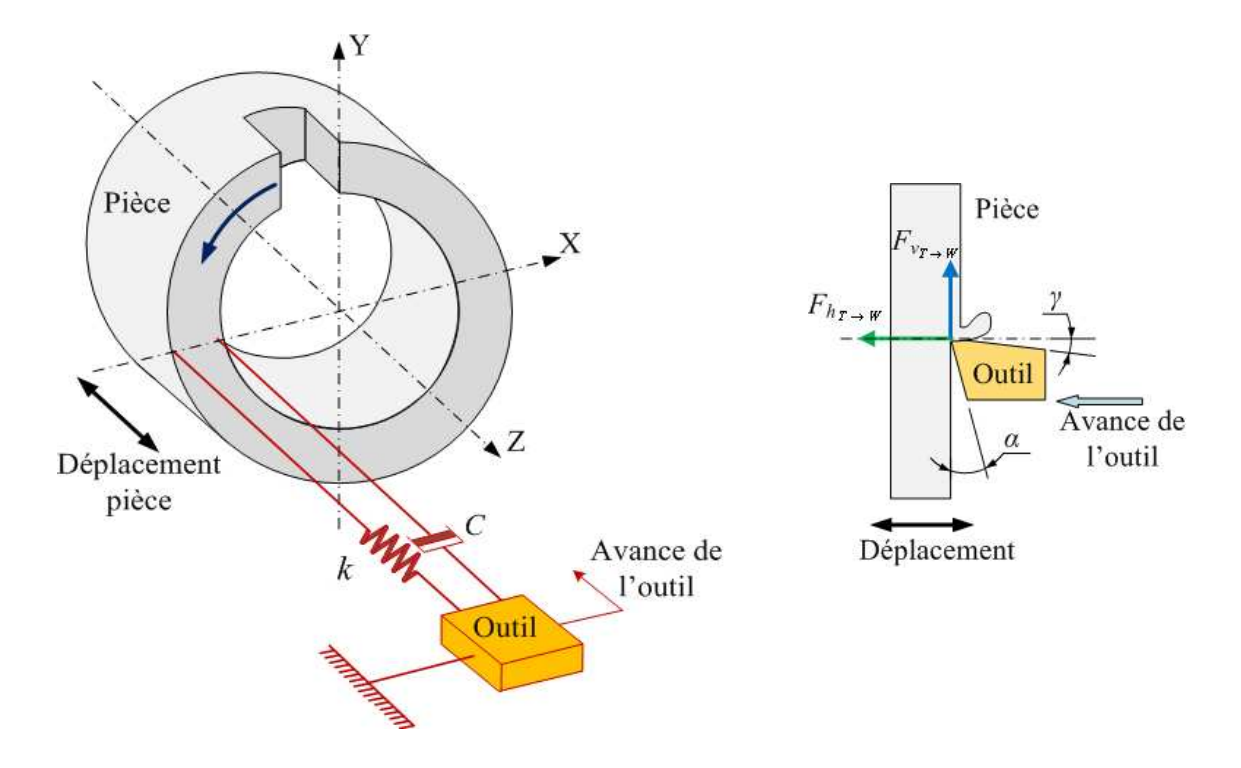

Figure 2.12 : Schéma de principe du tournage en plongée prévu pour les tests d'analyse des effets de talonnage

Où *Fh* est la composante des forces de poussée suivant la direction de l'avance de l'outil. La Figure 2.12 illustre l'orientation des composantes des forces de coupe par rapport aux axes de la machine. *Fv* est la composante tangentielle suivant la direction de la vitesse de coupe.  $F_{T\rightarrow W}$  indique la force qui agit de l'outil sur la pièce.

Le programme calcule les forces de coupe à partir du modèle d'effort défini expérimentalement pour le couple outil matière. Le modèle de coupe utilisé dans la simulation ne prend pas en compte les effets non linéaires comme le talonnage.

Le programme de simulation déduit l'épaisseur de coupe en calculant numériquement la position relative de l'outil par rapport à la pièce et la vitesse de l'avance de l'outil. L'épaisseur de coupe instantanée peut être exprimée :

$$
h(t) = P_{o/p}(t) - P_{o/p}(t-\tau) \tag{2.5}
$$

Où  $P_{o/p}(t)$  est la position relative de l'outil par rapport à la référence pièce à l'instant donné *t* et *Po/p(t-τ)* est la position relative de l'outil par rapport à la référence pièce dans la rotation précédente. On peut définir la position relative outil/pièce de la façon suivante :

Position relative outil/pièce à l'instant donné = Position relative initiale outil/pièce + déplacement vibratoire instantané de la pièce + vitesse d'avance d'outil \* intervalle de temps

$$
P_{o/p}(t) = d_o + z(t) + V_a * (t - t_o)
$$
\n(2.6)

Où *do* est la position relative initiale de l'outil par rapport à la référence de la pièce, et *z(t)* est le déplacement vibratoire de la pièce (m). *Va* est la vitesse d'avance de l'outil, supposée constante, qui est calculée par la relation suivante :

$$
V_a = f_z * N/60.000 \tag{2.7}
$$

Où  $V_a$  est exprimée en m/s, N est la vitesse de rotation de la broche (en tr/min) et  $f_z$  est l'avance nominale de l'outil (en mm/tr).

#### **2.3.1.2 Principe de détection numérique du talonnage**

L'interférence entre la face de dépouille de l'outil et la surface usinée de la pièce peut être détectée par la définition des critères d'interférence présentée ci-dessous :

#### *2.3.1.2.1 Talonnage instantané*

L'interférence instantanée entre la face de dépouille de l'outil et la surface usinée est définie par rapport à la pointe de l'outil. Le contact est défini en comparant l'orientation de la vitesse relative de coupe par rapport à la face de dépouille de l'outil. L'angle effectif de dépouille *α<sup>e</sup>* d'un point M considéré à l'arête de l'outil correspond à l'angle entre la vitesse relative de coupe  $V_{M \in T/W}$  $\rightarrow$ et le plan tangent à la face de dépouille au point M, comme illustré dans la Figure 2.13. Si ce plan est défini par sa normale *<sup>d</sup> n*  $\rightarrow$ , alors l'interférence instantanée entre la face de dépouille de l'outil et la surface usinée de la pièce peut être définie comme :

Chapitre 2 : Développement expérimental et numérique du dispositif d'étude des effets de talonnage

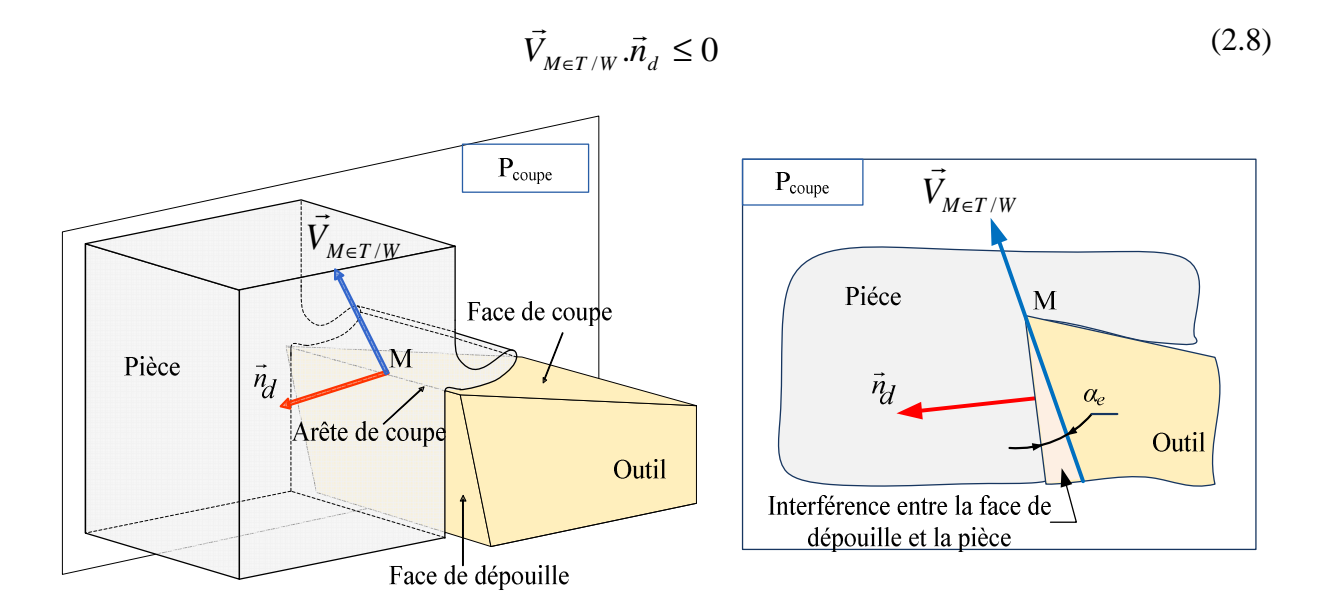

Figure 2.13 : Interférence instantanée entre la face de dépouille de l'outil et la pièce

Compte tenu de la configuration proposée du tournage en plongée illustrée Figure 2.14, la vitesse de coupe de l'outil par rapport au point de référence  $V^{}_{\!T/R}$  $\rightarrow$ est donnée par :

$$
\vec{V}_{T/R} = -V_a \vec{z} + V_c \cdot \vec{y} \tag{2.9}
$$

Où *Va* est la vitesse d'avance de l'outil (m/sec) exprimée dans l'équation 2.6. *Vc* est la vitesse de coupe (m / sec).

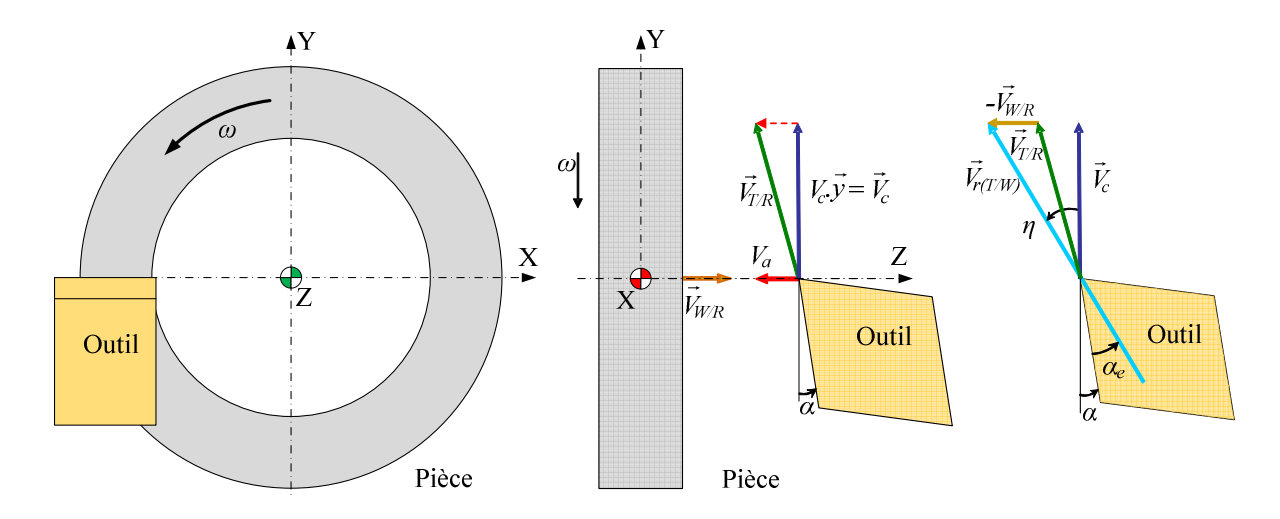

Figure 2.14 : Schéma du processus de tournage étudié

La pièce est considérée comme flexible, donc la vitesse relative de la pièce  $V_{W/R}$  par rapport au point de référence peut être exprimé :

$$
\vec{V}_{W/R} = \dot{z}.\vec{z} \tag{2.10}
$$

**r** 

Où *z* est la vitesse de vibration de la pièce (m/sec). Par conséquent, la vitesse relative de l'outil par rapport à la pièce  $V_{r(T/W)}$  $\rightarrow$ peut être écrite comme :

$$
\vec{V}_{r(T/W)} = \vec{V}_{T/R} - \vec{V}_{W/R}
$$
\n(2.11)

$$
\vec{V}_{r(T/W)} = -f_z \cdot \vec{z} + V_c \cdot \vec{y} - \dot{z} \cdot \vec{z}
$$
\n(2.12)

$$
\vec{V}_{r(T/W)} = V_c \cdot \vec{y} - (\dot{z} + f_z)\vec{z}
$$
\n(2.13)

La condition d'interférence instantanée entre la face de dépouille de l'outil et la surface usinée peut être définie par l'angle instantanée angle de coupe *η* comme ci-dessous :

$$
Sin \eta = \frac{V_c \cdot \vec{y} \wedge \vec{V}_{r(T/W)}}{V_c \left\| \vec{V}_{r(T/W)} \right\|}
$$
(2.14)

Lorsque *η > α*, il y a interférence entre la face de dépouille de l'outil et la surface usinée de la pièce. L'angle effectif de dépouille peut être défini comme l'angle entre le plan tangent à la face de dépouille de l'outil et la vitesse de coupe relative comme suit :

$$
\alpha_e = \eta - \alpha \tag{2.15}
$$

Dès que cet angle dit angle de talonnage effectif est positif, nous aurons interférence entre la face de dépouille de l'outil et la surface usinée.

#### *2.3.1.2.2 Talonnage arrière*

L'interférence entre la face de dépouille de l'outil et la surface usinée de la pièce peut également être détectée à l'extrémité arrière de la face de dépouille de l'outil. Cette situation se produit lorsque le processus d'usinage est instable et que le profil de la surface générée est très ondulé. La détection d'un tel phénomène n'est possible que numériquement et elle est plus pénalisante en terme de temps de calcul lors de la simulation d'usinage car elle nécessite

la détermination de tous les points d'intersection entre la face de dépouille de l'outil et la surface générée.

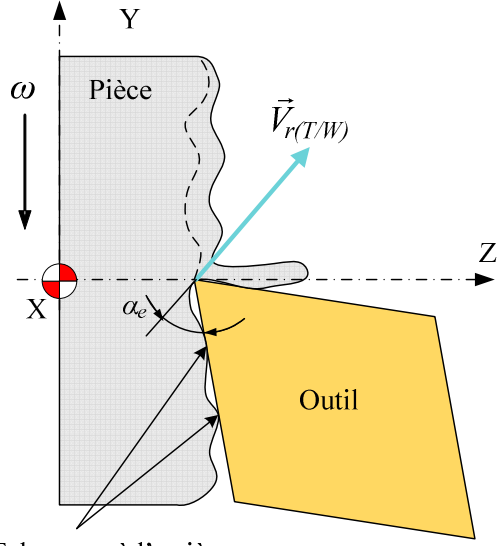

Talonnage à l'arrière

Figure 2.15 : Interférence à l'arrière entre l'outil et la surface usinée de la pièce

# **2.3.1.3 Caractérisation expérimentale du modèle de coupe simplifié utilisé pour les simulations**

Afin d'utiliser la technique de simulation mise en place dans les sections précédentes, il est nécessaire de définir un modèle de coupe qui permet de simuler l'amplitude des forces de coupe par rapport aux conditions d'engagement de l'outil dans la pièce.

L'identification du modèle de coupe commence par la sélection de la forme du modèle de coupe. Dans la littérature [Arm 69], [Alt 00], [Kat 88], [Jay 01], [Par 07], les modèles macroscopiques modélisent les forces de coupe en fonction de l'épaisseur de coupe. Cette relation se traduit principalement par deux types de modèles :

1. Modèles linéaires [Arm 69], [Alt 00] : Ces modèles représentent les forces de coupe *FC* comme une fonction linéaire de l'épaisseur de coupe.

$$
F_{Ci} = K_{ic}h \cdot b + K_{id} \cdot b \tag{2.16}
$$

Où  $K_c$  et  $K_d$  sont respectivement les coefficients de coupe et *h* est l'épaisseur de coupe et *b* est la largeur de coupe.

2. Modèles exponentiels [Kat 88], [Jay 01] : Ces modèles sont basés sur la variation exponentielle de l'épaisseur de coupe et sont exprimés sous la forme :

$$
F_{ci} = K_i \cdot h^{\alpha_i i} \tag{2.17}
$$

Les travaux de Jayram et al. [Jay 01] montrent que les modèles exponentiels de coupe donnent une meilleure estimation des résultats expérimentaux. Les travaux d'Albrecht montrent également qu'une relation strictement linéaire entre la force de coupe et l'épaisseur de coupe n'est pas nécessairement correcte. Par conséquent, un modèle exponentiel est choisi. Il n'est valable que pour un couple outil matière.

Pour mener les essais expérimentaux de caractérisation du couple outil matière, le matériau retenu pour la pièce est le C38 tandis que la plaquette de l'outil utilisé est une plaquette de type SCMT120404-PM. Cette plaquette possède un angle nominal de dépouille de 7° et un angle nominal de coupe de 0°. Pour générer rapidement des effets de talonnage, la plaquette est inclinée à un angle de 4° de sorte que l'angle de dépouille de la plaquette est réduit de 7° à 3° et de sorte que l'angle d'inclinaison passe de 0° à 4°. La configuration de l'outil est illustrée Figure 2.16 :

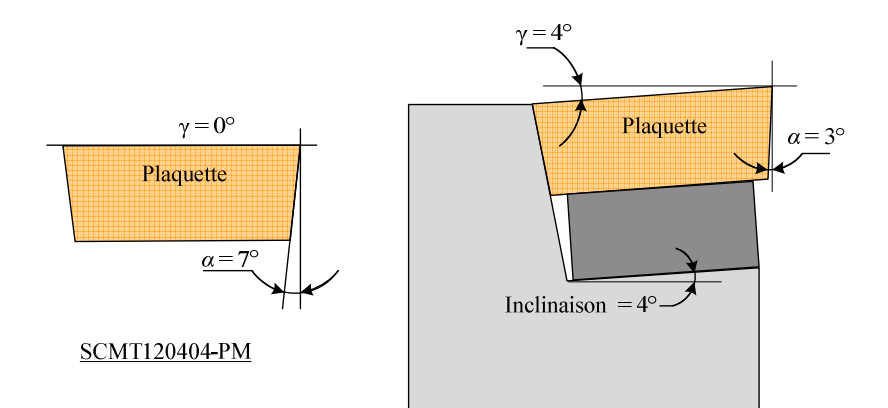

Figure 2.16 : Configuration de l'outil utilisé pour identifier le modèle de coupe**.** 

 La Figure 2.17 montre le dispositif expérimental mis en place pour la définition du modèle de coupe correspondant au cas de tournage étudié. Pour mesurer les efforts de coupe, un capteur de type Kistler 9257B est utilisé. L'outil est tenu dans un support rigide monté sur le capteur et le bloc de matière est monté sur la broche.

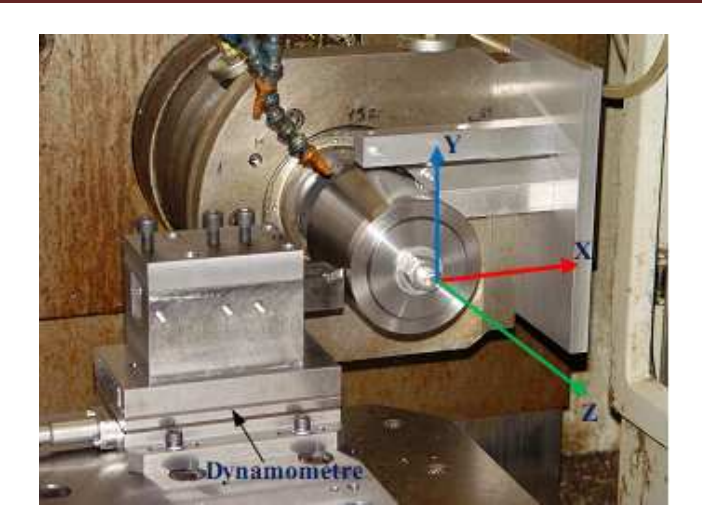

Figure 2.17: Dispositif expérimental mis en place pour définir le modèle de coupe

La vitesse coupe est supposée être constante pour tous les essais et le modèle de coupe n'est pas une fonction de la vitesse de coupe. La deuxième hypothèse est que l'avance de l'outil et la largeur de coupe restent constantes pour l'essai en cours. Pour les essais proposés, il est également supposé que l'outil et la pièce sont rigides vis-à-vis des efforts de coupe appliqués et que la trajectoire de l'outil est stable et n'est pas perturbée par le broutement. Ces simplifications du modèle de coupe seront suffisantes pour analyser la configuration des essais proposés.

Douze essais expérimentaux ont été menés afin d'identifier le modèle de coupe, en faisant varier la vitesse d'avance de l'outil et la largeur de coupe. Les tests ont été effectués sans lubrifiant pour une vitesse de coupe constante de 360 m/min, une vitesse recommandée par le fabricant de la plaquette. Pour le tournage, *h* peut être exprimée par :

$$
h = f_z \cdot \sin \kappa \tag{2.18}
$$

Où *κ* est l'angle d'inclinaison d'arête de l'outil. Pour une valeur de *κ* = 90 °, l'épaisseur de coupe *h* peut être exprimée par :

$$
h = f_z \tag{2.19}
$$

L'expression ci-dessus n'est vraie que pour la section rectiligne de l'arête de coupe. Le rayon de bec de la plaquette utilisé est 0,4 mm, donc, pour des largeurs de coupe de 2 à 3 mm, on peut supposer que l'approximation précédente est raisonnable.
| <b>Essai</b>   | $f_z$ (mm/tr) | $\boldsymbol{b}$ (mm) | $F_h$ (N) | $\overline{F_{o}(\mathbf{N})}$ | $F_{v}(N)$ |  |
|----------------|---------------|-----------------------|-----------|--------------------------------|------------|--|
| $\mathbf{1}$   | 0,1           | 1                     | 168,809   | 70,075                         | 232,88     |  |
| $\overline{2}$ | 0,1           | 0,5                   | 85,985    | 69,798                         | 130,33     |  |
| 3              | 0,1           | $\overline{2}$        | 362,442   | 91,29                          | 445,77     |  |
| $\overline{4}$ | 0,1           | 3                     | 571,025   | 113,068                        | 657,325    |  |
| 5              | 0,2           | 0,5                   | 97,735    | 108,762                        | 220,669    |  |
| 6              | 0,2           | $\mathbf{1}$          | 192,688   | 109,9                          | 387,879    |  |
| $\overline{7}$ | 0,2           | $\overline{2}$        | 389,798   | 137,85                         | 724,798    |  |
| 8              | 0,2           | 3                     | 613,8     | 169                            | 1073,9     |  |
| 9              | 0,05          | 0,5                   | 86,329    | 83,276                         | 99,71      |  |
| 10             | 0,05          | $\mathbf{1}$          | 163,925   | 67,311                         | 160,91     |  |
| 11             | 0,05          | $\overline{2}$        | 318,82    | 70,86                          | 277,32     |  |
| 12             | 0,05          | 3                     | 488,328   | 87,02                          | 408,65     |  |

Chapitre 2 : Développement expérimental et numérique du dispositif d'étude des effets de talonnage

Tableau 2.1: Paramètres d'usinage et efforts de coupe mesurés

Le tableau 2.1 ci-dessus montre les deux paramètres principaux d'usinage, l'avance de l'outil *f<sup>z</sup>* et la largeur de coupe *b* pour les douze essais expérimentaux destinés à identifier le modèle de coupe. Le tableau montre aussi la valeur moyenne pour chacune des composantes orthogonales des efforts de coupe lors des essais. L'évaluation de ces composantes orthogonales est illustrée à la Figure 2.18. L'indice *W* →*T* de la composante d'effort montre que la force est exercée par la pièce sur l'outil.

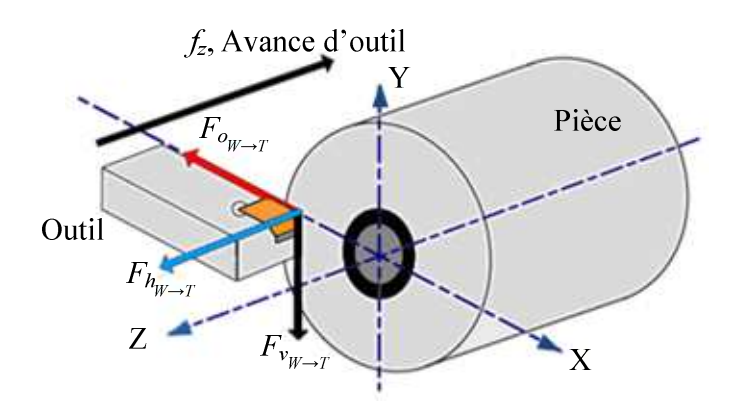

Figure 2.18 : Modélisation des efforts de coupe engendrés par l'usinage étudié

La Figure 2.19 montre les composantes orthogonales des efforts de coupe pour le 5<sup>ième</sup> essai. L'annexe A montre l'évaluation des efforts de coupe pour l'ensemble des essais expérimentaux.

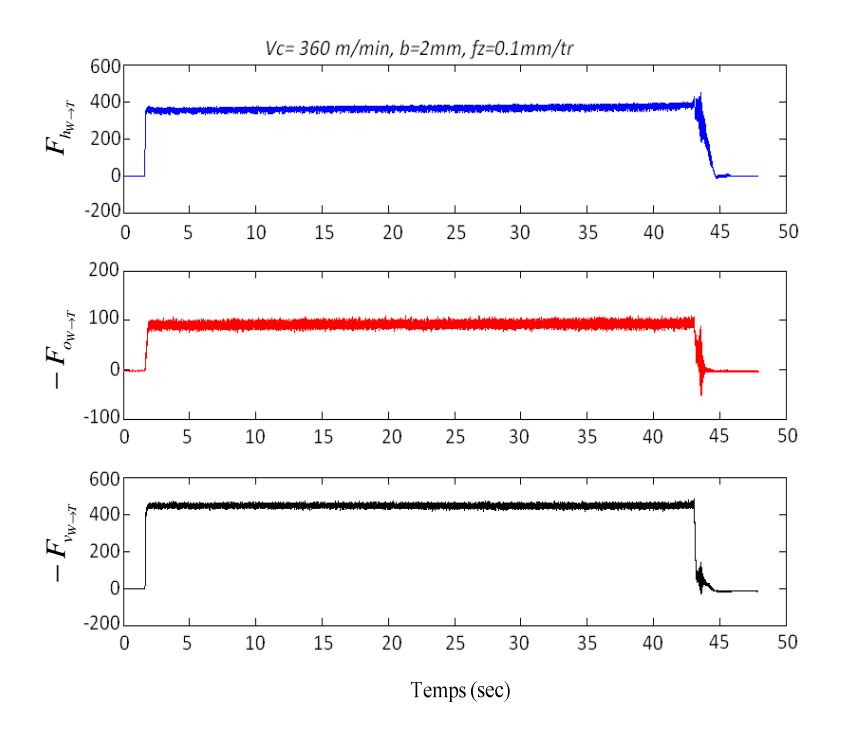

Figure 2.19 : Les efforts de coupe pour le 5<sup>ième</sup> essai utilisé pour identifier le modèle de coupe

La méthode d'identification du modèle de coupe consiste à trouver les valeurs des coefficients de coupe et l'exposant de l'épaisseur de coupe qui permettent de minimiser la différence entre les valeurs expérimentales et les valeurs théoriques des forces de coupe. Ceci est fait en utilisant une méthode d'optimisation par moindres carrés dans MATLAB<sup>®</sup>. Les coefficients de coupe sont calculés en minimisant l'expression suivante :

$$
\min_{t} \frac{1}{2} ||F(t)||^{2} = \frac{1}{2} \sum_{i=[h \; v \; o]} f_{i}(t)^{2}
$$
\n(2.20)

$$
F(t) = \left[ \left( F_{h_m}(t) - F_{h_m}(t) \right) \times \left( F_{v_m}(t) - F_{v_m}(t) \right) \times \left( F_{o_m}(t) - F_{o_m}(t) \right) \right]
$$
(2.21)

Dans l'expression ci-dessus  $F_{h_m}(t)$ ,  $F_{v_m}(t)$ , et  $F_{o_m}(t)$  sont les composantes de efforts de coupe mesurées expérimentalement alors que  $F_{h_{\perp}th}(t)$ ,  $F_{v_{\perp}th}(t)$ , et  $F_{o_{\perp}th}(t)$  sont les composantes théoriques des efforts de coupe calculées à partir du modèle de coupe proposé.

Dans ces conditions, le modèle de coupe identifié ne prend pas en compte la non-

linéarité induite par les effets de talonnage et peut être exprimé comme suit :

$$
F_h = 246.7 \cdot h^{0.12} \cdot b
$$
  
\n
$$
F_v = 1090 \cdot h^{0.696} \cdot b
$$
 (2.22)

Ces équations peuvent aussi s'écrire de la manière suivante :

$$
F_h = K_h \cdot b \cdot \left(\frac{h}{h_{ref}}\right)^{0,12}
$$
  

$$
F_v = K_v \cdot b \cdot \left(\frac{h}{h_{ref}}\right)^{0,696}
$$
 (2.23)

Où *href* est l'épaisseur référence de coupe. Pour notre cas *href* = 0,04 mm. Après identification des coefficients de coupe, le modèle de coupe s'écrit dans la façon suivante :

$$
F_h = 167,65 \cdot b \cdot \left(\frac{h}{h_{ref}}\right)^{0.12}
$$
  

$$
F_v = 116 \cdot b \cdot \left(\frac{h}{h_{ref}}\right)^{0.696}
$$
 (2.24)

Où  $K_h = 167,65$  N / mm et  $K_v = 116$  N / mm sont respectivement le coefficient de la force de poussée et le coefficient de la force tangentielle de coupe.

#### **2.3.2 Caractérisation et la validation numérique du dispositif**

#### **2.3.2.1 Simulation des effets de talonnage**

En vue de générer rapidement des effets de talonnage, de nombreuses simulations ont été menées pour analyser et calculer le mode d'excitation à imposer. Ces simulations ont été menées pour estimer les paramètres d'usinage et la géométrie de la pièce afin de générer l'excitation idéale. Pour cette analyse seule les effets dits de talonnage instantané sont pris en compte alors que les phénomènes liés aux effets de talonnage arrière sont négligés.

La conception initiale du dispositif nous a permis d'initialiser les paramètres de base :

Rayon de la pièce d'essai = 20 mm

Raideur axiale  $= 2x10^6$  N / m

Masse équivalente de la vibration  $= 1,27$  kg

Fréquence naturelle du système = 200 Hz

Le processus d'usinage a été initialisé compte tenues des conditions de coupe suivantes

L'avance de l'outil  $= 0.1$  mm / tr

Vitesse de rotation de la broche = 1.300 tr / min

Largeur de coupe = 3mm

:

Angle de dépouille de l'outil =  $3^\circ$ 

En première approximation, le reste des paramètres de simulation a été examiné :

Facteur axial d'amortissement = 2%

Coefficient axial d'amortissement =  $63,75$  N / m / sec

Les résultats des simulations montrent que dans les conditions mentionnées ci-dessus, l'interférence théorique entre la face de dépouille de l'outil et la surface usinée commence au début du cinquième tour de la pièce comme illustré Figure 2.20. L'interférence se produit lorsque l'angle de dépouille effectif devient négatif.

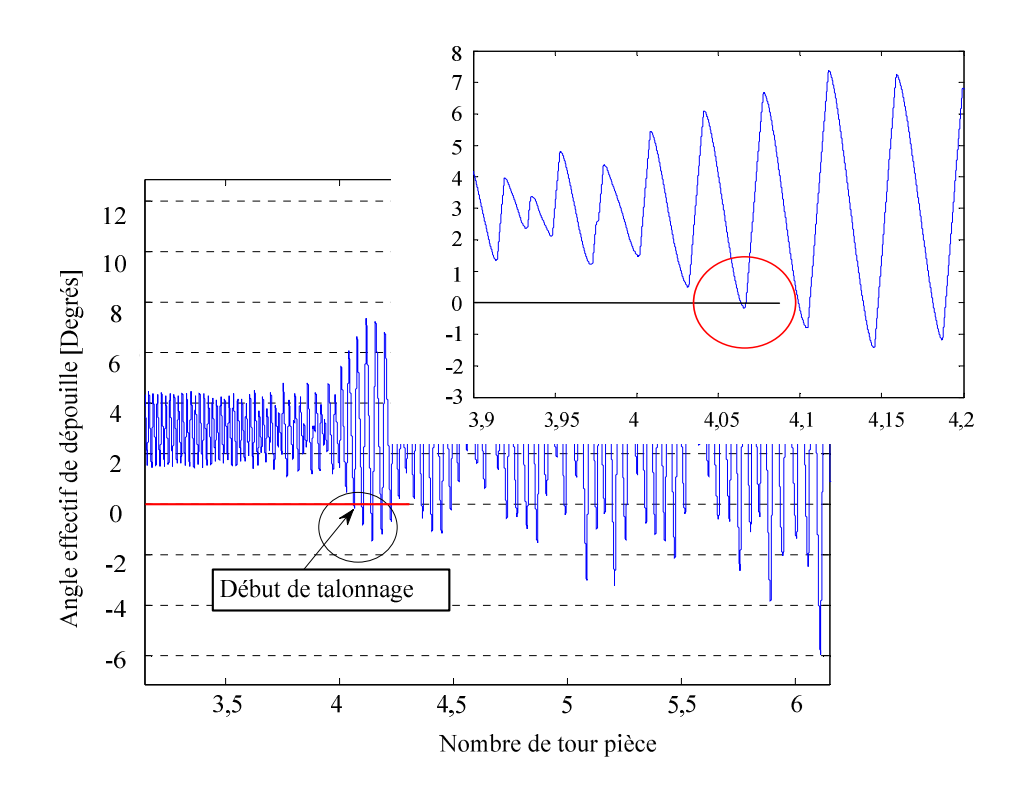

Figure 2.20 : Évaluation de l'angle de dépouille effectif

La Figure 2.21 montre que pour générer des effets de talonnage, la valeur seuil du déplacement du dispositif est égale à 0,42mm.

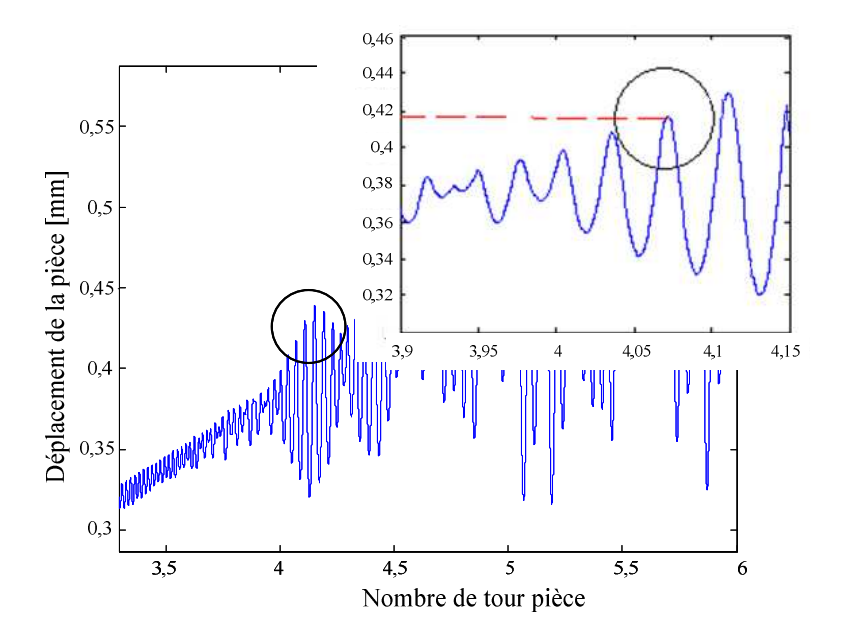

Figure 2.21 : Déplacement de la pièce provoquant un effet de talonnage instantané

La Figure 2.22 montre que, au moment où survient le talonnage, la force de coupe est estimée être égale à 1140N. La simulation montre que la configuration de coupe théorique semble être sûre et ne pas engendrer de problème matériel. La configuration choisie semble être capable d'induire des effets de talonnage.

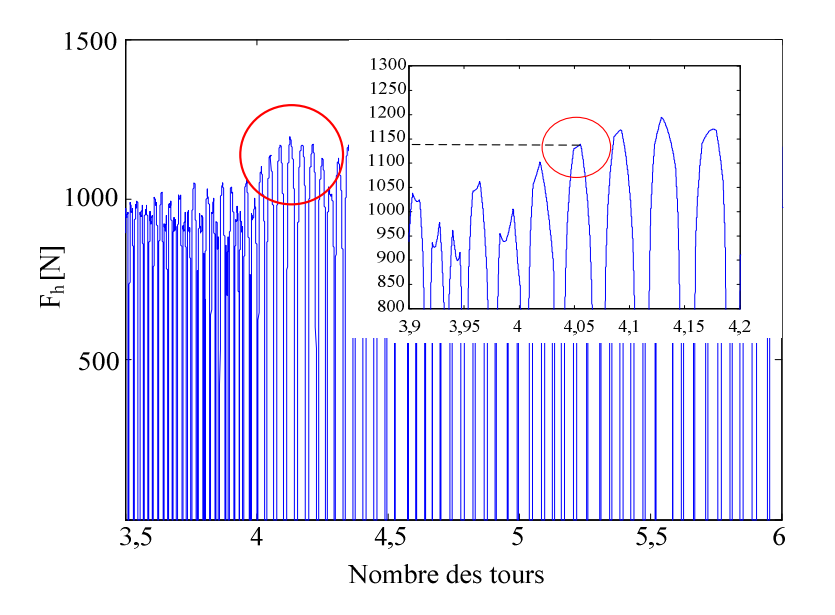

Figure 2.22 : Évaluation des efforts de poussée à l'instant du talonnage

Chapitre 2 : Développement expérimental et numérique du dispositif d'étude des effets de talonnage

La simulation ne prenant pas en compte la non-linéarité causée par les effets du talonnage, les résultats après la première instance du talonnage ne sont plus valables.

#### **2.3.2.2 Optimisation de la géométrie de la pièce**

Plusieurs simulations numériques ont été menées afin d'évaluer si les configurations de coupe sont en mesure de générer du talonnage. Ces simulations ont été réalisées pour deux types de pièces. Le premier type de la pièce n'est pas rainuré alors que le deuxième type de la pièce comportait 7 rainures régulièrement espacées. Le tableau 2.2 présente les conditions de coupe relative à l'ensemble de ces tests.

| <b>Simulation</b> | Avance de l'outil<br>$f_z$ [mm/tr] | Vitesse de rotation<br>$N$ [tr/min] | Nombre de<br><b>rainures</b> | <b>Largeur de coupe</b><br>$\lceil mm \rceil$ |  |
|-------------------|------------------------------------|-------------------------------------|------------------------------|-----------------------------------------------|--|
|                   | 0,05                               | 1300                                |                              |                                               |  |
|                   | 0,05                               | 1300                                |                              |                                               |  |

Tableau 2.2 : Paramètres de coupe utilisés pour la validation numérique

La Figure 2.23 présente les résultats de simulation obtenus pour la première simulation. Lorsque l'angle effectif de dépouille devient nul ou négatif, l'interaction entre la face de dépouille de l'outil et la surface usinée de la pièce, donc le talonnage commence. Pour la première simulation, le talonnage apparaît au cours de la cinquième révolution.

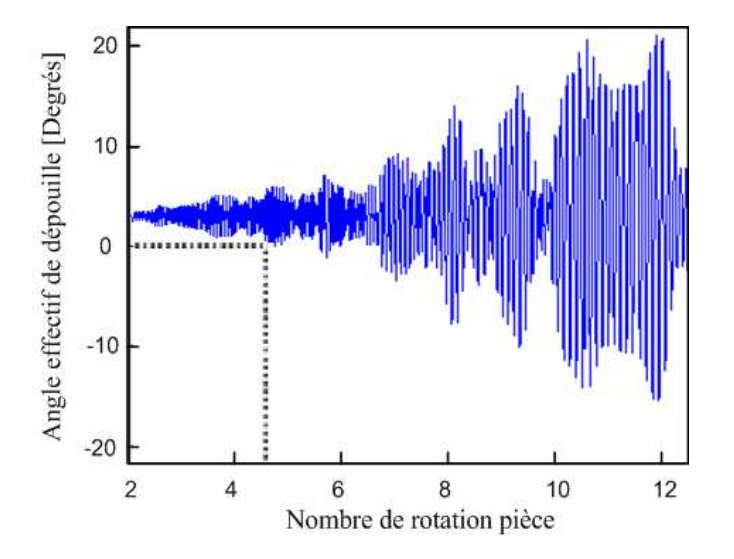

Figure 2.23 : Génération du talonnage au cours de la 5<sup>ième</sup> révolution de la pièce sans rainure

 La deuxième simulation correspond à une pièce avec 7 rainures usinées. La Figure 2.24 représente les résultats obtenus pour cette simulation. Cette simulation prévoit l'apparition du talonnage au cours du troisième tour. Par conséquent, la présence de rainures permet l'apparition rapide du talonnage.

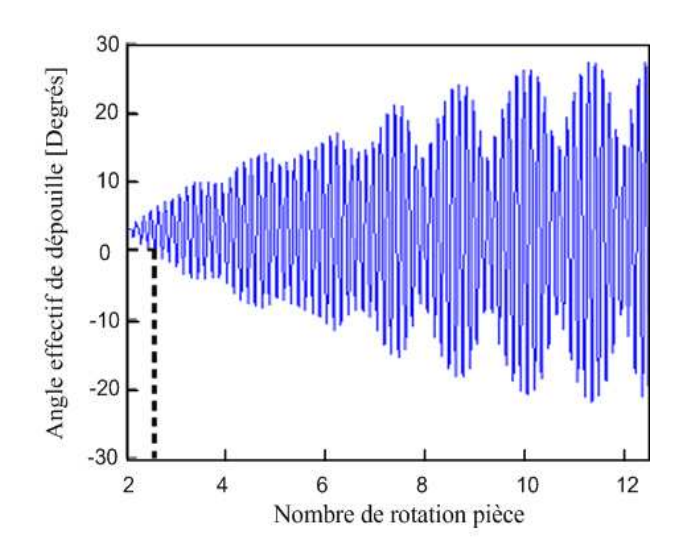

Figure 2.24 : Génération du talonnage au cours de la 3<sup>ième</sup> révolution de la pièce sans rainure

Ces prévisions sont valables pour des conditions initiales d'usinage. Les résultats des simulations ci-dessus ont montré que la présence des rainures usinées sur la pièce accélère l'apparition des effets de talonnage.

La Figure 2.25 montre les différentes géométries des pièces développées pour les essais du talonnage. Le matériau de la pièce choisi est l'acier C38.

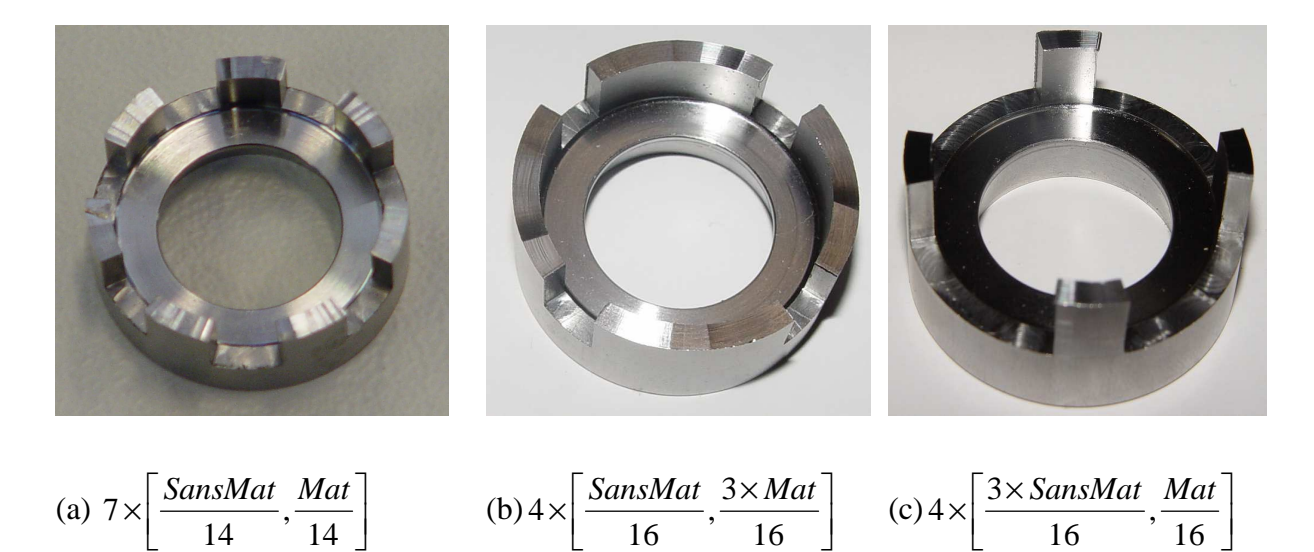

Figure 2.25 : Différentes géométries des pièces développées pour les essais

Les dimensions géométriques des pièces d'essai sont les suivantes :

Diamètre extérieur = 41mm

Diamètre intérieur = 35 mm

#### **2.3.3 Définition finale de la partie flexible du dispositif**

Après la définition des caractéristiques du dispositif, il faut développer la conception mécanique de la partie flexible du dispositif. La première réflexion était d'utiliser des ressorts hélicoïdaux pour apporter la flexibilité dans la direction axiale du dispositif. Une telle conception soulève la question de savoir si un ensemble contenant des ressorts hélicoïdaux et d'autres pièces mécaniques associé se traduira par un dispositif qui est efficace mécaniquement, dans le sens où il est primordial que la réponse dynamique du dispositif dans le sens axial soit aussi proche que possible de celle d'un simple système masse-ressort. Cela nous a conduit au développement de deux conceptions différentes de dispositifs pour étudier les effets du talonnage. Le premier dispositif utilise deux ressorts hélicoïdaux, alors que le second utilise deux plaques en parallèle utilisées comme ressorts à lames pour permettre le déplacement axial de la pièce. Ces deux modèles sont brièvement présentés dans les paragraphes suivants.

#### **2.3.3.1 Dispositif avec ressorts hélicoïdaux**

Le premier dispositif utilise deux ressorts hélicoïdaux avec un mécanisme glissant comme le montre la Figure 2.26. La masse vibrante illustrée Figure 2.26(b) peut être mise en rotation en utilisant un pion. Pour minimiser l'effet du frottement entre le corps interne du dispositif et la masse vibrante, des traitements spécifiques ont été réalisées. La rigidité de dispositif dépend de la rigidité des ressorts utilisés. La raideur du ressort peut être calculée :

$$
k = \frac{Gd_s^4}{8D_s^3 n_s} \tag{2.25}
$$

 Où *G* est le module de cisaillement, *d<sup>s</sup>* est le diamètre du fil du ressort, *D<sup>s</sup>* est le diamètre des spires, et *n<sup>s</sup>* est le nombre de spires.

Chapitre 2 : Développement expérimental et numérique du dispositif d'étude des effets de talonnage

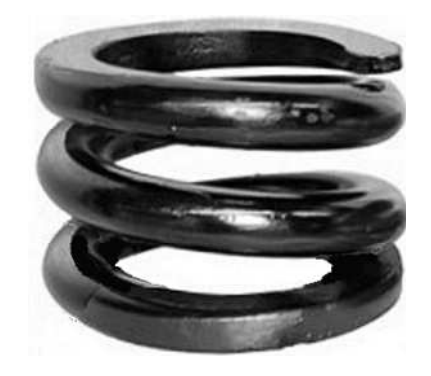

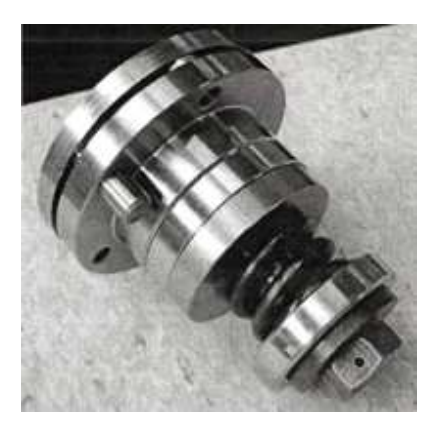

 $(a)$  (b)

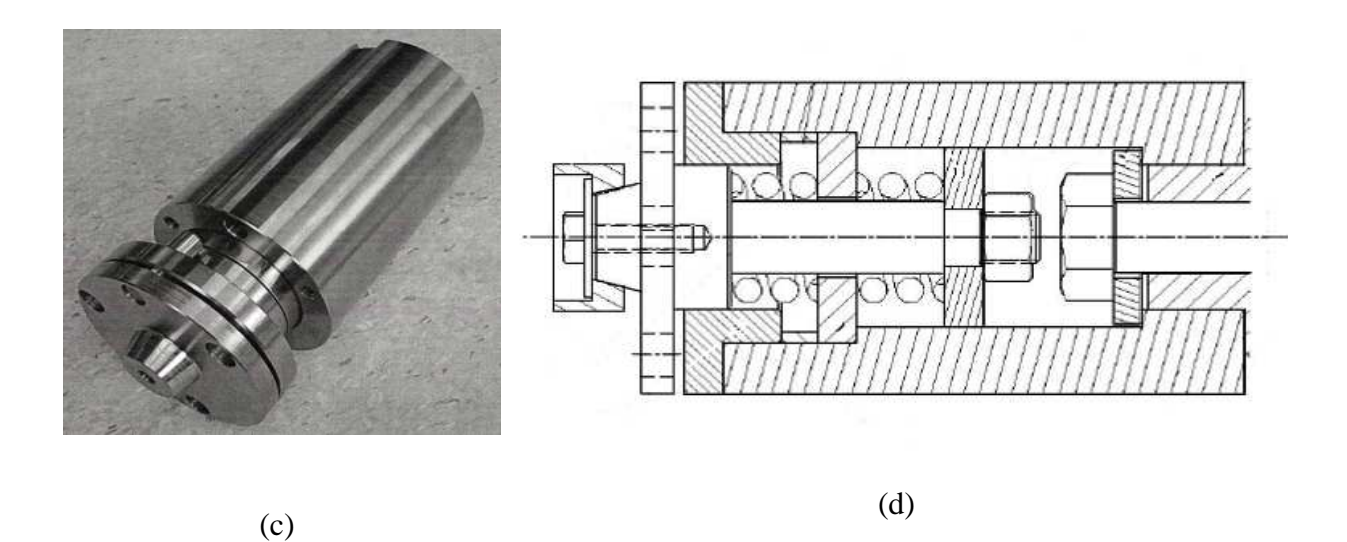

Figure 2.26 : Dispositif utilisant des ressort hélicoïdal, (a) ressort hélicoïdal, (b) masse vibrante, (c) dispositif démonté, (d) section du dispositif

Le ressort standard utilisé dans le dispositif a une rigidité nominale de 1 MN / m en compression. La rigidité apparente du dispositif sera finalement caractérisée par un test impulsionnel (test du marteau au sonnage).

#### **2.3.3.2 Dispositif avec ressorts à lame**

Le deuxième dispositif a été conçu pour éliminer complètement les effets du frottement entre le corps du dispositif et la masse vibrante. Ce dispositif utilise deux plaques circulaires qui agissent comme deux ressorts en parallèle (Figure 2.27). La rotation de la masse vibrante est fournie par un doigt d'entraînement.

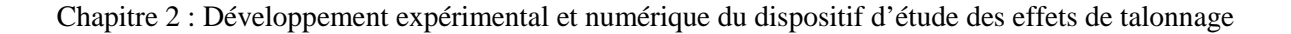

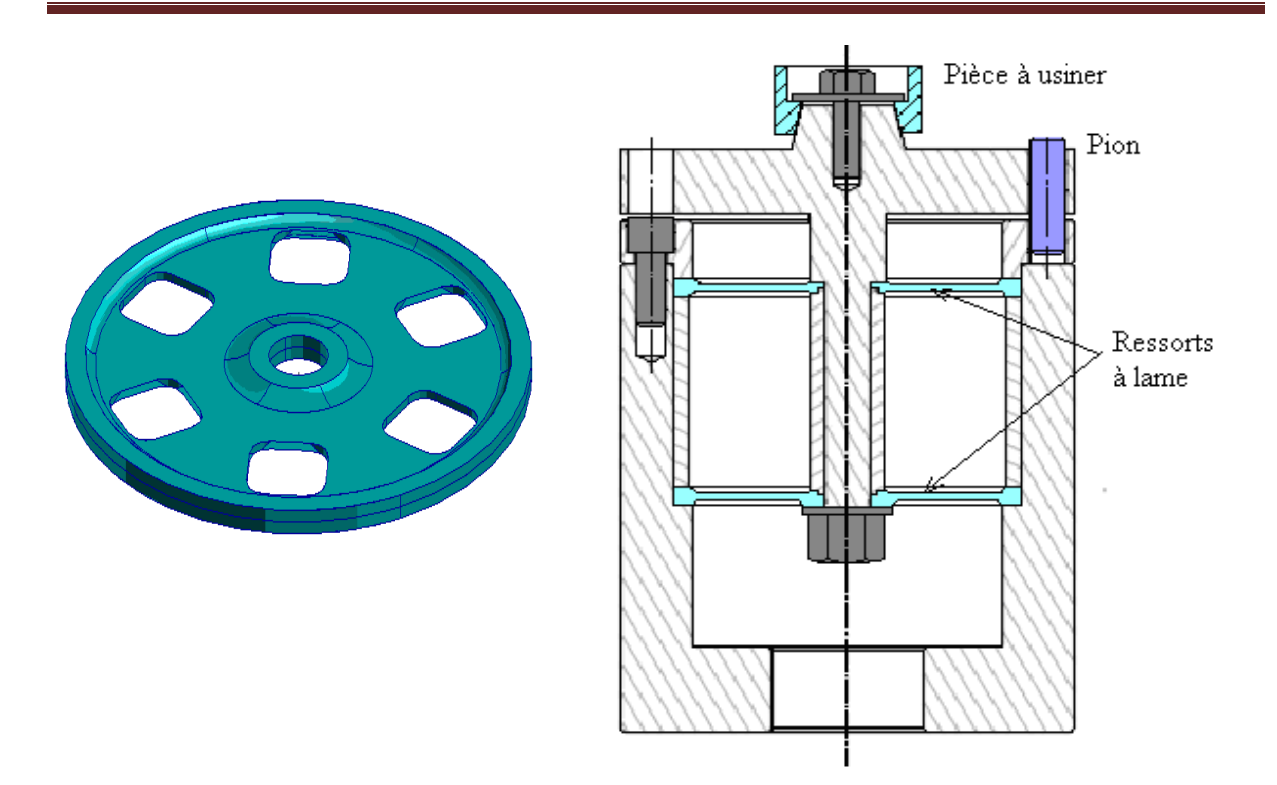

Figure 2.27 : Dispositif utilisant des ressorts à lames

Pour deux ressorts en parallèle, la raideur du ressort est calculée de la façon suivante :

$$
k = k_1 + k_2 \tag{2.26}
$$

Où *k1* et *k2* sont respectivement les rigidités des plaques 1 et 2 et *K* est la rigidité totale du système vibratoire. Pour les deux plaques du même matériau et les dimensions géométriques, on peut supposer que  $k_1 = k_2$ . En supposant que le dispositif utilisant les ressorts à lames a la même rigidité que le dispositif utilisant des ressorts hélicoïdaux, la rigidité des plaques peut être estimée en considérant que :

$$
k_1 = k_2 = 1 \times 10^6 \text{ N} / \text{m}.
$$
  
Alors,  $k = 2 \times 10^6 \text{ N} / \text{m}$ 

Les plaques ont une rigidité nominale de 2 MN/m. Le comportement mécanique du ressort à lames peut être défini par les trois paramètres géométriques : rayon de la plaque, aire de la zone de charge appliquée, et épaisseur de la plaque. La géométrie des plaques et leur comportement sous charge sont expliqués dans l'Annexe B.

Le dispositif à lames n'a malheureusement pas été testé, alors qu'il a été conçu et fabriqué. L'atelier du centre ENSAM de Paris, était en réfection à l'époque et nous n'étions pas

en mesure d'utiliser la machine-outil utilisée initialement pour valider le second dispositif. Par conséquent, nous nous sommes concentrés sur le développement du dispositif utilisant des ressorts hélicoïdaux.

#### **2.3.4 Calibration du dispositif**

Le système dispositif/pièce peut être considéré comme un simple système masseressort. Ce système doit être caractérisé par sa masse, sa rigidité statique et un coefficient d'amortissement et nous devons vérifier si le système peut être considéré comme un système à un seul degré de liberté.

#### **2.3.4.1 Identification de la rigidité statique du dispositif**

La Figure 2.28 montre le dispositif expérimental mis en place pour la détermination de la rigidité axiale statique du dispositif. Le dispositif est monté sur la broche de la machine et est relié par une tige au capteur de force. Le capteur d'effort utilisé est un TME MB 2000C, qui détermine la force statique appliquée sur le capteur. Lors de la connexion du capteur avec le dispositif par une tige cylindrique, il faut assurer qu'il ne reste aucune force résiduelle en raison d'un resserrement du capteur de force. Cet ensemble est monté sur la table de la machine. Le mouvement de la table suivant l'axe du dispositif (axe Z) créé une force statique sur le dispositif et introduit un déplacement axial de l'ensemble flexible du dispositif. Ce déplacement est mesuré avec un interféromètre laser. Le modèle de l'interféromètre utilisé est un Polytec HSV 2001, calibré à 10,24 mm / V.

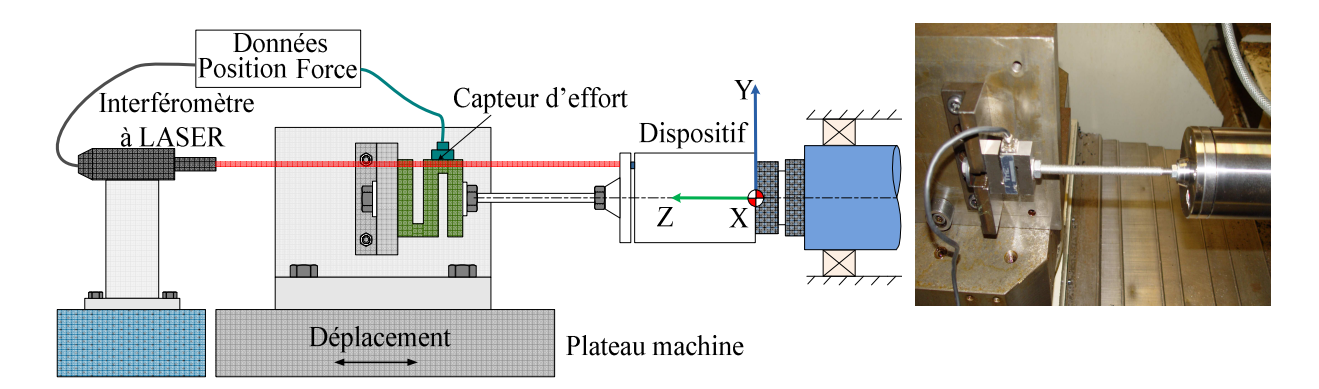

Figure 2.28 : Identification de la rigidité statique du dispositif

Le cycle de chargement consiste à pousser la tige dans le dispositif (jusqu'à 0,5 mm) à partir de la position d'équilibre moyenne puis à exercer une traction la direction opposée (jusqu'à 0,5 mm). Les signaux issus du test de rigidité sont la force appliquée et le déplacement correspondant comme présenté Figure 2.29. À partir de ces données, la rigidité statique du dispositif peut être calculée.

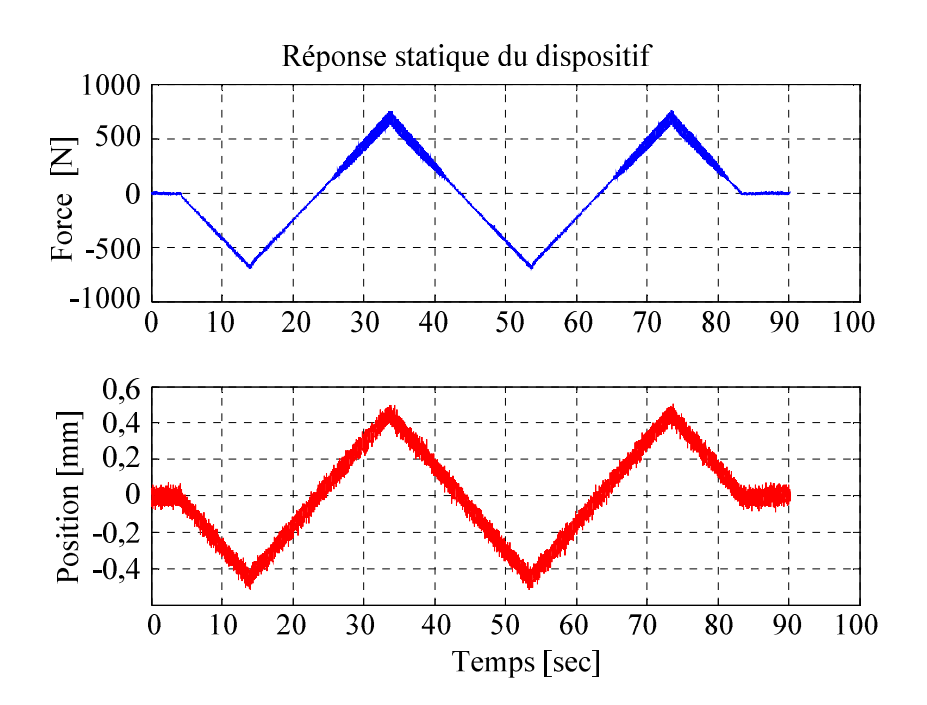

Figure 2.29 : Réponse statique du dispositif proposé

Pendant le chargement et le déchargement du dispositif, un phénomène d'hystérésis est observé (Figure 2.30). La boucle d'hystérésis indique la présence de frottement entre les parties glissantes du dispositif. Il peut être observé Figure 2.30 ci-dessous que cet effet d'hystérésis est très faible, ce qui signifie que les effets de frottement ont été réduits grâce à une conception adaptée. Plusieurs itérations de conception ont été réalisées pour réduire ce défaut.

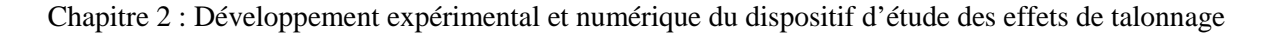

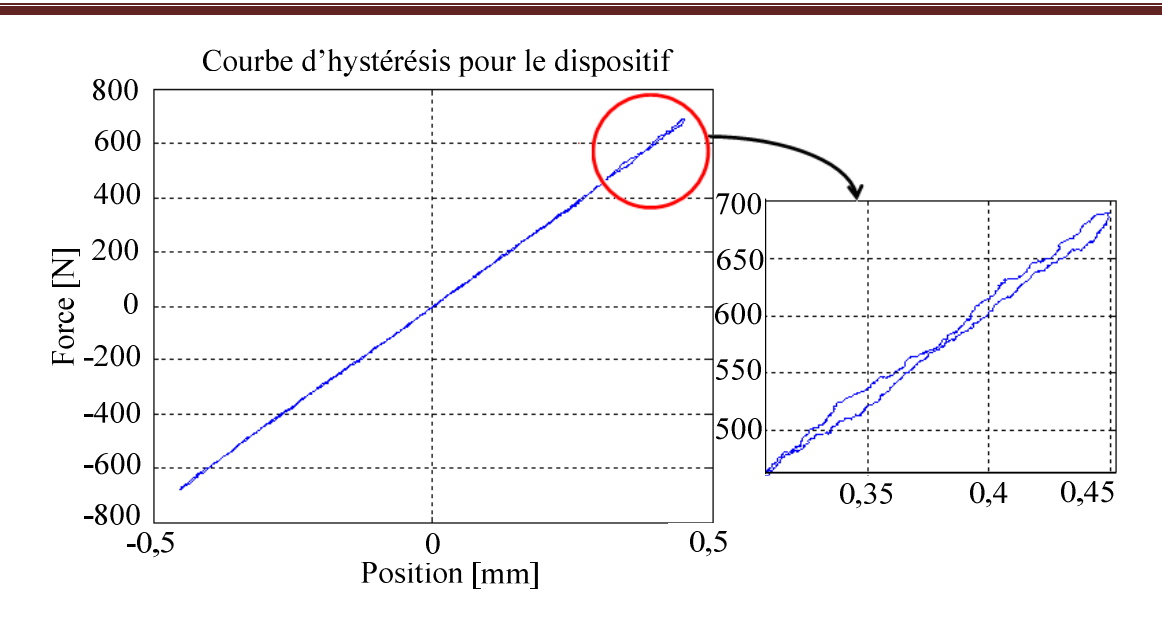

Figure 2.30 : Courbe d'hystérésis pour le cycle de chargement de dispositif

La rigidité statique du dispositif a été estimée comme suit :

$$
k = 1,52 \times 10^6
$$
 N/m.

#### **2.3.4.2 Identification de l'amortissement axial du dispositif**

Pour estimer le coefficient d'amortissement axial, plusieurs tests impulsionnels ont été effectués sur le dispositif comme illustré par la Figure 2.31. La dynamique du système est mesurée en utilisant la force générée par le marteau pendant le choc et la vitesse du dispositif est mesurée à l'aide de l'unité d'interférométrie laser Polytec HSV 2001.

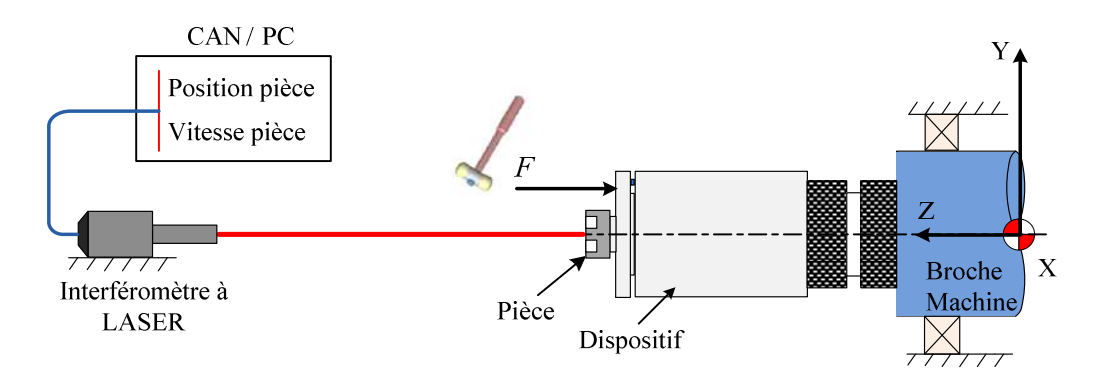

Figure 2.31: Configuration des tests impulsionnels.

 Pour les tests impulsionnels, l'interféromètre laser a été calibré à 5m/sec/V. Les tests impulsionnels ont été menés en utilisant une fréquence d'échantillonnage de 10.000 Hz. La masse vibrant est de 1,65 kg et la rigidité statique du dispositif est égale à 1,52 x 10<sup>6</sup> N/m. La Figure 2.32 montre la réponse dynamique du dispositif.

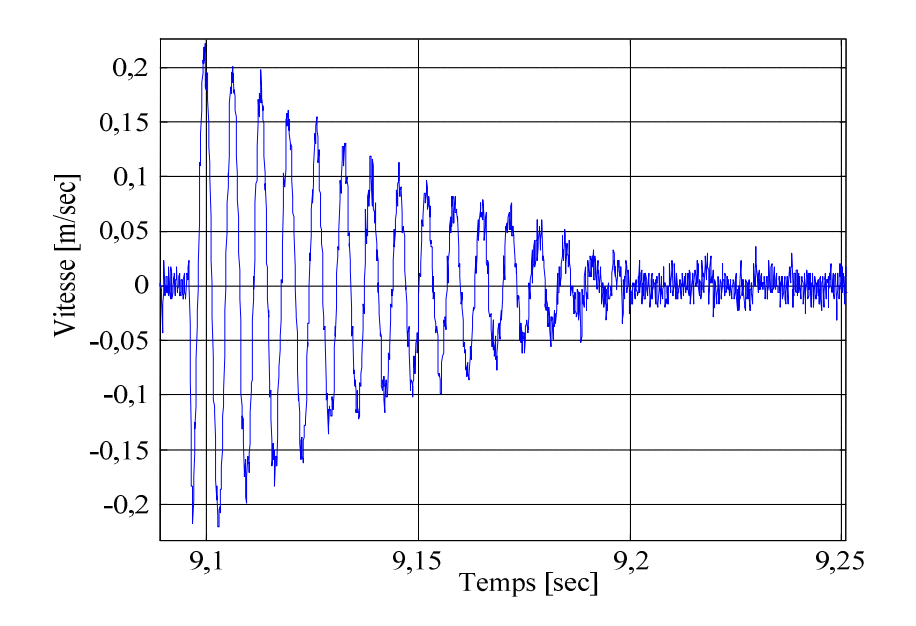

Figure 2.32 : Réponse dynamique du dispositif

La réponse d'amortie d'un système libre peut être identifiée en utilisant la méthode du décrément logarithmique. Pour estimer le frottement sec et visqueux entre les surfaces de contact glissant à partir des mesures issues de test impulsionnel, la dynamique simplifiée du dispositif a été modélisée au cours du test impulsionnel. Le schéma du test impulsionnel est illustré ci-dessous (Figure 2.33) :

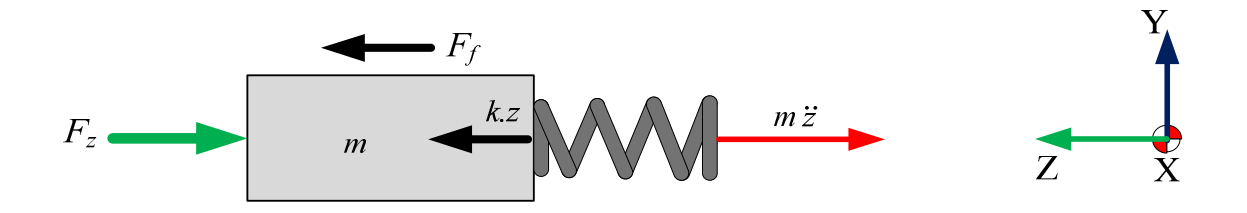

Figure 2.33 : Equilibre dynamique de la pièce au cours du test impulsionnel

L'équation générale du mouvement pour le système peut être écrite dans la façon suivant :

$$
F_z - kz - F_f = m.\ddot{z} \tag{2.27}
$$

$$
z = \frac{1}{k}(F_z - F_f - m.\ddot{z})
$$
 (2.28)

La force de frottement peut être exprimée comme :

Chapitre 2 : Développement expérimental et numérique du dispositif d'étude des effets de talonnage

$$
F_f = c' \cdot \dot{z} + b' \cdot \sin(\dot{z}) \tag{2.29}
$$

Où *b*′ est la compression résiduelle dans le système et *c*′ est le coefficient d'amortissement constaté par la méthode du décrément logarithmique en faisant l'hypothèse d'un amortissement visqueux constant. Le décrément logarithmique est la valeur du logarithme naturel du rapport de deux pics de déplacements adjacents. La pulsation des oscillations successives *ωo*, et le taux de décroissance de pics successifs est régie par l'expression exponentielle  $e^{-\omega_0 t}$  : Le rapport des amplitudes des pics successifs est défini par :

$$
\Delta = e^{2\pi\zeta} \tag{2.30}
$$

Où ζ est le ratio d'amortissement visqueux. A la résonance, le rapport des amplitudes des pics successifs peut être décrit dans sa forme la plus courante par l'expression suivante :

$$
\delta = \ln \Delta = 2\pi \zeta \tag{2.31}
$$

Où *δ* est le facteur du décrément logarithmique. L'amortissement de ces courbes de réponse libre est alors donné par les expressions suivantes :

$$
\delta = \frac{1}{n} \ln \left[ \frac{x_1}{x_{n+1}} \right] = \frac{2\pi \zeta}{\sqrt{1 - \zeta^2}}
$$
 (2.32)

$$
\zeta = \frac{\delta}{\sqrt{4\pi^2 - \delta^2}}\tag{2.33}
$$

Le coefficient d'amortissement axial *c*′ de la dynamique du système peut être calculé en utilisant le facteur d'amortissement ζ comme suit :

$$
c' = 2\zeta \sqrt{km} \tag{2.34}
$$

Où *k* est la rigidité et *m* est la masse du système masse-ressort-amortisseur.

Le tableau 2.3 ci-dessous montre les résultats des tests impulsionnels :

Chapitre 2 : Développement expérimental et numérique du dispositif d'étude des effets de talonnage

| Essai no,      | Décrément<br>logarithmique<br>$\delta$ | <b>Rapport</b><br>d'amortissement<br>$\zeta(\%)$ | <b>Coefficient</b><br>d'amortissement<br>c'<br>(N/m/sec) |
|----------------|----------------------------------------|--------------------------------------------------|----------------------------------------------------------|
|                | 0,108                                  | 1,72                                             | 54,48                                                    |
| $\overline{2}$ | 0,109                                  | 1,73                                             | 55                                                       |
| 3              | 0,098                                  | 1,56                                             | 49,6                                                     |
| $\overline{4}$ | 0,096                                  | 1,53                                             | 48,5                                                     |

Tableau 2.3: Coefficients d'amortissement calculés après tests impulsionnel

Le coefficient moyen d'amortissement *c*′ logarithmique est calculé en utilisant l'équation 2.32 :

$$
c' = 51.9 \text{ N/m/sec}
$$

Le signal correspondant au test impulsionnel représenté à la Figure 2.35 ne montre pas de compression résiduelle, donc *b*′ est égal à zéro.

Pour calculer l'amortissement du dispositif, la même impulsion que celle du test impulsionnel est appliquée dans le modèle analytique. Les signaux issus des tests et du modèle analytique sont comparés et les paramètres d'amortissement sont ajustés (Figure 2.34).

Le coefficient d'amortissement axial du modèle de dispositif est :

$$
c = 55,25 N-s/m
$$

La fréquence naturelle du dispositif a été estimée comme étant égale à :

$$
f_n = 152.8
$$
 Hz

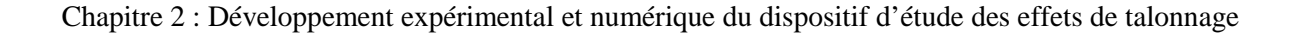

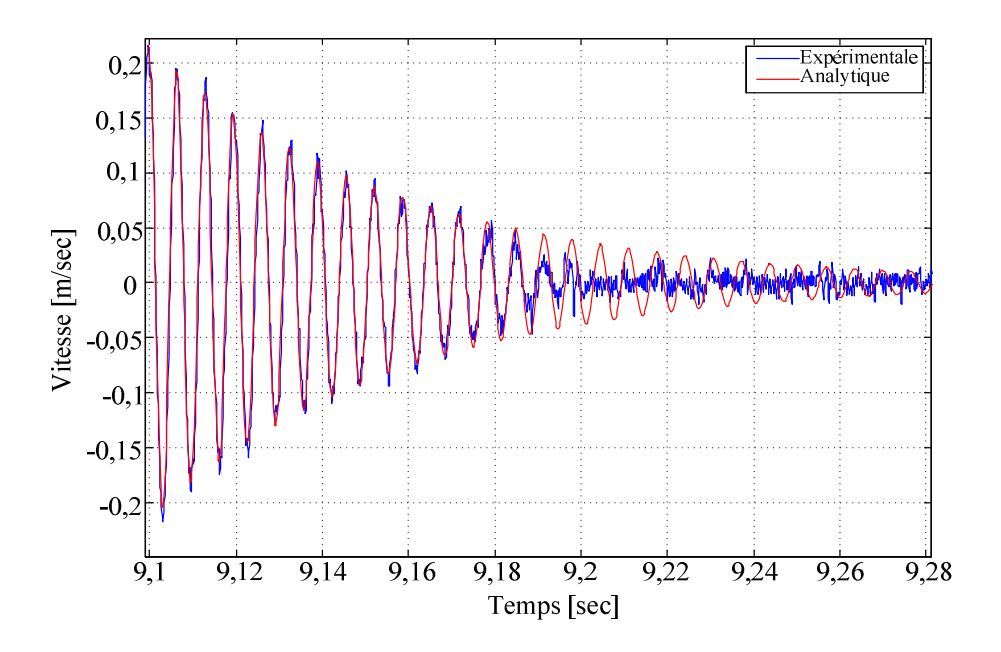

Figure 2.34 : Réponse expérimentale et réponse analytique du dispositif

En conclusion, le dispositif proposé peut être considéré comme un système mécanique simple à un seul degré de liberté dans le sens axial. L'étape de conception a été validée par l'absence de forces de frottement résiduel. Le dispositif proposé est capable d'atteindre nos objectifs initiaux.

# **2.4 Validation expérimentale de la capacité du dispositif à générer les conditions du talonnage**

Ce paragraphe présente la configuration finale de l'essai proposé et vise à valider la génération des effets du talonnage.

#### **2.4.1 Architecture générale de l'essai de talonnage**

La Figure 2.35 montre l'architecture d'essais proposée pour l'analyse des effets du talonnage. Le déplacement et la vitesse de vibration sont mesurés à l'aide d'un interféromètre laser Polytec HSV2001. Il s'agit d'un interféromètre à grande vitesse qui mesure le déplacement et la vitesse jusqu'à 30 m/s. Ce capteur intègre un décodeur de 6 gammes de déplacements avec une résolution de 0,32mm pour un déplacement maximal de  $\pm$  82 mm. Le gain permettant d'évaluer les déplacements a été fixé à 10,24 mm/V pour l'ensemble des

tests. Le capteur permet également d'estimer les vitesses de déplacement pour des mouvements dont les fréquences de vibrations peuvent atteindre 50 kHz. Le gain du capteur mesurant la vitesse est alors de 5 m / s / V.

Les efforts de coupe sont mesurés avec un dynamomètre spécifique basé sur le principe de la compensation inertielle [Lap 97, 98] [Chu 94] [Biss 04]. La vitesse de broche est mesurée à l'aide d'un capteur top tour à fibre optique. Ce capteur génère un signal « top » par tour. Les mesures simultanées des forces de coupe et les déplacements vibratoires de la pièce usinée nous permettent l'étude précise de l'interaction instantanée entre l'outil et la pièce.

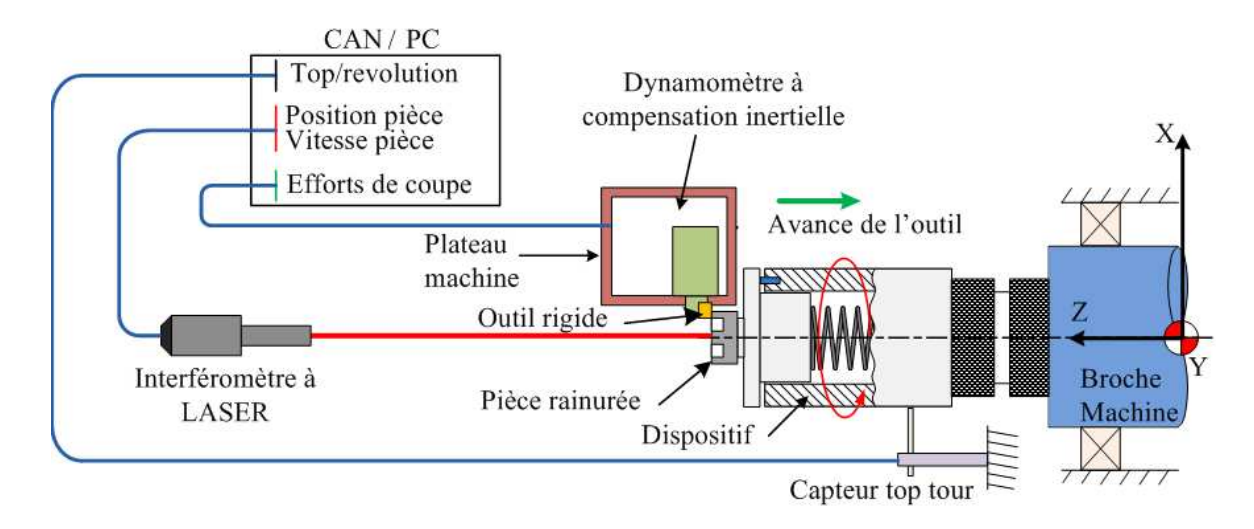

Figure 2.35 : Dispositif expérimental pour l'analyse du talonnage

Avec l'architecture d'essai proposée, nous avons effectué 22 essais de talonnage pour les différentes configurations permettant une variation de la vitesse de rotation et de l'avance d'outil. Le tableau 2.4 présente les différents paramètres de coupe pour une pièce présentant 4 rainures dans la configuration  $7 \times \left[ \frac{50 \text{ m/s} \cdot \text{Mau}}{14}, \frac{1 \text{m} \cdot \text{Mau}}{14} \right]$ 1  $\overline{\mathsf{L}}$ Г × 14 , 14  $7 \times \left| \frac{SansMat}{11} \right|$ ,  $\frac{Mat}{11}$  (Figure 2.25-a). Les essais ont été nommés usi1, usi2, usi3, etc.

| Essai                                                                                                    | $1$ 2 3 4 5 6 7 8                                                                                              |  |  |  | $\overline{9}$ | 10   |
|----------------------------------------------------------------------------------------------------|----------------------------------------------------------------------------------------------------|--|--|--|----------------|------|
| Nom de l'essai   usi $1$   usi $2$   usi $3$   usi $4$   usi $5$   usi $6$   usi $7$   usi $8$   usi $9$   usi $10$ |                                                                                                    |  |  |  |                |      |
| $N$ (tr/min)                                                                                                    | 3900   2600   3275   2040   2795   1300   2795   1300   1280   1280                                            |  |  |  |                |      |
| $f_z$ (mm/tr)                                                                                                    | $\vert 0.05 \vert 0.05 \vert 0.05 \vert 0.05 \vert 0.05 \vert 0.05 \vert 0.05 \vert 0.05 \vert 0.15 \vert 0.1$ |  |  |  |                | 0,05 |

Tableau 2.4 : Paramètres d'usinage pour des pièces composées de 7 rainures

Le tableau 2.5 présente les différentes paramètres de coupe pour une pièce présentant

4 rainures dans la configuration 
$$
4 \times \left[ \frac{SansMat}{16}, \frac{3 \times Mat}{16} \right]
$$
 (Figure 2.25-b) :

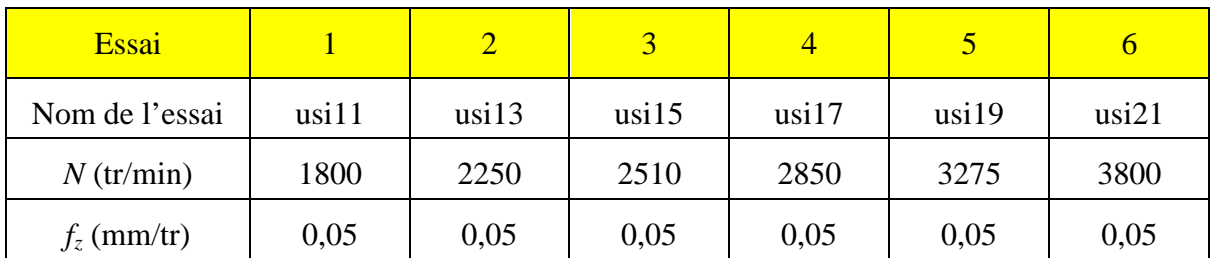

Tableau 2.5 : Paramètres d'usinage pour des pièces comportant 4 rainures

Pour des pièces présentant 4 rainures dans la configuration  $4 \times \left[ \frac{5 \times 6443342}{16}, \frac{481}{16} \right]$ 1  $\overline{\mathsf{L}}$  $\times$   $\sqrt{3x}$ 16 , 16 3 4 *SansMat Mat*

(Figure 2.25-b), les paramètres de coupe sont indiqués dans le tableau 2.6 :

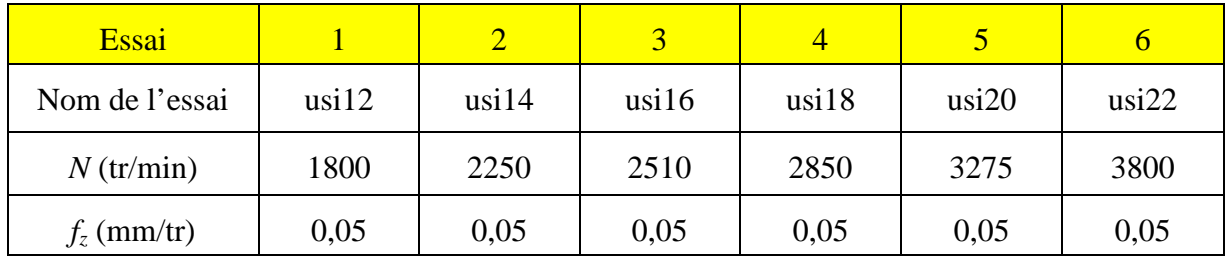

Tableau 2.6 : Paramètres d'usinage pour des pièces comportant 4 rainures

#### **2.4.2 Analyse et traitement des signaux issus des différents expériences**

Les différents signaux mesurés expérimentalement sont :

1. Les trois composantes des forces de coupe mesurées par le dynamomètre à compensation inertielle : FXu, FYu et FZu. Ces efforts de coupe sont liés aux notations traditionnelles utilisées dans le cas d'un processus de tournage en plongée de la façon suivante :

FXu= *Fo* (suivant la référence axe X de la machine)

FYu = *F<sup>h</sup>* (suivant la référence axe Z de la machine ou axe de la broche)

FZu =  $-F_v$  (suivant la référence axe Y de la machine)

Où  $F_o$ ,  $F_h$ , et  $F_v$  sont respectivement les composantes radiale, axiale (la force de poussée), et tangentielle des efforts de coupe. L'orientation de ces efforts est illustrée dans la Figure 2.36.

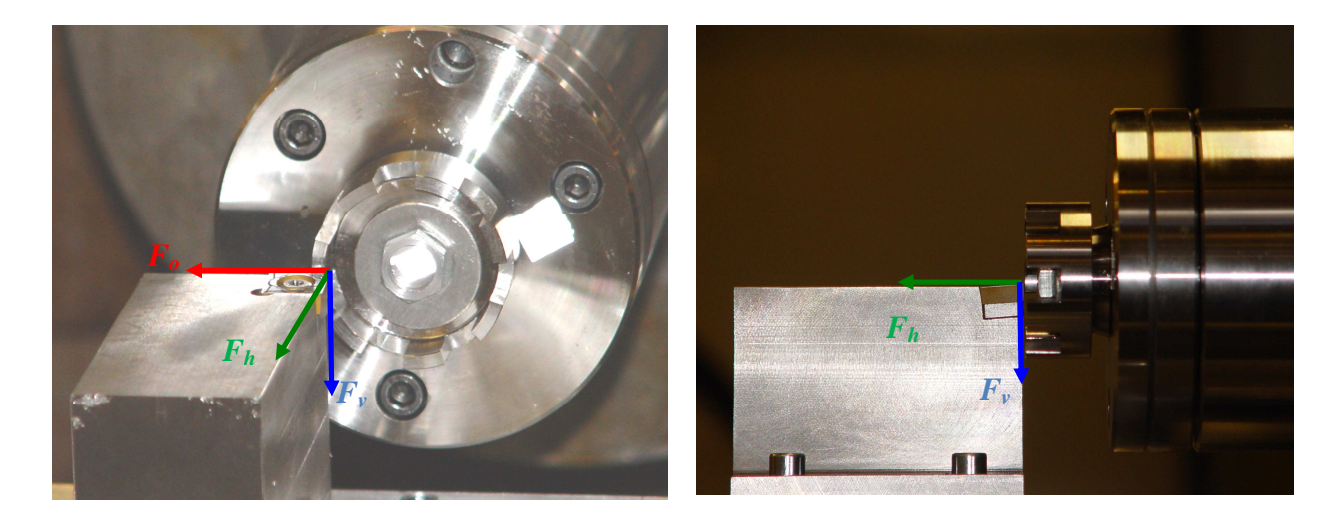

Figure 2.36 : Orientation des efforts de coupe subis par l'outil dans le cadre de l'essai proposé

- 2. Le déplacement vibratoire de la pièce
- 3. La vitesse de vibration de la pièce
- 4. La vitesse réelle de rotation de la broche

#### **2.4.2.1 Sélection initiale des différents essais à analyser**

Dans les 22 essais menés, les essais usi6, usi7 ont été menés avec la configuration  $\rfloor$ 1  $\overline{\mathsf{L}}$ Г × 14 , 14  $7 \times \left| \frac{SansMat}{11} \right|$ ,  $\frac{Mat}{11}$  de la pièce. Les essais usi17, usi19, usi21 ont été menés avec la configuration  $4 \times \left[ \frac{500 \text{ mJ} \cdot \text{mJ}}{16}, \frac{5 \times \text{mJ} \cdot \text{mJ}}{16} \right]$ 1 L  $\times \left[ \frac{SansMat}{16}, \frac{3\times}{16} \right]$ 16  $\frac{3}{1}$ 16  $4 \times \left| \frac{SansMat}{16} \right|$ ,  $\frac{3 \times Mat}{16}$  de la pièce. Les essais usi14, usi22 menés avec la configuration  $4 \times \left[ \frac{3 \times 600 \text{m} \cdot \text{m} \cdot \text{m}}{16}, \frac{4 \text{m} \cdot \text{m}}{16} \right]$ 1 L  $\times$   $\sqrt{3}$ 16 , 16  $4 \times \left| \frac{3 \times \text{SansMat}}{16 \times \text{SansMat}} \right|$  de la pièce ont en revanche été écartés après le tri initial en raison de l'absence de vibration dans les signaux de déplacements mesurés. Les autres essais usi1, usi2, usi3, usi4, usi5, usi8, usi9, usi10, usi11, usi12, usi13, usi15, usi16, usi18 et usi20 ont peut être utilisés pour l'analyse des efforts de talonnage.

#### **2.4.2.2 Analyse spectrale des signaux de déplacements**

Pour traiter les différents essais, nous avons été amenés à filtrer la composante continue liée au mouvement global de la pièce au cas de chaque essai. Selon le mouvement vibratoire résultant du dispositif, cette pente est plus ou moins visible. La Figure 2.37 illustre les résultats de deux essais (usi9 et usi11) :

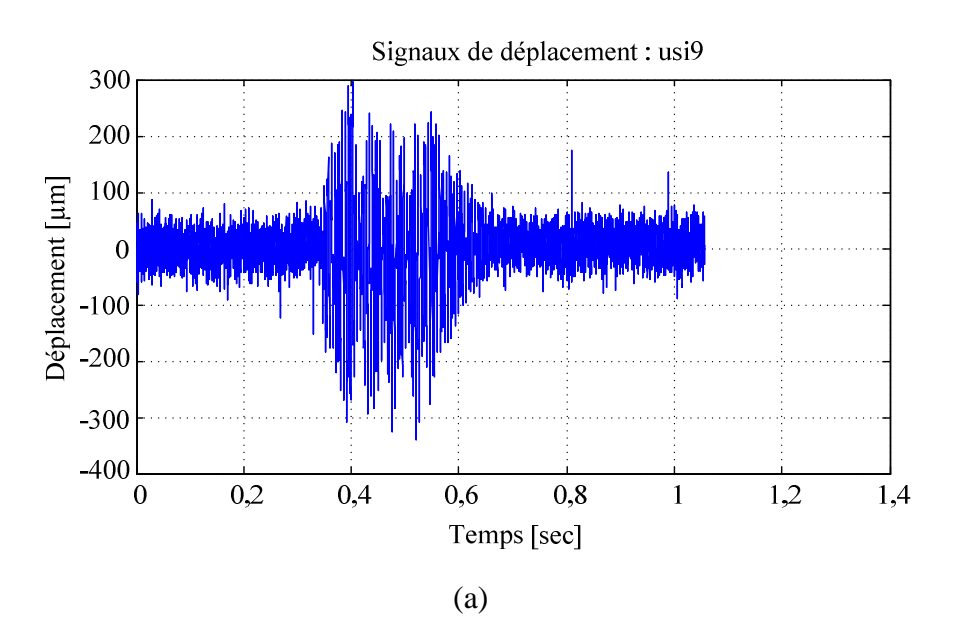

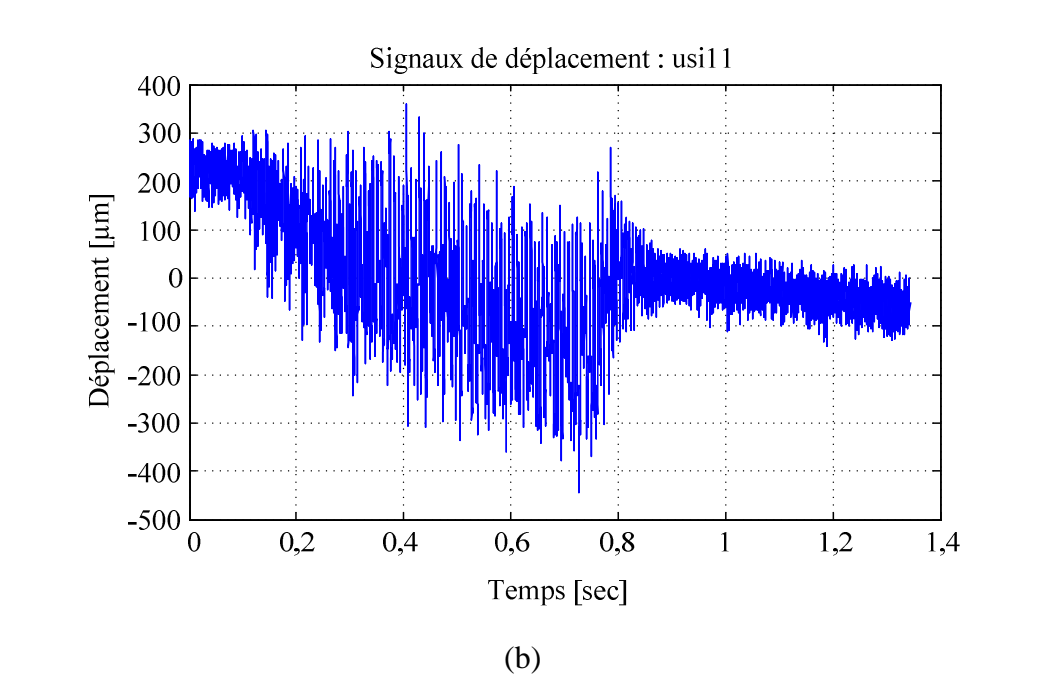

Figure 2.37 : Déplacements vibratoires de la pièce au cours des essais (a) usi9 (b) usi11

L'analyse spectrale de l'essai usi9 montre la présence d'une composante constante de signal à 0 Hz avec une amplitude de  $1x10^5$  dB. Pour l'essai usi11, on retrouve une

composante constante de signal mais avec une amplitude de  $1,8x10^6$  dB beaucoup plus grande par rapport aux amplitudes des harmoniques liés au mouvement vibratoire de l'ensemble. La Figure 2.38 illustre des spectres des signaux de déplacement dans ces deux essais.

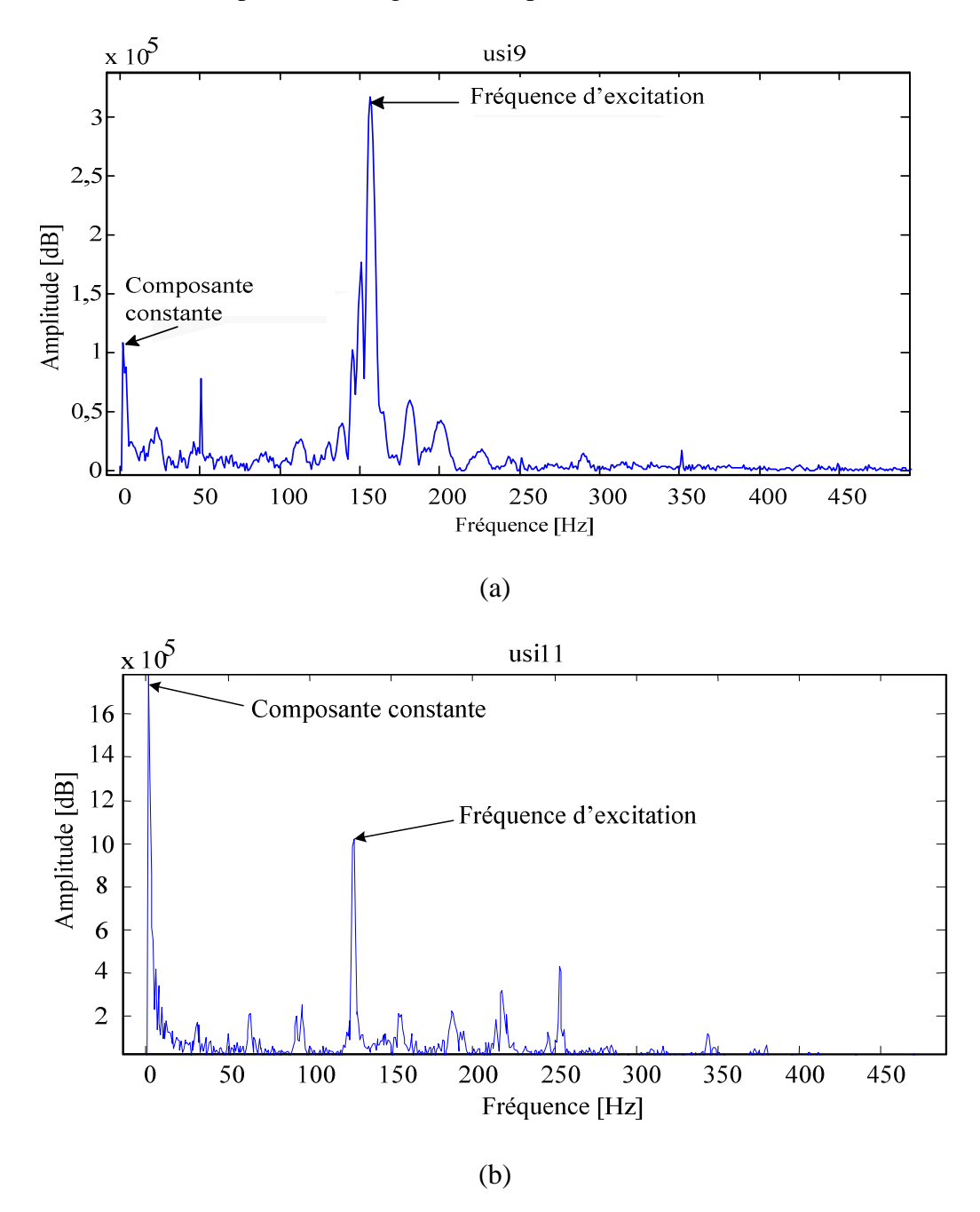

Figure 2.38: Spectres de signaux des déplacements vibratoires de la pièce (a) usi9, (b) usi11

Nous constatons que la présence d'une composante constante d'amplitude relativement importante à la fréquence basse crée une pente dans les signaux de déplacement. Si cette composante est filtrée à partir des signaux d'origine, la pente sera supprimée des signaux de déplacement. Pour filtrer cette composante, un filtre passe-haut est utilisé avec une fréquence basse de coupure 5 Hz (MATLAB<sup>®</sup>). La Figure 2. 39 montre les signaux de déplacement filtrés pour l'essai usi11.

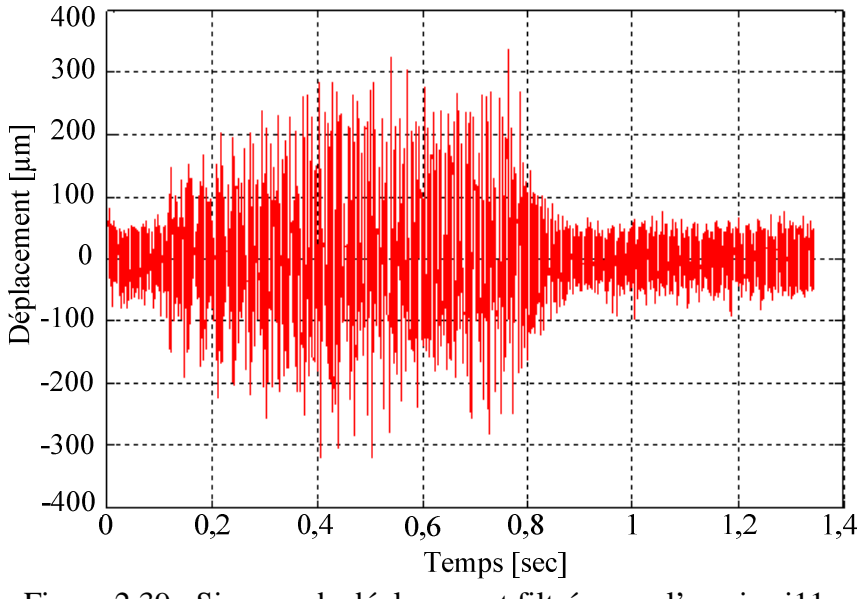

Figure 2.39 : Signaux de déplacement filtrés pour l'essai usi11

Le filtrage des signaux de déplacement permet d'avoir le déplacement vibratoire de la pièce autour de sa position d'équilibre moyenne en s'affranchissant du mouvement général du dispositif (pente élevée dans certaines configurations). Alors, les signaux de déplacements de tous les essais sont filtrés dans la même façon avant une analyse plus approfondie.

# Chapitre 3 : Simulation de la coupe en tournage (plongée)

Pour analyser les signaux issus de l'expérience, il faut simuler le processus de tournage. Le programme de simulation est développé dans MATLAB<sup>®</sup>. La première étape pour simuler le processus d'usinage est d'identifier numériquement les zones matière et sans matière sur les signaux des efforts de coupe. Cette identification initiale des zones matière et sans matière de la pièce nous permettra de calculer numériquement l'épaisseur de coupe à partir des signaux de déplacement relative outil/pièce (Figure 2.39). Les efforts de coupe théoriques sont calculés en fonction de l'épaisseur de coupe comme décrit dans le paragraphe 2.3.1.1 et on les compare avec les efforts de coupe mesurés expérimentalement. Cette comparaison entre les efforts de coupe théoriques et expérimentaux nous permet d'identifier numériquement des paramètres d'usinage, qui n'ont pas été mesurés lors des premiers tests expérimentaux. Après identification de ces paramètres, on peut définir numériquement les instances d'interférences entre la face de dépouille de l'outil et la surface usinée de la pièce. Ceci nous permet de définir un modèle dynamique de coupe prenant en compte les effets non linéaires tels que le talonnage.

# **3.1 Description du programme de simulation du cas de talonnage étudié**

Un simulateur est utilisé pour optimiser le recalage des signaux des efforts de coupe. Ce simulateur utilise les données expérimentales pour déduire les efforts théoriques en fonction de l'épaisseur de coupe. Comme l'épaisseur de coupe instantanée ne peut être mesurée pendant l'essai, le simulateur la déduit du profil de la surface à chaque instant *t*. L'épaisseur de coupe théorique adoptée est définie comme étant la différence entre le profil de la surface usinée au point considéré et à l'instant *t* et le profil au même point au tour précédent. Le simulateur utilise un modèle géométrique de la pièce et de l'outil et définit le profil de la surface usinée une fois que l'interaction outil/pièce est calculée.

#### **3.1.1 Modèle géométrique de la pièce**

Pour définir le profil de la surface de la pièce à chaque instant, le simulateur utilise un modèle géométrique de la pièce basé sur une méthode classiquement nommée méthode du zbuffer [Cho 98]. Pour la pièce, seul le volume soumis à l'usinage doit être modélisé.

La Figure 3.1(a) illustre la méthode du z-buffer appliquée dans le cadre de l'essai usi11 avec une configuration  $4 \times \left[ \frac{5 \times 10^{11} \text{ m}}{16}, \frac{500 \text{ m/s}}{16} \right]$ 1 L  $\times$   $\frac{3\times}{3}$ 16 , 16  $4 \times \left| \frac{3 \times Mat}{2 \times 10^{-4}} \right|$ . Comme la largeur de coupe est constante pendant les essais (3 mm), on utilise un z-buffer 2D pour représenter la pièce. En 2D, le z-buffer est un ensemble de segments droits. Nous l'appelons aussi modèle géométrique pièce. Dans le cas du tournage qui nous intéresse ici, il s'agit d'un z-buffer en coordonnées polaires. La Figure 3.1(b) montre un extrait du modèle géométrique d'une zone matière avec un décalage angulaire de 69,6 degrés de la matière par rapport au début du signal top tour indiquant le premier tour. Pour améliorer la précision des calculs, il faut discrétiser le z-buffer de façon relativement fine. Pour l'exemple retenu, le simulateur utilise un facteur de discrétisation de 1.000 segments droits par secteur soit 4.000 segments droits par tour pour une pièce avec 4-rainures.

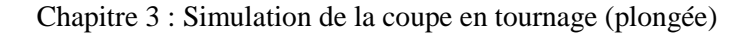

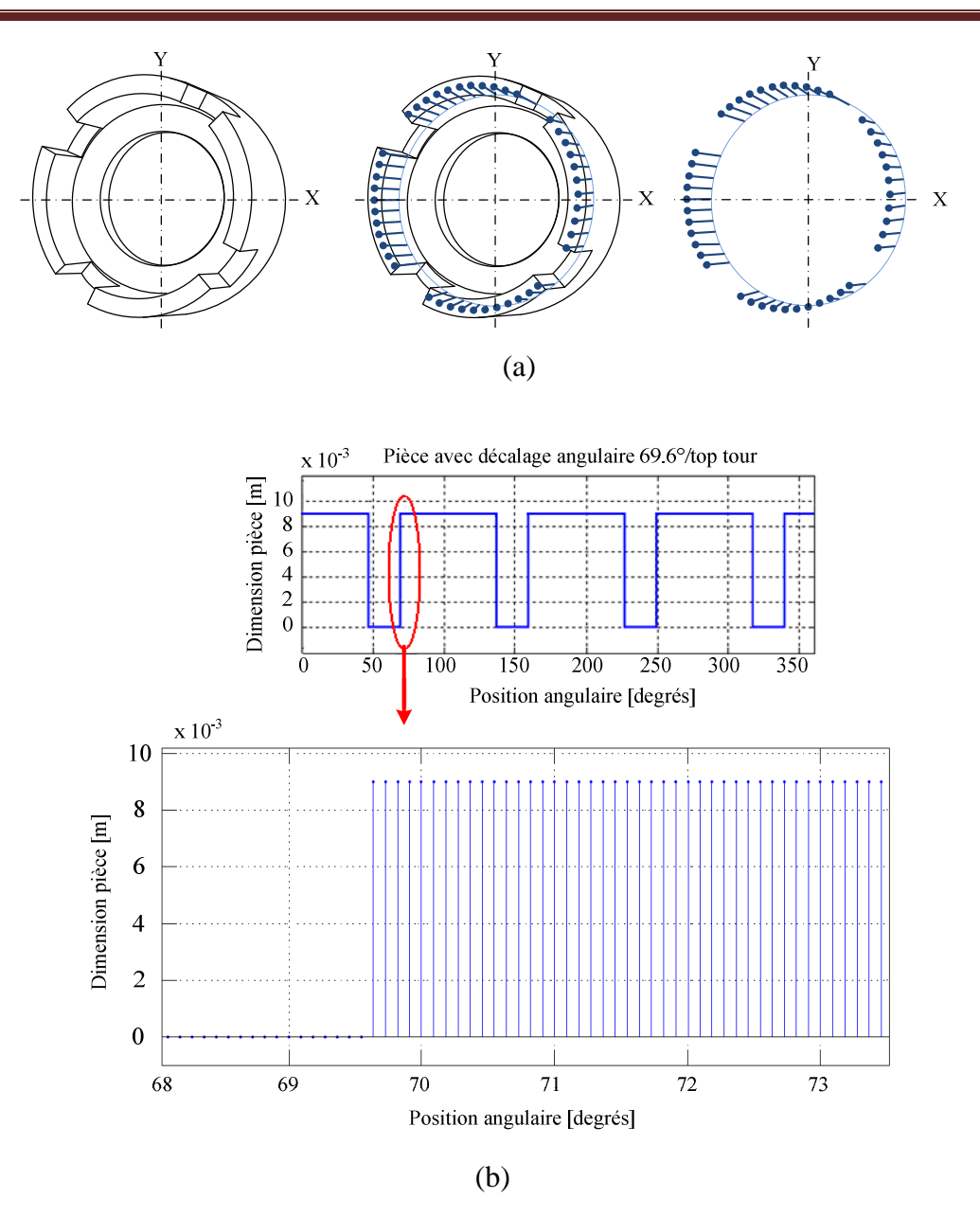

Figure 3.1 : (a) Modèle z-buffer de la pièce (b) Extrait de la modèle géométrique de la pièce avec un décalage angulaire 69,6°/top tour

#### **3.1.2 Modèle géométrique de la partie active de l'outil et son support**

Le modèle géométrique de l'outil est de même nature que celui de la pièce. L'outil est considéré comme non déformable et modélisé comme un "effaceur" dans le simulateur [Dek95] [Bea99] [Mar03] [Ass05]. La Figure 3.2 montre la partie regroupant l'outil et son support retenue pour construire le simulateur dans le cas particulier de l'exemple de notre essai. Pour générer les effets du talonnage, une inclination de 4° de la plaquette a été donnée en diminuant l'angle de dépouille de 7° à 3°.

Chapitre 3 : Simulation de la coupe en tournage (plongée)

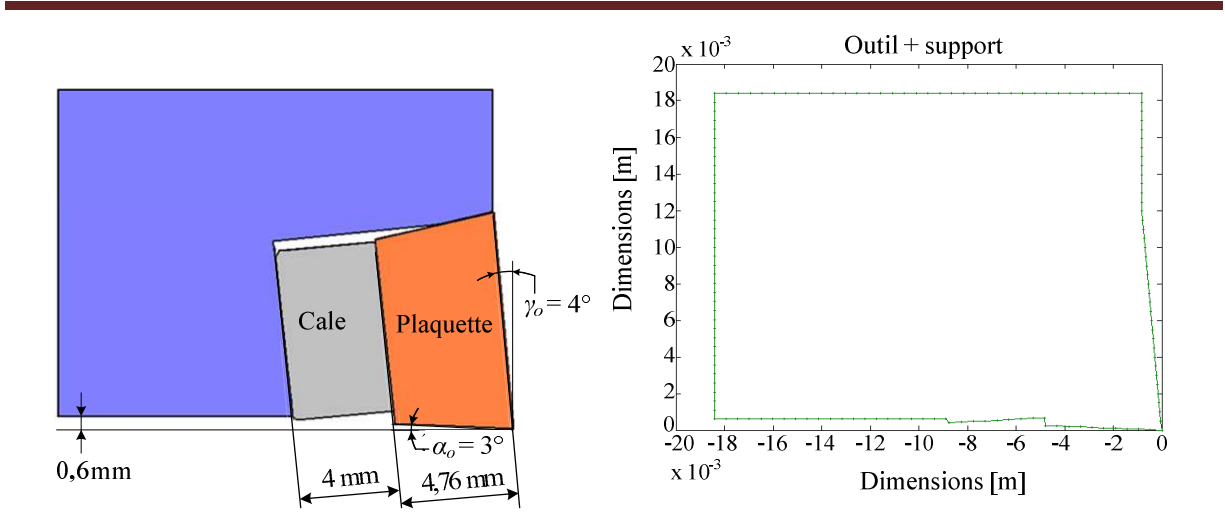

Figure 3.2 : Dimensions de la partie regroupant outil et support retenue pour la simulation

Ce travail ne s'est intéressé qu'aux effets du talonnage de la pièce sur la face de dépouille de l'outil et aux interactions éventuelles entre le support de l'outil et la pièce. On modélise la face de dépouille de l'outil en utilisant le modèle z-buffer. Cette partie est en réalité constituée de la face de dépouille de la plaquette et du support adjacent à la plaquette qui peut potentiellement entrer en contact avec la surface usinée de la pièce. La Figure 3.3 illustre le modèle géométrique z-buffer de la partie basse de l'outil. Nous l'appelons aussi "modèle géométrique outil". On utilise le même pas de discrétisation pour le modèle géométrique de l'outil que celui utilisé pour le modèle géométrique de la pièce.

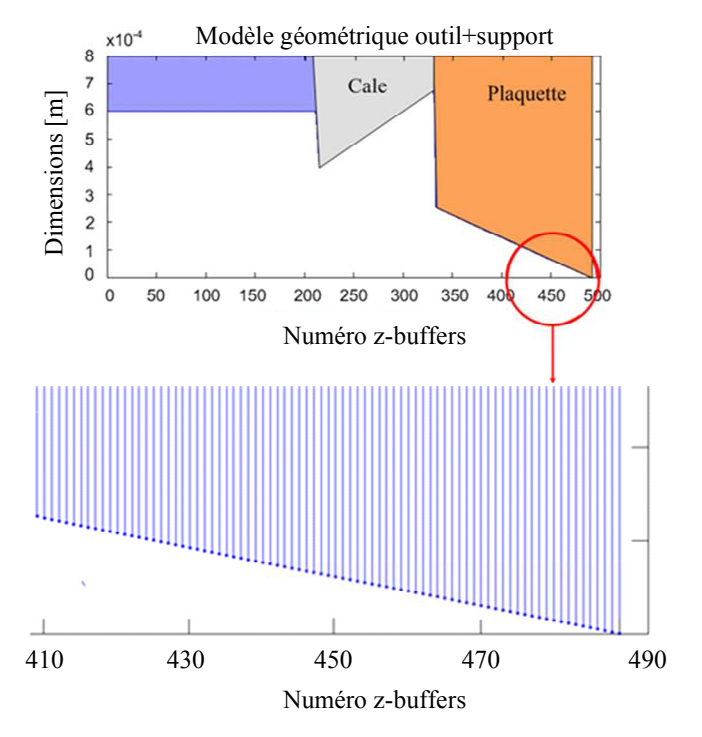

Figure 3.3 : Modèle géométrique de la partie basse de l'outil

La Figure 3.4 présente la partie basse de l'outil en coordonnées polaires. Cette partie de l'outil est représentée dans le repère polaire associé à la pièce et indique les angles au centre des sommets de la partie basse de l'outil dans le repère polaire (le long du diamètre moyen de la pièce). La pointe de l'outil est située à la cote  $Y = 0$  et le modèle géométrique outil est donc dans la zone  $Y > 0$ .

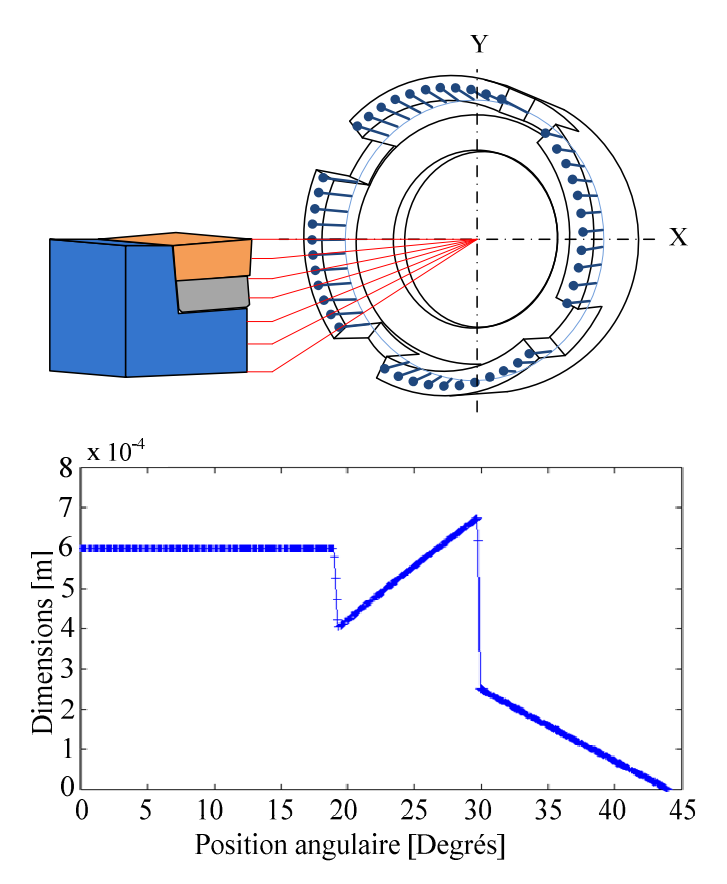

Figure 3.4 : Position angulaire de la partie basse de l'outil et son support dans le repère polaire associé à la pièce.

 Dans la suite, pour simplifier, nous appelons outil l'ensemble constitué de l'outil et son support.

## **3.1.3 Modèle de l'interaction entre l'outil et la pièce en l'absence de talonnage**

L'interaction entre l'outil et la pièce définit le profil de la surface. Comme on considère que la pièce est l'élément déformable, il est plus facile d'analyser son interaction avec l'outil en déterminant les mouvements de l'outil par rapport à la pièce. La trajectoire de

l'outil est le résultat de la superposition du mouvement d'avance, du mouvement vibratoire et du mouvement de rotation de la pièce.

Le modèle de coupe utilisé pour calculer les forces de coupe théoriques ne prend pas en considération les effets du talonnage. Ce modèle s'écrit de la façon suivante:

$$
F(h) = K * h^{\alpha_c} \tag{3.1}
$$

Où *h* est l'épaisseur de coupe et *K* est le coefficient de coupe. On identifie le coefficient *K* et l'exposant  $\alpha_c$  lié à l'épaisseur de coupe.

Pour obtenir l'épaisseur de coupe, on définit la trajectoire de l'outil par la position relative de "la pointe de l'outil" par rapport au référentiel pièce. Le profil de la surface de la pièce dépend de la trajectoire de l'outil à chaque instant. Nous avons défini la position relative outil/pièce *Po/p(t)* dans le paragraphe 2.3.1.1 de la façon suivante :

$$
P_{o/p}(t) = d_o + z(t) + V_a * (t - t_o)
$$
\n(3.2)

$$
Avec \ V_a = f_z * N / 60.000 \tag{3.3}
$$

Dans l'expression (3.2), *to* est le temps (sec) au début du premier tour et *t* est le temps (sec) à l'instant donnée et *do* est donc la position de l'outil par rapport au référentiel pièce au début du premier tour.

Les positions et hauteurs des segments droits nous donnent le profil de la surface à chaque instant. Le simulateur compare ainsi à chaque instant la position relative outil/pièce *Po/p(t)* avec la position correspondante de la surface usinée donnée par le modèle géométrique (la position de l'extrémité du segment droit à cette position). Au tour *n*, si la position relative outil/pièce *Po/p(t)* est supérieure à celle *<sup>n</sup> S* de l'extrémité du segment, il n'y pas d'action de coupe, l'épaisseur de coupe est nulle. Le simulateur conserve le même segment à cet instant que celui laissé au tour précédent. Par contre, si la position relative outil/pièce  $P_{o/p}(t)$  est inférieure à la position<sup>n</sup>S de l'extrémité du segment, comme illustré dans la Figure 3.5, l'outil est en train d'usiner. Le simulateur met alors à jour l'extrémité du segment et estime l'épaisseur de coupe comme étant la différence de la nouvelle position *<sup>n</sup> S* avec celle *n-1S* au tour précédent. L'expression de <sup>n</sup>S, position de l'extrémité du segment à l'instant donné pendant le tour « *n* », s'écrit :

$$
{}^{n}S = \min(P_{o/p}(t), {}^{n-1}S)
$$
\n(3.4)

L'épaisseur de coupe est donnée par :

$$
h = {}^{n}S - {}^{n-1}S \tag{3.5}
$$

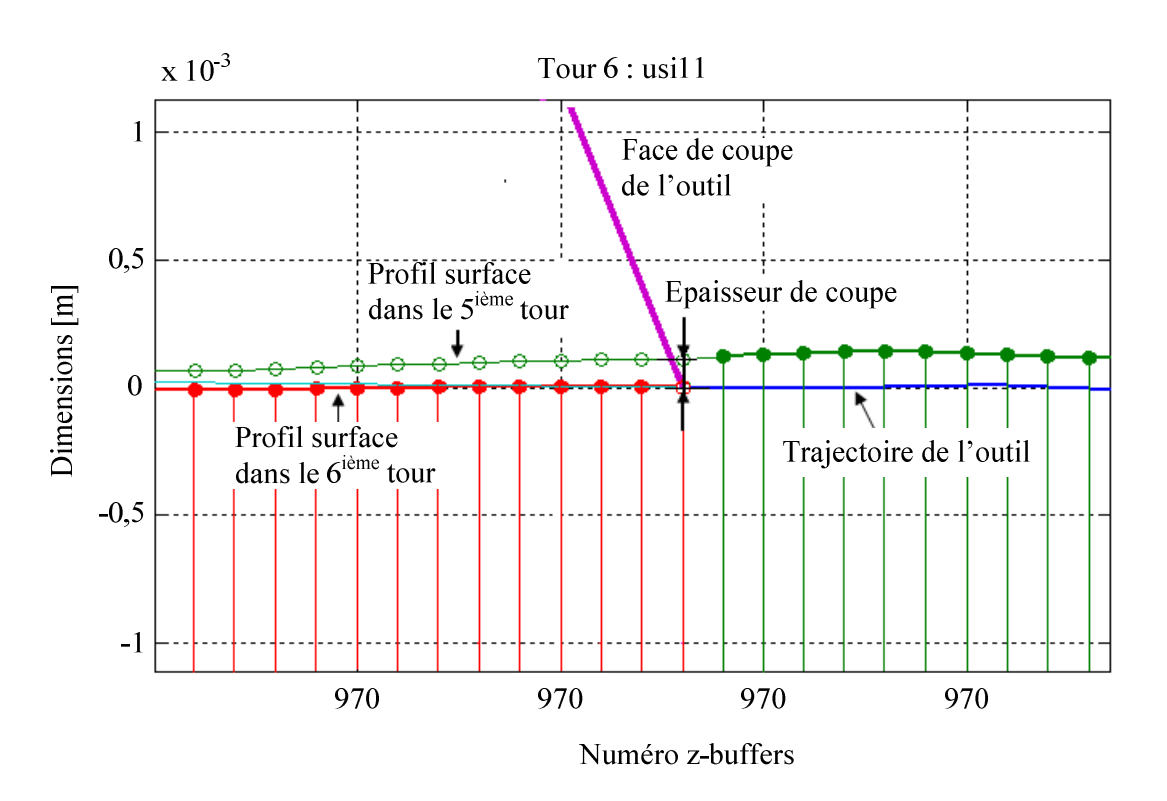

Figure 3.5 : Identification de l'épaisseur de coupe

#### **3.2 Identification initiale des zones de matière**

 Pour localiser la présence de matière par rapport aux signaux issus de l'expérience, il faut définir la position de référence par rapport à laquelle on peut identifier la position des zones matière. Une marque est ainsi faite sur le dispositif. Le passage de cette marque est repéré sur les signaux mesurés par un capteur optique dit de « top tour ». Chaque fois que la section marquée passe sous le capteur optique, une impulsion négative est générée comme le montre la Figure 3.6. Alors on peut supposer que chaque pic négatif montre le début d'un tour de la broche. L'intervalle de temps entre deux pics successifs permet de calculer la vitesse de rotation de broche. Par exemple, dans la Figure 3.6, l'intervalle de temps entre deux pics successifs est mesurée pour une valeur de référence choisie -0,4. Pour le simulateur, on suppose que le premier pic négatif indique le départ du premier tour de la broche. Le pic de départ du premier tour est considéré comme étant le zéro de référence pour l'analyse

numérique des signaux. On peut ensuite localiser temporellement les positions des zones de matière correspondantes de la pièce pour chaque tour.

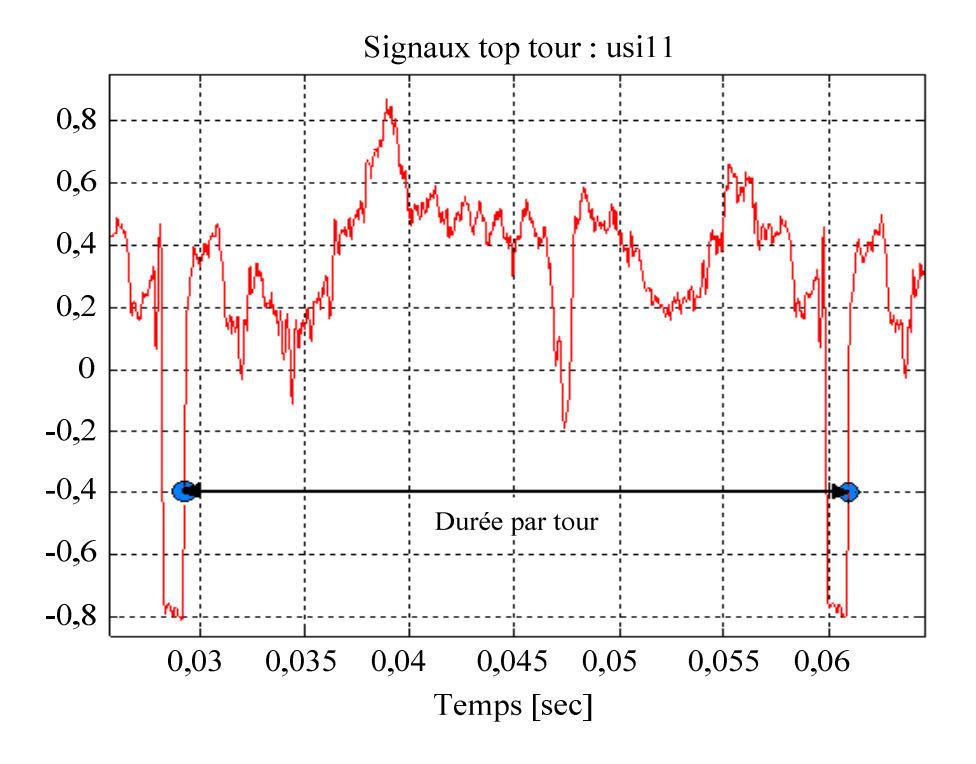

Figure 3.6 : Signaux issus du capteur « top tour » pour le premier tour (usi11)

Le principal problème de repérage des positions des zones matières par rapport aux signaux de top tour est la variation de la vitesse de rotation. Pour vérifier cette variation, la durée de chaque tour de broche est calculée. La Figure 3.7 montre la variation temporelle de tous les tours par rapport au premier tour dans le cadre de l'essai usi11.

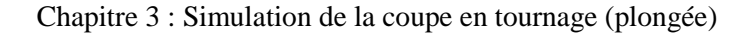

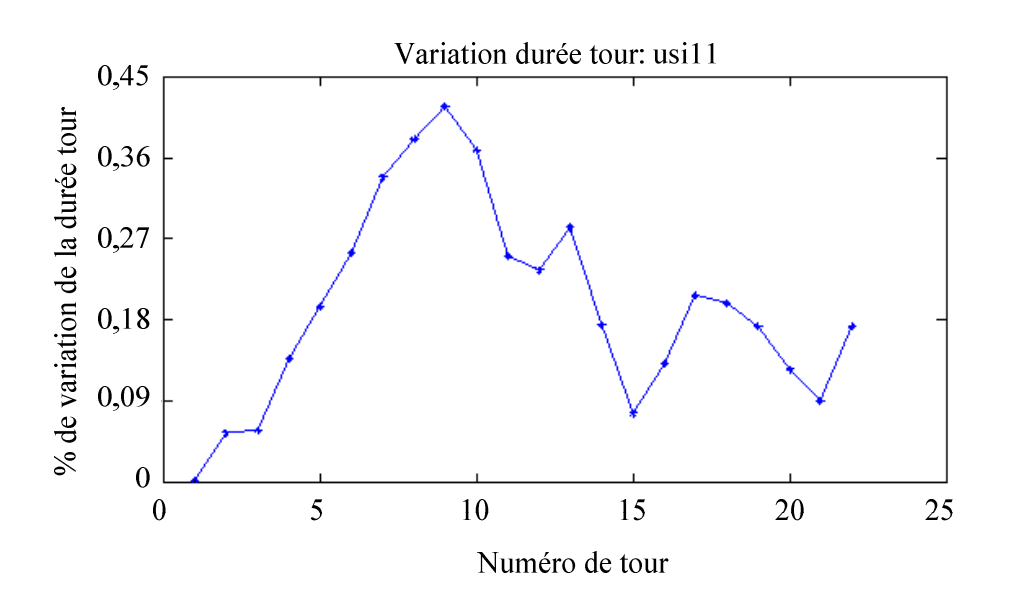

Figure 3.7 : Variation de la durée de tous les tours (usi11)

#### **3.2.1 Correction des signaux de top tour**

Les signaux de top tour montrent qu'il y a une variation de la durée des tours. Si ces signaux sont utilisés pour identifier la présence de zones de matière, il est possible qu'il y ait une erreur de positionnement des zones de matière. Donc pour utiliser les signaux de top tour comme référence pour l'identification des zones de matière, nous avons fait l'hypothèse que la vitesse de rotation de broche est constante. Cette hypothèse nous permet de corriger les signaux de top tour pour une vitesse de rotation constante. Pour cela chaque tour est défini dans le repère angulaire. Alors, l'intervalle de temps entre les deux tours successifs peut être exprimé avec la relation suivante :

$$
\Delta t = \frac{2\pi}{\Omega} \tag{3.6}
$$

Où  $Ω$  est la vitesse angulaire (rad/sec).

Le temps corrigé pour chaque tour peut être exprimé dans la façon suivante :

$$
t_i = t_o + i\Delta t \tag{3.7}
$$

Où *i*=1,2,3,……*n*, représente le numéro de tour, *to* est le temps correspondant au premier tour, et  $t_i$  est le temps du tour considéré.

La Figure 3.8 illustre la superposition des signaux du capteur « top tour » dans le cadre de l'essai usi11. On peut remarquer que la correction angulaire appliquée pour superposer les différents tops est bonne puisque tous les signaux apparaissent superposés dans le repère de la pièce. Nous pouvons donc considérer que l'approximation faite ici est valide.

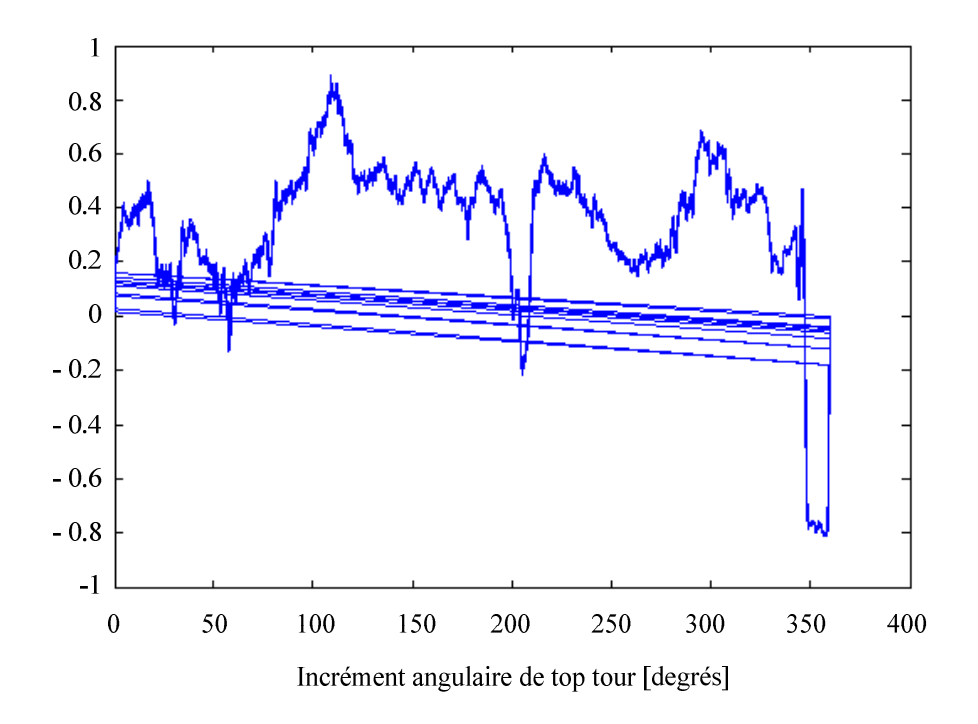

Figure 3.8 : Recalage temporel des signaux « top tour » et validation de l'hypothèse de fréquence de rotation constante (usi11)

En utilisant la correction des signaux de top tour et en choisissant le début du premier tour en tant que point de référence, on peut définir le décalage angulaire entre le top tour et le premier créneau de la zone de matière. Pour initialiser notre interprétation des mesures, il est supposé que le décalage angulaire entre le top tour et le premier créneau de la zone de matière est nul à ce point de référence. La Figure 3.9(a) présente la vue de dessus de la pièce pour l'essai usi11. Le point situé sur l'axe vertical représente le début du signal top tour correspondant au premier tour. La Figure 3.9(b) présente les positions angulaires utilisés dans la méthode z-buffers et définissant la géométrie de la pièce. Les positions des zones matière et sans matière pendant un tour sont dès lors définies.

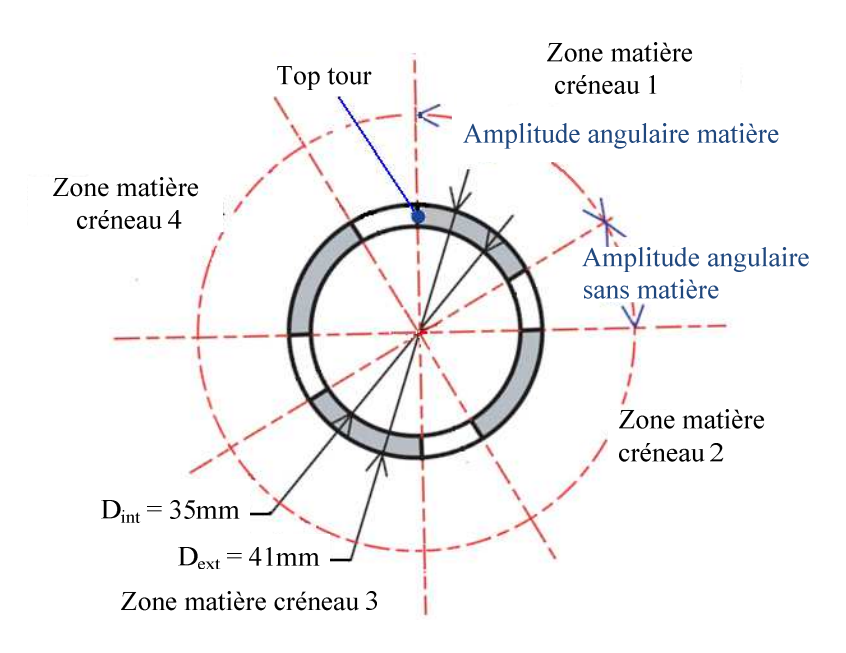

(a)

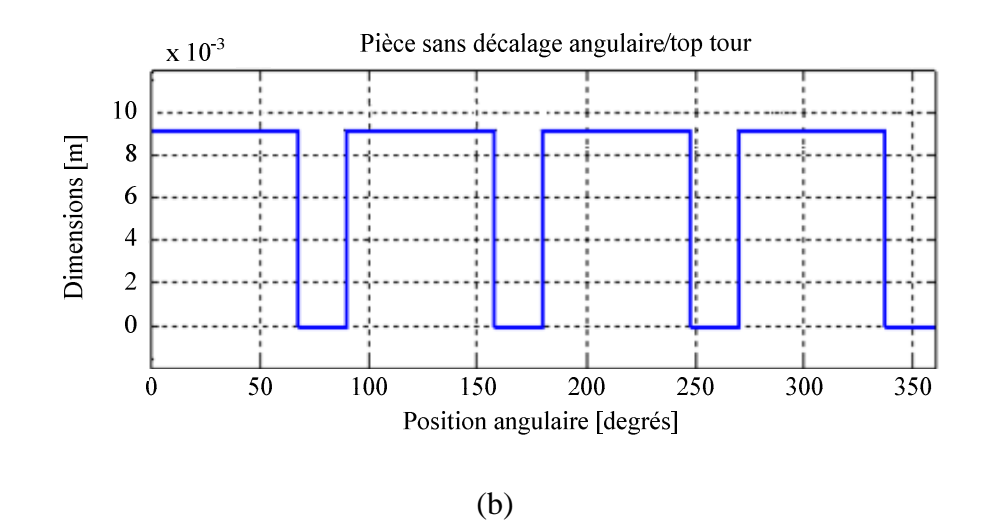

Figure 3.9 : (a) Vue de dessus de la pièce (b) Modèle géométrique de la pièce en supposant que le décalage angulaire  $\varphi$  nul (positions angulaires des pics représentant la pièce).

On trace les efforts de coupe mesurés en utilisant cette définition des zones matière et des zones sans matière. La Figure 3.10 évalue les efforts de coupe pour le 9<sup>ième</sup> tour de l'essai usi11. On remarque la présence d'efforts de coupe dans les zones sans matière de la pièce. Cela signifie qu'il faut recaler les positions angulaires des zones de matière et des zones sans matière de la pièce.

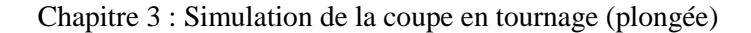

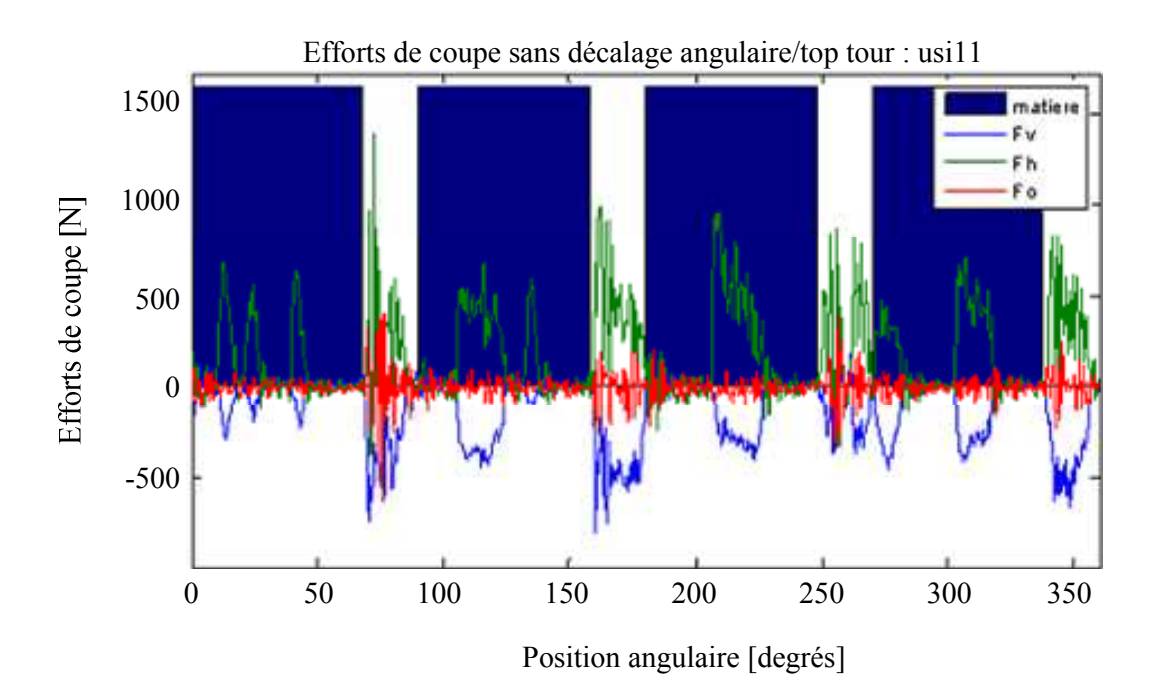

Figure 3.10 : Evaluation des efforts de coupe pour l'essai usi11 indiquant la présence des efforts de coupe dans les zones sans matière

### **3.2.2 Détermination du décalage angulaire entre la référence top tour et la présence de matière**

Pour déterminer le décalage angulaire  $\varphi$  entre la référence et le créneau 1 de la zone matière nous examinons les instants où l'effort normal est en correspondance avec une zone matière. Comme nous venons de le noter, il faut décaler les positions angulaires des zones de matière et des zones sans matière pour ne plus avoir d'effort de coupe dans des zones où la matière n'est pas présente.

Pour supprimer la présence d'efforts de coupe dans les zones sans matière, on cherche l'amplitude du décalage angulaire $\varphi$  à effectuer par rapport au point de référence. Le décalage angulaire  $\varphi$  est calculé comme étant la différence angulaire entre le début du premier créneau de la zone matière et le début de l'action de coupe (présence de forces de coupe). Ceci est illustré dans la Figure 3.11 (a) où la zone matière est décalée de 69,6° pour l'usi11. La Figure 3.11 (b) présente les positions angulaires des pics représentant la pièce et ayant subi un décalage angulaire.

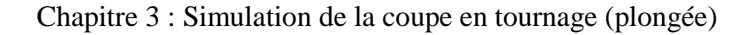

 $\varphi = 69,6^{\circ}$ 

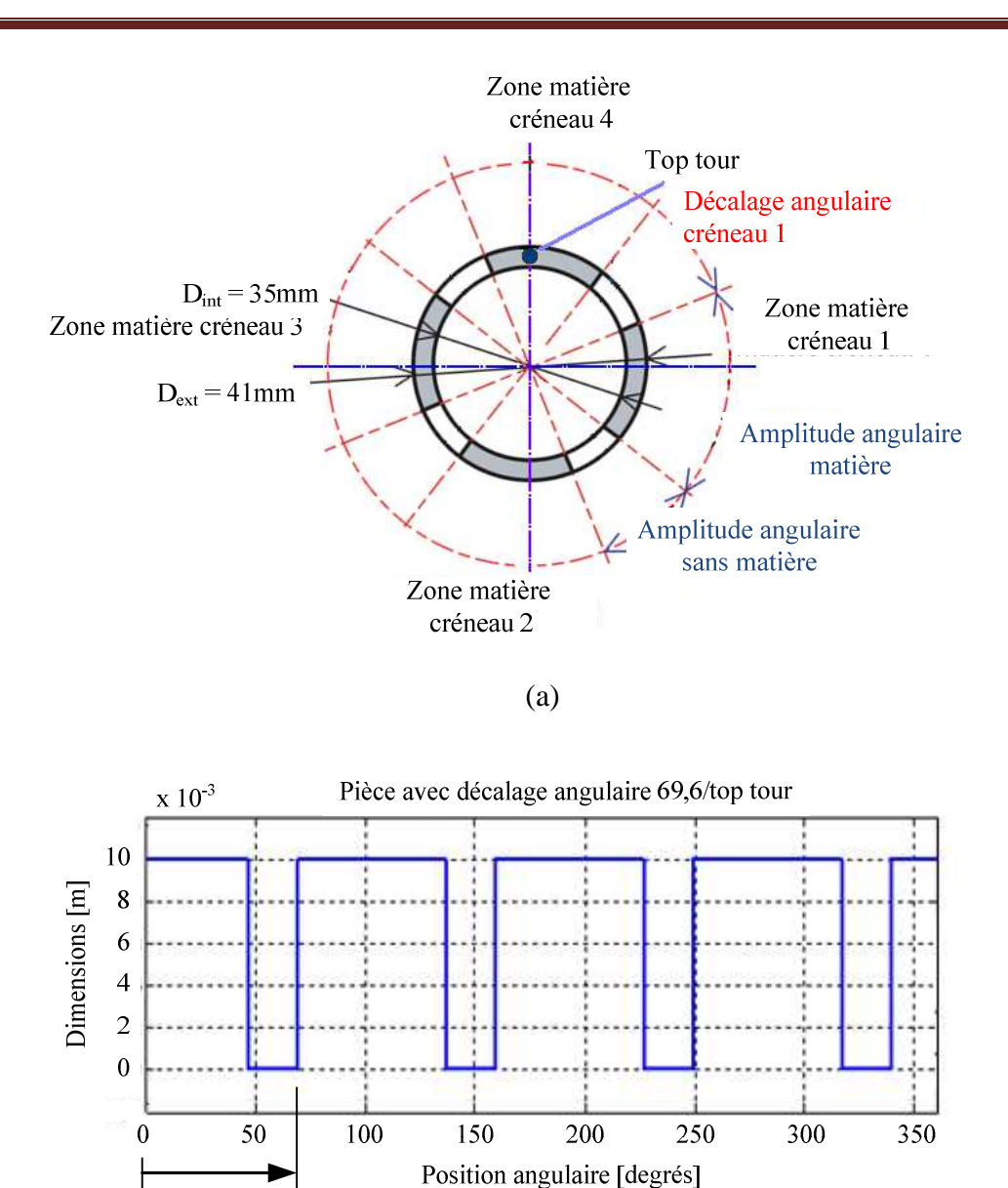

(b)

Figure 3.11 : (a) Vue de dessus de la pièce après un décalage angulaire  $\varphi$  de 69,6° (b) Modèle géométrique de la pièce recalé angulairement (usi11).

Pour vérifier le bon positionnement des zones matière et sans matière, on trace les efforts de coupe mesurés. L'absence des signaux d'efforts de coupe mesurés dans les zones sans matière et la présence des signaux d'efforts de coupe mesurés dans les zones de matière indiquent une bonne définition des zones matière. La Figure 3.12 présente l'évaluation des efforts de coupe mesurés pour le 9ième tour dans l'essai usi11 après un décalage angulaire de 69,6°.
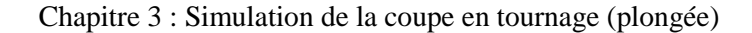

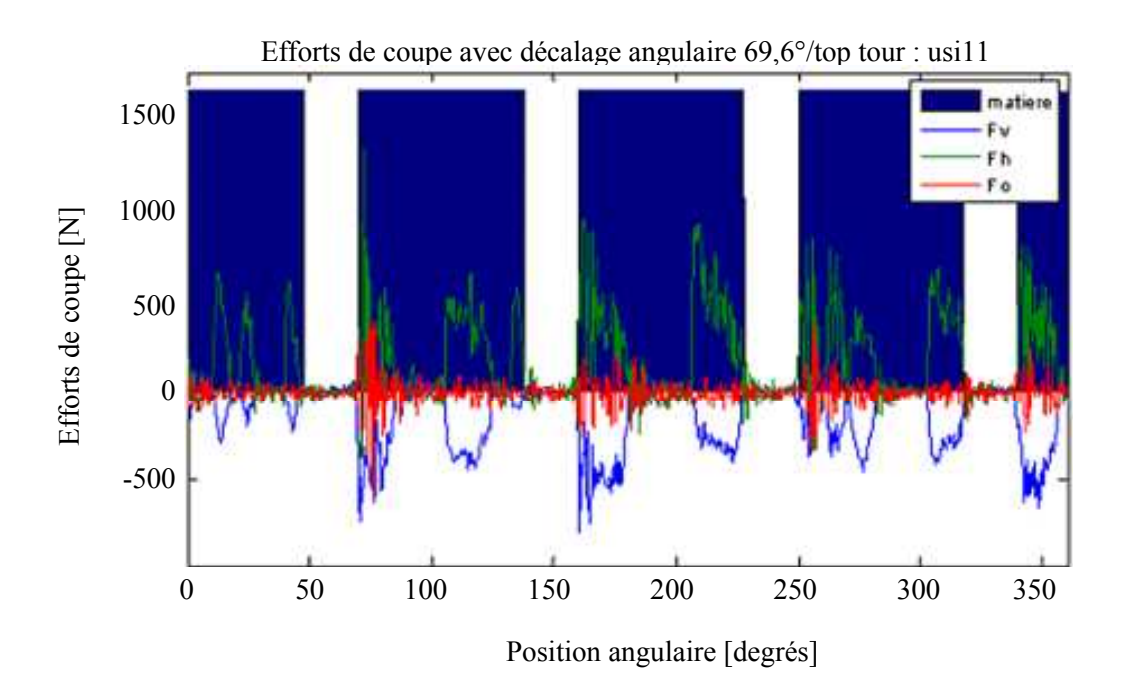

Figure 3.12 : Evaluation des efforts de coupe après un décalage angulaire de 69,6° pour l'essai usi11.

La méthode décrite ci-dessus est une démarche initiale pour identifier les zones matière et sans matière sur les signaux issus de l'expérience. Il faut maintenant optimiser la valeur du décalage angulaire. Pour mieux définir des zones matière de la pièce, nous utilisons une technique d'optimisation décrite dans le prochain paragraphe.

# **3.3 Identification des paramètres de coupe en l'absence de talonnage**

Dans le modèle choisi, l'épaisseur de coupe est fonction de la position relative initiale outil/pièce  $d_o$ , de l'avance de l'outil  $f_z$ , du décalage angulaire de la matière  $\varphi$  et du déplacement vibratoire axial de la pièce *z*. Parmi ces paramètres, on ne mesure expérimentalement que le déplacement vibratoire axial de la pièce. L'avance de l'outil n'est pas vérifiée expérimentalement par une mesure. La position relative initiale outil/pièce  $d<sub>o</sub>$  est inconnue et le décalage angulaire de la matière  $\varphi$  n'est pas connu de façon assez précise après

le dépouillement initial d'un essai. Pour déterminer ces paramètres, nous utilisons la méthode des moindres carrés.

L'erreur retenue est le résidu,  $R^{\,m}_i$  défini comme la différence entre la valeur de l'effort de coupe mesurée et une valeur de l'effort de coupe prédite à partir du modèle retenu :

$$
R_i^m = F_{\text{imes}}^m - F_i^m \big( h_i(\beta) \big) \tag{3.8}
$$

Où  $F_{\text{imes}}^m$  est la force instantanée issue de la mesure dynamométrique,  $F_i^m(h_i(\beta))$  est la fonction décrivant le modèle théorique des efforts de coupe exprimé par l'équation (3.1), *h<sup>i</sup>* est l'épaisseur de coupe instantanée et *β* est la matrice qui contient les *p* paramètres de coupe à ajuster. L'exposant *m* représente les trois composantes orthogonales des efforts de coupe.

Dans notre exemple, les efforts de coupe théoriques sont calculés en utilisant le modèle de coupe suivant :

$$
F^{1} = F_{h} = 167,65 * b * \left(\frac{h}{h_{ref}}\right)^{0,696}
$$
  

$$
F^{2} = F_{v} = 116 * b * \left(\frac{h}{h_{ref}}\right)^{0,12}
$$
  

$$
F^{3} = F_{o} = 24,85 * b * \left(\frac{h}{h_{ref}}\right)^{0,504}
$$
 (3.9)

Où *b* est la largeur de coupe (mm), qui, dans notre cas, est supposée être constante. *h* est l'épaisseur de coupe (mm) et *href* est l'épaisseur de coupe de référence (mm). L'épaisseur de coupe de référence choisie pour le modèle utilisé est égale à 0,04mm.

Pour le modèle de coupe retenu, les paramètres de coupe ajustables sont la position initiale relative outil/pièce  $d_o$ , l'avance de l'outil  $f_z$  et le décalage angulaire de la matière  $\varphi$ . Autrement dit :

$$
\beta = (d_o, \varphi, f_z) \tag{3.10}
$$

Donc,  $\beta_1 = d_o$ ,  $\beta_2 = \varphi$ ,  $\beta_3 = f_z$ .

On peut exprimer l'épaisseur de coupe en fonction de ces paramètres :

$$
h = h(\beta) = h(d_o, \varphi, f_z)
$$
\n(3.11)

On utilise alors la méthode des moindres carrés pour trouver les valeurs de ces paramètres pour lesquels le modèle de coupe est le plus en accord avec les données expérimentales. La méthode des moindres carrés permet de trouver un optimum en minimisant la somme *g* des carrés des résidus. La somme des carrés des résidus, *g*, est définie par :

$$
g = \sum_{i=1}^{n} \sum_{m=1}^{3} \left( R_i^{m} \right)^2 \tag{3.12}
$$

Le minimum de la somme des carrés est obtenu lorsque le gradient est nul comme dans la Figure 3.13.

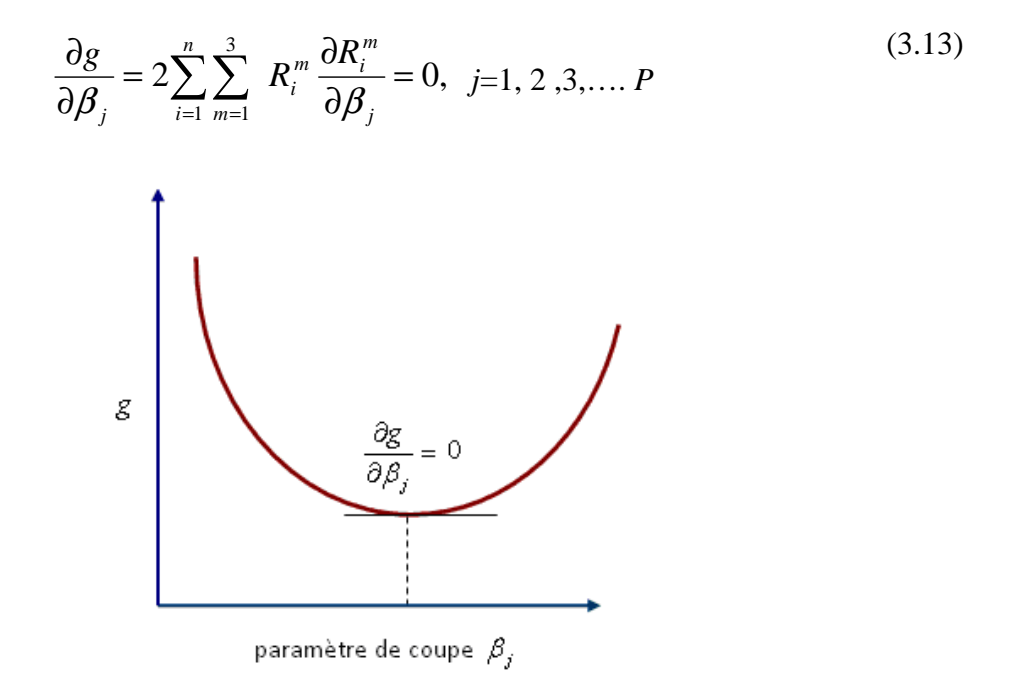

Figure 3.13 : Identification des paramètres de coupe par la méthode des moindres carrées

Comme  $R_i^m = F_{\text{imes}}^m - F_i^m(h_i(\beta))$ *i m imes*  $R_i^m = F_{i\text{mes}}^m - F_i^m(h_i(\beta))$ , les équations du gradient deviennent :

$$
-2\sum_{i=1}^{n} R_{i}^{m} \frac{\partial F_{i}^{m}(h_{i}(\beta))}{\partial \beta_{j}} = 0, \ j=1, 2, 3, \dots P
$$
\n(3.14)

La fonction *F* est non linéaire, donc on utilise un algorithme numérique pour trouver les valeurs des paramètres décrites par le vecteur *β* qui minimise la somme des résidus. Cet algorithme nécessite le choix de valeurs initiales des paramètres *β<sup>j</sup>* . Puis, les paramètres *β<sup>j</sup>* sont raffinés itérativement.

Chapitre 3 : Simulation de la coupe en tournage (plongée)

$$
\beta_j^{k+1} = \beta_j^k + \Delta \beta_j \tag{3.15}
$$

Où *k* est un numéro de l'itération.

La Figure 3.14 illustre l'écart entre les efforts de coupe théoriques et les efforts mesurés après identification des paramètres optimum *β*.

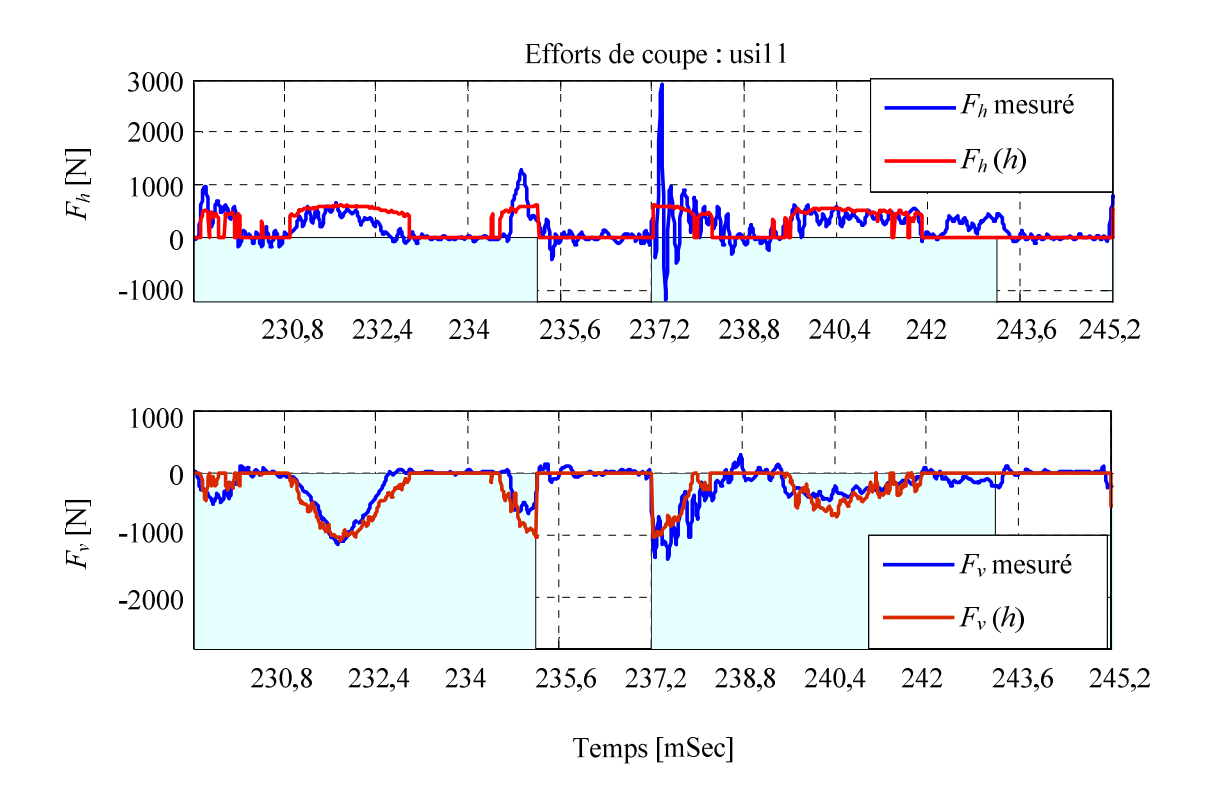

Figure 3.14 : Efforts de coupe mesurés et théoriques

Les différences constatées entre les efforts mesurés simulés peuvent s'expliquer, tout d'abord, par d'éventuelles erreurs de mesure sur les forces de coupe et/ou d'éventuelles erreurs dans la mesure des déplacements relatifs outil / pièce.

Une autre hypothèse est que la différence entre les efforts théoriques et mesurés peut aussi être générée par des instances brèves de l'interférence entre la face de dépouille de l'outil et la surface usinée de la pièce. Les courbes théoriques des forces de coupe sont tracées sans tenir compte de ces interactions. Il faut modéliser ces instances du talonnage et les prendre en compte pour pouvoir faire la comparaison des forces théoriques avec les résultats expérimentaux.

### **3.4 Prise en compte du talonnage**

#### **3.4.1 Interaction géométrique**

Le simulateur détecte numériquement le cas d'interférence entre la face de dépouille de l'outil et son support avec la surface usinée de la pièce, à chaque instant. Pour modéliser le talonnage, on utilise des modèles géométriques identiques pour la pièce que et l'outil comme illustré dans le paragraphe 3.1.

Les positions et les hauteurs des segments droits du modèle géométrique de la pièce donnent le profil de la surface à chaque instant. Le simulateur compare à chaque instant la position et la hauteur des segments droits représentant la surface usinée avec celle des segments droits représentant la face de dépouille de l'outil et le support associé. Si, à l'instant donné, la hauteur des segments droits représentant la surface usinée est supérieure à celle des segments droits représentant de l'outil, il y aura des interférences entre la face de dépouille de l'outil et la surface usinée de la pièce. Ceci est illustré Figure 3.15. À chaque instant, la différence entre les hauteurs des segments droits des deux modèles géométriques est conservée par le simulateur et peut être utilisée pour modéliser le talonnage.

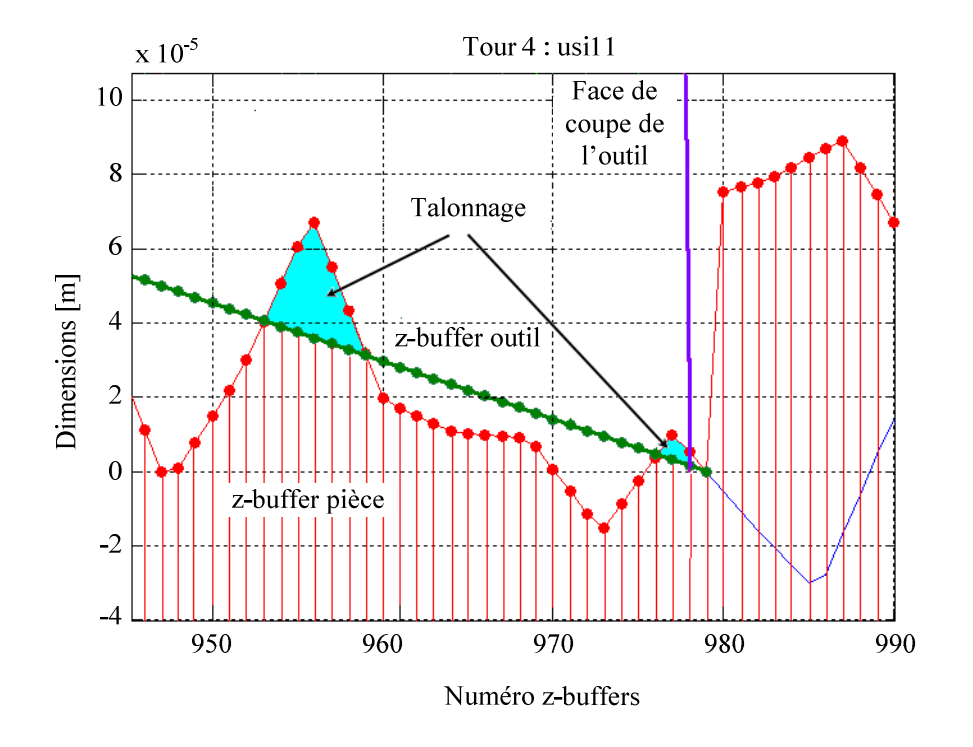

Figure 3.15 : Identification des instances du talonnage

#### **3.4.2 Modélisation du talonnage et des effets associés**

Les forces de coupe peuvent être considérées comme générées par deux mécanismes d'interaction entre l'outil et la pièce: l'interaction entre l'arête de l'outil et la pièce liée à la formation des copeaux (la force étant fonction de l'épaisseur de coupe *h*), et l'interaction de la face de dépouille de l'outil avec la surface usinée. La force de coupe totale à l'instant donné peut être décrite par l'expression suivante:

$$
F_c = F_c(h) + F_p \tag{3.16}
$$

Où  $F_c(h)$  est la force de coupe, exprimée en fonction de l'épaisseur de coupe instantanée. Cette force est déjà modélisée section 2.3.1.2.  $F<sub>D</sub>$  est la force de talonnage liée à l'interaction entre la face de dépouille de l'outil et la surface usinée.  $F<sub>D</sub>$  peut être modélisée comme proposé par Wu [Wu89]. L'interaction provoque une pression de la face de dépouille de l'outil sur la pièce. Cette pression correspond au champ de contraintes produit par la déformation de la matière. La force *F<sup>D</sup>*  $\rightarrow$ , en équilibre avec ce champ de contraintes, est supposée être proportionnelle au volume total d'interférence entre la pièce et la face de dépouille de l'outil. Il est donc supposé que la force de talonnage correspondant à la composante  $F<sub>D</sub>$  $\rightarrow$ est donnée par le modèle suivant [Wu89] :

$$
F_{Dh} = K_{Dh} v_D \tag{3.17}
$$

$$
et F_{Dv} = K_{Dv} v_D = \mu F_{Dh}
$$
 (3.18)

Où  $v_D$  est le volume d'interférence outil/pièce.  $F_{Dh}$  et  $F_{Dv}$  sont respectivement les composantes dans les directions axiale et tangentielle de la force de talonnage.  $K_{Dh}$  et  $K_{Dv}$ sont respectivement les coefficients de talonnage dans les directions axiale et tangentielle, et  $\mu$ est le coefficient de frottement.

On peut calculer le volume d'interférence  $v<sub>D</sub>$  par une approche analytique [Wu 89] [Shaw 97] ou numérique [Lee 94]. Les approches analytiques estiment le volume d'interférence à partir d'un modèle qui prend en compte le rayon de l'arrête de coupe de l'outil. Cette approche ne peut cependant pas être utilisée pour définir le volume d'interférence à l'arrière de la face de dépouille de l'outil. Par conséquent, pour calculer ce volume d'interférence, l'approche numérique est utilisée dans ce travail.

L'interférence entre la face de dépouille de l'outil et la surface usinée de la pièce est définie par leurs modèles géométriques comme le montre la Figure 3.16. Le volume d'interférence peut être décomposé de façon élémentaire et exprimé comme suit:

$$
v_D = b \cdot A_D = b \sum_{k=1}^{n} A_k
$$
 (3.19)

Où *b* est la largeur de coupe qui pour cette étude a été considérée comme constante et *n* est le nombre d'intervalles en interférence comme le montre la Figure 3.16.  $A<sub>D</sub>$  est l'aire totale de la section d'interférence de la pièce et *A<sup>k</sup>* est l'aire associée au *k ième* intervalle :

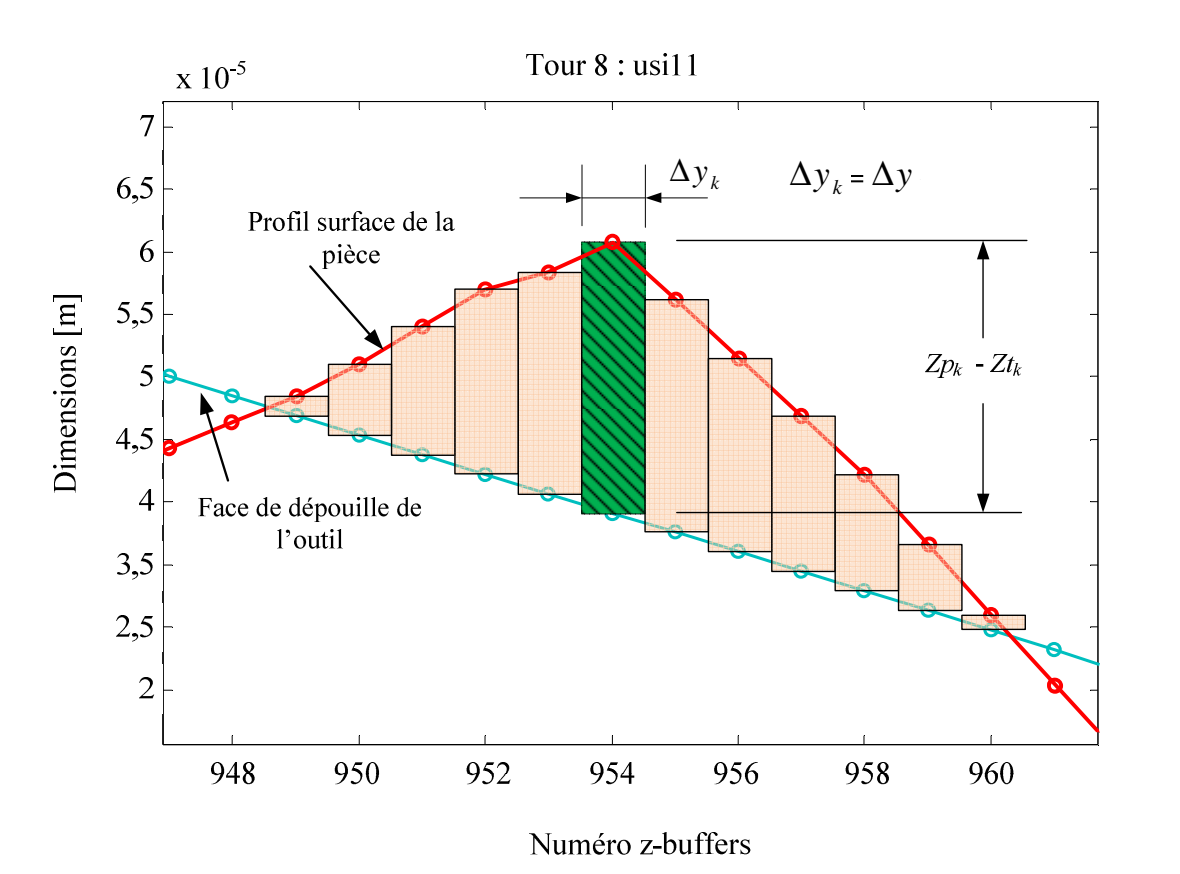

$$
A_k = (Zp_k - Zt_k)\Delta y_k \tag{3.20}
$$

Figure 3.16 : Calcul du volume de la matière d'interférence de la pièce

En pratique, *Zpk* est la hauteur du segment droit représentant le *k ième* z-buffer de la pièce à l'instant donné. *Ztk* est la hauteur du segment de droit représentant le *kième* z-buffer de l'outil. (*Zpk* - *Ztk*) représente la différence de hauteur de ces segments. ∆*yk* est la largeur associée au

*k ième* z-buffer. Cette largeur est égale au pas de déplacement de l'outil par rapport à la pièce à chaque instant. Si ce pas est Δ*y*, l'aire d'interférence A<sub>*D*</sub> est donnée par :

$$
A_D = \Delta y \sum_{k=1}^{n} (Zp_k - Zt_k)
$$
 (3.21)

#### **3.4.3 Identification des paramètres du modèle de talonnage**

En analysant les signaux d'efforts de coupe, on remarque qu'il y a présence de forces lorsque la pointe de l'outil se trouve théoriquement hors matière. Cette zone est appelée pour simplifier « zone sans matière » dans la suite. La Figure 3.17 illustre un cas où il y a présence d'efforts dans la zone sans matière.

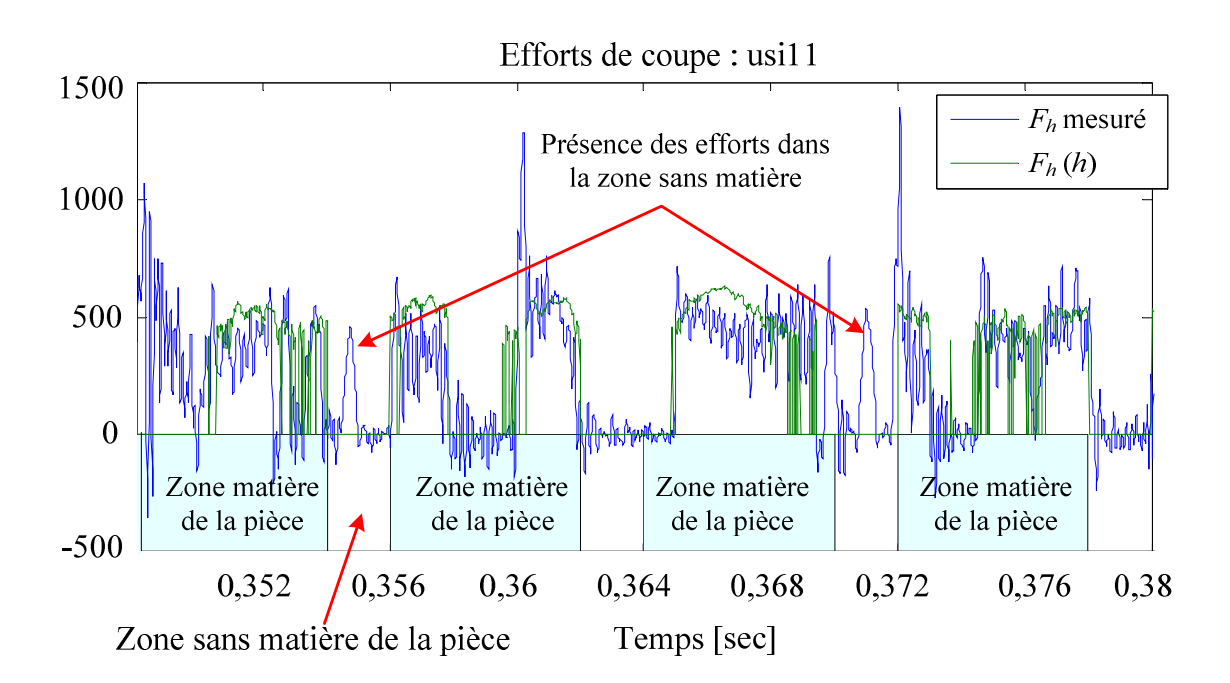

Figure 3.17 : Présence des efforts alors que la point outil est dans une zone sans matière

La présence d'efforts de coupe dans la zone sans matière peut être due à l'interférence de l'arrière de l'outil avec la surface de la pièce, puisque la pointe outil est hors matière (Figure 3.18). On peut tenter d'identifier le talonnage dans cette situation en utilisant tous les signaux d'effort qui apparaissent dans les zones sans matière.

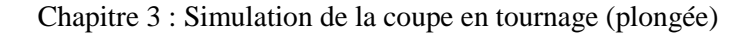

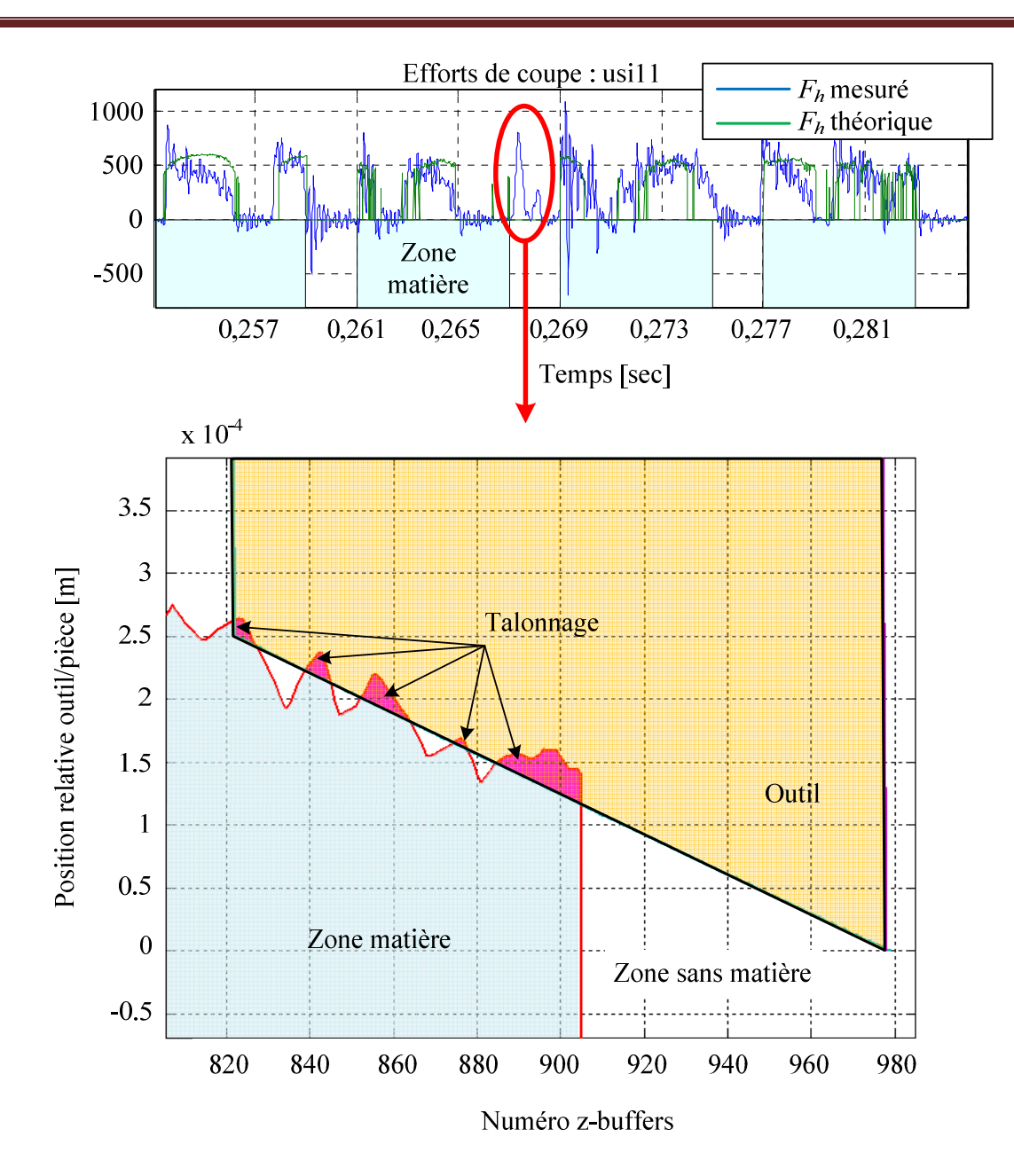

Figure 3.18: Interférence de la partie arrière de l'outil avec la surface générée de la pièce

Pour estimer la valeur du coefficient du talonnage,  $K_{Dh}$ , deux étapes sont nécessaires.

#### **3.4.3.1 Étape 1 : Initialisation du calcul dans une zone sans matière**

Pour initialiser le calcul de  $K_{Dh}$  lorsqu'il apparaît un effort non nul alors que la pointe de l'outil est dans une zone sans matière, on isole les signaux d'efforts de coupe mesurés dans cette zone pour la durée du talonnage et on calcule l'aire de l'interférence  $A_D$  entre la face de

dépouille de l'outil et la pièce. La première estimation de la valeur du coefficient du talonnage, *KDh* , est calculée en écrivant que l'aire sous la courbe de la composante axiale des efforts de coupe mesurés *F<sup>h</sup>* et l'aire sous la courbe de la force issue de l'interférence *FDh* sont égales :

$$
\int_{t_1}^{t_2} F_h dt = \int_{t_1}^{t_2} F_{Dh} dt
$$
\n(3.22)

 $Avec$ 

$$
\int_{t_1}^{t_2} F_{Dh} dt = K_{Dh}^{(1)} b \cdot \int_{t_1}^{t_2} A_D dt
$$
\n(3.23)

Donc,

$$
K_{Dh}^{(1)} = \frac{\int_{t1} F_h dt}{b \cdot \int_{t1}^{t2} A_D dt}
$$
 (3.24)

Où  $K_{Dh}^{(1)}$  est la première estimation du coefficient de talonnage.

### **3.4.3.2 Étape 2 : Estimation du coefficient du talonnage par la minimisation d'une erreur**

*t*

2

Une seconde valeur du coefficient du talonnage  $K_{Dh}^{(2)}$  peut être obtenue en minimisant l'écart entre les efforts de coupe calculés et les efforts de coupe mesurés pour la durée considérée du talonnage. L'erreur retenue est le résidu,  $R_m^m$  défini comme la différence entre la valeur mesurée de l'effort de coupe et la valeur de l'effort du talonnage estimée à partir du modèle initial de talonnage décrit section 3.4.3.1:

$$
R_{iD}^m = F_{\text{imes}}^m - F_{iD}^m \tag{3.25}
$$

*m* représente l'une des trois composantes des efforts de coupe et *i* représente les instants considérés du talonnage. On utilise la méthode des moindres carrés pour trouver les coefficients du talonnage pour lesquels le modèle du talonnage est le plus en accord avec les données expérimentales. La méthode des moindres carrés permet de trouver un optimum en minimisant la somme  $g_D$  des carrés des résidus :

$$
g_D = \sum_{i=1}^{n} \sum_{m=1}^{3} \left( R_{iD}^{m} \right)^2
$$
 (3.26)

 Cette minimisation de l'erreur nous donne une deuxième estimation du coefficient de talonnage.

#### **3.4.3.3 Minimisation de l'erreur sur l'ensemble de l'usinage**

Après avoir défini le modèle de talonnage, il faut réévaluer les paramètres d'usinage minimisant l'écart entre les efforts de coupe calculés et les efforts de coupes mesurés pour l'ensemble de l'usinage.

L'écart retenu est le résidu,  $R_{iD}^{m}$  défini comme la différence entre la valeur mesurée de l'effort de coupe et la valeur de l'effort de coupe prédite par le modèle proposé section 3.4.2:

$$
R_{iC}^m = F_{\text{imes}}^m - F_{iC}^m \tag{3.27}
$$

Où  $F_{\text{imes}}^m$  est la force instantanée issue de la mesure dynamométrique et  $F_{iC}^m$  est la fonction décrivant le modèle d'effort. Les efforts de coupe théoriques sont calculés en utilisant le modèle de coupe suivant :

$$
F_C^{-1} = F_h = 167,65 * b * \left(\frac{h}{h_{ref}}\right)^{0,696} + K_{Dh}v_D
$$
  

$$
F_C^{-2} = F_v = 116 * b * \left(\frac{h}{h_{ref}}\right)^{0,12} + K_{Dv}v_D
$$
  

$$
F_C^{-3} = F_o = 24,85 * b * \left(\frac{h}{h_{ref}}\right)^{0,504} + K_{Do}v_D
$$
 (3.28)

On utilise encore la méthode des moindres carrés pour trouver les paramètres d'usinage pour lesquels le modèle de coupe est le plus en accord avec les données expérimentale. La méthode des moindres carrés permet de trouver un optimum en minimisant la somme  $g_c$  des carrés des résidus :

$$
g_C = \sum_{i=1}^{n} \sum_{m=1}^{3} \left( R_{iC}^m \right)^2 \tag{3.29}
$$

#### **3.4.4 Application à l'essai 11**

Pour l'essai usi11, on trouve un seul intervalle de temps pour lequel un effort est présent sur la composante axiale alors que la pente de l'outil est dans la zone sans matière de la pièce. La Figure 3.19 illustre cette zone et montre les courbes normalisées de la composante axiale des efforts de coupe mesurées *Fh* ainsi que l'aire d'interférence *AD* (cas de talonnage arrière).

En écrivant que les aires sous les deux courbes de la Figure 3.19 sont égales, la première estimation du coefficient du talonnage pour l'essai usi11 est calculée par l'équation 3.21 :

$$
K_{Dh}^{(1)}
$$
 =3,74 x 10<sup>12</sup> N/m<sup>3</sup>.

Et on trouve  $K_{Dv}^{(1)} = 7.5 \times 10^{11} \text{ N/m}^3$  en supposant que  $F_{Dv} = \mu F_{Dh}$  avec  $\mu=0.2$ .

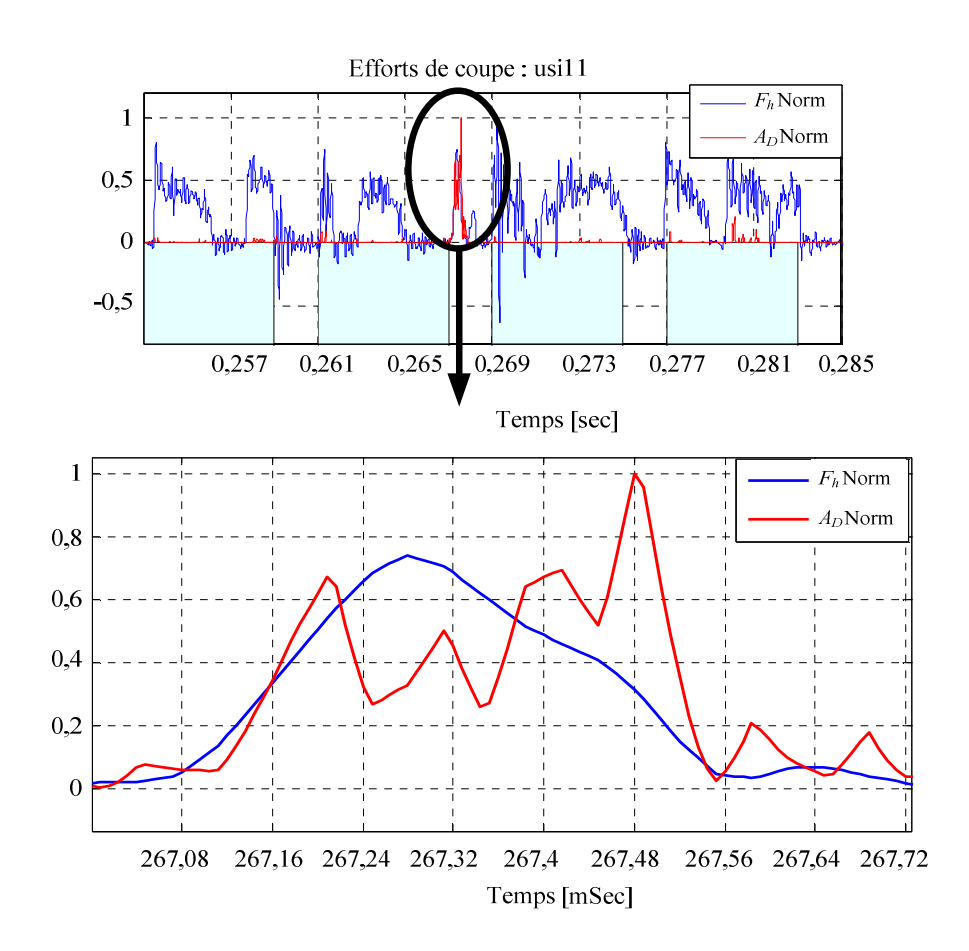

Figure 3.19 : Courbes normalisées donnant l'effort de coupe axial et largeur de l'interférence

La seconde estimation du coefficient de talonnage est obtenue en minimisant l'erreur comme décrit au paragraphe 3.4.3.3 :

$$
K_{Dh}^{(2)} = 3,09 \times 10^{12} \text{ N/m}^3
$$

Et  $K_{Dv}^{(2)} = 6 \times 10^{11} \text{ N/m}^3$  en supposant que  $F_{Dv} = \mu F_{Dh}$  avec  $\mu = 0, 2$ .

La Figure 3.20 montre les efforts de talonnage issus des deux estimations des coefficients de talonnage. Les efforts de talonnage pour les deux cas ont un écart de 17%. Pour les discussions suivantes, on a choisi la seconde estimation du coefficient de talonnage  $(K_{Dh}^2 = 3.09 \times 10^{12} \text{ N/m}^3)$  pour modéliser les efforts de talonnage.

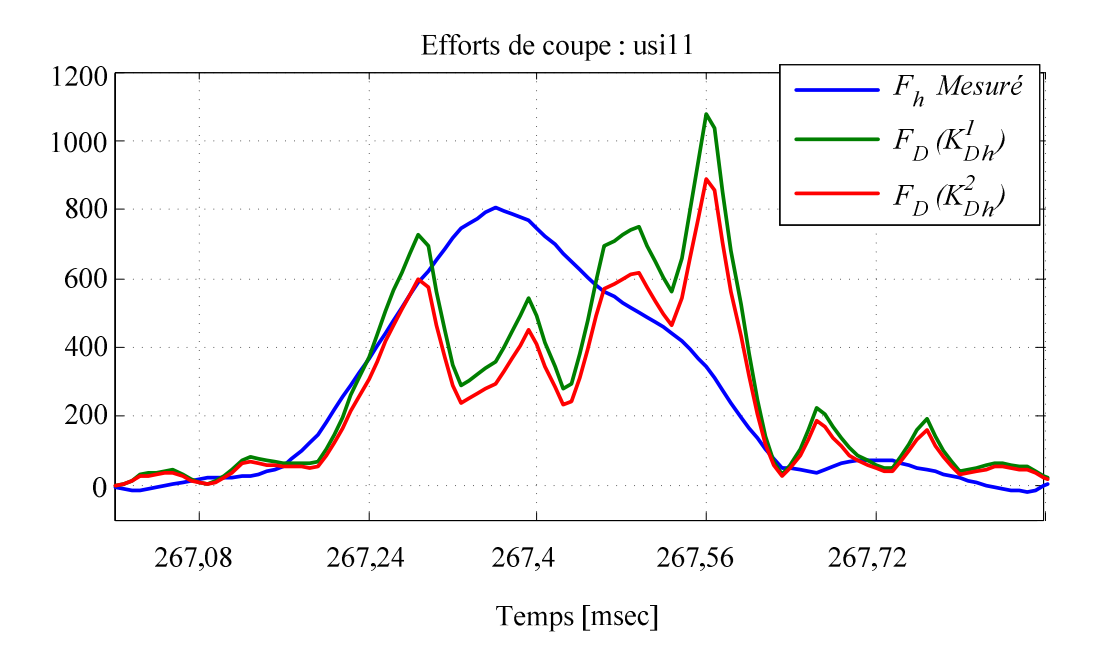

Figure 3.20 : Comparaison des deux estimations des coefficients de talonnage

Après identification du modèle d'effort et des paramètres d'usinage en prenant en compte les effets de talonnage, on trace les signaux d'effort de coupe pour l'essai usi11. La Figure 3.21 illustre les signaux de la composante axiale des forces de coupe *Fh* après prise en compte du talonnage et les efforts de coupe mesurés expérimentalement. La prise en compte de talonnage arrière améliore sensiblement l'estimation de l'effort mais la précision des mesures ne permet pas d'exploiter plus en profondeur ces résultats.

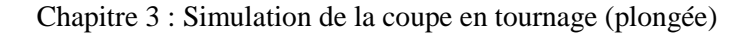

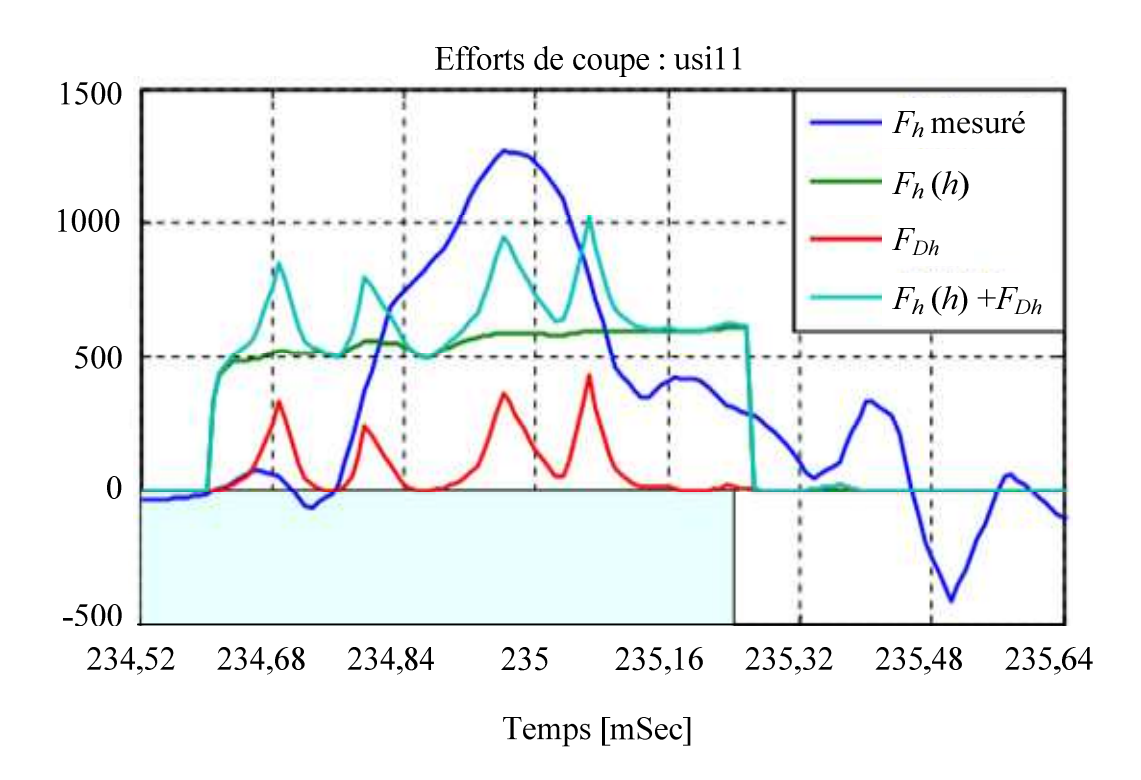

Figure 3.21 : Forces de coupe après l'identification du modèle de talonnage

# **3.5 Simulation complète de l'essai usi11 avec la prise en compte du talonnage**

Pour l'essai usi11, on a tracé des courbes des efforts mesurés ainsi que celle des efforts calculés du modèle de coupe en prenant en compte de talonnage dans l'Annexe C. On remarque qu'il y a une différence dans ces courbes pour les deux composantes de l'effort de coupe. La différence dans ces deux courbes est illustrée par la Figure 3.22.

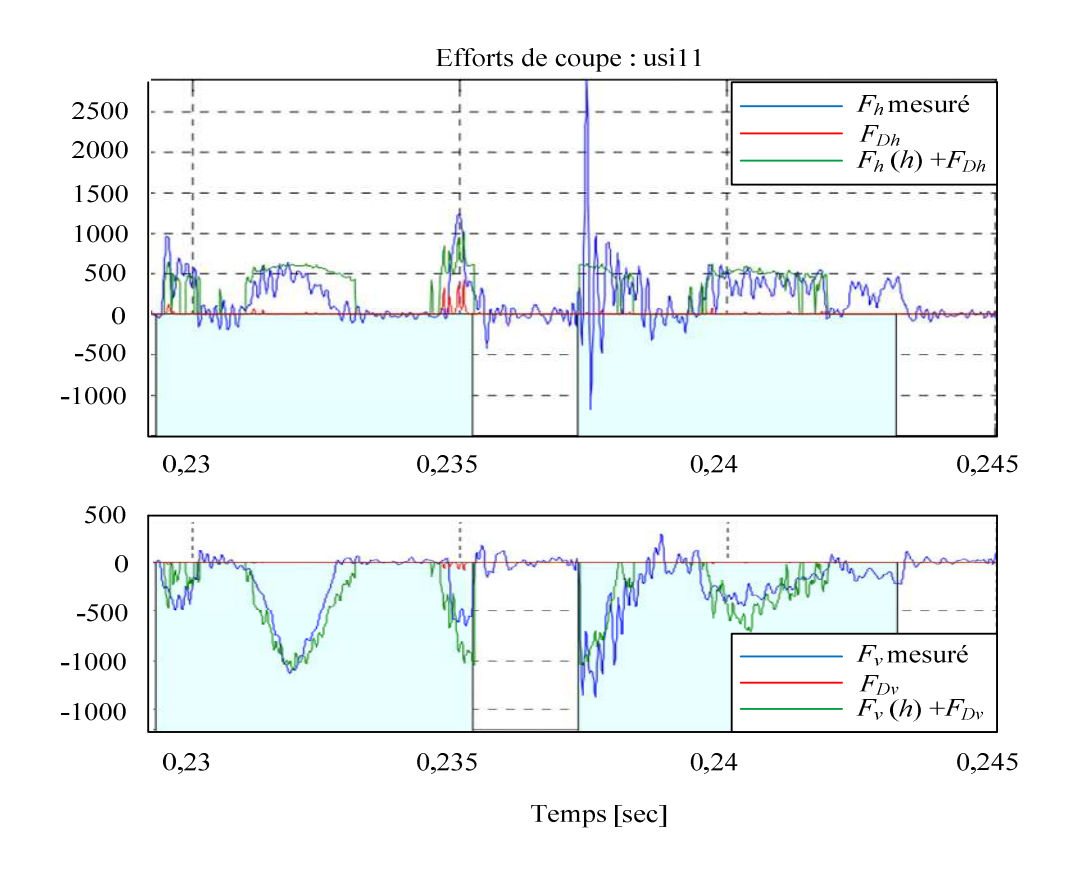

Figure 3.22 : Ecart entre les efforts de coupe mesurés et simulés après prise en compte de l'effet de talonnage

On trouve une fluctuation forte des signaux d'efforts de coupe, *Fh*, au début de l'usinage de la zone matière. Cette fluctuation « haute fréquence » peut peut-être s'expliquer par la non prise en compte de très hautes fréquences dans la mesure d'efforts de coupe. Il est probable que le processus d'usinage excite un mode du dynamomètre dans la direction axiale qui n'est pas compensé. Il faudrait modéliser le dynamomètre pour prendre en compte ce phénomène et modéliser cette première source d'erreur. Néanmoins, le dynamomètre ayant été conçu pour avoir une bande passante de 9 kHz, nos efforts ne sont pas concentrés sur cette partie.

La différence entre les efforts mesurés et les efforts calculés au cours de l'usinage de la matière peut aussi être liée à la mesure du déplacement relatif outil/pièce issue de l'interféromètre LASER. Si on suppose que la mesure issue de l'interféromètre est bonne, une autre source de différence peut être liée à un défaut broche. En effet, une des hypothèses faite pour modéliser les forces de coupe était que le système broche pouvait être considéré comme rigide. Pour la coupe discontinue comme c'est le cas ici, il est possible que certains modes

hautes fréquences du système broche soient excités. Ceci induit une erreur dans l'interprétation des signaux utilisés pour calculer les efforts. De la même façon, les effets gyroscopiques provenant de la rotation de la broche pourraient également être pris en compte.

Dans notre travail, la modélisation du dynamomètre n'a pas été abordée mais nous avons modélisé le système broche en utilisant la méthode des éléments finis et préparé l'intégration de ce modèle dans le simulateur. L'objectif est d'intégrer ce modèle broche dans le calcul des déplacements et prendre en compte les effets dynamique de la broche dans le calcul des efforts de coupe.

#### **3.5.1 Modèle éléments finis du système broche**

#### **3.5.1.1 Mise en équation du problème**

La broche d'un système d'usinage peut être modélisée par des éléments finis associés à un arbre tournant, en utilisant la théorie des poutres proposée par Timoshenko [Nel76] [Nel80]. La Figure 3.23 montre un élément de poutre pour un arbre tournant. Chaque élément de poutre est considérée initialement comme rectiligne et possède deux nœuds. Chaque nœud possède cinq degrés de liberté, dont trois représentent les déplacements latéraux et deux représentent les rotations autour des axes Y et Z. Ainsi, chaque élément peut être modélisé comme un élément à dix degrés de liberté.

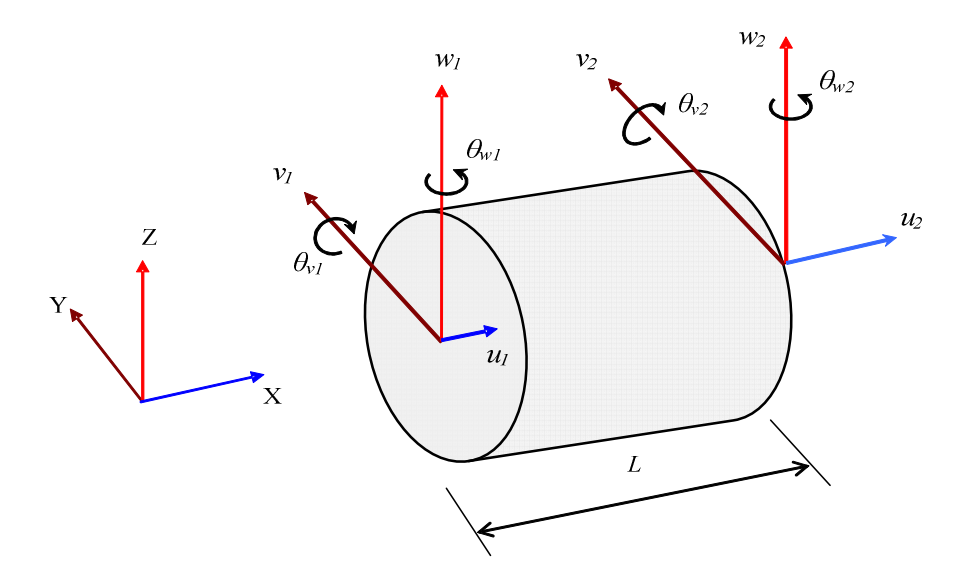

Figure 3.23 : Un élément poutre pour un arbre tournant

L'énergie cinétique de l'élément est constituée de termes issus de la rotation et de la translation du système, et son énergie potentielle est constituée de termes issus de la flexion élastique, des déformations axiales et de cisaillement. En négligeant l'amortissement du système, les équations du mouvement des éléments s'écrivent [Moh05] :

$$
[M^e \{ \ddot{q}(t) \}^e - \Omega[G]^e \{ \dot{q}(t) \}^e + [K^e \{ q(t) \}^e = \{ F(t) \}^e + \{ R(t) \}^e \tag{3.30}
$$

[M]<sup>e</sup>, [K]<sup>e</sup>, [G]<sup>e</sup> sont respectivement les matrices élémentaire de masse, de raideur et dues à l'effet gyroscopique. Ω est la vitesse de rotation de la broche (rad/s). { $q(t)$ }<sup>e</sup> est le vecteur de déplacement des nœuds de l'élément, et  ${f(t)}^e$  est le vecteur de force correspondant à la force appliquée par l'outil sur la pièce.  ${R(t)}^e$  correspond aux actions de l'extérieur du système sur l'élément. { $R(t)$ }<sup>e</sup> disparaît lors de l'assemblage du modèle complet.

La matrice élémentaire de masse peut s'écrire :

$$
[M]^{e} = [M]_{T}^{e} + [M]_{R}^{e}
$$
 (3.31)

Où  $[M]_T^e$  est la matrice élémentaire de masse pour la translation et  $[M]_R^e$  est la matrice élémentaire de masse pour la rotation. Pour une section droite uniforme, les matrices élémentaires de masse, dues à l'effet gyroscopique et les matrices de rigidité sont exprimées dans l'annexe D [Cao04] [Nel 76] [Nel 80].

#### **3.5.1.2 Modèle de la rigidité et de l'amortissement des roulements**

Les efforts élastiques dus à l'amortissement visqueux fourni par les paliers supportant l'arbre peuvent être exprimés sous la forme [Cao04] [Nel 76], [Nel 80] [Xio03] :

$$
\begin{Bmatrix}\nF_{bXi} \\
F_{bYi} \\
F_{bZi}\n\end{Bmatrix} = -\begin{bmatrix}\nk_{xx} & k_{xy} & k_{xz} \\
k_{yx} & k_{yy} & k_{yz} \\
k_{zx} & k_{zy} & k_{zz}\n\end{bmatrix}\n\begin{bmatrix}\nu_i - \nu_b \\
v_i - \nu_b \\
w_i - w_b\n\end{bmatrix} - \begin{bmatrix}\nc_{xx} & c_{xy} & c_{xz} \\
c_{yx} & c_{yy} & c_{yz} \\
c_{zx} & c_{zy} & c_{zz}\n\end{bmatrix}\n\begin{bmatrix}\n\dot{u}_i - \dot{u}_b \\
\dot{v}_i - \dot{v}_b \\
\dot{w}_i - \dot{w}_b\n\end{bmatrix}
$$
\n(3.32)

Où *FbXi*, *FbYi* et *FbZi* sont respectivement les composantes des forces élastiques et d'amortissement du roulement et du support associé dans les directions X, Y et Z pour le *ième* nœud de la broche. *u<sub>i</sub>*, *v<sub>i</sub>* et *w<sub>i</sub>* sont respectivement, les déplacements du *i*<sup>ème</sup> nœud de la broche et  $u_b$ ,  $v_b$  and  $w_b$  sont respectivement les déplacements du palier correspondants dans les directions X, Y et Z. *k* représente le coefficient du rigidité et *c* représente le coefficient d'amortissement visqueux du roulement.

On peut calculer les composantes radiale et axiale de la rigidité statique des roulements lorsque le type et la précontrainte du roulement sont connus. Par exemple Wardle *et al.* ont proposé l'expression suivante pour estimer la rigidité statique pour un palier avec une rangée de billes [War83] :

$$
k_a = 3,44 * 10^6 * P_a^{1/3} * Z^{2/3} * Sin \beta_w^{5/3} * d_w^{1/3}
$$
  
\n
$$
k_r = 0,64 * K_a * Cot \beta_w
$$
\n(3.33)

Où *k<sup>a</sup>* est la rigidité axiale (N/m), *k<sup>r</sup>* est la rigidité radiale (N/m), *Pa* est la précontrainte (N), *Z* est le nombre des billes, *βw* est l'angle de contact du roulement, et *dw* est le diamètre du palier. Dans la relation 3.23, la rigidité *kxx* correspond à la rigidité axiale *ka* et les rigidités *kyy* et *kzz* correspondent à la rigidité *k<sup>r</sup>* .

#### **3.5.1.3 Modèle du disque rigide**

Le système d'entraînement de la broche peut être modélisé comme un élément de disque rigide. En négligeant l'amortissement, on peut exprimer l'équation de mouvement d'un disque rigide de la façon suivante :

$$
\left[M\right]^{d} \left\{\ddot{q}(t)\right\}^{d} - \Omega[G]^{d} \left\{\dot{q}(t)\right\}^{d} = \left\{F(t)\right\}^{d} + \left\{R(t)\right\}^{d} \tag{3.34}
$$

 ${R(t)}^d$  correspond aux actions de l'extérieur du système sur l'élément et ce terme disparaît lors de l'assemblage du modèle complet. Les matrices élémentaires de masse  $[M]$ <sup>*d*</sup>, celles correspondant à l'effet gyroscopique $[G]^d$ , et le vecteur de déplacement  $\{q(t)\}^d$  du disque s'écrivent :

$$
\begin{bmatrix} M \end{bmatrix}^d = \begin{bmatrix} m_d & 0 & 0 & 0 & 0 \\ 0 & m_d & 0 & 0 & 0 \\ 0 & 0 & m_d & 0 & 0 \\ 0 & 0 & 0 & I_d & 0 \\ 0 & 0 & 0 & 0 & I_d \end{bmatrix}, \begin{bmatrix} G \\ \end{bmatrix}^d = \begin{bmatrix} 0 & 0 & 0 & 0 & 0 \\ 0 & 0 & 0 & 0 & 0 \\ 0 & 0 & 0 & 0 & 0 \\ 0 & 0 & 0 & 0 & -J_d \\ 0 & 0 & 0 & J_d & 0 \end{bmatrix}, \begin{Bmatrix} q \\ \end{Bmatrix}^d = \begin{Bmatrix} u \\ v \\ w \\ \theta_x \\ \theta_y \end{Bmatrix}
$$
(3.35)

Où  $m_d$  est la masse du disque et  $I_d$  est le moment d'inertie du disque suivant les axes Y et Z. *Jd* est le moment polaire du disque suivant l'axe X. Ces moments d'inertie sont donnés par :

$$
I_d = (1/4) m_d (R_0^2 - R_i^2)
$$
 (3.36)

Chapitre 3 : Simulation de la coupe en tournage (plongée)

$$
J_d = (1/2) m_d (R_0^2 - R_i^2) \tag{3.37}
$$

Où *Ro* est le rayon extérieur et *R<sup>i</sup>* est le rayon intérieur du disque. Si le centre d'inertie du disque et le centre géométrique du disque ne coïncident pas, on peut exprimer le vecteur des forces déséquilibrées  $\{F\}^d$  dans les directions Y et Z dans la façon suivante:

$$
\{F\}^d = \begin{Bmatrix} 0 \\ m_d e \Omega \sin \Omega t \\ m_d e \Omega \cos \Omega t \\ 0 \\ 0 \end{Bmatrix}
$$
 (3.38)

Où *e* est la distance entre le centre d'inertie et le centre géométrique du disque.

#### **3.5.2 Solution des équations**

On peut écrire l'ensemble des équations modélisant le comportement dynamique de la broche :

$$
[M]\{\ddot{q}(t)\} + [C(\Omega)]\{\dot{q}(t)\} + [K]\{q(t)\} = \{F(t)\}\
$$
\n(3.39)

Dans le cas général, les solutions du problème sont obtenues en considérant le système différentiel du premier ordre de dimension 2n x 2n suivant :

$$
\begin{bmatrix} \underline{C} & \underline{M} \\ \underline{M} & \underline{0} \end{bmatrix} \begin{bmatrix} \dot{q} \\ \ddot{q} \end{bmatrix} + \begin{bmatrix} \underline{K} & \underline{0} \\ \underline{0} & -\underline{M} \end{bmatrix} \begin{bmatrix} q \\ \dot{q} \end{bmatrix} = \begin{Bmatrix} \underline{F} \\ \underline{0} \end{Bmatrix}
$$
(3.40)

Ce système est équivalent au système de départ. Il peut s'écrire de façon plus compacte :

$$
\underline{A}\dot{\underline{w}} + \underline{B}\underline{w} = \underline{W} \tag{3.41}
$$

avec les notations :

$$
\underline{\underline{A}} = \begin{bmatrix} \underline{C} & \underline{M} \\ \underline{M} & \underline{0} \end{bmatrix} \tag{3.42}
$$

$$
\underline{\underline{B}} = \begin{bmatrix} \underline{\underline{K}} & \underline{0} \\ \underline{0} & -\underline{\underline{M}} \end{bmatrix}
$$
 (3.43)

$$
\underline{\mathbf{w}} = \begin{cases} \underline{q} \\ \dot{\underline{q}} \end{cases}
$$
 (3.44)

$$
\underline{\mathbf{W}} = \begin{Bmatrix} \underline{F} \\ \underline{0} \end{Bmatrix}
$$
 (3.45)

On cherche alors les solutions du système homogène sous la forme :

$$
\underline{q} = \phi e^{st} \tag{3.46}
$$

avec  $\dot{q} = s\phi e^{st}$  et  $\ddot{q} = s^2\phi e^{st}$ .

*w* s'écrit alors :

$$
\underline{w} = \begin{cases} \phi \\ s\phi \end{cases} e^{st} \tag{3.47}
$$

Dans le cas où  $\underline{A}$  est inversible, cette équation peut se mettre sous la forme:

$$
\underline{\dot{w}} = -\underline{A}^{-1} \underline{B} \underline{w} + \underline{A}^{-1} \underline{W}
$$
\n(3.48)

Pour trouver les fréquences propres du système, on cherche les solutions de l'équation 3.41 sans les efforts extérieurs, autrement dit :

$$
\underline{\mathbf{W}} = \begin{cases} \underline{\mathbf{0}} \\ \underline{\mathbf{0}} \end{cases}
$$
 (3.49)

L'équation 3.41 s'écrit donc :

$$
\underline{\dot{w}} + \underline{\underline{A}}^{-1} \underline{\underline{B}} \underline{w} = \underline{0}
$$
\n(3.50)

$$
s\underline{\mathbf{w}} + \underline{\mathbf{A}}^{-1} \underline{\mathbf{B}} \underline{\mathbf{w}} = \underline{\mathbf{0}} \tag{3.51}
$$

$$
\underbrace{\left(\underline{A}^{-1}\underline{B} - s\underline{I}\right)}_{\equiv} = \underbrace{0} \tag{3.52}
$$

Les solutions de l'équation 3.52 donnent les valeurs propres et les vecteurs propres du système. Comme le mouvement du système est décrit par des matrices non-symétriques, les valeurs propres apparaissent par paires de valeurs complexes conjuguées. Les valeurs propres du système s'écrivent [Lal 98]:

$$
r_i = -\frac{c_i \omega_i}{\sqrt{1 - c_i^2}} \pm j\omega_i
$$
\n(3.53)

avec i=1,2,3 ,………………2n.

Où  $c_i$  est le factor de l'amortissement visqueux et  $\omega_i$  correspond à la pulsation qui est naturellement liée à la fréquence.

#### **3.5.3 Validation du modèle éléments finis**

Pour valider les différents sous programmes réalisés et destinés à un futur simulateur, une comparaison avec des résultats donnés par Lalanne et Ferraris est effectuée [Lal 98]. La validation est effectuée à partir de l'évolution des fréquences propres en fonction de la vitesse de rotation Ω. La Figure 3.24 présente le modèle éléments finis d'un exemple de rotor proposé par Lalanne et Ferraris [Lal 98]. Le rotor comporte 13 éléments finis de même longueur.

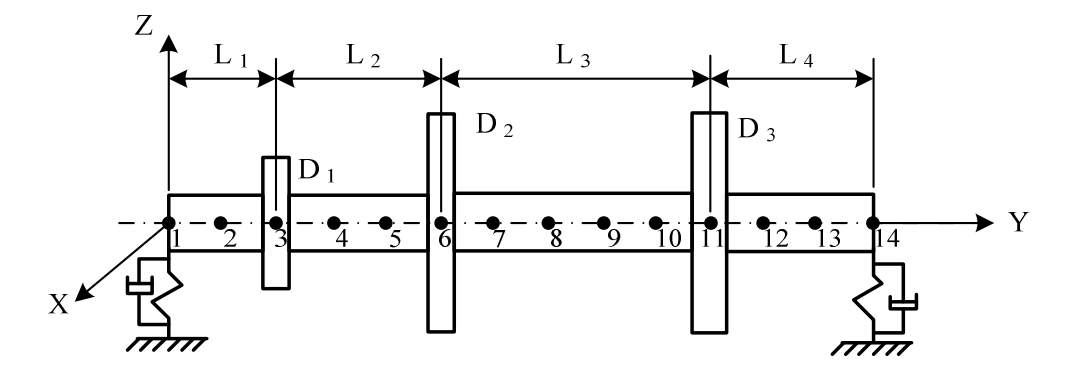

Figure 3.24 : Modèle éléments finis du rotor [Lal 98]

Les données du rotor sont :

L<sub>1</sub>= 0,2m, L<sub>2</sub>= 0,3m, L<sub>3</sub>= 0,5m, L<sub>4</sub>= 0,3m. Diamètre de l'arbre=0,05m Les données des disques montés sur l'arbre sont présentées dans le tableau 3.1 :

Chapitre 3 : Simulation de la coupe en tournage (plongée)

| <b>Disque</b>       | $\mathbf{D}_1$ | $\mathbf{D}_2$ | $\mathbf{D}_3$ |
|---------------------|----------------|----------------|----------------|
| Largeur $(m)$       | 0,05           | 0,05           | 0,06           |
| Rayon intérieur (m) | 0,05           | 0,05           | 0,05           |
| Rayon extérieur (m) | 0,12           | 0,2            | 0,2            |

Tableau 3.1: Données des disques liées à l'exemple de rotor proposé par [Lal 98]

L'arbre et les trois disques sont fabriqués en acier et sont caractérisés par :

$$
E = 2 \times 10^{11} \text{ N/m}^2
$$
,  $\rho = 7800 \text{ kg/m}^3$ ,  $v=0.3$ 

Le programme est développé dans MATLAB<sup>®</sup> et calcule les fréquences propres d'un système constitué de disques rigides montés sur un arbre. Pour une vitesse de rotation de 25.000 tr/min, le tableau 3.2 compare les fréquences propres des 10 premiers modes issus du programme MATLAB<sup>®</sup> avec les fréquences de l'exemple. Nous obtenons une très bonne corrélation entre l'outil MATLAB<sup>®</sup> développé dans ce chapitre et les données de l'exemple.

| Mode           | Type de<br>mode | Fréquences de<br>référence (Hz) | <b>Fréquences issues</b><br>du programme (Hz) | <b>Erreur</b><br>relative en % |
|----------------|-----------------|---------------------------------|-----------------------------------------------|--------------------------------|
| $\mathbf{1}$   | <b>Backward</b> | 55,41                           | 55,42                                         | 0,02                           |
| $\overline{2}$ | Forward         | 67,20                           | 67,213                                        | 0,02                           |
| 3              | <b>Backward</b> | 157,9                           | 157,93                                        | 0,02                           |
| $\overline{4}$ | Forward         | 193,6                           | 193,73                                        | 0,067                          |
| 5              | <b>Backward</b> | 249,9                           | 249,72                                        | 0,07                           |
| 6              | Forward         | 407,5                           | 409,21                                        | 0,42                           |
| $\overline{7}$ | <b>Backward</b> | 446,7                           | 447,02                                        | 0,07                           |
| 8              | Forward         | 714,9                           | 707,82                                        | 1                              |
| 9              | <b>Backward</b> | 622,7                           | 624,02                                        | 0,2                            |
| 10             | Forward         | 1076                            | 1058                                          | 1,67                           |

Tableau 3.2 : Comparaison des fréquences propres des 10 premiers modes

#### **3.5.4 Application à la broche utilisée pour réaliser les essais**

Compte tenu des problèmes de disponibilité du dispositif expérimental, il ne faut attendre de ce paragraphe que la démonstration de la démarche de mise en œuvre de la méthode, les données physiques indispensables n'étant pas disponibles. La broche utilisée dans le centre d'usinage GRAFFENSTADEN CU100 est supportée par deux paires de roulements à billes de chaque coté. Les roulements sont soumis à une précontrainte. La broche supporte un porte outil standard et le système d'engrenages donne la rotation. Le schéma de cette broche est présenté Figure 3.25:

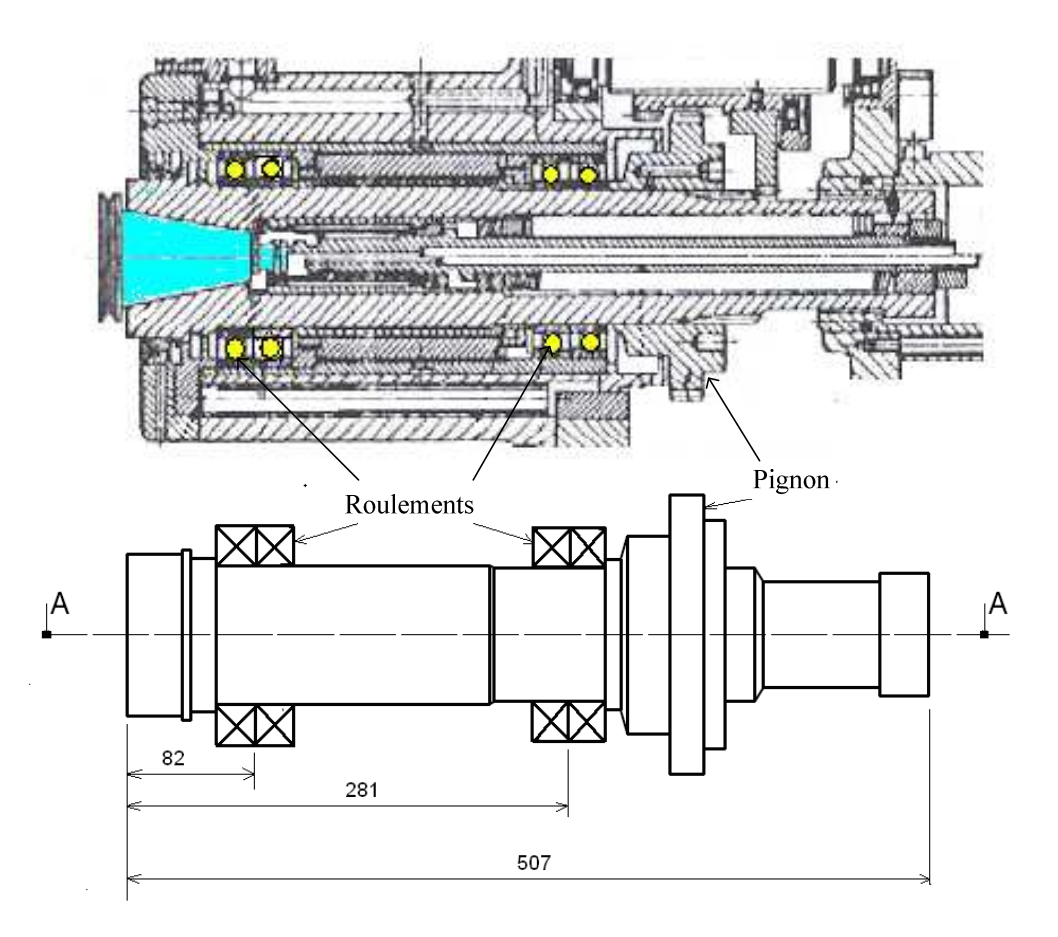

Figure 3.25: Schéma de la broche de la machine outil GRAFFENSTADEN CU100

Le modèle éléments finis du système broche pour cette étude inclut le support pièce, le dispositif, la pièce, la broche avec les roulements et le mécanisme de transmission. La Figure 3.26 montre le modèle éléments finis de la broche qui comporte 16 éléments finis de type poutre. Les éléments peuvent avoir des sections droites variables. Pour simplifier, compte tenu de l'absence de données réelles précises, on suppose que chaque élément a une section droite uniforme. Pour cela on calcule le diamètre équivalent pour chaque élément de façon à conserver la masse approximative déduite des plans de la broche.

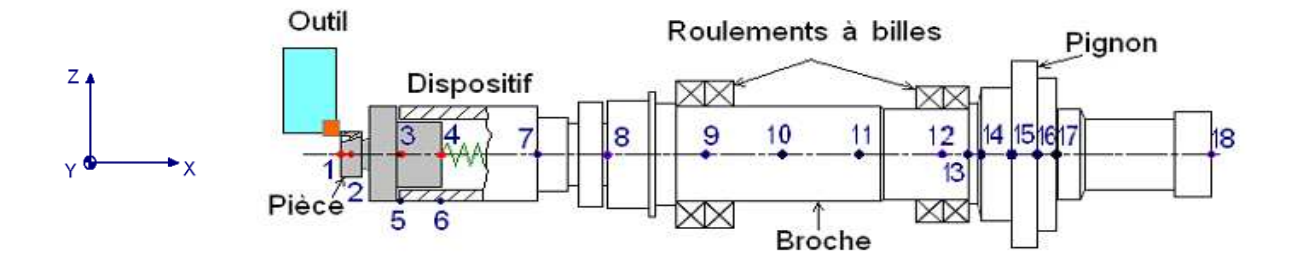

Figure 3.26 : Modèle éléments finis du système broche

Les données techniques des roulements utilisés dans le système broche ne sont plus accessibles, nous avons supposé que les roulements sont de type 7018ACD/P4P (SKF Bearings) et de type 7017CD/P4P (SKF Bearings). Ces deux types de roulements correspondent le mieux aux dimensions de la broche et à sa limite en vitesse de rotation. Pour estimer les rigidités statiques, nous avons supposé que le chaque roulement est soumis à une précontrainte de 1000N.

Les rigidités de la paire de roulements (7018ACD/P4P) sur le 9ème nœud sont calculées en utilisant l'équation 3.33 [War83]:

$$
k_{zz} = k_{yy} = 400 \text{ N/}\mu\text{m}
$$

$$
k_{xx} = 300 \text{ N/}\mu\text{m}
$$

Les rigidités de la paire de roulements (7017CD/P4P) sur le 12ème nœud sont calculées en utilisant l'équation 3.33 [War83]:

$$
k_{zz} = k_{yy} = 320 \text{ N}/\mu\text{m},
$$

$$
k_{xx} = 130 \text{ N}/\mu\text{m}
$$

En considérant que le système est découplé, on peut écrire :

$$
k_{zy} = k_{xy} = k_{zx} = 0.
$$

#### **3.5.5 Réponse en fréquence de la broche**

Le système broche est ensuite testé pour différentes vitesses de rotation. Les fréquences propres du système sont calculées pour ces vitesses de rotations. On considère

l'évolution des 12 premières fréquences propres du système. Les modes 1, 3, 8, et 11 sont des modes longitudinaux. Les fréquences propres correspondantes sont respectivement 152,4 Hz, 588,96 Hz, 3568,5 Hz et 7633,7 Hz. Le tableau 3.2 présente les fréquences propres correspondantes des modes transversaux du système broche.

| Num.           | de<br><b>Type</b><br>mode | Fréquences propres du système (Hz) |                 |                 |                 |                  | $\frac{0}{6}$    |                                        |
|----------------|---------------------------|------------------------------------|-----------------|-----------------|-----------------|------------------|------------------|----------------------------------------|
| Mode           |                           | $\overline{0}$<br>tr/min           | 1.800<br>tr/min | 3.000<br>tr/min | 5.000<br>tr/min | 10.000<br>tr/min | 15.000<br>tr/min | variation<br>relative de<br>fréquences |
| $\overline{2}$ | Backward                  | 185,38                             | 185,04          | 184,82          | 184,44          | 183,51           | 182,57           | 1,52                                   |
|                | Forward                   | 185,38                             | 185,72          | 185,95          | 186,32          | 187,27           | 188,21           |                                        |
| $\overline{4}$ | Backward                  | 685,57                             | 684,3           | 683,46          | 682,04          | 678,48           | 674,87           | 1,53                                   |
|                | Forward                   | 685,57                             | 686,83          | 687,66          | 689,05          | 692,49           | 695,89           |                                        |
| 5              | Backward                  | 1037,9                             | 1036,4          | 1035,5          | 1033,9          | 1030             | 1026,2           | 1,14                                   |
|                | Forward                   | 1037,9                             | 1039,3          | 1040,2          | 1041,8          | 1045,9           | 1050             |                                        |
| 6              | Backward                  | 2018,3                             | 2014            | 2011,2          | 2006,6          | 1995             | 1983,4           | 1,7                                    |
|                | Forward                   | 2018,3                             | 2022,5          | 2025,3          | 2030            | 2041,8           | 2053,6           |                                        |
| $\overline{7}$ | Backward                  | 3401,2                             | 3398,9          | 3397,3          | 3394,7          | 3388,1           | 3381,5           | 0,58                                   |
|                | Forward                   | 3401,2                             | 3403,6          | 3405,2          | 3407,8          | 3414,4           | 3420,9           |                                        |
| 9              | Backward                  | 4762,6                             | 4756            | 4751,5          | 4744,1          | 4725,5           | 4706,7           | 1,16                                   |
|                | Forward                   | 4762,6                             | 4769,2          | 4773,6          | 4781            | 4799,2           | 4817,3           |                                        |
| 10             | <b>Backward</b>           | 6481,3                             | 6470,7          | 6463,6          | 6451,9          | 6423             | 6394,6           | 1,37                                   |
|                | Forward                   | 6481,3                             | 6492            | 6499,2          | 6511,1          | 6541,4           | 6572,1           |                                        |
| 12             | Backward                  | 8731,3                             | 8723,9          | 8719            | 8710,9          | 8690,8           | 8671             | 0,7                                    |
|                | Forward                   | 8731,3                             | 8738,6          | 8743,6          | 8751,9          | 8772,7           | 8793,9           |                                        |

Tableau 3.3 : Les modes transversaux du système broche

Pour le système broche, les modes 2, 4, 6, et 10 montrent des variations significatives des fréquences propres à la vitesse de rotation par rapport aux autres modes. La Figure 3.27 illustre cette variation pour les modes 6 et 10.

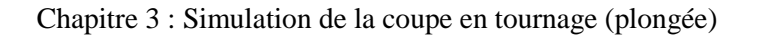

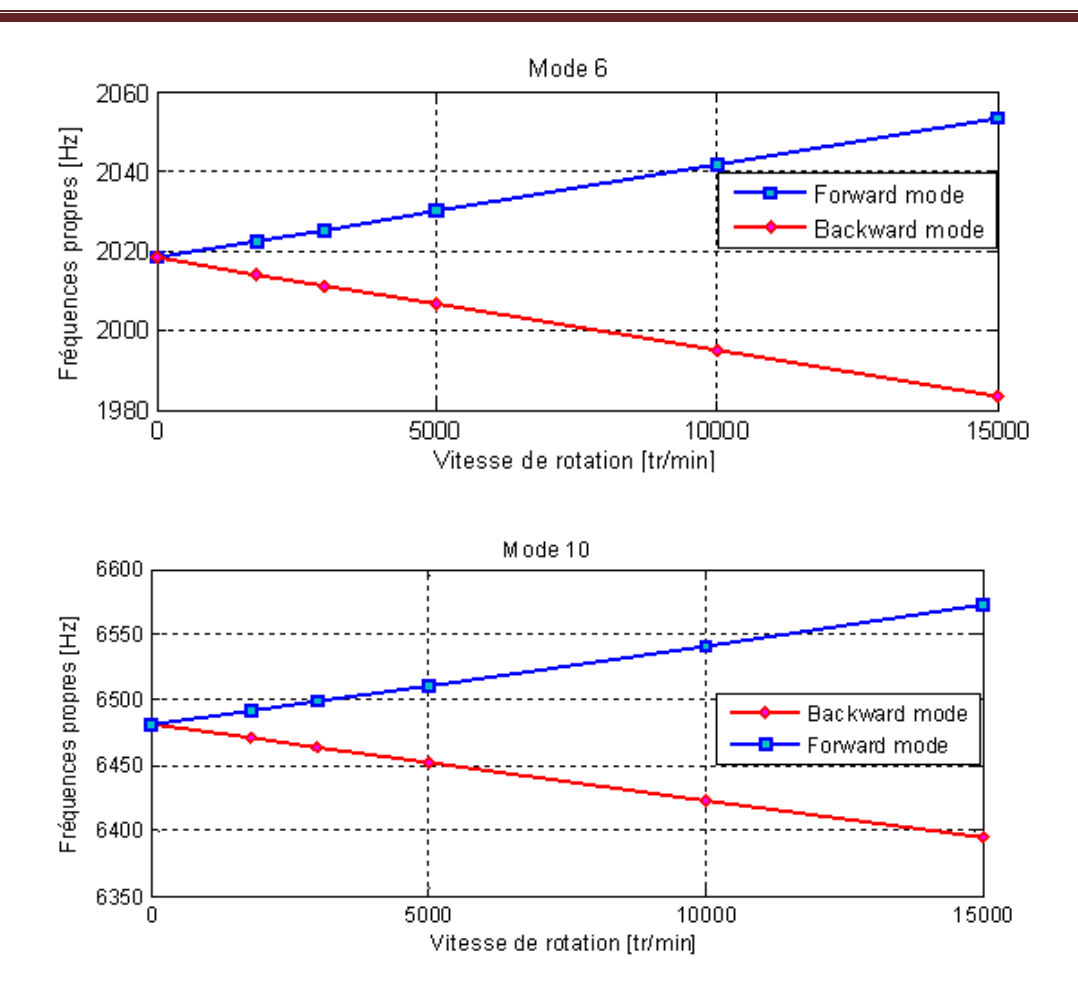

Figure 3.27 : Variation des fréquences propres de la modèle broche pour différents vitesses de rotations

# Conclusions et perspectives

Le travail proposé dans la présente thèse repose sur la mise en place d'une démarche expérimentale originale visant à quantifier les efforts de coupe résultant d'une action de talonnage. Dans ce travail, un modèle de coupe prenant en compte les effets du talonnage est défini et permettra d'alimenter en données les travaux menés sur la simulation numérique d'un usinage à l'échelle macroscopique.

Ainsi, après avoir resitué le contexte et les objectifs de ce travail, nous avons présenté différents travaux en lien avec le nôtre. Le talonnage a été traité analytiquement et numériquement dans la littérature mais la mesure et la quantification du talonnage sont largement absentes compte tenu de la difficulté à aborder le problème. Ce constat est certainement lié au manque de capteurs d'effort capable de mesurer des variations d'effort correspondant à des effets dont les temps caractéristique sont potentiellement très petits. Deux cas de talonnage sont étudiés dans ce travail, talonnage « classique » et talonnage arrière. Les effets de talonnage dits de talonnage arrière n'ont pas été pris en compte dans le travail de modélisation proposé.

Le dispositif expérimental proposé dans ce travail a permis de générer des effets de talonnage dans la configuration de tournage plongée. La géométrie de la pièce a été optimisée à l'aide de simulations numériques pour que le dispositif expérimental puisse générés du talonnage le plus rapidement possible. Pour mesurer les efforts liés au talonnage, l'utilisation d'un dynamomètre à compensation inertielle est proposée dans la configuration de l'essai.

Pour quantifier et tenter de modéliser les effets du talonnage, les différents essais expérimentaux sont analysés à partir d'une méthode numérique originale. Le simulateur d'essai développé au cours de cette thèse a permis d'identifier les instances du talonnage, y compris celles liées aux effets de talonnage arrière. En isolant les situations d'apparition de talonnage, nous avons pu définir un modèle dynamique de coupe qui prend en compte globalement l'effet de talonnage. Un exemple élémentaire est proposé pour illustrer la démarche. Les coefficients de coupe de ce modèle sont identifiés par minimisation d'une erreur résultant de la comparaison des efforts de coupe théoriques (obtenus via le modèle choisi et la simulation) avec les efforts de coupe mesurés expérimentalement. Un effet dynamique lié à la rotation de la broche perturbant l'analyse a été constaté. Nous avons alors proposé de modéliser le système broche en utilisant des éléments finis de poutre en rotation en vue d'une intégration ultérieure de ce modèle dans le simulateur.

Au terme de cette étude, il est clair que beaucoup de travail reste encore à faire pour améliorer les résultats obtenus à partir du calcul de déplacement. Pour cela, nous proposons l'utilisation d'un autre dispositif composé de ressorts à lame. Ce dispositif permettra d'éliminer tout frottement résiduel induit par le déplacement axial de la pièce. Le calcul de déplacement pourra également être amélioré en intégrant le modèle broche permettant la prise en compte des effets dynamiques liés à la rotation de la broche (balourd, flexion, ….). Les différentes idées permettant d'augmenter la précision de nos calculs.

Le modèle de coupe doit également être défini pour une gamme plus étendue afin qu'il puisse prendre en compte les faibles épaisseurs de coupe. Enfin, au cours de ce travail, seuls les effets de talonnage en 2D ont été pris en compte. Ce travail devra être complété par la prise en compte tridimensionnelle des effets de talonnage.

116

# Annexes

## **Annexe A : Résultats des essais de COM**

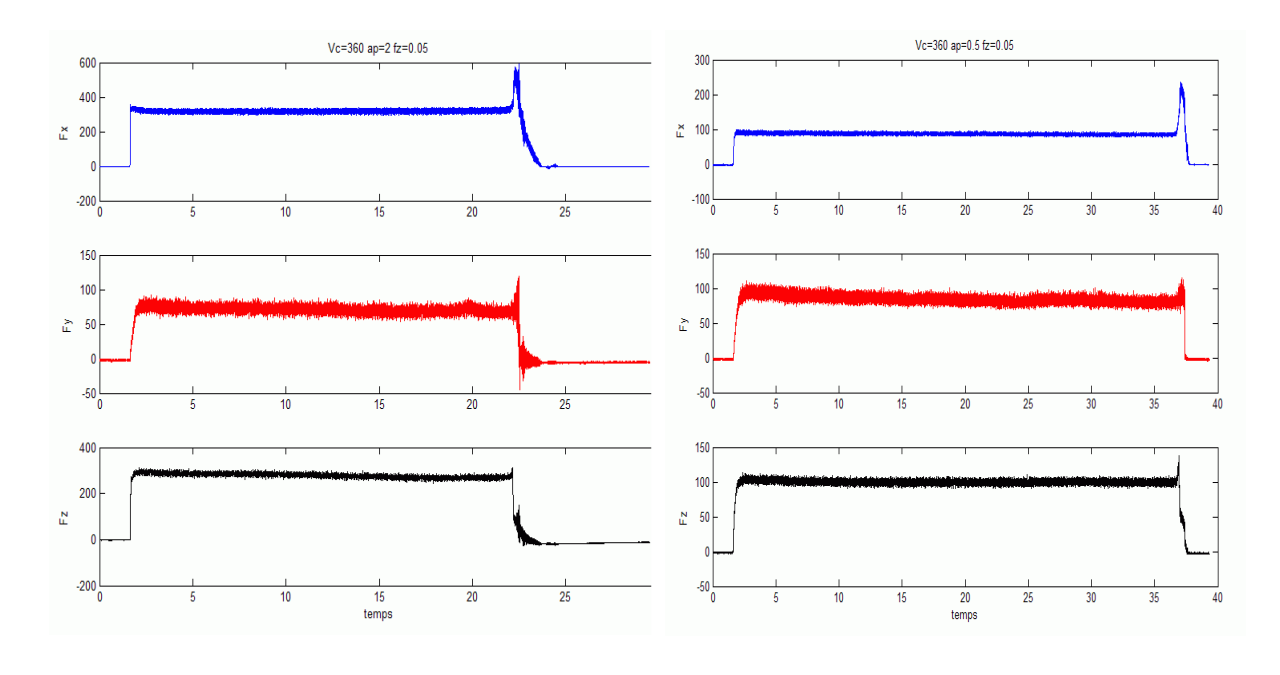

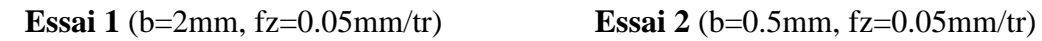

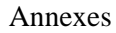

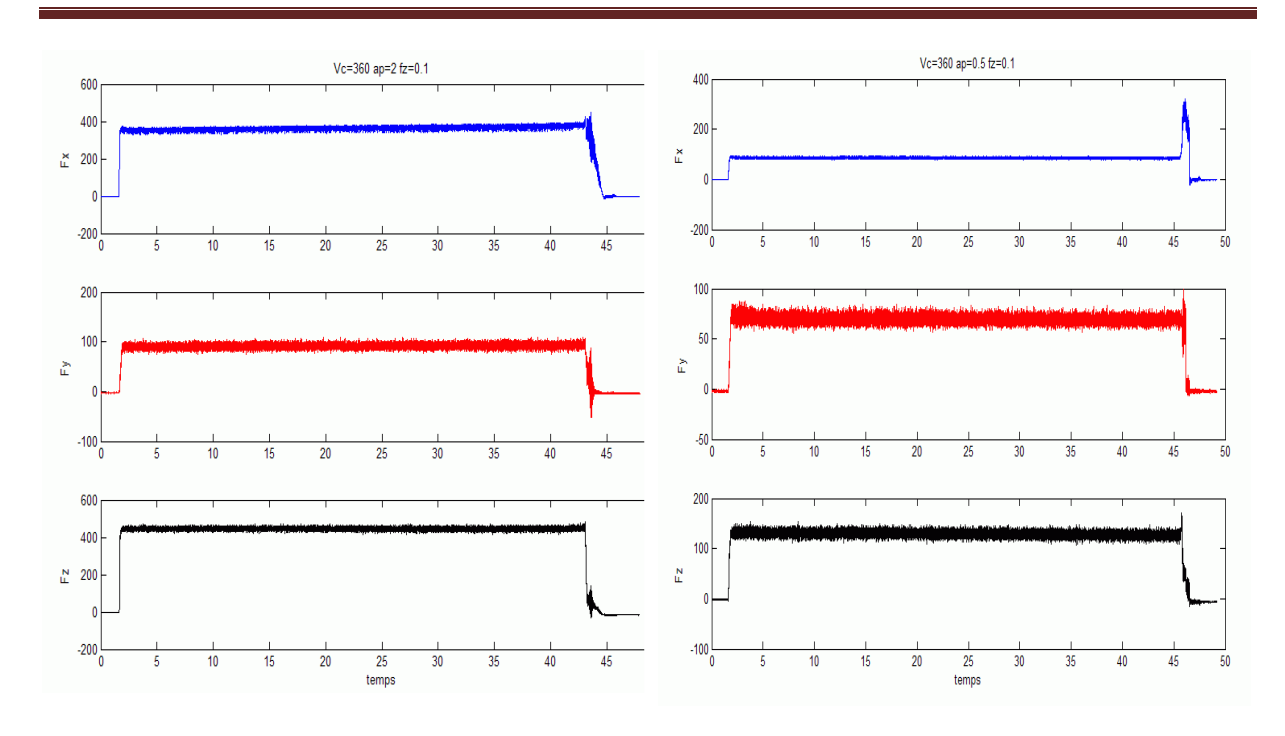

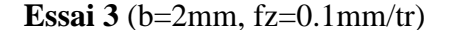

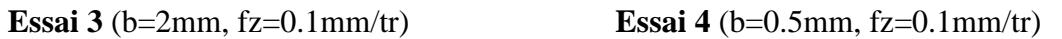

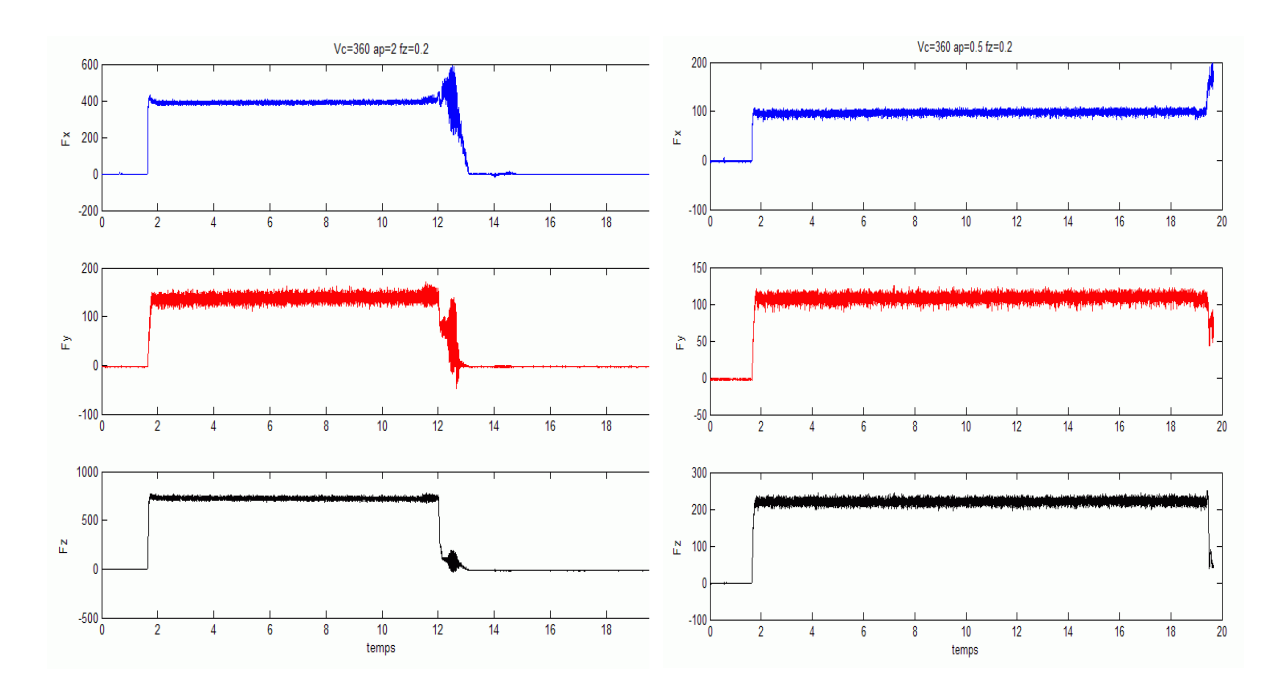

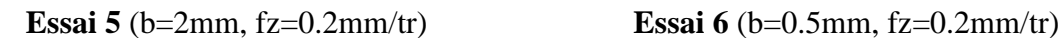

Annexes

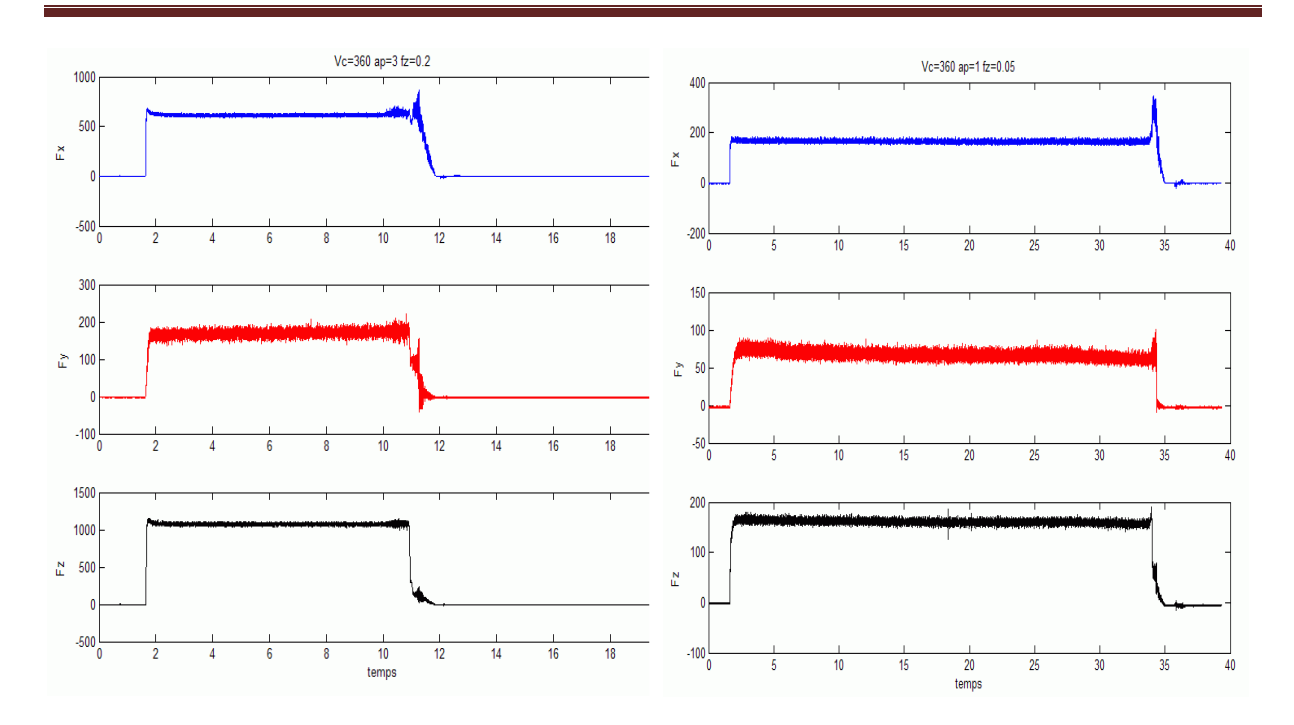

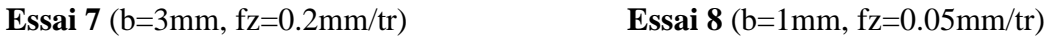

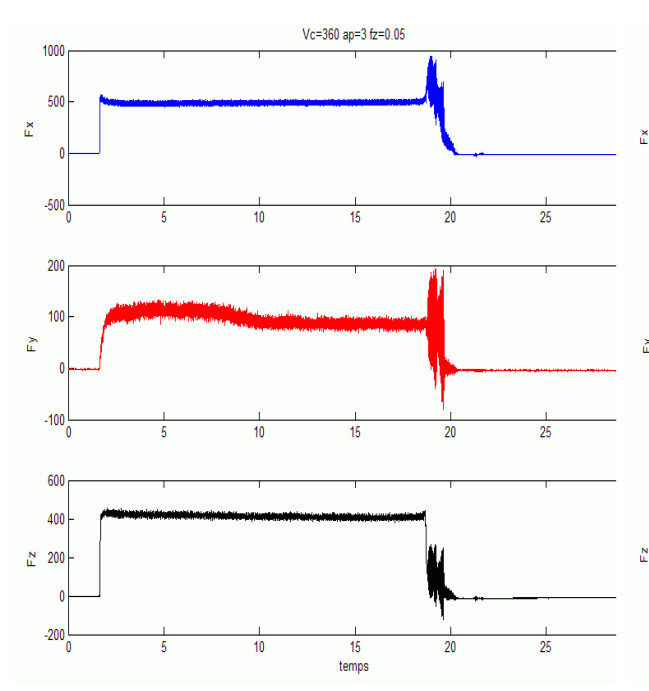

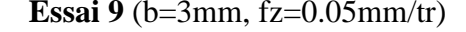

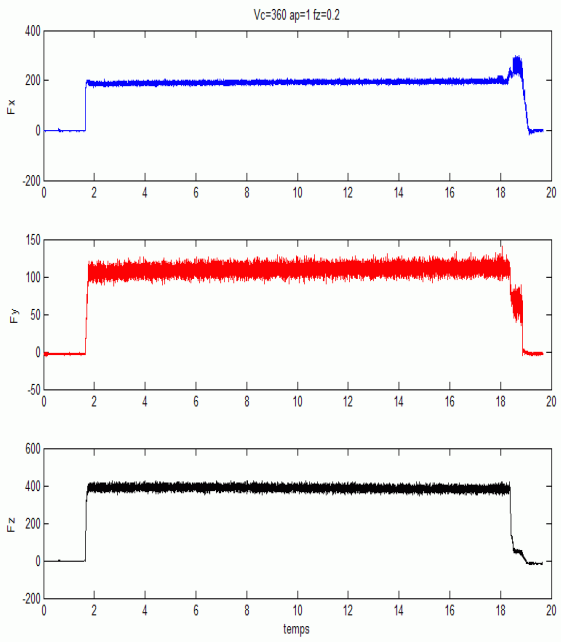

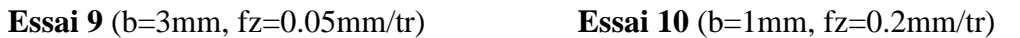

Annexes

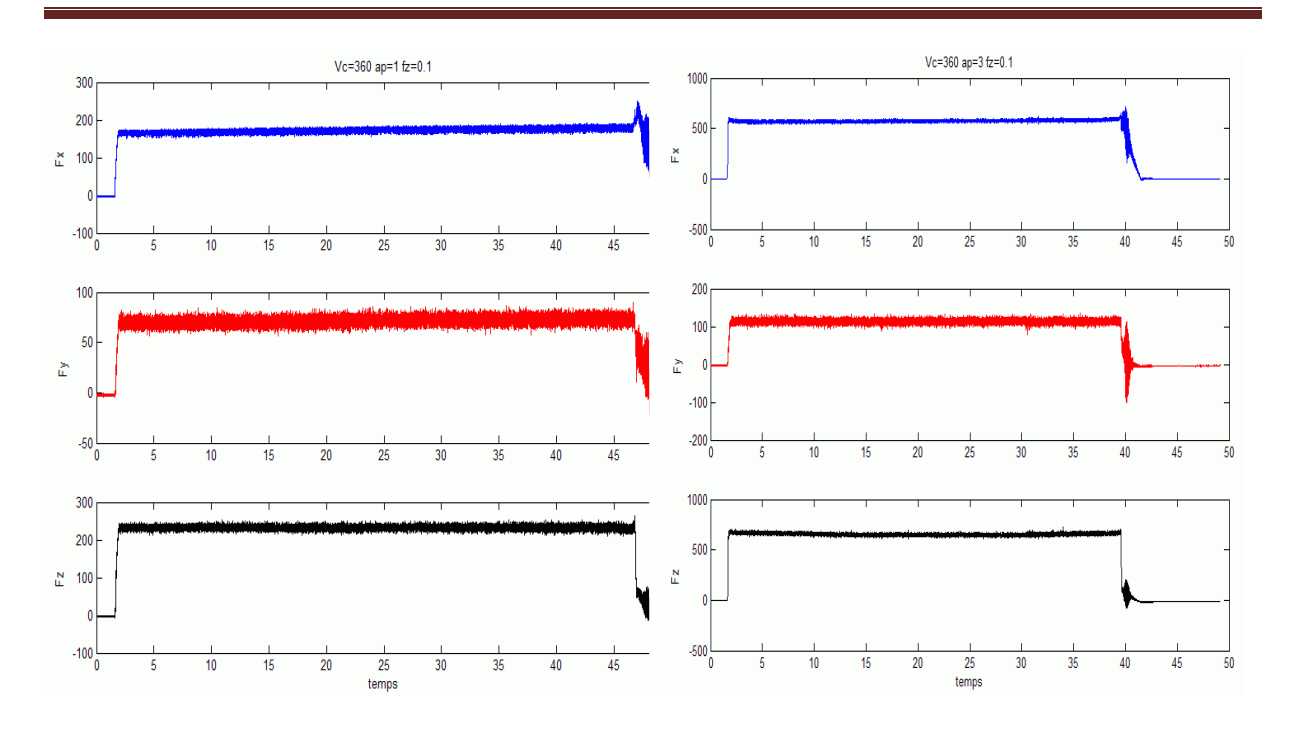

**Essai 11** (b=1mm, fz=0.1mm/tr) **Essai 12** (b=3mm, fz=0.1mm/tr)

### **Annexe B : Dispositif avec ressorts à lame**

**Annexe B-I : Dessins de définition des composants du dispositif avec ressorts à lame** 

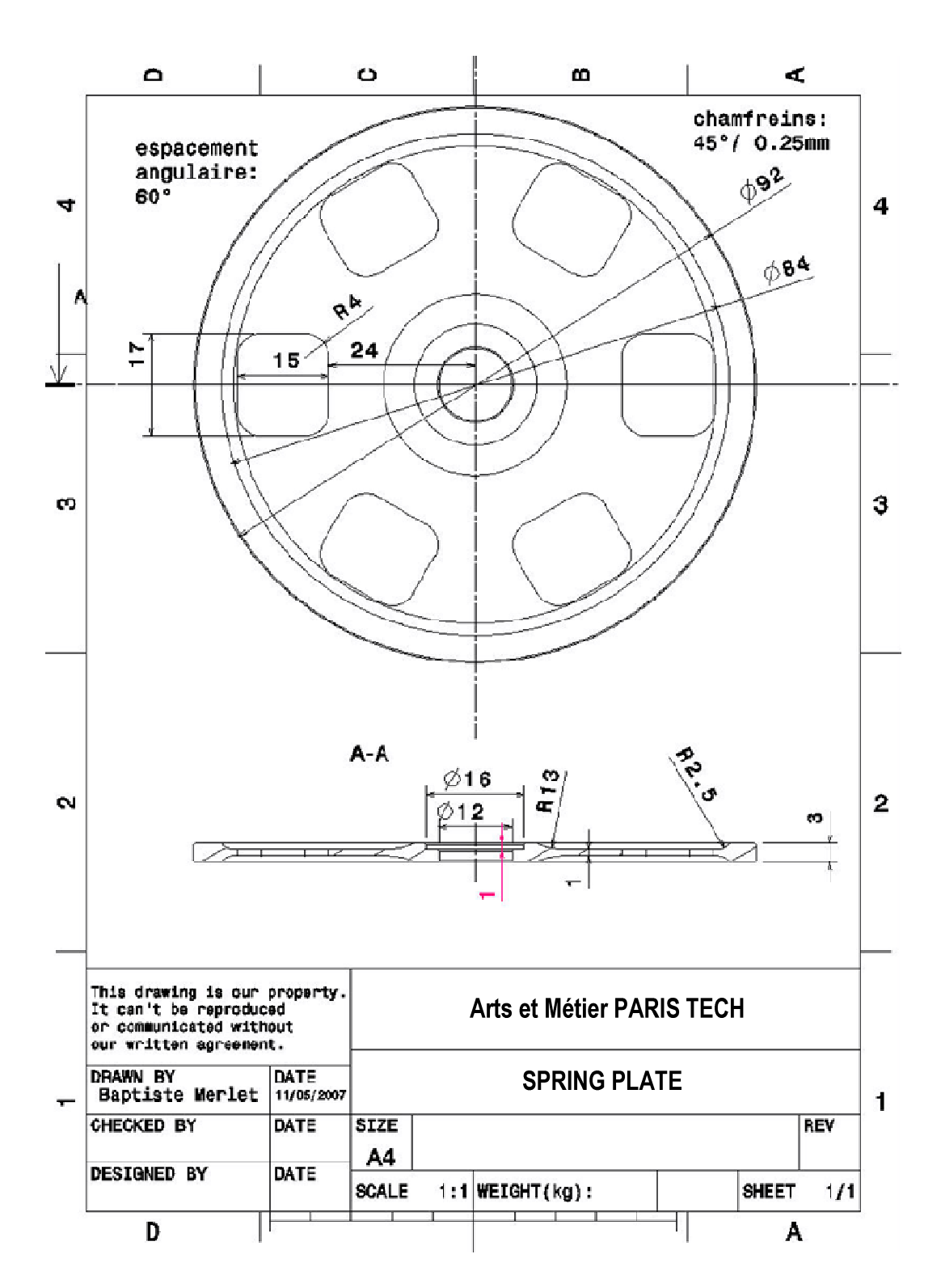

Annexes

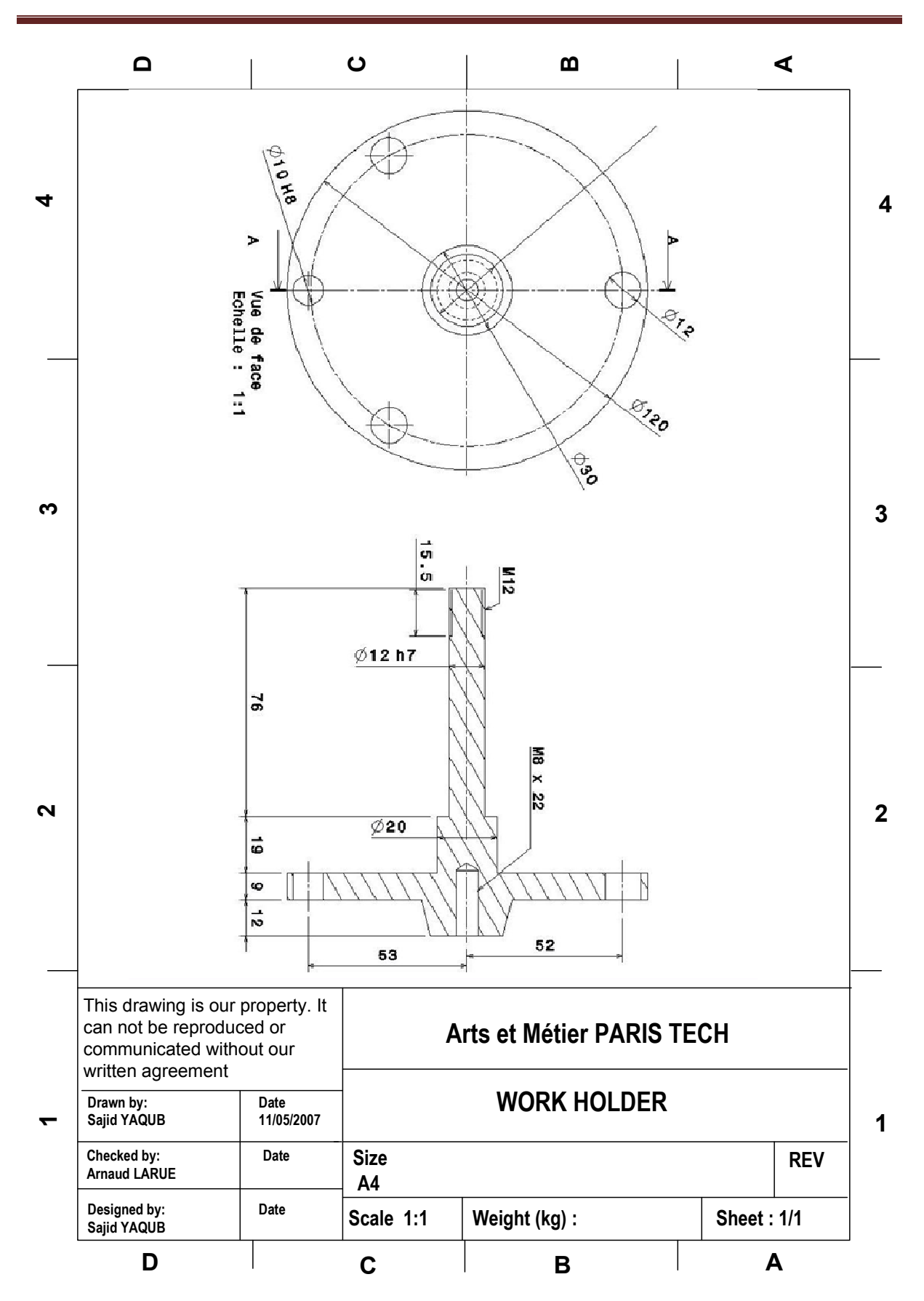

Annexes

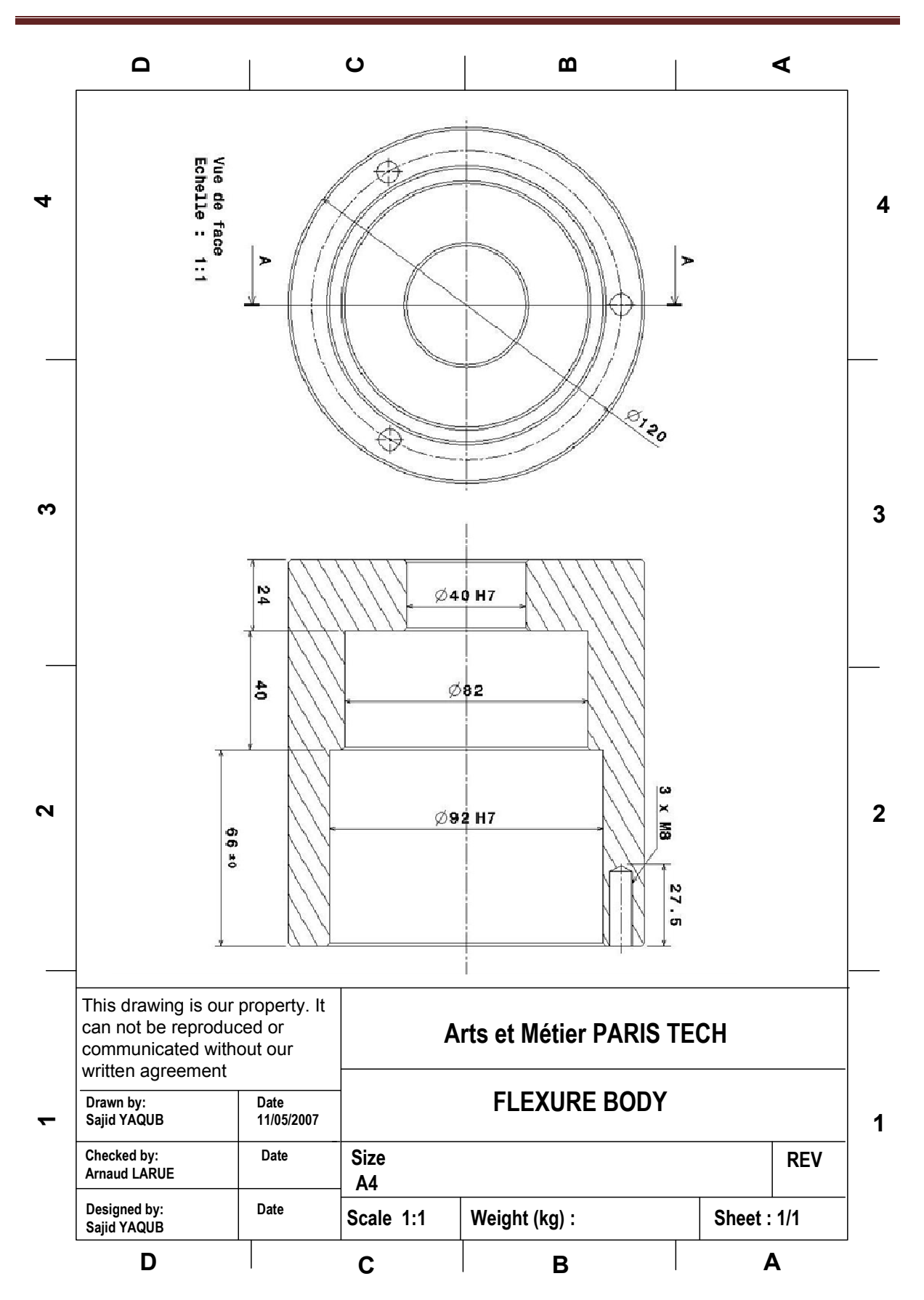
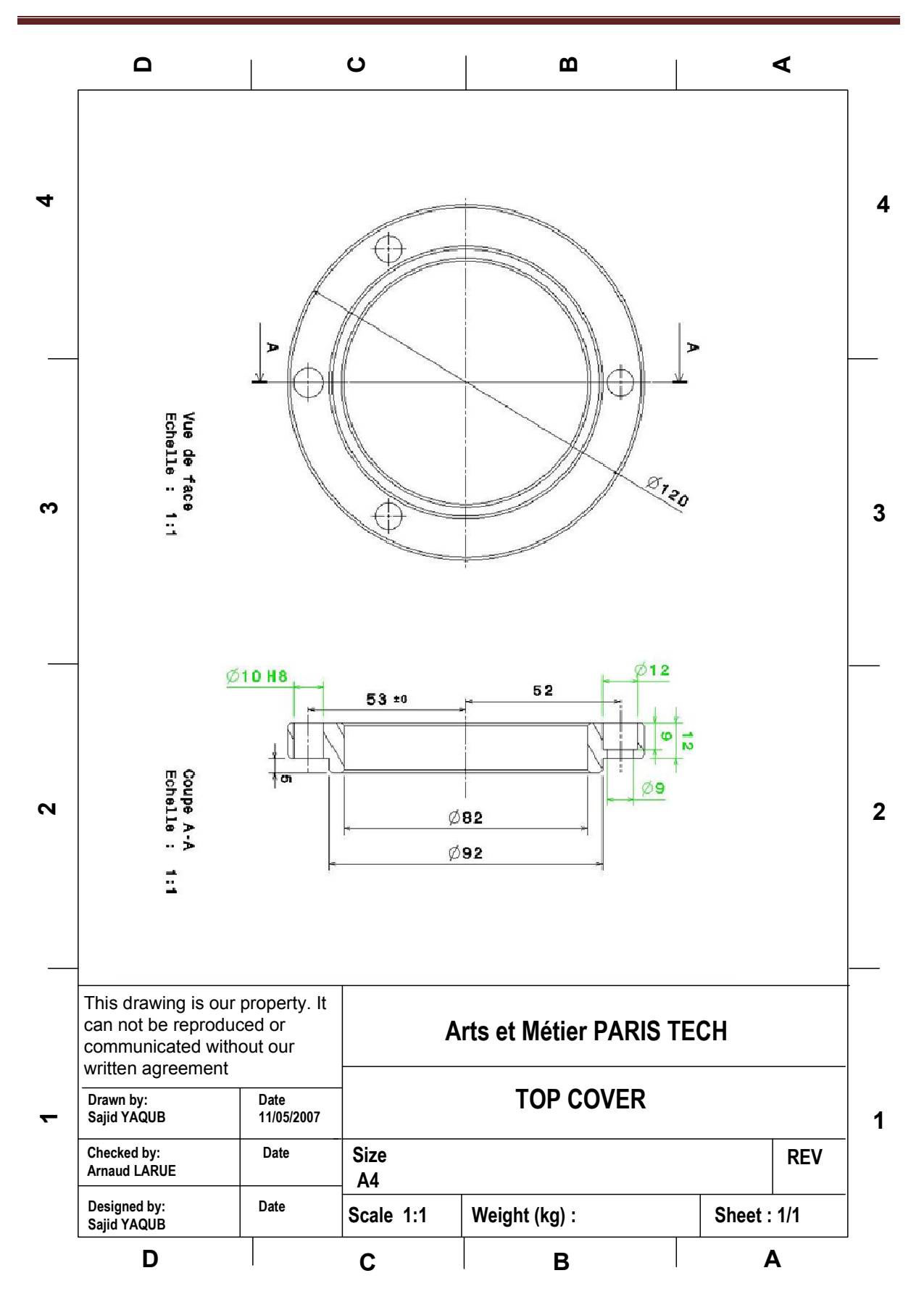

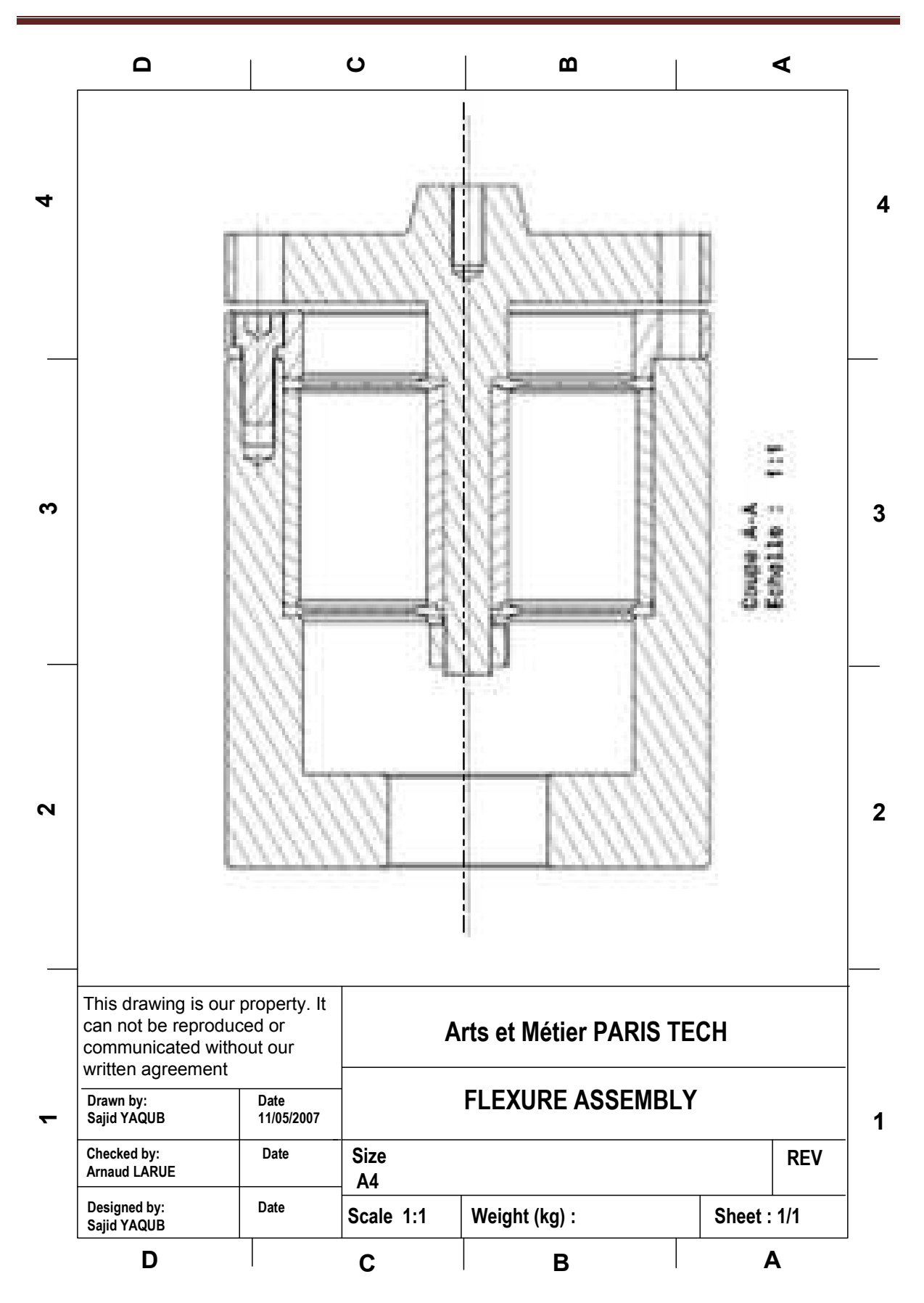

## **Annexe B-II : Distribution des contraintes dans la plaque**

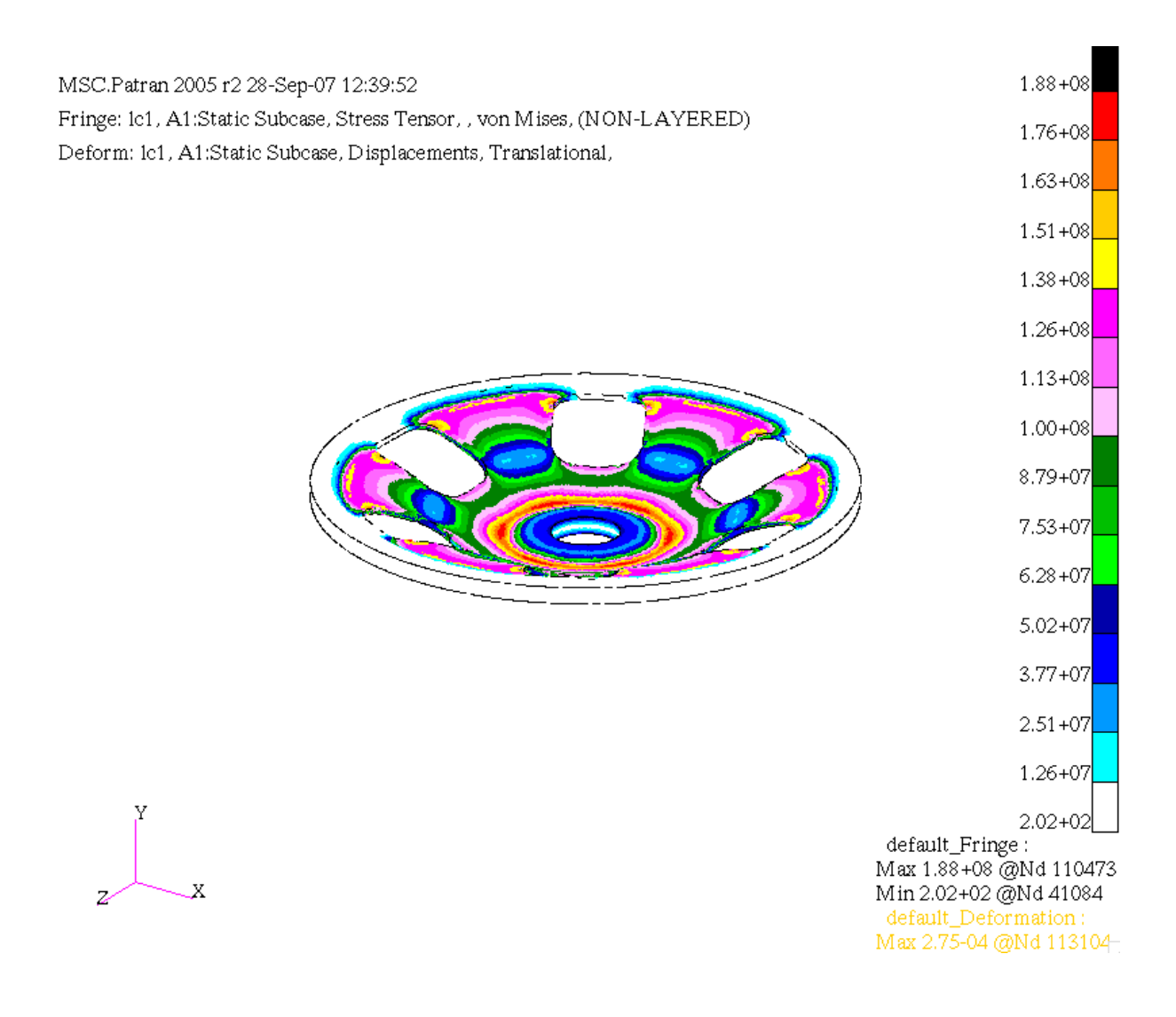

Charge statique  $= 300N$ ,

Valeur maximal des contraintes = 188 MPa.

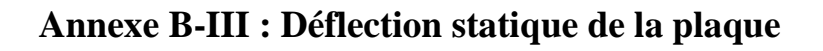

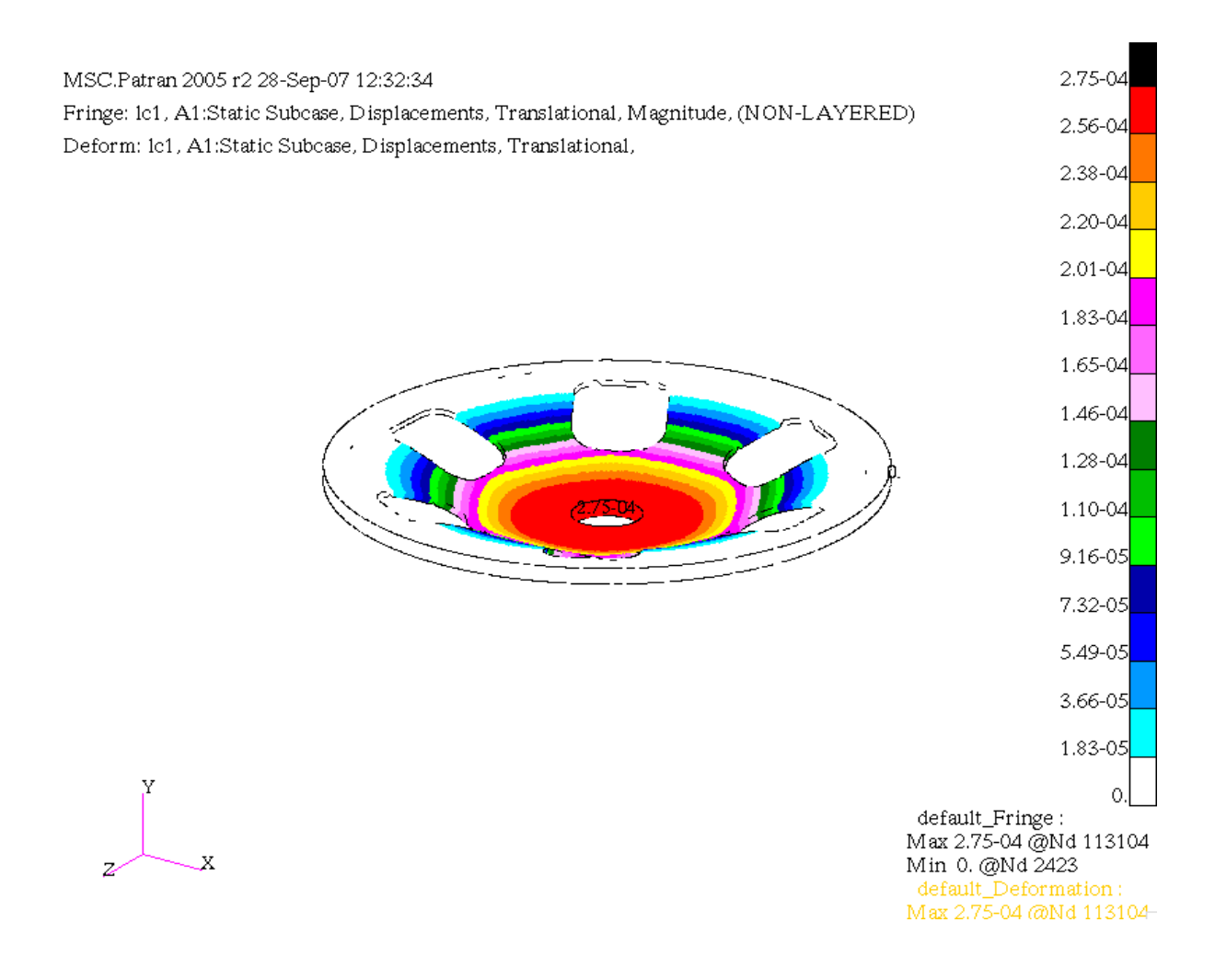

Charge statique = 300N.

Déflection (au centre de la plaque) =  $2.75 \times 10^{-4}$  m.

 $k = 1.15$  MN/m.

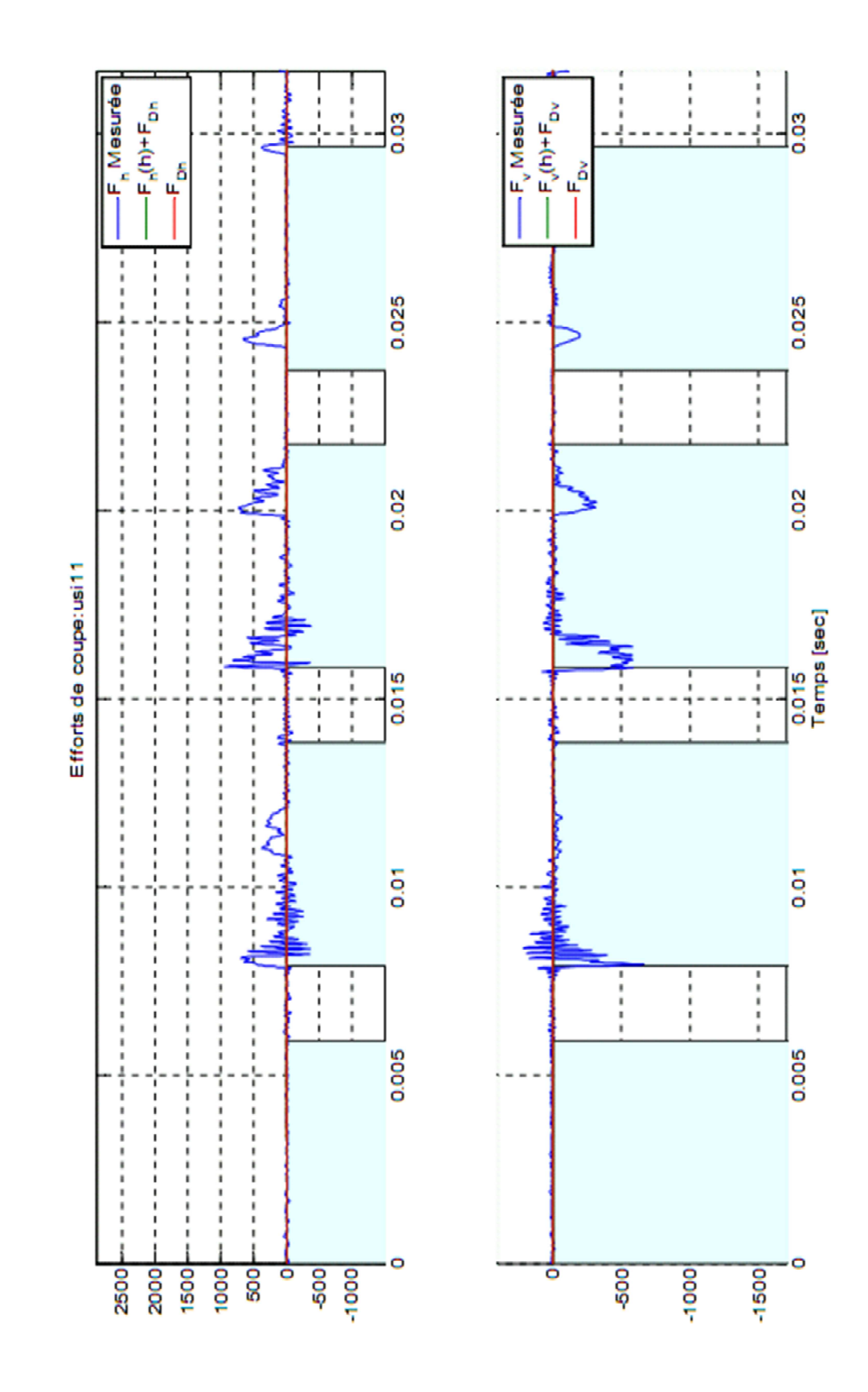

## **Annexe C : Efforts de coupe simulés et mesurés pour usi11**

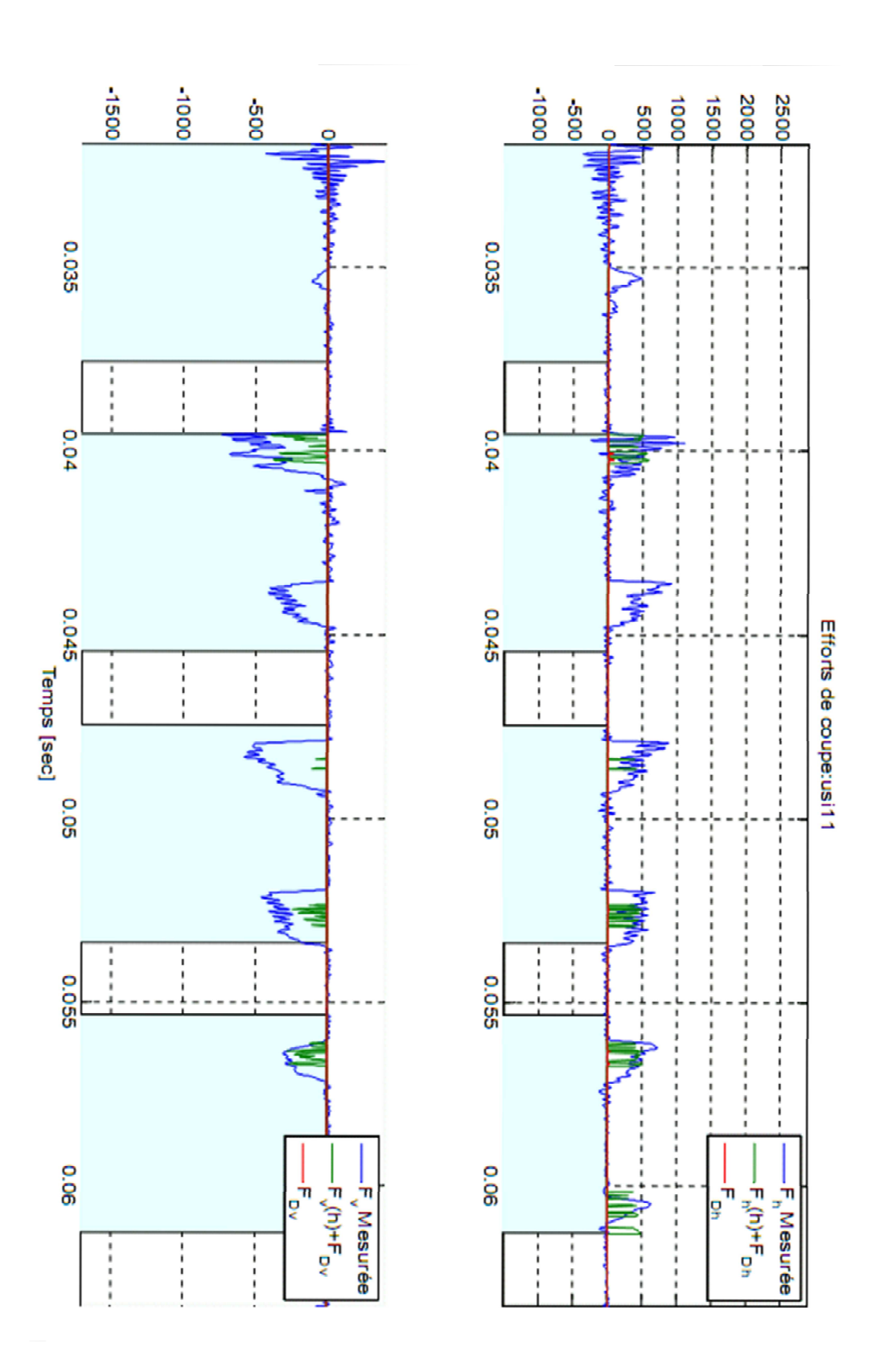

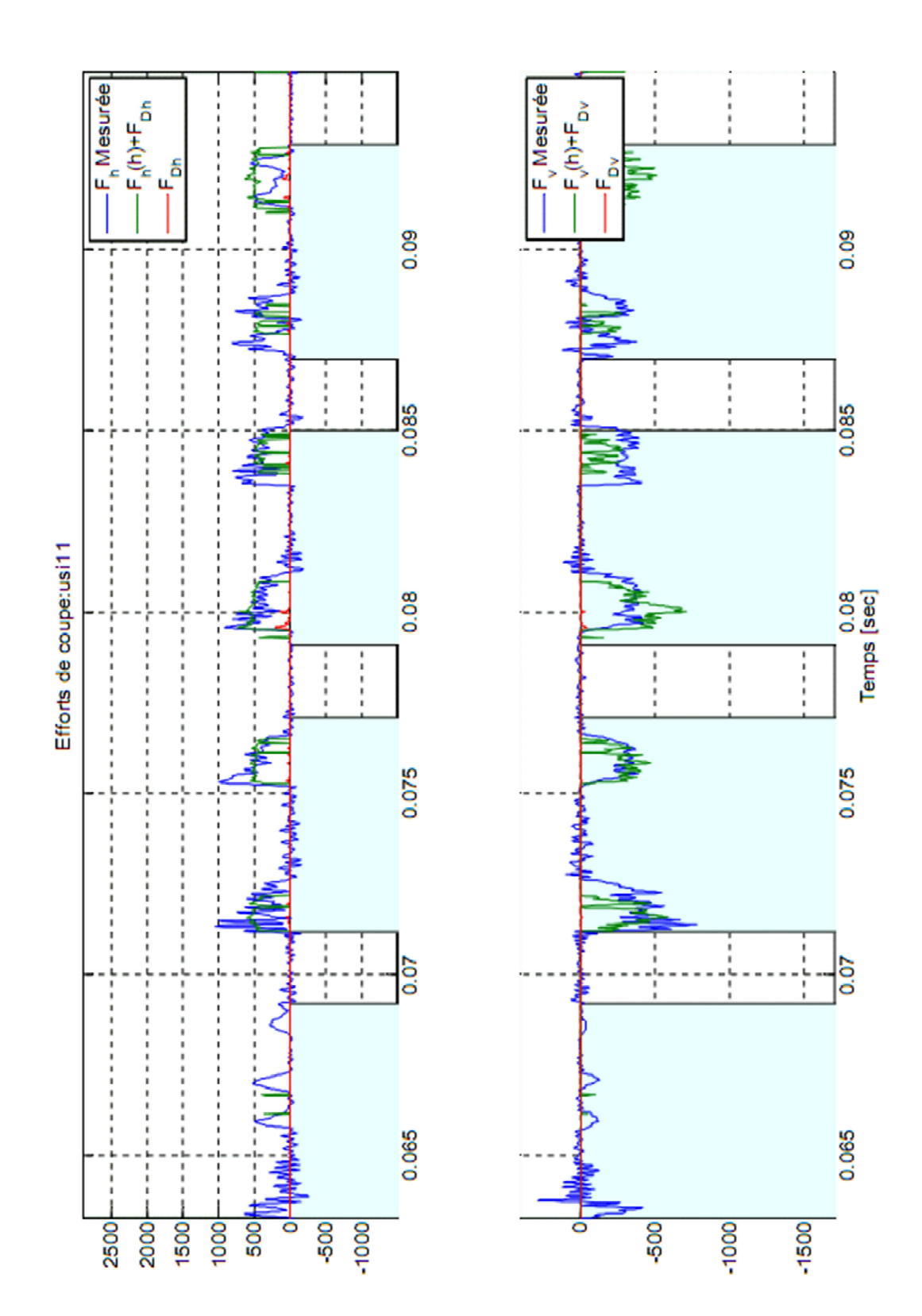

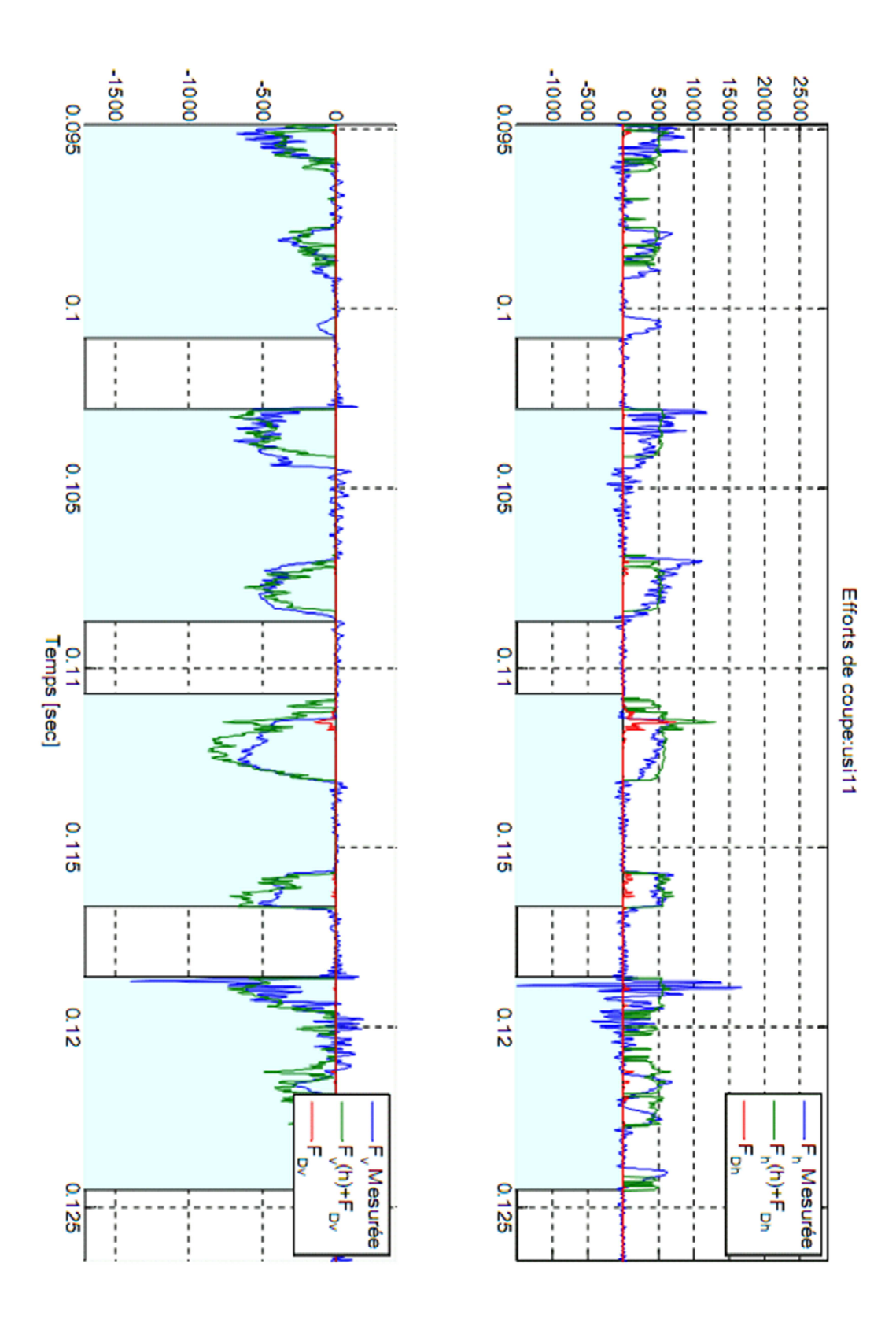

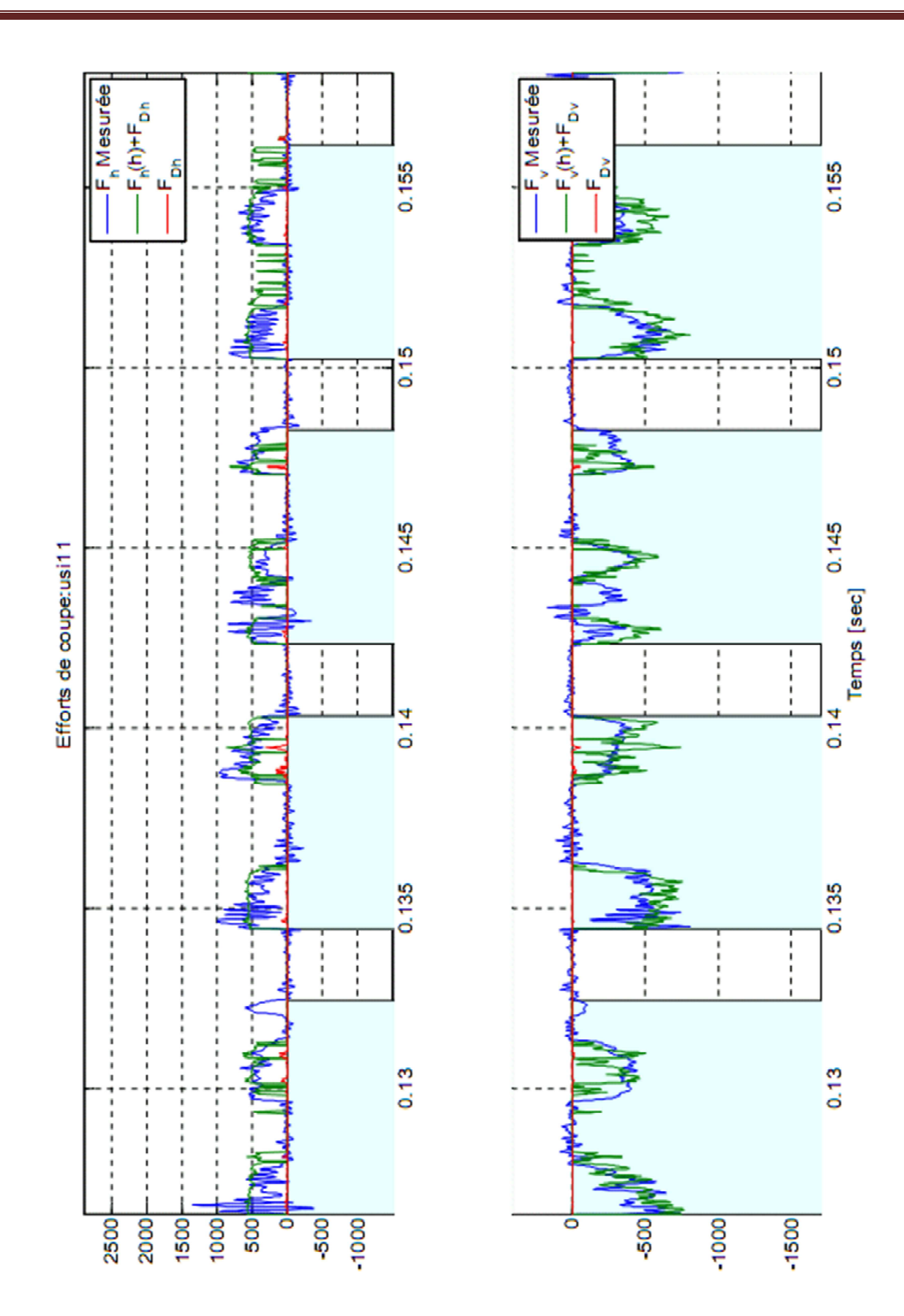

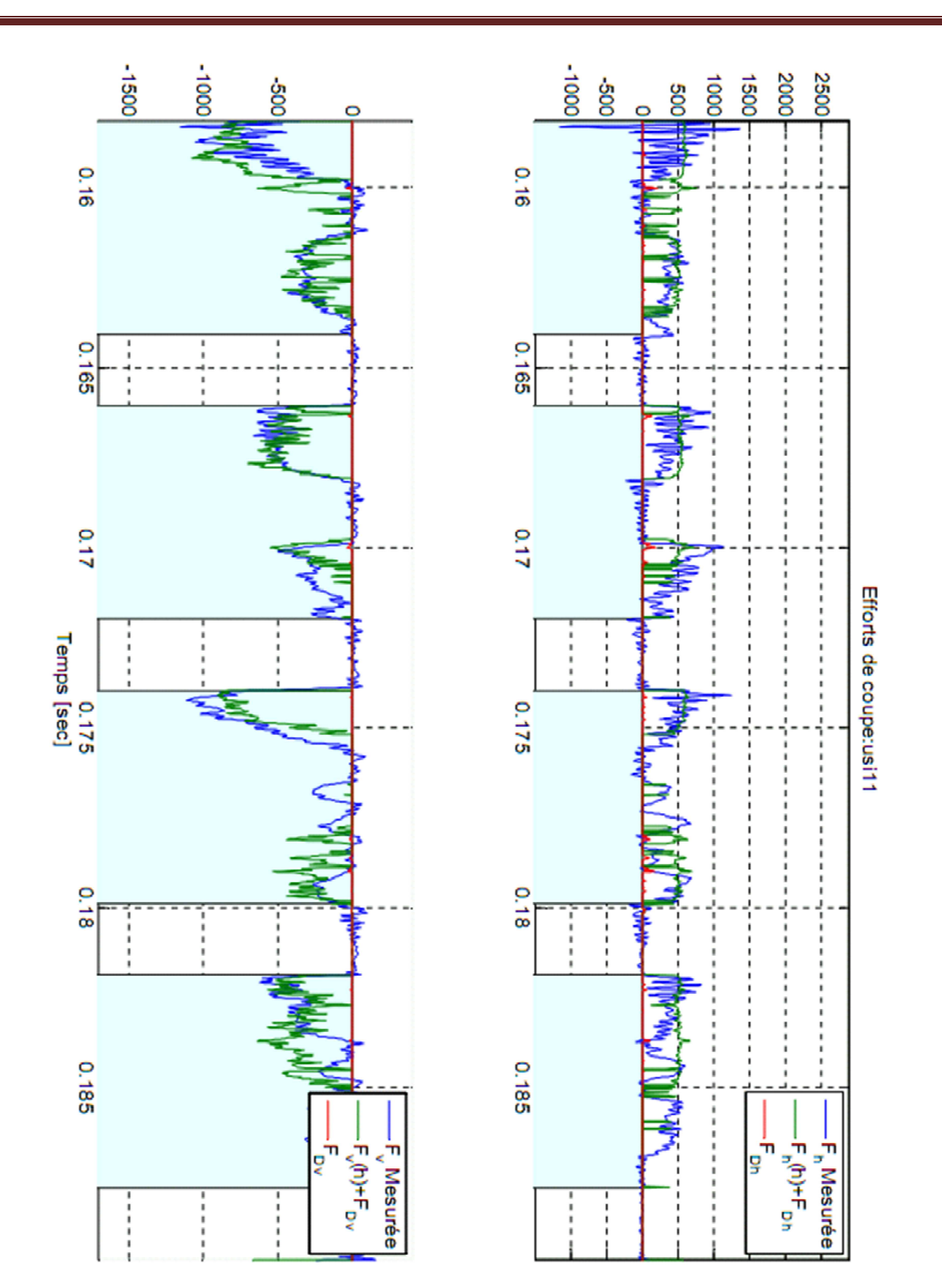

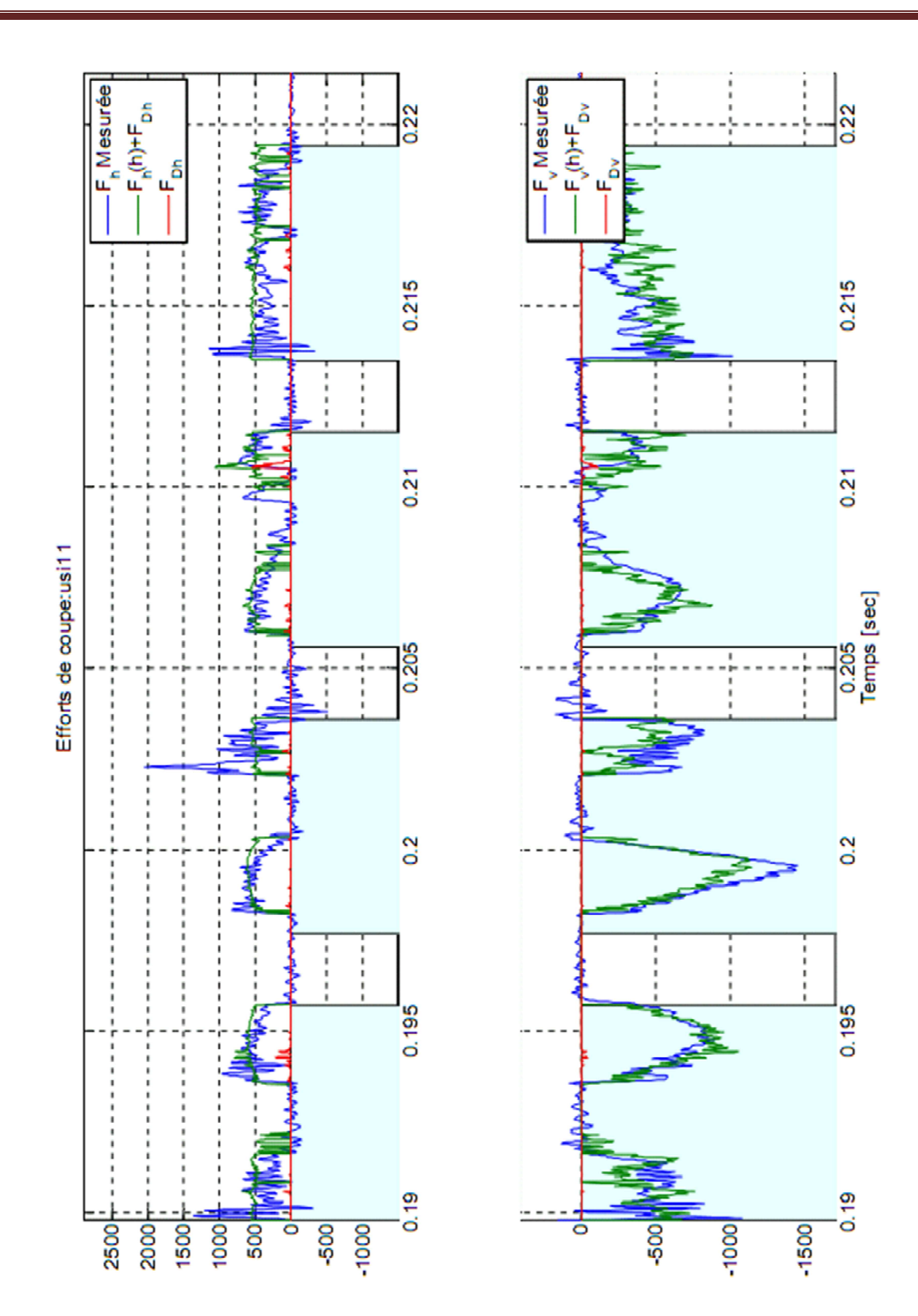

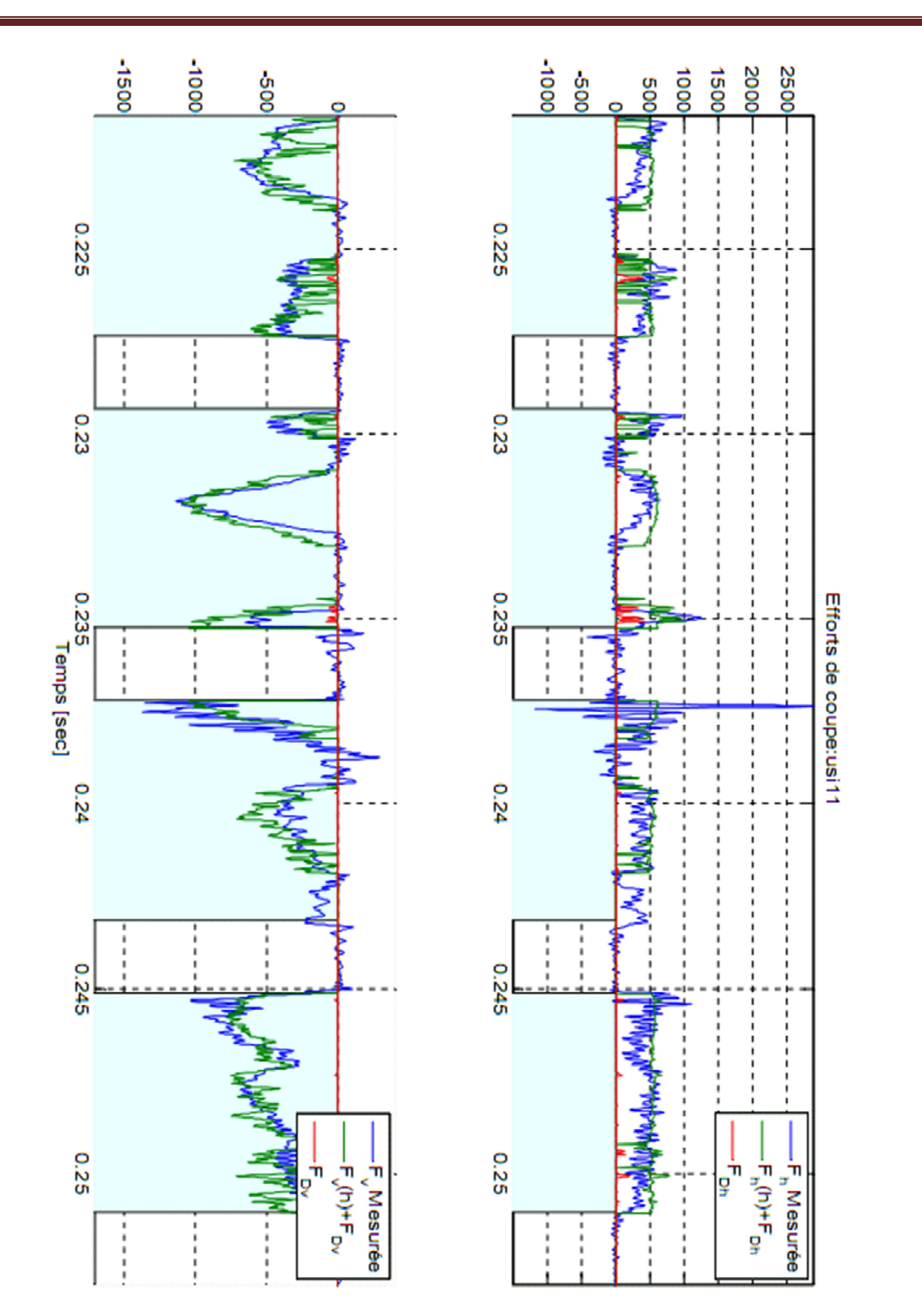

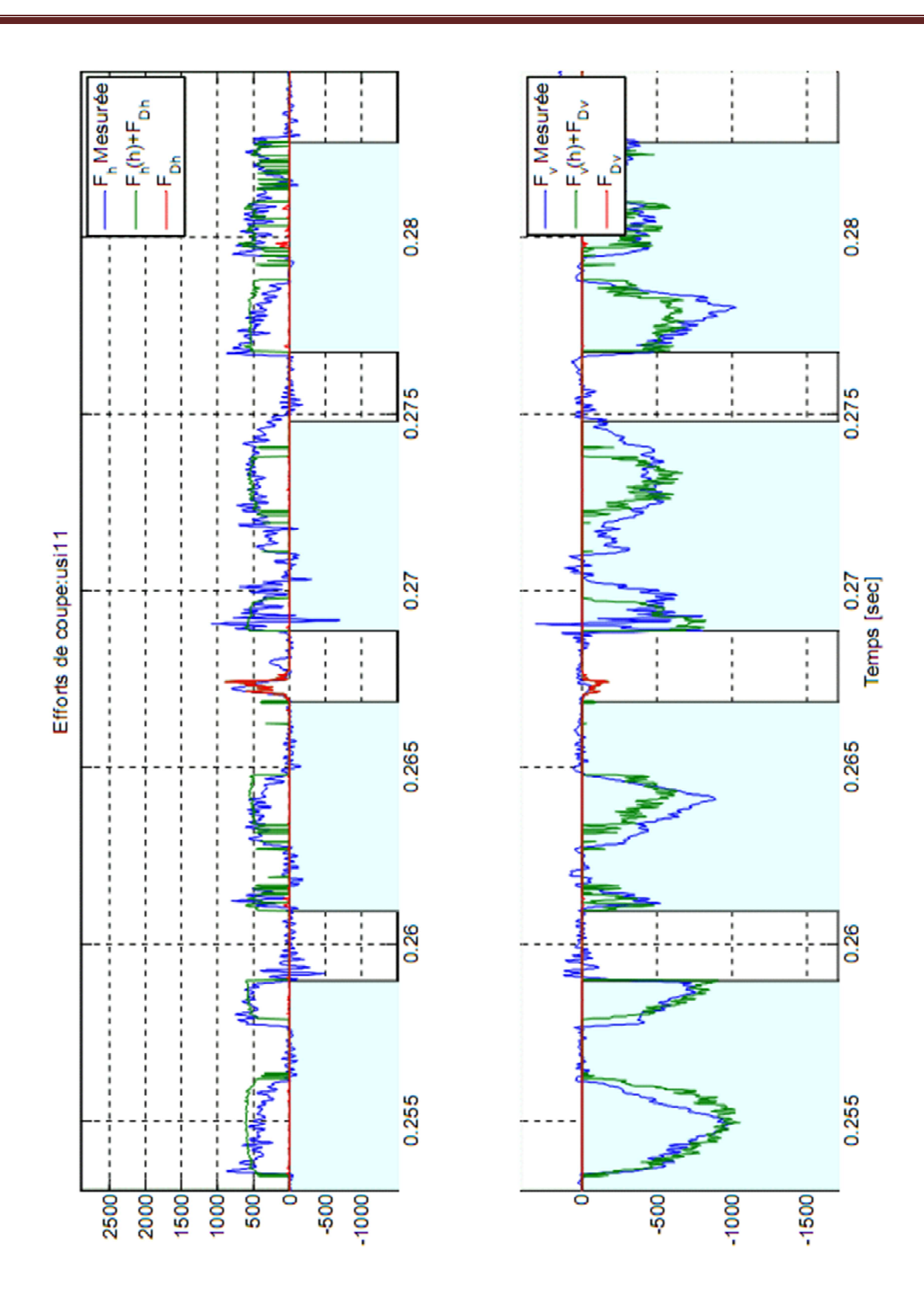

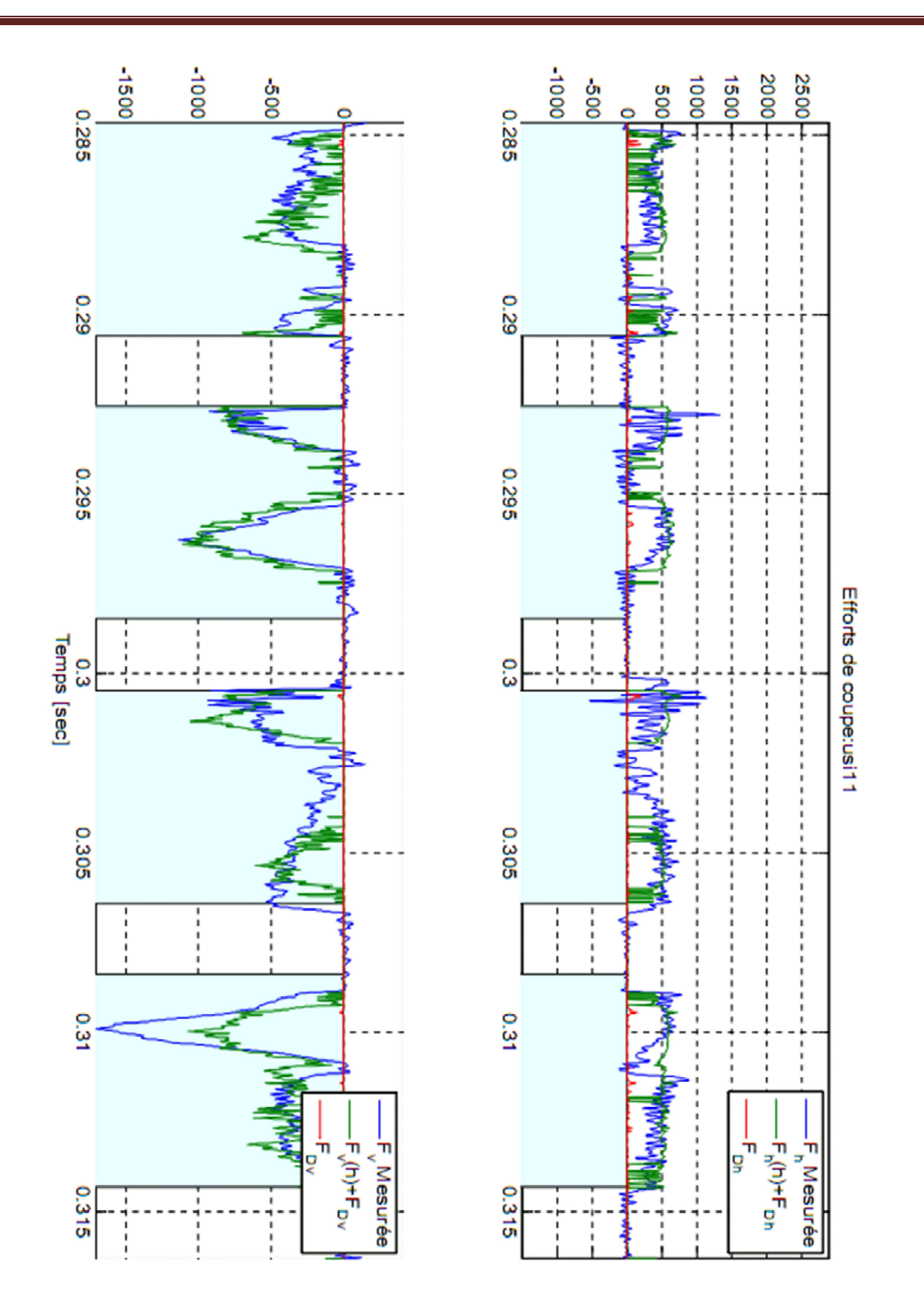

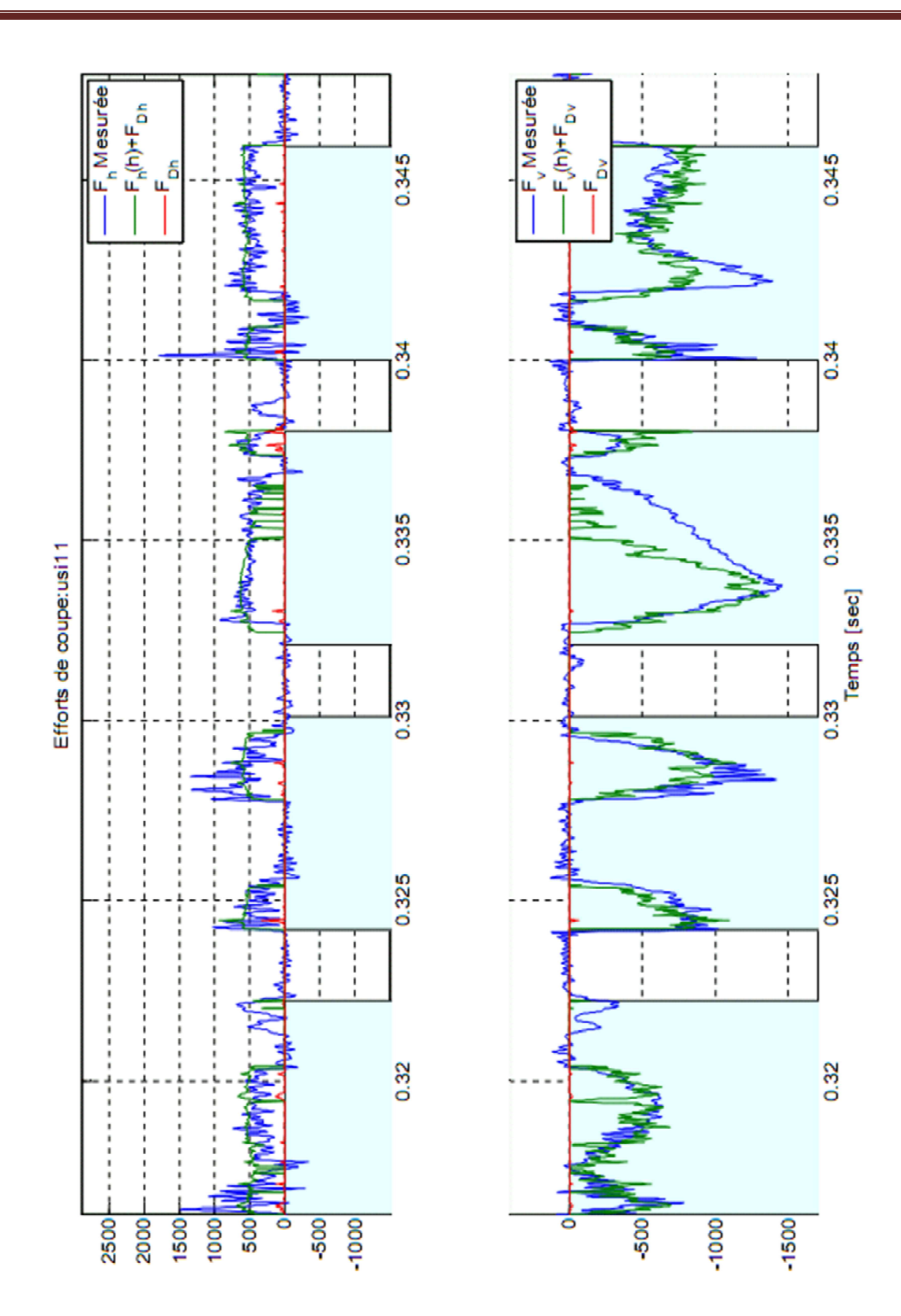

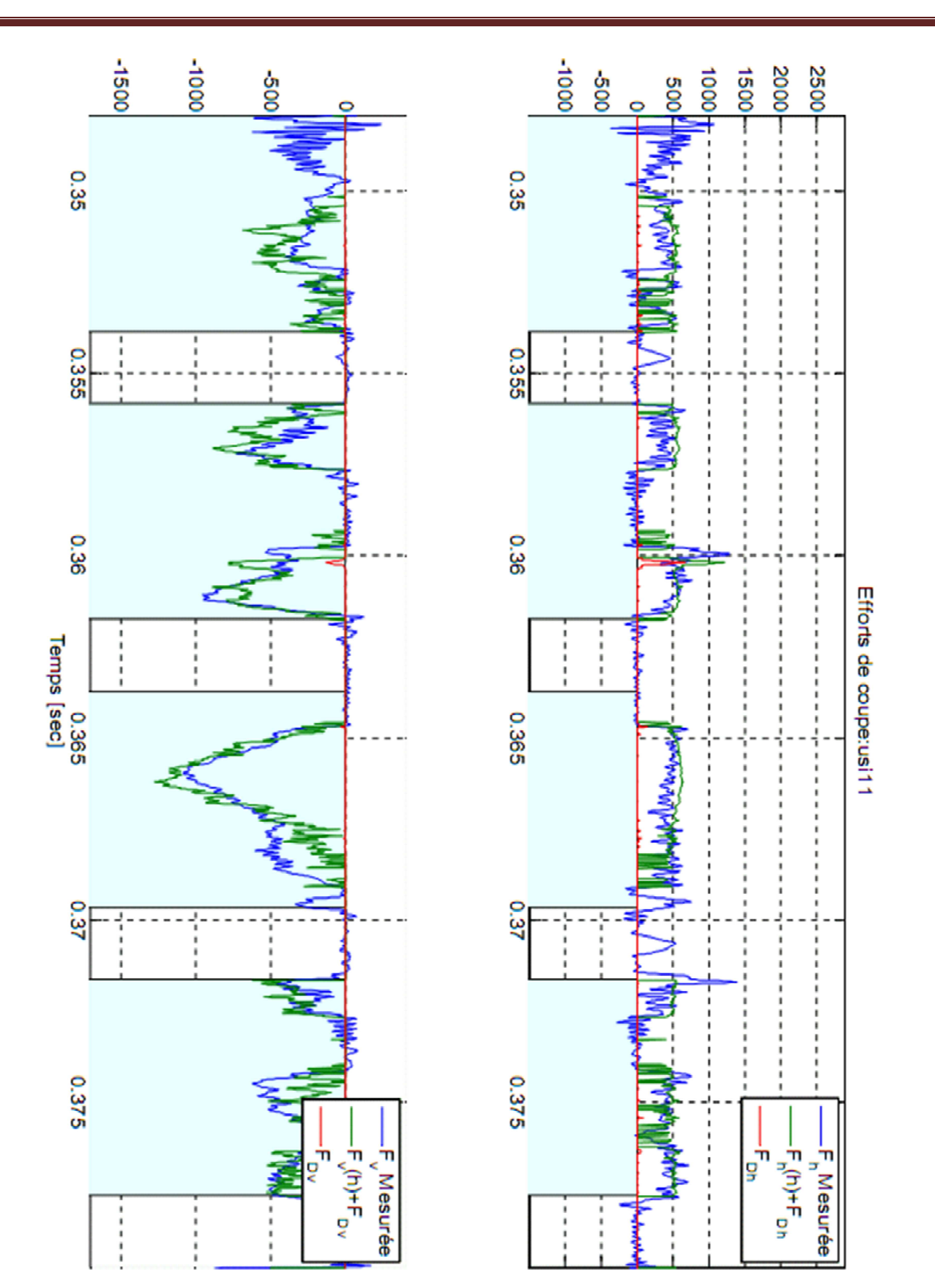

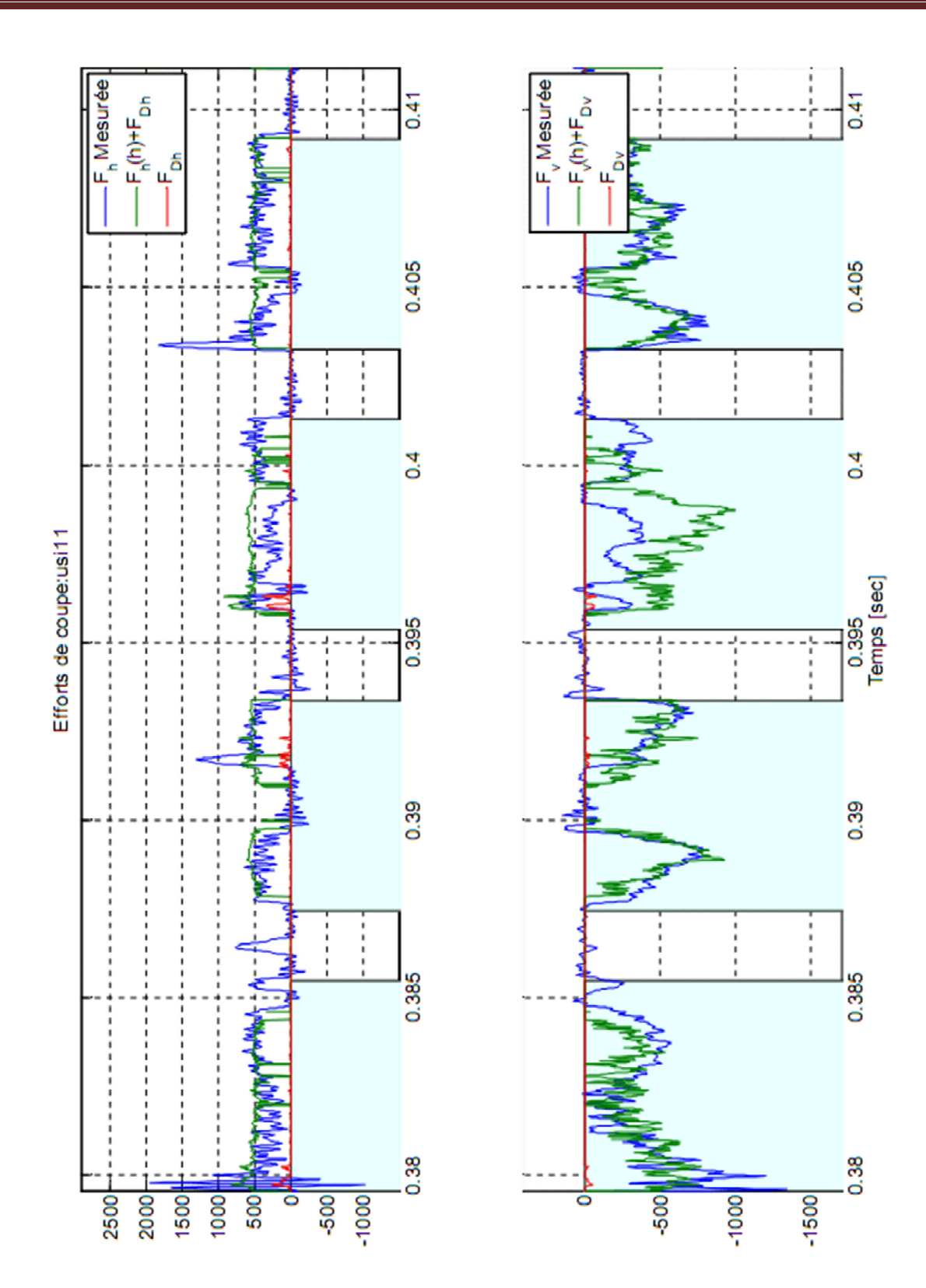

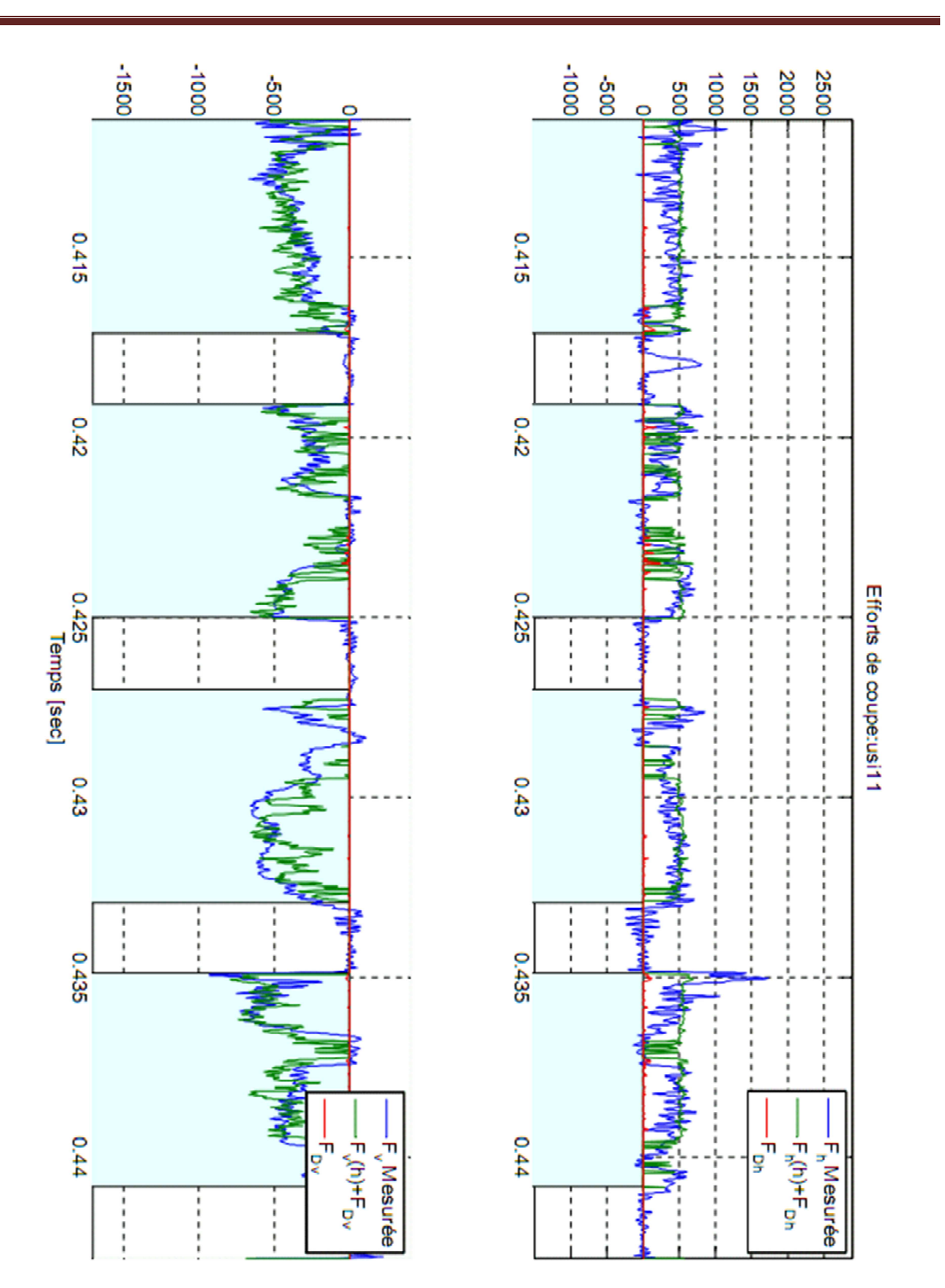

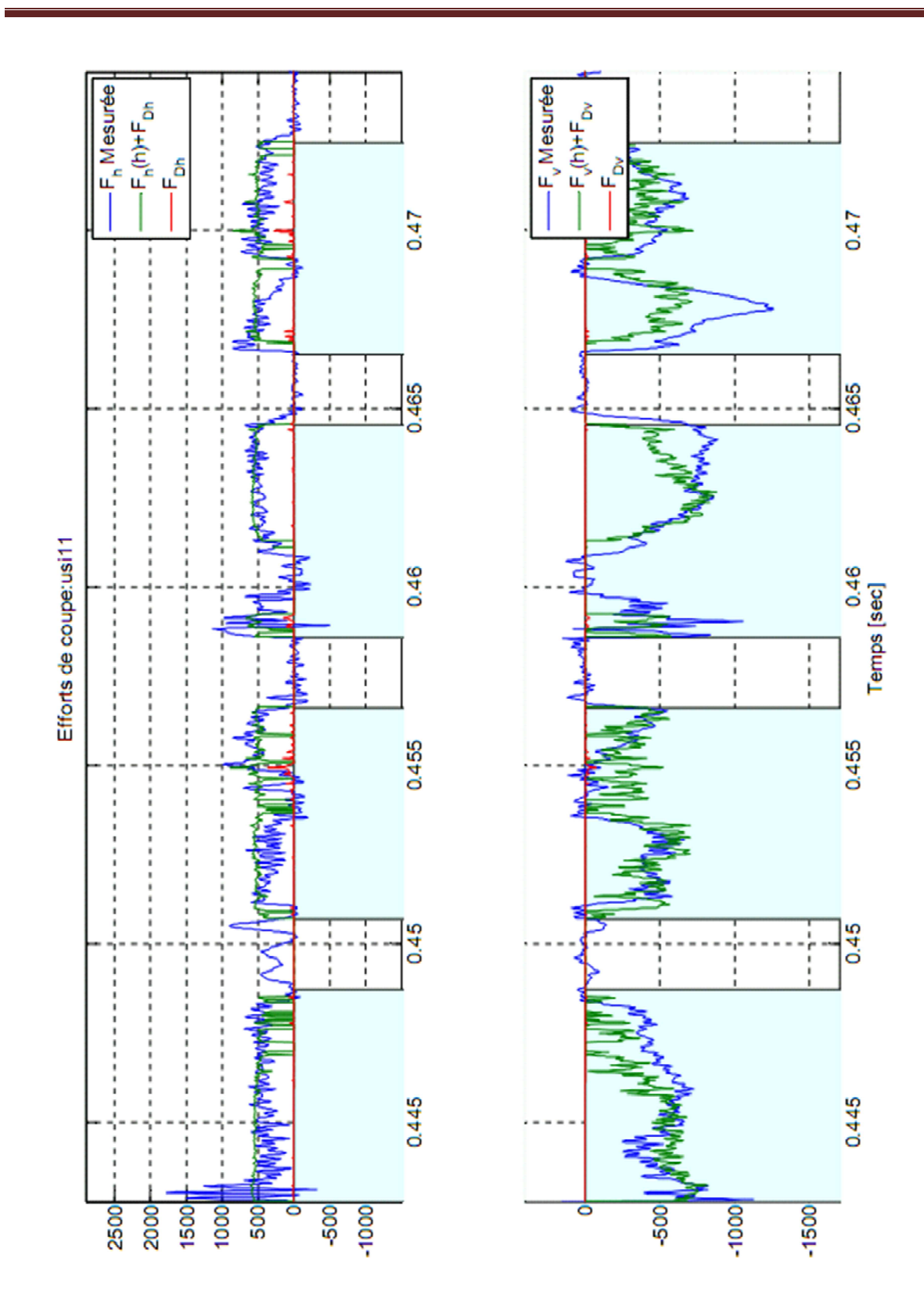

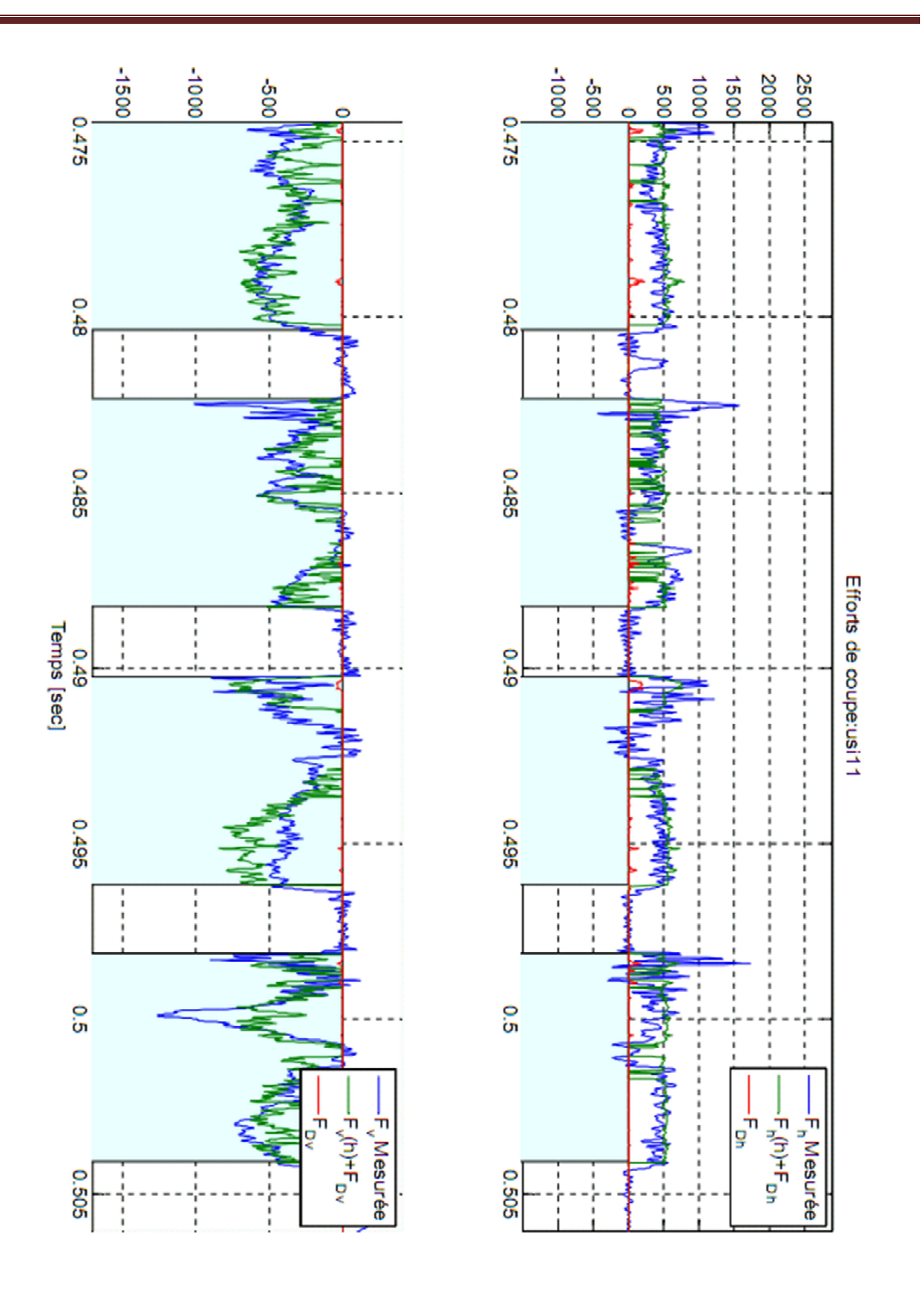

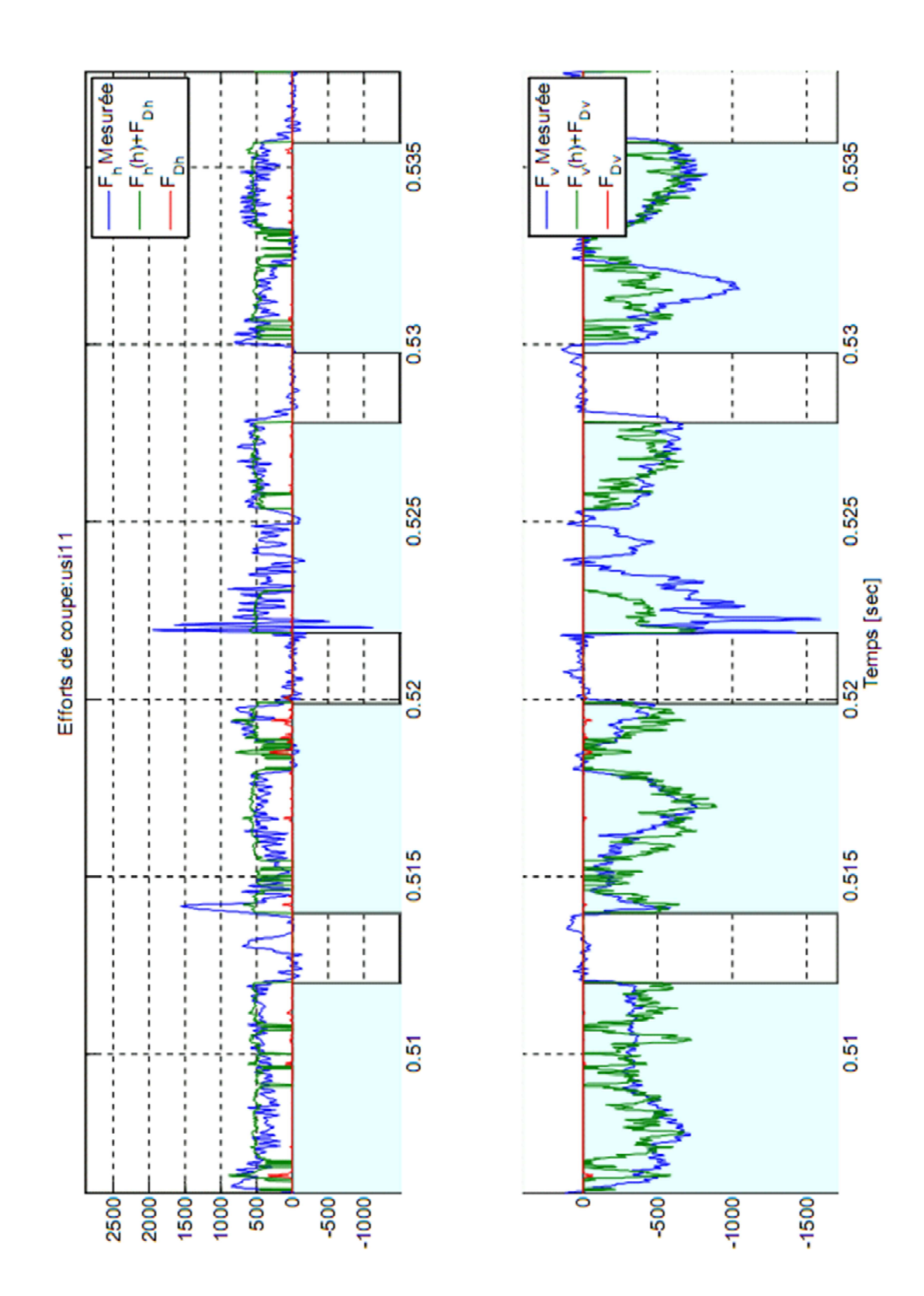

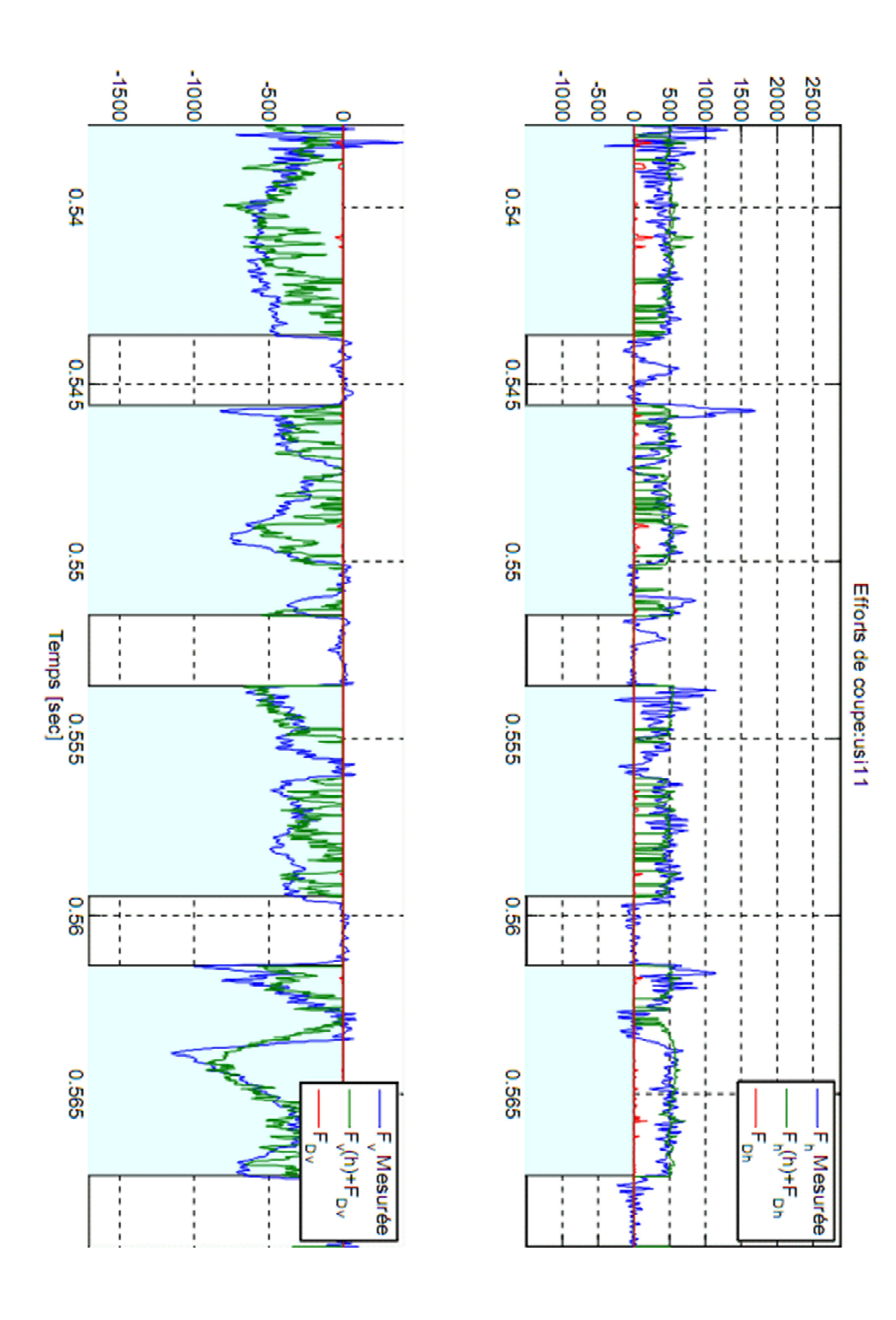

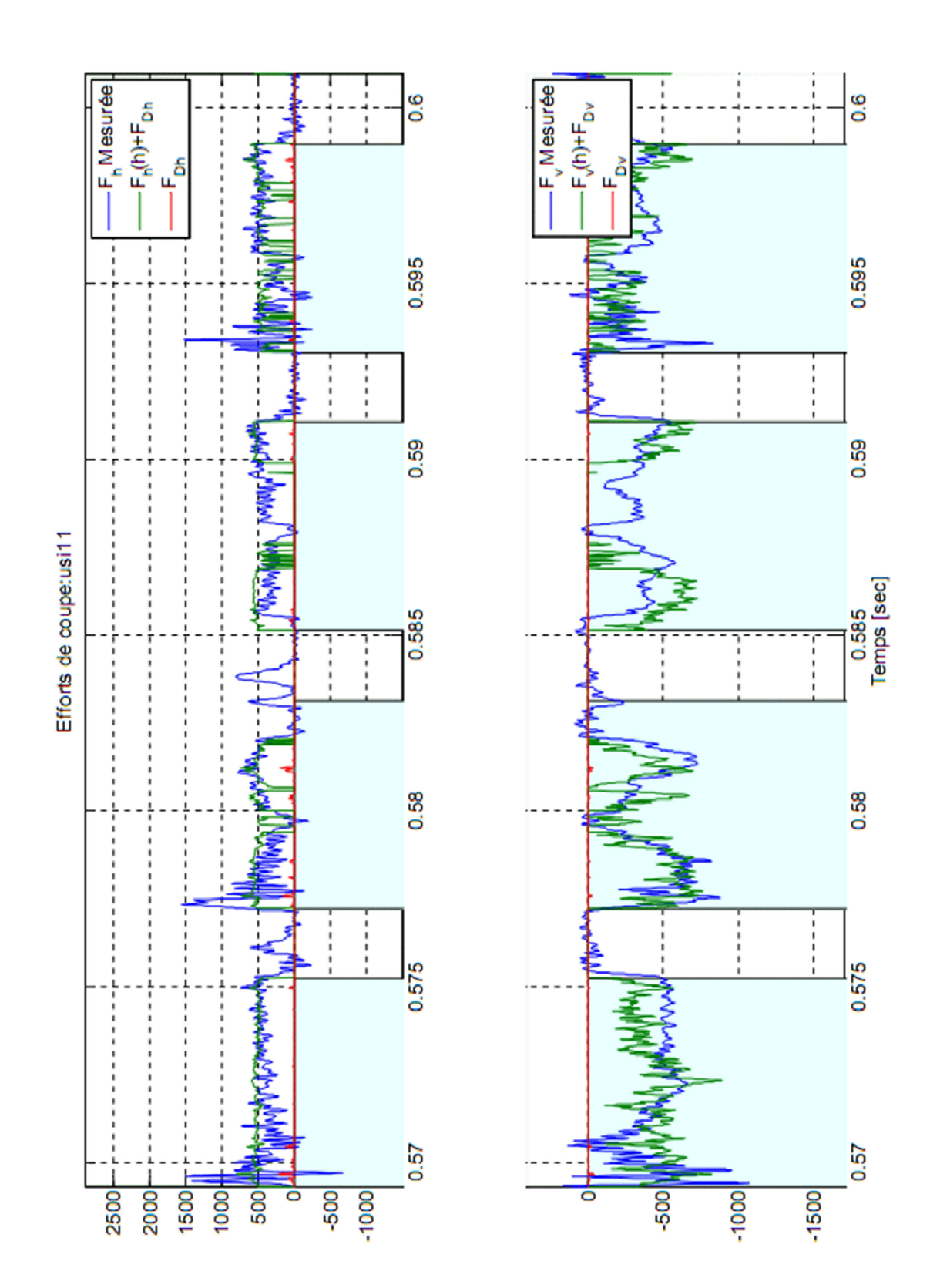

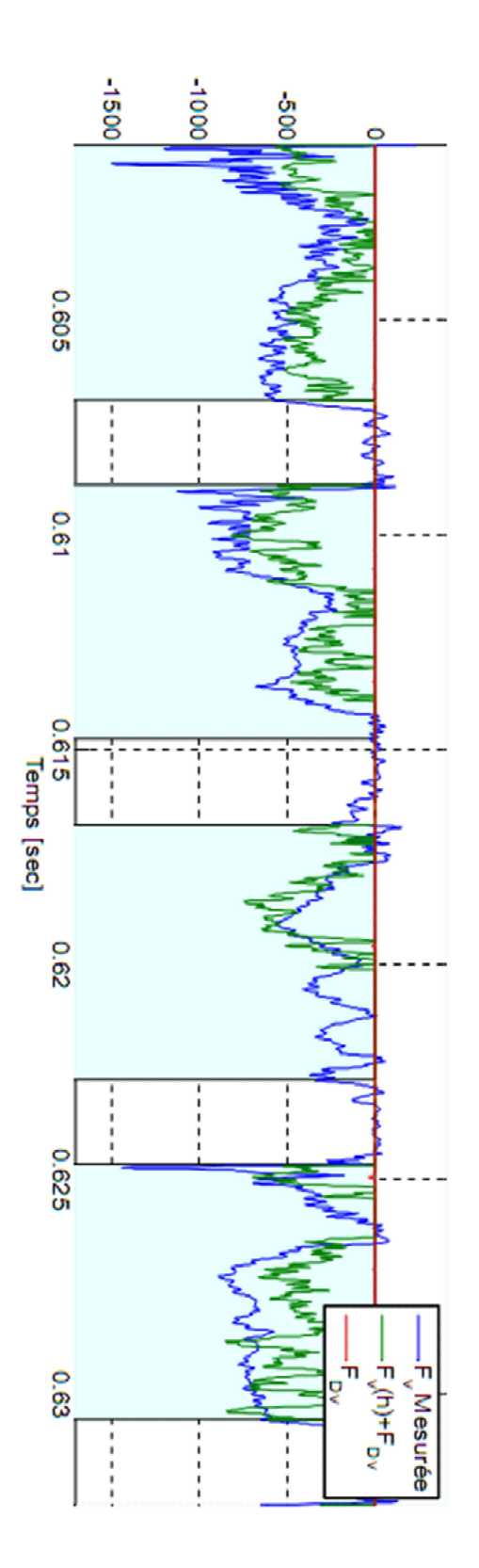

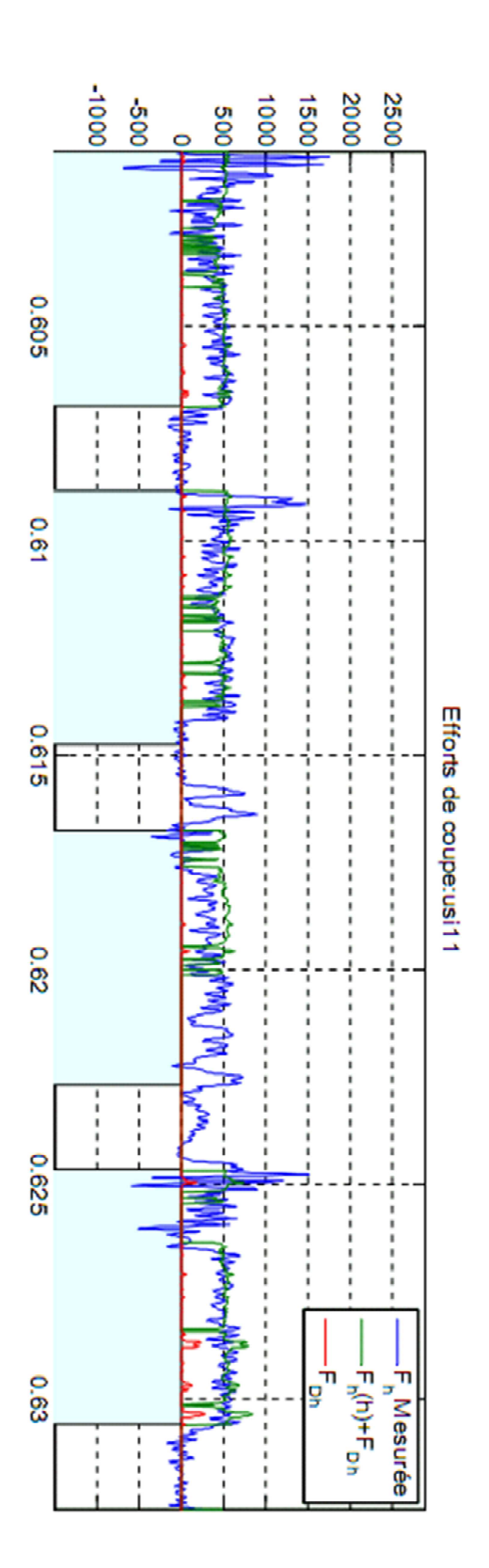

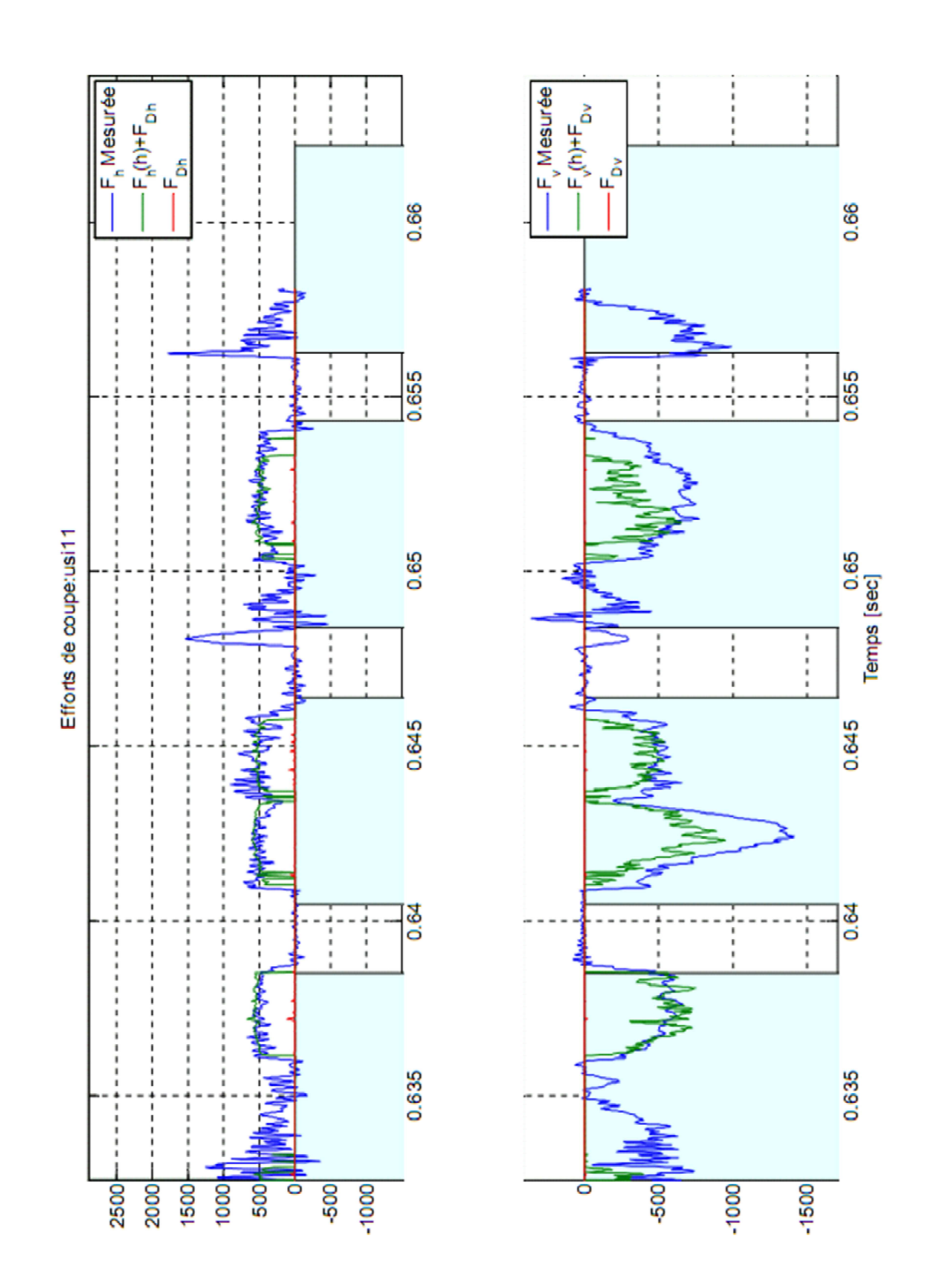

### **Annexe D : Matrices élémentaires de la broche**

Pour une section transversale uniforme d'une poutre, Cao et Altintas [Cao04], basée sur le travail accompli par H. D. Nelson [Nel 76, 80], a exprimé les matrices élémentaires de la masse dans la façon suivante :

$$
\left[M\right]^e = \left[M\right]_T + \left[M\right]_R
$$

Où  $[M]^e$  est la matrice élémentaire de mass,  $[M]_T$  est la matrice de masse en translation, et  $[M]_R$  est la matrice de masse en rotation.

[ ] − − − − + Φ = 4 6 2 5 4 6 2 5 3 4 1 3 4 1 2 1 2 5 2 5 1 1 1 2 0 0 0 0 0 0 0 0 0 0 0 0 0 0 0 0 0 0 0 0 0 0 0 0 0 0 0 0 0 0 0 0 420 1( ) *m m m m m m m m m m m m m m m m m m m m M m Y m S m AL <sup>M</sup> a a a T* ρ [ ] − − − − − − + Φ = 7 9 7 8 7 9 7 8 7 7 7 8 7 8 2 0 0 0 0 0 0 0 0 0 0 0 0 0 36 0 0 0 36 0 36 0 0 0 36 0 0 0 0 0 0 0 0 0 0 0 0 0 36 0 36 0 30 1( ) *m m m m m m m m m m m m m m M Y S L I M <sup>R</sup>* ρ

Les coefficients des matrices sont exprimés :

2  $m_{a2} = 70(1 + \Phi)$ 2  $m_{a1} = 140(1+\Phi)$  $2\sqrt{12}$  $m_{9} = (-1 - 5\Phi + 5\Phi^{2})L$  $2 \times 7^2$  $m_{8} = (4 + 5\Phi + 10\Phi^{2})L$  $m_7 = (3-15\Phi)L$  $2\sqrt{12}$  $m_{6} = -(3 + 7\Phi + 3.5\Phi^{2})L$  $2\setminus I^2$  $m_5 = (4 + 7\Phi + 3.5\Phi^2)L^2;$ 2  $m_4 = -(13 + 31.5\Phi + 17.5\Phi^2)L;$ 2  $m_3 = 54 + 126\Phi + 70\Phi^2;$ 2  $m_2 = (22 + 38.5\Phi + 17.5\Phi^2)L;$ 2  $m_1 = 156 + 294\Phi + 140\Phi^2;$ 

Où *ρ* est la densité masse volumique de la poutre, *A* est l'aire de l'élément en coupe transversale, *L* est la longueur de l'élément de poutre et Ф est l'effet de cisaillement transversal qui peut être exprimé comme suit :

$$
\Phi = \frac{12EI}{k_s AGL^2}
$$

Où *k<sup>s</sup>* est le coefficient de cisaillement transversal. Pour un élément cylindrique, ce coefficient a été dérivé par l'expression suivante [Hut 01] :

$$
k_s = \frac{6(R_o^2 + R_i^2)^2 (1 + v)^2}{7R_o^4 + 34R_o^2 R_i^2 + 7R_i^4 + v(12R_o^4 + 48R_o^2 R_i^2 + 12R_i^4) + v^2(4R_o^4 + 16R_o^2 R_i^2 + 4R_i^4)}
$$

La matrice élémentaire du moment gyroscopique est exprimée :

$$
[G]^{e} = \frac{\rho J}{30L(1+\Phi)^{2}} \begin{bmatrix} 0 & S & K & E & W \\ 0 & 0 & & S & Y & M \\ 0 & 36 & 0 & & S & Y & M \\ 0 & -m_{7} & 0 & 0 & & \\ 0 & 0 & -m_{7} & m_{8} & 0 & & \\ 0 & 0 & 0 & 0 & 0 & 0 & 0 \\ 0 & 0 & 36 - m_{7} & 0 & 0 & 0 & 0 \\ 0 & -m_{7} & 0 & 0 & -m_{7} & 0 & 36 & 0 \\ 0 & -m_{7} & m_{9} & 0 & 0 & 0 & m_{7} & m_{8} & 0 \end{bmatrix}
$$

 $\overline{\phantom{a}}$  $\overline{\phantom{a}}$  $\overline{\phantom{a}}$  $\overline{\phantom{a}}$  $\overline{\phantom{a}}$  $\overline{\phantom{a}}$  $\overline{\phantom{a}}$  $\overline{\phantom{a}}$  $\overline{\phantom{a}}$  $\overline{\phantom{a}}$  $\overline{\phantom{a}}$  $\overline{\phantom{a}}$  $\overline{\phantom{a}}$  $\overline{\phantom{a}}$ 

1

」

La matrice élémentaire de rigidité est exprimée :

[ ] − − − − − − − + Φ = 3 2 3 2 1 1 2 2 1 3 0 6 0 0 0 6 0 0 0 0 6 0 0 0 6 0 0 12 6 0 0 0 12 0 12 0 0 6 0 12 0 0 0 0 0 6 0 0 0 0 6 0 0 12 0 12 1( ) *L k L k L k L k L L k k L k L k M Y S k L EI <sup>K</sup> e*

Les coefficients de la matrice sont exprimés :

$$
k_1 = A(1+\Phi)L^2/I
$$
,  $k_2 = (4+\Phi)L^2$ ,  $k_3 = A(2-\Phi)L^2$ 

# Références

- [Ahm 10] K. Ahmadi, F. Ismail, *Experimental investigation of process damping nonlinearity in machining chatter*. International Journal of Machine Tools & Manufacture. 2010. [Alt 00] Y. Altintas, *Manufacturing Automation: Metal Cutting Mechanics, Machine*
- *Tool Vibrations, and CNC Design*. Cambridge University Press, Cambridge, U.K. 2000.
- [Alt08] Y. Altintas, M. Eynian, H. Onozuka. *Identification of dynamic cutting force coefficients and chatter stability with process damping*. CIRP Annals 57, pp. 371–374. 2008
- [Arm 69] E.J.A. Armarego, E. Brow. *The machining of metals*. Prentice Hall Inc, Englewood Cliffs, NJ. 1969.
- [Asso 05] S. Cohen Assouline. *Simulation numérique de l'usinage à l'échelle macroscopique : Prise en compte d'une piè*ce déformable. Thèse de doctorat, Ecole Nationale Supérieure d'Arts et Métiers - CER de Paris, 2005.
- [Bat 96] K.J. Bathe. *Finite Element Procedures*. Prentice-Hall. 1996

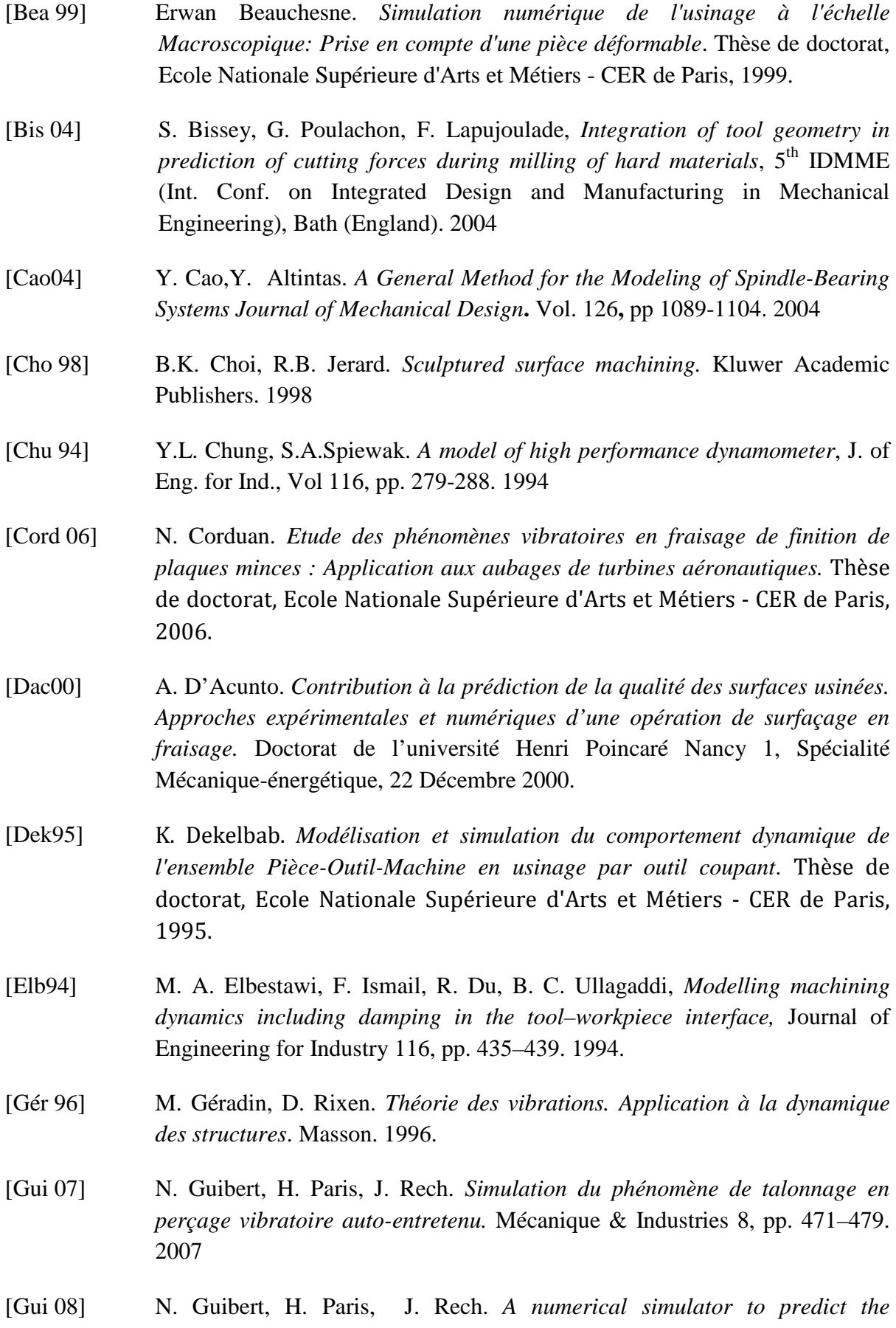

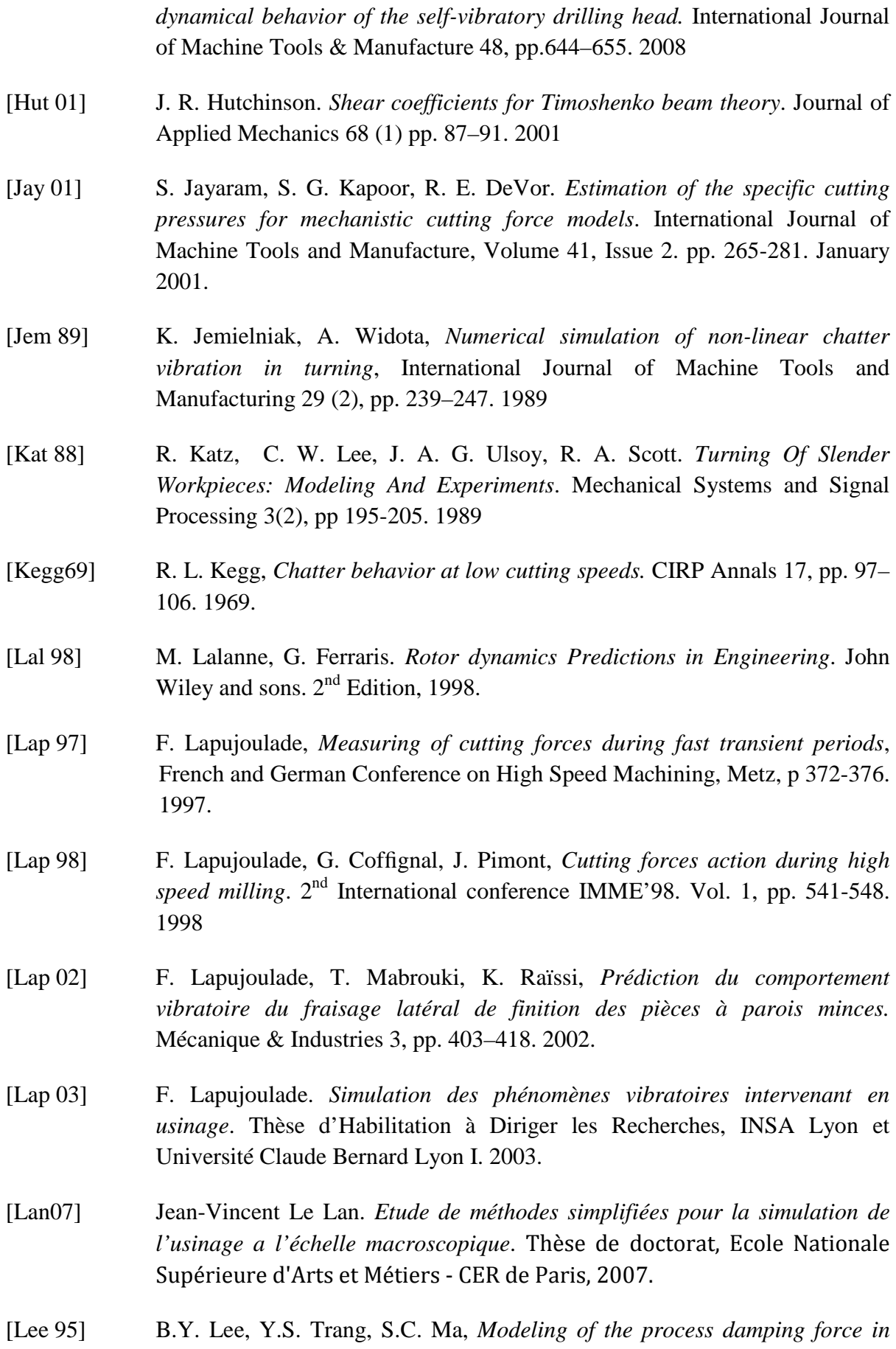

*chatter vibration*, International Journal of Machine Tools and Manufacture 35, pp. 951–962. 1995

- [Lor 06] P. Lorong, J. Yvonnet, G.Coffignal and S. Cohen. *Contribution of Computational Mechanics in Numerical Simulation of Machining and Blanking: State-Of-The-Art*. Archives of Computational Methods in Engineering. Vol. 13. pp 45-90. 2006.
- [Mar 03] A. Marty. *Simulation numérique de l'usinage par outil coupant à l'échelle macroscopique : Contribution à la définition géométrique de la surface usinée*. Thèse de doctorat, Ecole Nationale Supérieure d'Arts et Métiers - CER de Paris, 2003.
- [Moh 06] M. R. Movahhedy, P. Mosaddegh. *Prediction of chatter in high speed milling including gyroscopic effects*. International Journal of Machine Tools & Manufacture 46. pp. 996–1001. (2006)
- [Mei94] Z. Mei, S. Yang, H. Shi, S. Chang and K.F. Ehmann. *Active Chatter suppression by on-line vibration of the rake and clearance angles in turningprinciples and experimental investigations*. Int.J.Mach.Tools Manufactu. Vol. 34, No.7, pp. 981-990. 1994.
- [Nel 76] H. D. Nelson, J. M. Macvaugh. *The dynamics of rotor-bearing systems using finite elements*. ASME Journal of Engineering Industry. Vol. 98, pp. 593. 1976.
- [Nel 80] H. D. Nelson. *A finite rotating shaft element using Timoshenko beam theory*. Journal of Mechanical Design. Vol. 102, pp.793. 1980
- [Par 07] H. Paris. D. Brissaud. A. Gouskov. *A More Realistic Cutting Force Model at Uncut Chip Thickness Close to Zero.* Annals of the CIRP Vol. 56/1. pp. 415- 418. 2007.
- [Par 08] H. Paris, D. Brissaud, A. Gouskov, N. Guibert, J. Rech. *Influence of the ploughing effect on the dynamic behaviour of the self-vibratory drilling head*. CIRP Annals - Manufacturing Technology 57, pp. 385–388. 2008
- [Pei 05] G. Peigne, E. Kamnev, D. Brissaud, A. Gouskov. *Self-excited vibratory drilling: a dimensionless parameter approach for guiding experiments*. J. Eng. Man. 219, pp. 73-85. 2005.
- [Rah 09] R. Rahnama, M. Sajjadi, Simon S. Park. *Chatter suppression in micro end milling with process damping.* Journal of Materials Processing Technology 209, pp. 5766–5776. 2009

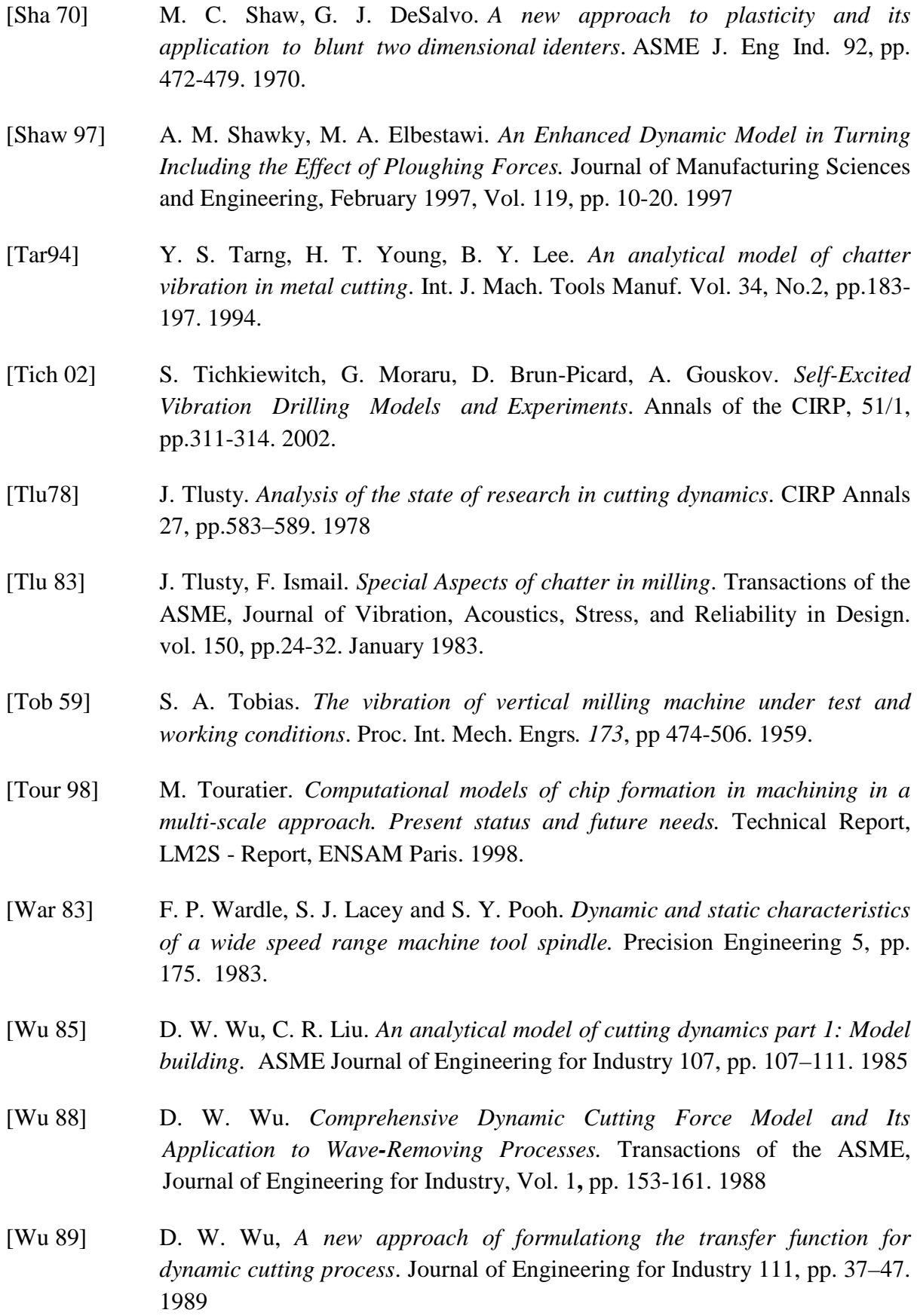

[Xio03] G. L. Xiong, J. M. Yi, C. Zeng, H. K. Guo, L. X. Li. *Study of the gyroscopic effect of the spindle on the stability characteristics of the milling system*. Journal of Materials Processing Technology 138, pp.379–384. 2003

### **PROPOSITION D'UNE DEMARCHE POUR IDENTIFIER LES EFFORTS DE COUPE EN PRESENCE DE TALONNAGE**

**RESUME :** Le talonnage d'un outil lors de l'usinage fait amortir les vibrations générées et impacte la stabilité du processus d'usinage. Alors, il faut prendre en compte ce phénomène lors de la simulation d'usinage. Ce travail de thèse présente une méthode pour l'identification, la modélisation, et la simulation numérique de talonnage d'un outil lors de l'usinage. La modélisation du talonnage est basée sur l'approche classique du calcul du volume de l'interférence entre la face de dépouille et la surface usinée de la pièce. Un dispositif spécifique a été conçu qui peut créer les conditions nécessaires pour générer l'interférence entre la face de dépouille de l'outil et la surface générée de la pièce. Les modèles géométriques de la pièce et l'outil sont représentés par les z-buffers qui permettent de déduire numériquement le volume de l'interférence en fonction des positions relatives de z-buffers à chaque instant. Les coefficients des efforts de coupe liés au talonnage sont estimés à partir de la méthode de la minimisation d'une erreur des efforts de coupe mesurés et les efforts de coupe simulés.

**Mots clés :** usinage, vibration, talonnage, simulations numériques.

#### **PROPOSAL OF AN APPROACH TO IDENTIFY THE CUTTING FORCES IN THE PRESENCE OF PROCESS DAMPING**

**ABSTRACT:** The process damping results from the interference between tool clearance face and the workpiece generated surface and affects the stability of a machining process. Therefore it is necessary to take this phenomenon into consideration during the simulation of machining process. This thesis work presents a practical method for identification, modelling, and numerical simulation of process damping during machining of a workpiece. A special fixture has been used which creates the vibrations conditions necessary to generate the interference between tool clearance face and the specifically designed workpiece. The modelling of process damping is based on the numerical calculation of the interference volume between tool clearance face and the workpiece generated surface. The tool and workpiece geometries are represented by z-buffers whose relative positions at each instant permit to evaluate numerically the interference volume. The process damping coefficients are then estimated by minimization of the error between measured cutting force and the simulated cutting forces.

**Keywords** : Machining vibrations, process damping, numerical simulations.

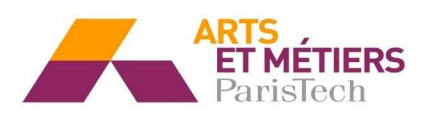

.

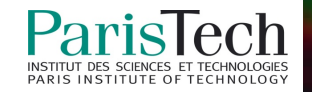